**Dipl.-Ing. Christian Gspan**

# **Untersuchung der Überstruktur und der Domänen am Perowskit La0,4Sr0,6CoO2,71 mit einem Transmissionselektronenmikroskop**

# **DISSERTATION**

zur Erlangung des akademischen Grades Doktor der technischen Wissenschaften

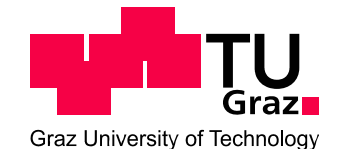

**Technische Universität Graz** 

Betreuer: Ao.Univ.-Prof. Dipl.-Ing. Dr.techn. Ferdinand Hofer Institut für Elektronenmikroskopie und Feinstrukturforschung

Graz, April 2011

### **Kurzfassung**

Das Wissen über die Kristallstruktur ist ein wichtiger Bestandteil beim Verständnis der Eigenschaften von Materialien. Die Bestimmung der Kristallstruktur von Pulvern oder nanokristallinen Proben mit Hilfe der Röntgenbeugung (XRD) kann bei Überlappung von Reflexen schwierig oder sogar unmöglich werden. Zur Überlappung der Reflexe kommt es, da sich das Beugungsbild des Pulvers aus der Überlagerung der Beugungsbilder vieler Einkristalle ergibt. Des Weiteren können intensitätsschwache Reflexe bei einer Pulveraufnahme nicht mehr erkennbar sein, welche aber bei Beugungsaufnahmen an einem Einkristall sichtbar wären. Da die Elektronenbeugung im Vergleich zur Röntgenbeugung nur sehr kleine Probenvolumina benötigt, lassen sich daher mit der Elektronenbeugung Einkristallaufnahmen von einzelnen Kristallen eines Pulvers erstellen. Daraus ergibt sich die Möglichkeit der Aufnahme von Reflexen ohne Überlappung sowie die Detektion von Reflexen mit sehr geringer Intensität, womit eine eindeutige Ermittlung des Kristallsystems und des Bravais-Gitters möglich wird. Durch die konvergente Elektronenbeugung lässt sich über die Symmetrieeigenschaften von Beugungsbildern bestimmter Zonenachsen die Punktgruppe feststellen.

Die gut definierte, nichtstöchiometrische Probe  $La<sub>0.4</sub>Sr<sub>0.6</sub>CoO<sub>2.71</sub>$ , welche in der Literatur unterschiedliche Angaben zur Struktur aufweist, besitzt eine hohe ionische Leitfähigkeit und wird als Elektrodenmaterial bei Festelektrolytbrennstoffzellen verwendet. Durch die Kombination von XRD und Elektronenbeugung in dieser Arbeit konnte die Kristallstruktur eindeutig geklärt werden. Mit Hilfe der konvergenten Elektronenbeugung konnte die Punktgruppe 4/*mmm* bestimmt werden und im Weiteren die Eingrenzung auf die Raumgruppe *I*4/*mmm* erfolgen. Durch die Bestimmung der Struktur über die sogenannten direkten Methoden aus den Daten der Elektronenbeugung und einer Verfeinerung der Struktur nach der Rietveld-Methode aus den XRD-Daten konnte als Ursache für den bereits zuvor beobachteten Überstrukturreflex in der Anordnung von Sauerstoffleerstellen und einer Verkippung der Sauerstoff-Oktaeder lokalisiert werden. Diffuse Reflexe in der Elektronenbeugung erbrachten zusätzliche Informationen zur Ordnung der Leerstellen über mehrere Elementarzellen.

### **Abstract**

The knowledge of the crystal structure is an important part for the understanding of material properties. The determination of the crystal structure for powders or nano-crystalline samples by X-ray diffraction (XRD) can be difficult or even impossible because of overlapping reflections. The reason for this overlap is a superposition of many diffraction patterns from the individual single crystals in a powder. In addition weak reflections can be no longer recognizable, which would be visible in the diffraction pattern from a single crystal. Since electron diffraction needs only very small sample volumes compared to the X-ray diffraction it is possible to obtain an electron diffraction pattern from one individual crystal of the powder. This allows the observation of reflections without overlap and the detection of reflections with very low intensity. Hence an unambiguous determination of the crystal system and the Bravais lattice is possible. With the symmetry of convergent beam electron diffraction patterns from certain zone axes the point group can be determined. The identification of the space group can be done by using the so-called GM lines.

The well-defined, nonstoichiometric sample  $La<sub>0.4</sub>Sr<sub>0.6</sub>CoO<sub>2.71</sub>$  has a high ionic conductivity and is typically used as electrode material for solid oxide fuel cells. However, literature gives different information about the crystal structure of this nonstoichiometric sample. By the combination of XRD and electron diffraction in this work, the crystal structure could be clarified. Using convergent beam electron diffraction, the point group 4/*mmm* could be determined and further confined to the space group *I*4/*mmm*. With the identification of the structure by the so-called direct methods from electron diffraction data and Rietveld refined XRD data the reason for the already observed superstructure reflection could be clarified by the arrangement of oxygen vacancies and tilting oxygen octahedrons. Diffuse reflections in the electron diffraction pattern provided additional information about the order of vacancies across several unit cells.

### **Danksagung**

Herrn Ao.Univ.-Prof. Dipl.-Ing. Dr. Ferdinand Hofer gilt mein besonderer Dank für die Ermöglichung der Durchführung dieser Arbeit, die interessante Themenstellung und seine fachliche Betreuung.

Herrn Ao.Univ.-Prof. Dipl.-Ing. Dr. Werner Grogger gilt mein besonderer Dank für seine Geduld bei der Beantwortung jeglicher Fragen zum Thema Elektronenmikroskopie und darüber hinaus.

Herrn Univ.-Prof. Dipl.-Ing. Dr. Werner Sitte und Frau Dipl.-Ing. Dr. Edith Bucher danke ich für die Bereitstellung der Proben und die hilfreichen Diskusionen über Perowskite, sowie Frau Dipl.-Ing. Dr. Brigitte Bitschnau für die Durchführung der XRD-Messungen.

Herrn Ao.Univ.-Prof. Dipl.-Ing. Dr. Gerald Kothleitner danke ich für die anregenden Diskussionen auf dem Gebiet der Elektronenenergieverlustspektroskopie und Hochauflösung.

Herrn Dipl.-Ing. Dr. Bernhard Schaffer danke ich für seine Bemühungen, mir die Fourier-Transformation verständlich zu machen und die freundliche Unterstützung am TEM.

Frau Dipl.-Ing. Dr. Katharina Riegler und Herrn Dipl.-Ing. Dr. Harald Plank danke ich für die vielen hilfreichen Diskussionen.

Den Herren Dipl.-Ing. Dr. Stefan Mitsche und Dipl.-Ing. Dr. Armin Zankel möchte ich danken für die Untersuchungen am Rasterelektronenmikroskop.

Frau Martina Dienstleder danke ich für die hervorragenden Präparationen an der FIB und Herrn Manuel Paller für die sofortige Hilfe bei "kleinen Problemen" am TEM.

Allen Kolleginnen und Kollegen vom Institut für Elektronenmikroskopie gilt ein spezielles Dankeschön für die freundliche, angenehme und hilfsbereite Art der Zusammenarbeit.

Hernn Prof. Dr. Reinhard Neder danke ich für seine Hilfestellung bei der Programmierung für die Simulation der diffusen Streuung.

Herrn Dr. Chunlin Jia und Frau Dr. Martina Luysberg gilt ein herzliches Dankeschön für die Untersuchungen an einem Cs-korrigiertem Elektronenmikroskop am Ernst-Ruska-Zentrum.

# Abkürzungen

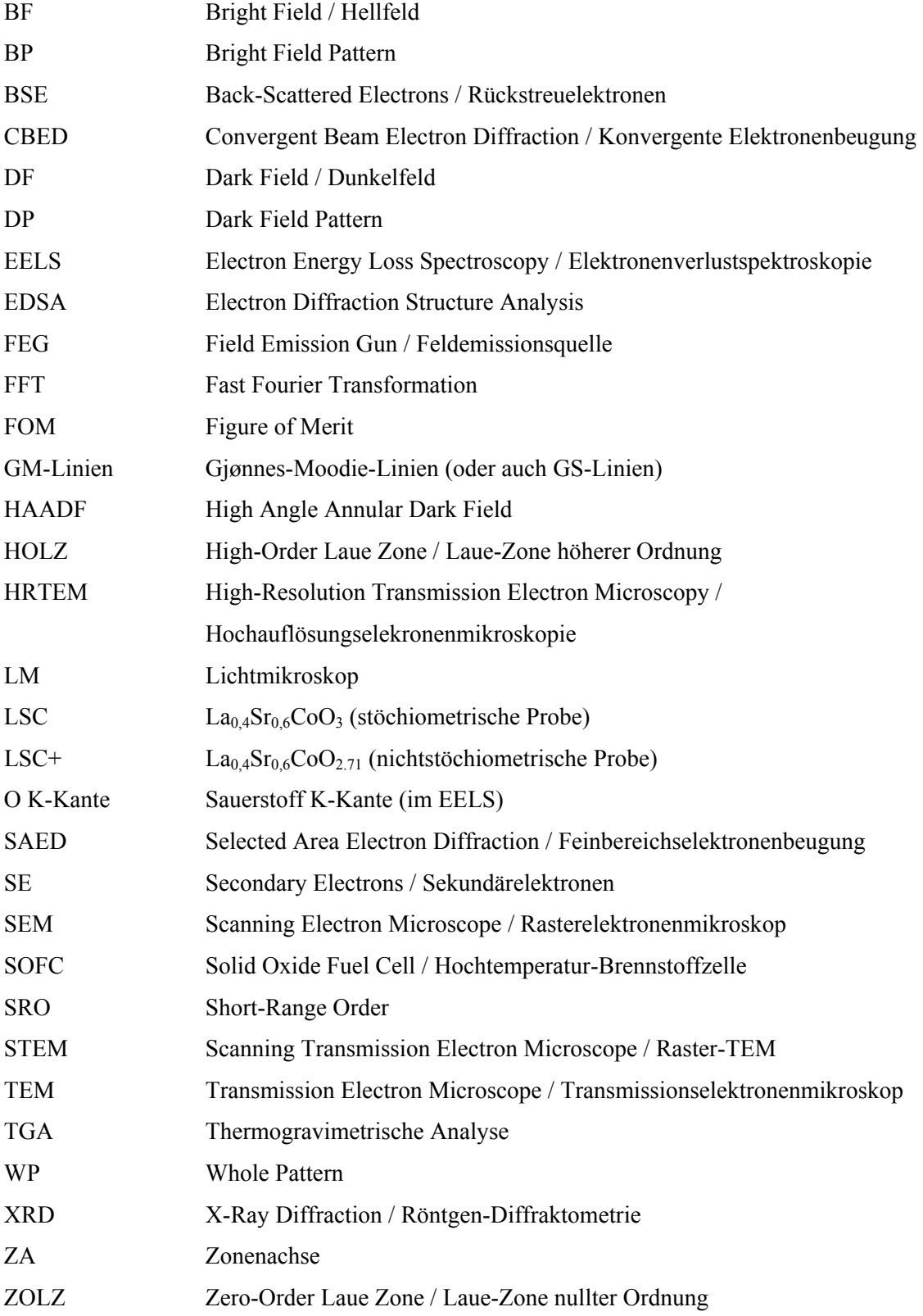

# **Inhaltsverzeichnis**

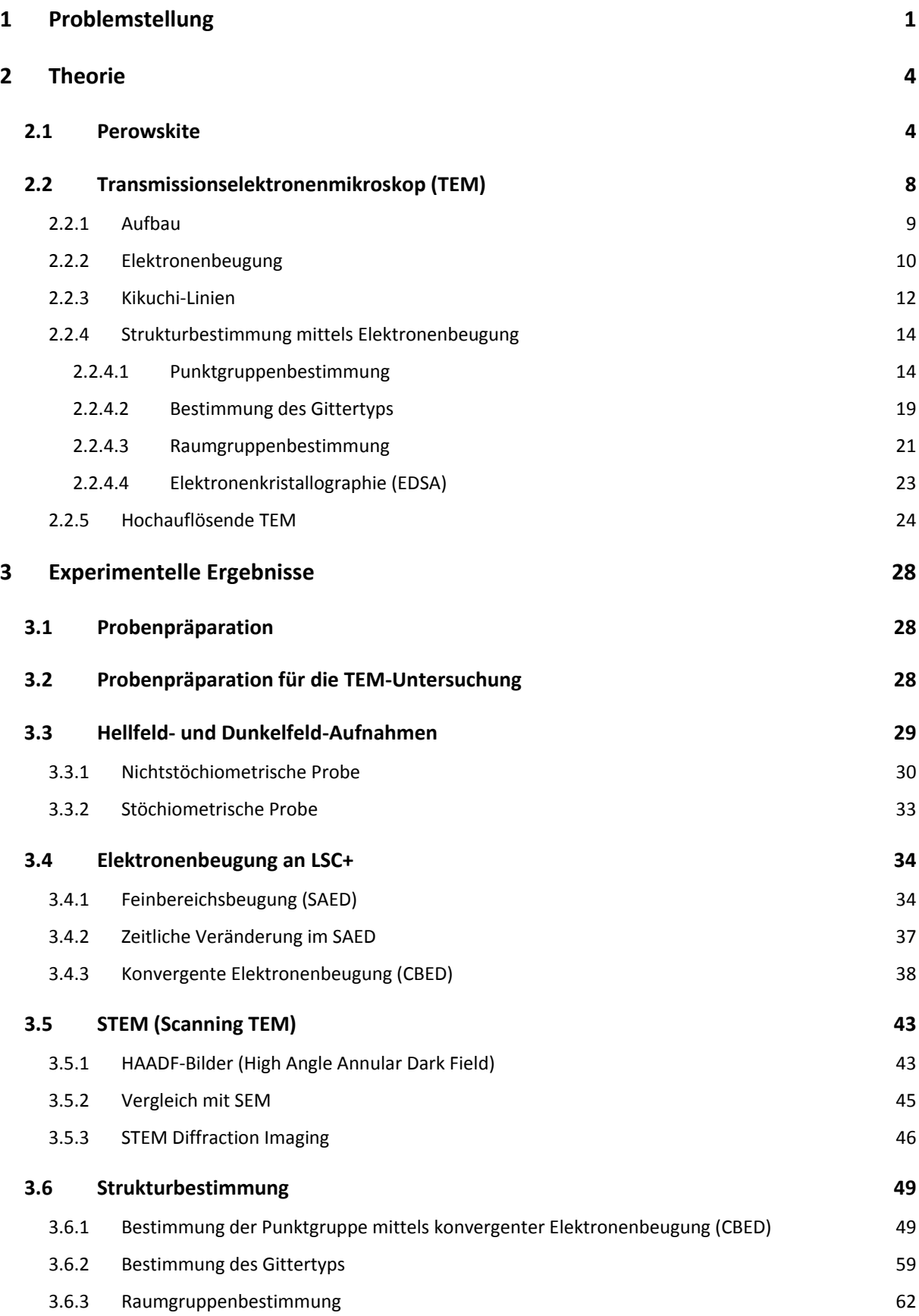

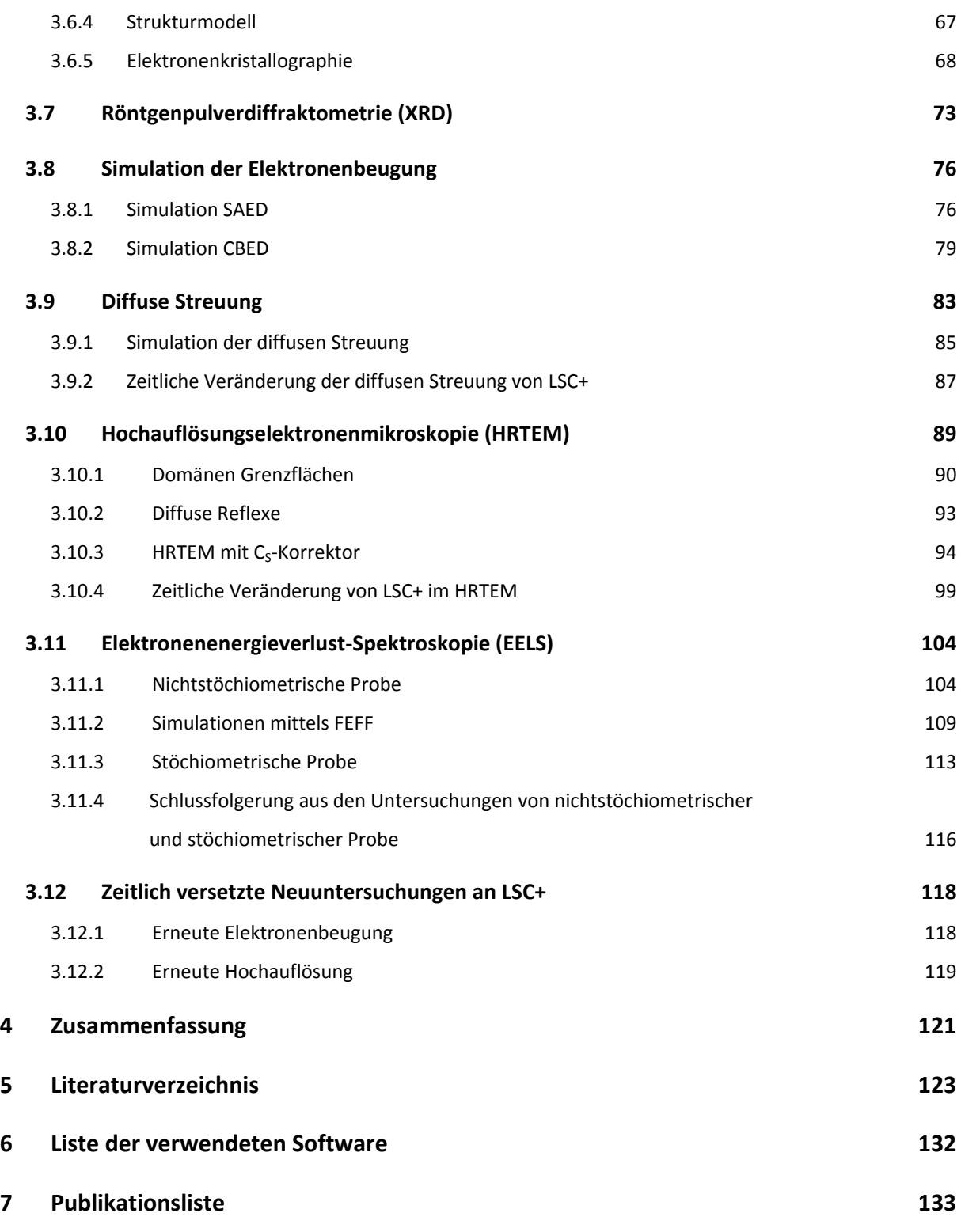

# **1 Problemstellung**

Die oxidkeramischen Hochtemperatur-Brennstoffzellen (Solid Oxide Fuel Cell; SOFC) besitzen unter den fünf Typen an Brennstoffzellen den höchsten elektrischen Wirkungsgrad und die Möglichkeit der Direktnutzung von Erdgas bzw. Alkohol (ohne aufwändige Reformierung). Als Kathodenmaterial werden sehr häufig Perowskite eingesetzt, da sie eine hohe thermische Stabilität (SOFC haben eine Betriebstemperatur von 800 – 1000 °C), eine hohe chemische Stabilität, eine hohe elektrische Leitfähigkeit, einen kleinen Polarisationswiderstand und eine hohe Sauerstoffpermeabilität aufweisen. Ein Nachteil von Hochtemperatur-Brennstoffzellen liegt in der hohen Betriebstemperatur und einer längeren Wartezeit bis zur Betriebsbereitschaft, wodurch der Einsatz von SOFCs auf stationäre Bereiche eingeschränkt wird. Zur Erweiterung des Einsatzes der SOFCs auf mobile Anwendungen gibt es daher Bemühungen, die Betriebstemperatur auf 500 °C zu senken. Dies soll mit der Entwicklung von IT-SOFC (Intermediate Temperature Solid Oxide Fuel Cell) erreicht werden, wodurch sich auch eine Reduktion der Herstellungskosten ergeben würde. Zu den vielversprechendsten Kandidaten für das Kathodenmaterial dieser neuen Brennstoffzellenart zählen die La-Sr-Co-Perowskite, welche sich durch eine hohe ionische und hohe elektrische Leitfähigkeit auszeichnen [1]. Daher hilft das Studium dieser in Zukunft technisch wichtigen Verbindungen, ein besseres Verständnis der physikalischen und chemischen Eigenschaften über den Zusammenhang mit der Struktur zu entwickeln.

Bereits vor dieser Arbeit konnte am Institut mit elektronenmikroskopischen Untersuchungen gezeigt werden, dass die Verbindung  $La<sub>0.4</sub>Sr<sub>0.6</sub>CoO<sub>3-δ</sub>$  mit Sauerstoffdefizit (LSC+), im Gegensatz zur stöchiometrischen Variante (LSC), charakteristische Überstrukturreflexe in der Elektronenbeugung aufweist [2]. Eine Bestimmung der Struktur von LSC+ mit Hilfe der Röntgenpulverdiffraktometrie (XRD) ergab eine trigonale Elementarzelle mit der Raumgruppe  $R\overline{3}c$  (Nr. 167). Es war jedoch nicht möglich, die in der Elektronenbeugung beobachtbaren Überstrukturreflexe mit der ermittelten Raumgruppe in Einklang zu bringen. Simulationen der Elektronenbeugung mit der zugrunde liegenden Raumgruppe  $R\overline{3}c$  zeigten keinerlei Überstruktur und damit erwies sich auch das ermittelte Strukturmodell als nicht richtig. Durchgeführte XRD- und EFTEM-Messungen zeigten aber doch für LSC+ Kristalle das wichtige Resultat der chemischen Homogenität als Indiz für eine einzeln vorliegende chemische Verbindung [3].

Ebenso fanden sich in der Literatur zu den Untersuchungen der La-Sr-Co-Oxide unterschiedliche und zum Teil auch widersprüchliche Angaben über die kristallographische Struktur. Zum Beispiel ergab die Studie von Ohbayashi et al. [4] für La<sub>1-x</sub>Sr<sub>x</sub>CoO<sub>3</sub> als Grundlage ein trigonales Kristallsystem für x < 0,6 und darüber hinaus eine kubische Struktur bei einem höheren Sr-Gehalt (x  $\geq$  0,6). Die Untersuchungen von Mineshige et al. [5] lieferten ebenfalls ein trigonales Kristallsystem mit der Raumgruppe  $R\overline{3}c$  für  $0.0 \le x \le 0.5$ . Im Bereich von  $0.55 \le x \le 0.70$  zeigte sich durch Abnahme der trigonalen Verformung ein kubisches System mit der Raumgruppe Pm3m. Hingegen fanden Ravindran et al. [6] für x-Werte größer 0,5 für  $La_{1-x}Sr_xCoO_3$  bereits die kubische Phase. Die Hauptreflexe bei XRD-Messungen an La<sub>0,8</sub>Sr<sub>0,2</sub>CoO<sub>3-δ</sub> wurden bei Tarancón et al. [7] auch trigonal indiziert, jedoch fanden sich mehrere zusätzliche schwache Peaks, welche einer orthorhombischen Phase zugeschrieben wurden. Diese zusätzliche orthorhombische Phase wurde bei Kirchnerova et al. [8] über die Ordnung von Leerstellen gedeutet.

Untersuchungen von Wang und Zhang [9] ergaben für  $La_{1-x}Sr_{x}CoO_{3}$  weder ein trigonales noch ein kubisches Kristallsystem, sondern ein tetragonales; die Autoren konnten jedoch keine Angabe zur Raumgruppe machen. James et al. [10] machten ausgiebige Strukturuntersuchungen von Kobaltaten mit seltenen Erden Ln<sub>1-x</sub>Sr<sub>x</sub>CoO<sub>3-δ</sub> (Ln = La<sup>3+</sup>, Pr<sup>3+</sup>, Nd<sup>3+</sup>, Sm<sup>3+</sup>, etc.) und beim erstellten Phasendiagramm für die nichtstöchiometrische Variante  $La<sub>1-x</sub>Sr<sub>x</sub>CoO<sub>3-δ</sub> ergab$  sich für einen Sr-Gehalt von x = 0,6 eine kubische Kristallstruktur. Ab höheren Werten für x (x > 0,67) zeigten sich neben der kubischen Phase auch lokale Bereiche mit einer tetragonalen Überstruktur.

XRD-Untersuchungen für La<sub>0,4</sub>Sr<sub>0,6</sub>CoO<sub>3-δ</sub> ergaben bei van Doorn und Burggraaf [11] ebenso eine kubische Symmetrie, jedoch mit einem zusätzlichen schwachen Peak, welcher als Überstrukturreflex für die Verdoppelung einer Achse der Einheitszelle gedeutet wurde. Diese Überstruktur wurde durch Röntgen- und Neutronenbeugungsexperimente nicht makroskopisch sondern als lokale, tetragonale Mikrodomänen in einer kubischen Phase gedeutet. Elektronenmikroskopische Untersuchungen mittels Elektronenbeugung und Hochauflösung verwiesen auf diese Interpretation. Die Verdoppelung der ursprünglich kubischen Einheitszelle nach  $a_c \times a_c \times 2a_c$  innerhalb der Mikrodomänen zu einer tetragonalen Einheitszelle wird über die Ordnung von Sauerstoffleerstellen vorgeschlagen. Auch Kirchnerova et al. [12] beobachteten über XRD-Messungen für La<sub>1-x</sub>Sr<sub>x</sub>CoO<sub>3-δ</sub> für den Bereich  $0.5 \le x \le 0.8$  eine feste Lösung mit einer kubischen und einer tetragonalen Phase.

La<sub>0,33</sub>Sr<sub>0,67</sub>CoO<sub>3-δ</sub> mit δ = 0,21 und La<sub>0,10</sub>Sr<sub>0,90</sub>CoO<sub>3-δ</sub> mit δ = 0,19 ergaben bei James et al. [13] bei den XRD-Untersuchungen keine Überstruktur und könnten damit folglich als kubisch indiziert werden. Untersuchungen mit Hilfe der Elektronen- und Neutronenbeugung zeigten jedoch zusätzliche schwache Überstrukturreflexe und deuteten damit auf eine tetragonale Einheitszelle, welche über die Raumgruppe P4/mmm indiziert wurde.

Angesichts der unterschiedlichen Ergebnisse zur Kristallstruktur von La<sub>0,4</sub>Sr<sub>0,6</sub>CoO<sub>3-δ</sub> bleibt mehr denn je die Frage, wodurch die Überstruktur zustande kommt und es ergibt sich zusehends die Wichtigkeit der Frage nach der tatsächlichen Kristallstruktur.

Durch die Möglichkeit, verschiedene Untersuchungsmethoden wie Röntgenpulverdiffraktometrie, Elektronenbeugung, Hochauflösungselektronenmikroskopie (HRTEM) und Elektronenenergieverlustspektroskopie (EELS) kombiniert anwenden zu können, soll mit dieser Arbeit die Frage nach der Überstruktur, Domänenbildung und Kristallstruktur der nichtstöchiometrischen Probe  $La<sub>0.4</sub>Sr<sub>0.6</sub>CoO<sub>2.71</sub>$  endgültig geklärt werden. Besonders der gezielte Einsatz der konvergenten Elektronenbeugung soll eine gesicherte Aussage über das tatsächlich vorliegende Kristallsystem bringen.

# **2 Theorie**

## **2.1 Perowskite**

Die Bezeichnung Perowskit stammt von dem Mineral Perowskit (mit der chemischen Zusammensetzung CaTiO<sub>3</sub>), welches im Jahre 1839 von dem Mineralogen Gustav Rose entdeckt und chemisch analysiert wurde.

Allgemein lässt sich die chemische Zusammensetzung einer idealen Perowskit-Struktur mit ABX3 angeben. Dabei sind die Atome A und B Metall-Kationen und die Atome X sind Nichtmetall-Anionen (zumeist Sauerstoff). Bei der grafischen Darstellung der Elementarzelle befindet sich das größere Metall-Kation A im Zentrum eines Würfels (Abb. 2-1(a)). Die kleineren B-Kationen sind an den Ecken des Würfels positioniert. Die zwölf Kanten werden durch X mittig besetzt. Mehr als 20 Elemente des Periodensystems können die Position A einnehmen; darunter auch die seltenen Erden. Die Position B kann von fast 50 Elementen eingenommen werden. Sauerstoff, als auch die ganze Familie der Halogene, kann die X-Position besetzen (z.B. LiBaF<sub>3</sub>) [14].

Eine gebräuchliche Methode zur Darstellung der Perowskite ist die Abbildung der Sauerstoffatome als Oktaeder um ein B-Kation (Abb. 2-1(b)). Diese Art der Darstellung erweist sich bei jenen Perowskiten als günstig bei welchen sich durch Störungen im Gitter eine

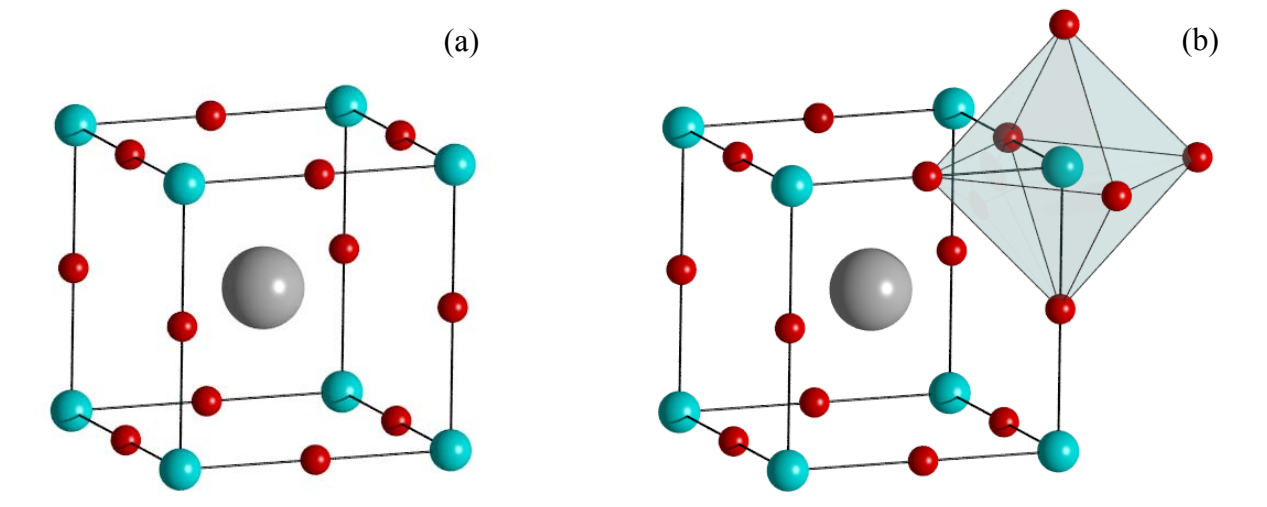

**Abb. 2-1:** (a) Ein Würfel als strukturelle Grundeinheit für die Perowskite. In der Mitte des Würfels befindet sich ein Metallatom (grau). Die kleineren Metallatome belegen die Ecken (blau). An den Kanten liegen die Sauerstoffatome (rot). (b) Die sechs benachbarten Sauerstoffatome um ein leichtes Metallatom bilden einen Oktaeder.

Verkippung oder Drehung der Oktaeder aus ihrer Idealposition ergibt. Eine bestimmte Art der Verkippung eines Oktaeders ergibt als unmittelbare Antwort mehrere entsprechende Verkippungen in den benachbarten Oktaedern. Die Anordnung bzw. die Abfolge der gekippten Oktaeder kann in verschiedenster Weise erfolgen. Nach Glazer [15; 16] gibt es dafür in der Theorie 23 unterschiedliche Möglichkeiten an gekippten Oktaedern. Nach der Notation von Glazer werden dabei alle 23 Varianten als eine Kombination von Kippungen um die drei Oktaeder-Achsen (a, b und c) beschrieben. (Diese drei Achsen müssen nicht zwingenderweise mit den kristallographischen Achsen zusammenfallen.) Wenn bei zwei Achsen um denselben Wert gekippt wird, dann zeigt sich dies durch Wiederholung in der Achsenbezeichnung. So bedeutet z.B. die Bezeichnung *aaa* eine Kippung um alle drei Achsen mit dem selben Wert, während die Bezeichnung *abc* eine Kippung um alle drei Achsen mit unterschiedlichen Werten bedeutet. Weiters zeigt eine hochgestellte 0 in der Bezeichnung, dass hier keine Kippung um die Oktaeder-Achse stattfindet. Eine hochgestelltes + kennzeichnet eine Kippung in Phase und ein hochgestelltes – steht für eine Kippung in Antiphase (d.h. ein Oktaeder befindet sich mit dem Oktaeder darunter nicht in Phase).  $a^0a^0c$  bedeutet damit keine Kippung um *a* und *b*, aber eine Kippung um *c* in Antiphase. Abb. 2-2 zeigt dies am Beispiel der drei unterschiedlichen Kristallstrukturen von Sr $ZrO_3$  [17; 18].

Durch die Verkippung der Oktaeder resultiert eine Abweichung von der Idealstruktur  $(a^0a^0a^0)$ , welche dem kubischen Kristallsystem zugehört) und damit sozusagen eine leichte Störung im Gitter. Diese Störungen ergeben sich wiederum durch "Unstimmigkeiten" im Verhältnis zwischen den Durchmessern der beiden Kationen A und B wodurch die Sauerstoffatome (bzw. X) ihre idealen Positionen verlassen. Als Folgerung daraus ergibt sich eine Verminderung der Symmetrie wie auch eine Veränderung in manchen physikalischen Eigenschaften.

Durch die gekippten Oktaeder kann es auch zu einem Positionswechsel der kleineren B-Kationen kommen. Dadurch, dass das positiv geladene Kation die Idealposition verlässt, kommt es folglich zu einer Verschiebung der Ladungen und der Perowskit besitzt damit elektrische Polarität. Bei den meisten dieser Perowskite kommt es durch das Anbringen eines elektrischen Feldes zu einer weiteren Verschiebung der Ladung (was auch zu einer weiteren Verkippung der Oktaeder führt) und damit zur Speicherung von elektrischer Energie. Ebenso geben solche ferroelektrischen Perowskite beim Verschwinden des elektrischen Feldes die elektrische Energie wieder ab. Einer der bekanntesten Vertreter dieser Gruppe ist BaTiO<sub>3</sub> und findet große Verwendung in der Elektroindustrie als Elektrokeramik.

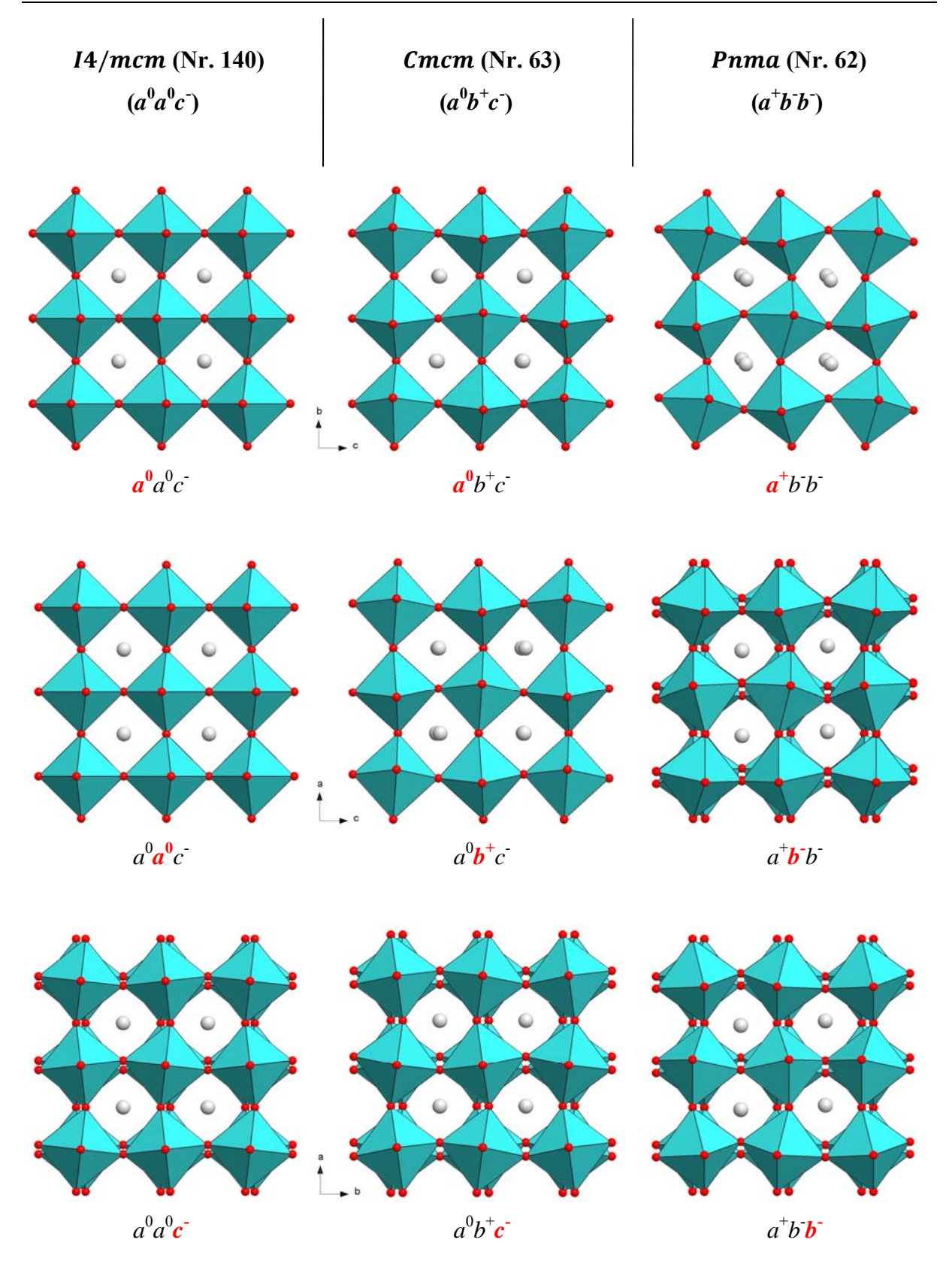

Abb. 2-2: Betrachtung von drei Modifikationen des SrZrO<sub>3</sub> mit den Raumgruppen Nr. 140, 63 und 62 entlang der kristallographischen Achsen a (erste Zeile), b (zweite Zeile) und c (dritte Zeile). Eine hochgestellte 0 steht für keine Kippung, ein hochgestelltes + steht für eine Kippung in Phase und ein hochgestelltes – steht für eine Kippung in Antiphase (Oktaeder befindet sich mit darunterliegendem Oktaeder nicht in Phase).

Von den 23 theoretischen Kipp-Systemen nach Glazer werden an den Perowskiten tatsächlich 15 reale Tilt-Systeme beobachtet [19; 20]. Jedes dieser beobachteten, realen Systeme korreliert eindeutig mit einer bestimmten Raumgruppe [20; 21]; siehe dazu Tab. 2-1.

| Tilt Symbol                         | Nr. (nach Glazer) | Raumgruppe         |
|-------------------------------------|-------------------|--------------------|
| $a^0a^0a^0$                         | 23                | Pm3m(221)          |
| $a^0a^0c^+$                         | 21                | P4/mbm(127)        |
| $a^0b^+b^+$                         | 16                | I4/mmm (139)       |
| $a^{\dagger}a^{\dagger}a^{\dagger}$ | 3                 | Im3(204)           |
| $a^{\dagger}b^{\dagger}c^{\dagger}$ |                   | Immm(71)           |
| $a^0a^0c^{\dagger}$                 | 22                | I4/mcm (140)       |
| $a^0b^{\dagger}b^{\dagger}$         | 20                | Imma (74)          |
| $a\bar{a}a$                         | 14                | $R\bar{3}c(167)$   |
| $a^0b^c$                            | 19                | C2/m(12)           |
| $a^{\dagger}b^{\dagger}b^{\dagger}$ | 13                | C2/c(15)           |
| $a^{\dagger}b^{\dagger}c$           | 12                | $P\overline{1}(2)$ |
| $a^0b^+c^-$                         | 17                | Cmcm(63)           |
| $a^{\dagger}b^{\dagger}b^{\dagger}$ | 10                | Pnma(62)           |
| $a^{\dagger}b^{\dagger}c^{\dagger}$ | 8                 | $P2_1/m(11)$       |
| $a^{\dagger}b^{\dagger}c^{\dagger}$ | 5                 | $P42/nmc$ (137)    |

**Tab. 2-1:** Gegenüberstellung der Notation der Oktaeder-Kippung (nach Glazer [15]) mit der Raumgruppe

Die Überstruktur an Perowskiten kann unterschiedliche Ursachen haben. Eine Ursache dafür kann die Verkippung der Oktaeder (octahedral tilting) sein. Die Beobachtung einer Überstruktur erfolgt nur bei Kippung der Oktaeder in Antiphase [22].

Andere Ursachen für die Überstruktur können über eine zusätzliche Ordnung bzw. Anordnung erfolgen. Diese kann über die Ordnung von Ladungen (charge ordering) [23], von Kationen (cation ordering) [24] oder über die Ordnung von Leerstellen (vacancy ordering) [25] erfolgen.

Große Bekanntheit erlangten Mitte/Ende der Achtziger Jahre des vergangenen Jahrhunderts eine Vielzahl von Materialien aus der Familie der Perowskite im Bereich der Supraleitung. Im Jahr 1986 entdeckten Bednorz und Müller die Supraleitung an Keramiken (keramische Supraleitung) [26], deren Sprungtemperatur beträchtlich höher liegt als die bislang bekannte metallische Supraleitung. Innerhalb weniger Jahre folgte mit der Synthese immer neuerer Perowskite eine immer höhere Sprungtemperatur auf dem Gebiet der Hochtemperatursupraleitung.

Perowskite speziell in der Form  $La_{1-x}Sr_xCoO_{3-x}$  finden Verwendung als Elektrodenmaterial für Hochtemperatur-Brennstoffzellen (SOFC) [27], als Katalysator [28] oder als Gassensor [29].

# **2.2 Transmissionselektronenmikroskop (TEM)**

Bei Verwendung eines Lichtmikroskops wird die Auflösung durch die Wellenlänge des verwendeten Lichts ( $\lambda = 380 - 780$  nm) limitiert. Eine Auflösung von 0,2 µm entspricht in etwa der physikalischen Grenze eines Lichtmikroskops, bei der zwei Objekte mit eben jenem Abstand getrennt erkennbar sind. Zur Verbesserung der Auflösung ist es eine Notwendigkeit, die Wellenlänge zu erniedrigen. Durch die Verwendung von Elektronen erreicht man, in Abhängigkeit von der Beschleunigungsspannung, eine wesentlich geringe Wellenlänge und damit eine deutlich bessere Auflösung im Vergleich zum Lichtmikroskop. Die Wellenlänge für Elektronen, welche mit 100 kV beschleunigt werden, beträgt durch den Welle-Teilchen-Dualismus 0,0370 Å. Bei Verwendung einer 200 kV Beschleunigungsspannung haben die resultierenden 200 kV-Elektronen eine Wellenlänge von 0,0251 Å. Die sich ergebende theoretische Auflösung erfährt durch die Linsenfehler (Kapitel 2.2.5) eine Verschlechterung.

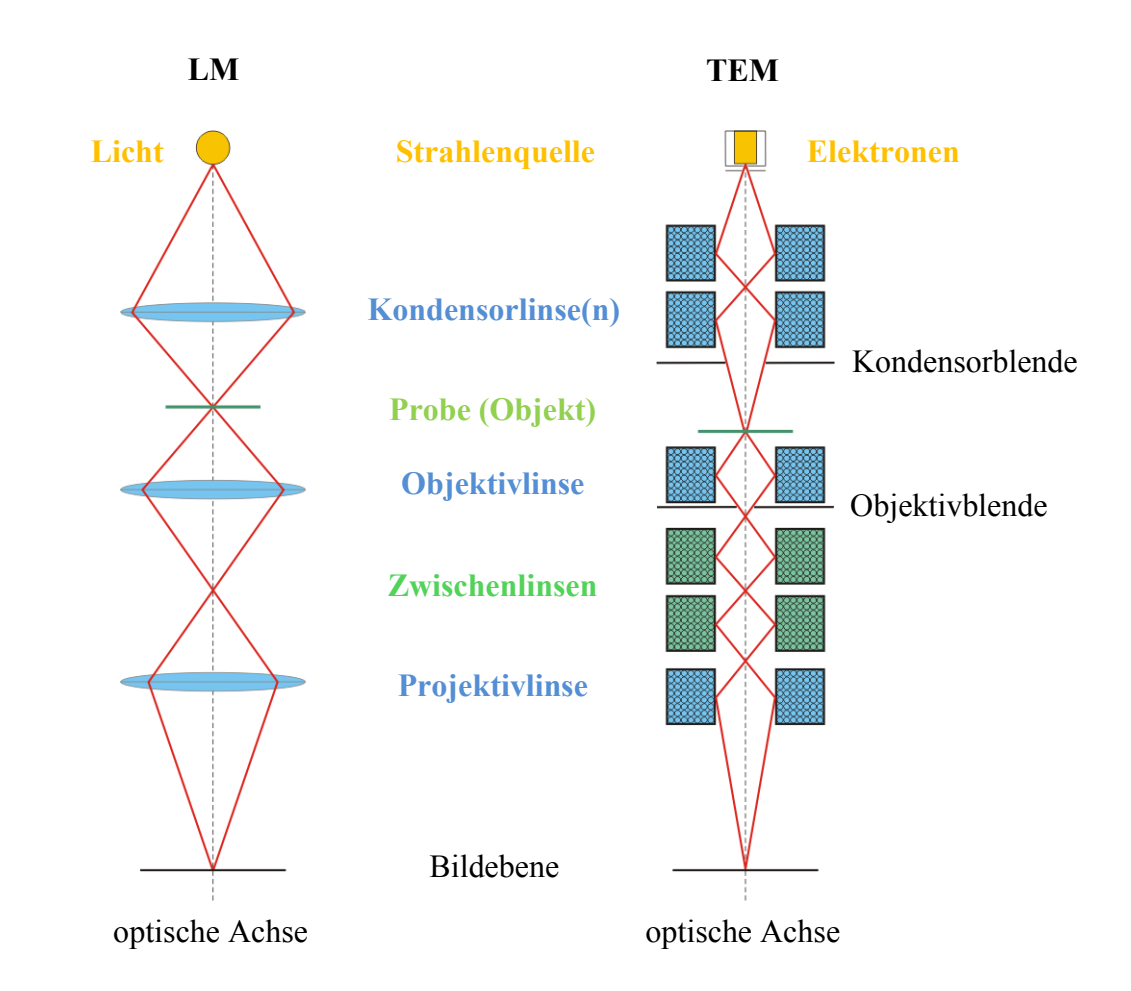

**Abb. 2-3:** Vergleich schematischer Aufbau eines Lichtmikroskops mit dem schematischen Aufbau eines TEM.

### **2.2.1 Aufbau**

Der Aufbau eines Transmissionselektronenmikroskops ist im Wesentlichen vergleichbar mit dem eines Lichtmikroskops (LM), wie in Abb. 2-3 anschaulich zu erkennen ist. Das Linsensystem besteht in beiden Mikroskopen nach der Strahlenquelle aus Kondensorlinse (im TEM besteht dieser Teil aus mehr als einer Linse; in alten Geräten ist nur eine Kondensorlinse anzutreffen), Objektivlinse (stärkste Linse im TEM) und Projektivlinse. Zwischen Kondensorlinse und Objektivlinse befindet sich die Probe (bzw. das abzubildende Objekt); im TEM befindet sich die Probe in unmittelbarer Nähe zur Objektivlinse. Nach der Objektivlinse kommt es zum ersten Zwischenbild und nach der Projektivlinse liegt die Bildebene mit dem vergrößerten Bild (bzw. Beugungsbild). Durch die Zwischenlinsen im TEM, welche sich zwischen Objektiv- und Projektivlinse befinden, kann man zwischen Abbildungsmodus und Beugungsmodus wechseln (Abb. 2-5). Die Linsen im TEM sind elektromagnetische Linsen deren Wirkung über die Lorentzkraft (auf bewegte Elektronen in einem Magnetfeld) zustande kommt. Die für die Untersuchungen verwendeten Mikroskope sind in Abb. 2-4 zu sehen.

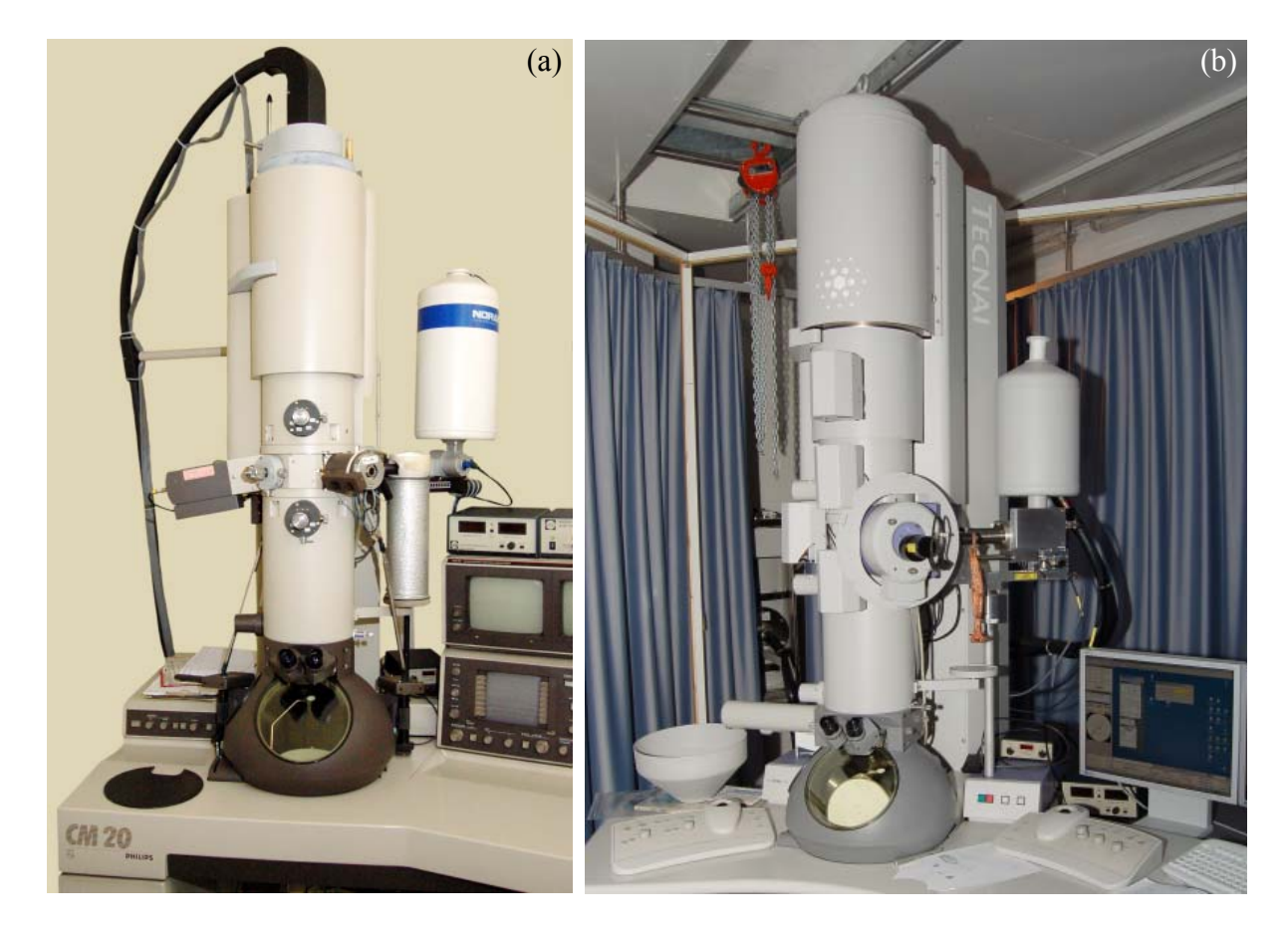

**Abb. 2-4:** Die für die Untersuchung verwendeten Transmissionselektronenmikroskope: (a) CM20, (b) TF20.

Die beiden verwendeten Mikroskope arbeiten mit einer Beschleunigungsspannung von 200 kV, haben aber unterschiedliche Elektronenquellen. Das Philips CM20 hat als Elektronenquelle eine LaB6-Kathode, während das Tecnai F20 eine Feldemissionsquelle (FEG) besitzt. Bei diesen beiden Typen werden die Elektronen auf unterschiedliche Weise generiert. Beim LaB6-Kristall geschieht dies über thermische Emission und bei der FEG über den Feldeffekt. Der Vorteil der FEG gegenüber der LaB6-Kathode liegt in einer sehr viel höheren Emission und in einer geringeren Energieverbreiterung der emittierten Elektronen; allerdings benötigt die FEG aufgrund der höheren Empfindlichkeit gegenüber Oberflächenkontaminationen ein Vakuum von ungefähr 10<sup>-9</sup> Pa [30].

Um Streuvorgänge der beschleunigten Elektronen innerhalb der Säule mit Gasmolekülen zu vermeiden, benötigt man ein Vakuum. Der übliche notwendige Druck in der Säule beträgt in etwa  $10^{-5}$  Pa, dies liegt im Bereich des Hochvakuum (HV). Ein TEM mit einer FEG als Elektronenquelle benötigt ein besseres Vakuum und es herrscht in der Säule ein Druck von ungefähr  $10^{-7}$  Pa, dies liegt im Bereich des Ultrahochvakuums (UHV).

## **2.2.2 Elektronenbeugung**

Durch Wechselwirkung des Elektronenstrahls mit dem regelmäßigen Kristallgitter ergeben sich Interferenzerscheinungen, "Beugung" [31]. Befinden sich die Amplituden der Wellen in Phase ergibt sich eine gegenseitige Verstärkung und damit eine Zunahme der Intensität. Hingegen kommt es bei einer Phasenverschiebung von 180° zu einer Auslöschung.

Im Jahre 1925 zeigte ein Experiment von C. Davission und L. Germer, bei welchem die Streuung von Elektronen an einem Kristall untersucht wurde, ein typisches Interferenzbild wie man es bisweilen nur bei Verwendung von Wellen (in diesem Fall Röntgenstrahlen) kannte. Damit zeigte sich zum ersten Mal, dass Teilchen eine Wellennatur besitzen und daher auch mit Elektronen (bzw. Teilchen) eine Beugung an kristallinen Proben möglich ist [32]. In der Elektronenbeugung hat somit ebenso die bekannte Braggsche Gleichung ihre Gültigkeit [33]:

$$
2 \cdot d_{hkl} \cdot \sin \Theta = n \cdot \lambda \tag{1}
$$

 Im TEM kann man per Knopfdruck zwischen dem Bildmodus und dem Beugungsmodus wechseln; dies geschieht über Veränderung der Linsenstärke an den bereits erwähnten Zwischenlinsen (Abb. 2-3). Bis zur (ersten) Zwischenlinse verläuft der Strahlengang in beiden Fällen ident, wie aus den schematischen Strahlenverläufen hervorgeht (Abb. 2-5). Durch Veränderung der Linsenstärke an den Zwischenlinsen kommt es entweder zur Fokussierung auf die Ebene des 1. Zwischenbildes (ergibt den Bildmodus) oder auf die hintere Brennebene (ergibt den Beugungsmodus). Im Bildmodus kann man eine von mehreren Objektivblenden (mit unterschiedlichen Blendendurchmessern) zur Erhöhung des Kontrasts verwenden; daher auch oft als Kontrastblende bezeichnet. Die Kontrasterhöhung geschieht durch "Ausblenden" der in größere Winkel gestreuten Elektronen. Im Beugungsmodus kann man bei paralleler Ausleuchtung der Probe die zu untersuchende Stelle durch Positionierung einer Feinbereichs-Beugungsblende passender Größe festlegen (Abb. 2-5). Diese Art der Beugung unter Verwendung eines parallelen Elektronenstrahls nennt sich auch SAED (Selected Area Electron Diffraction) und das Resultat im Beugungsbild sind punktförmige Reflexe (ein Beispiel dazu zeigt Abb. 2-6).

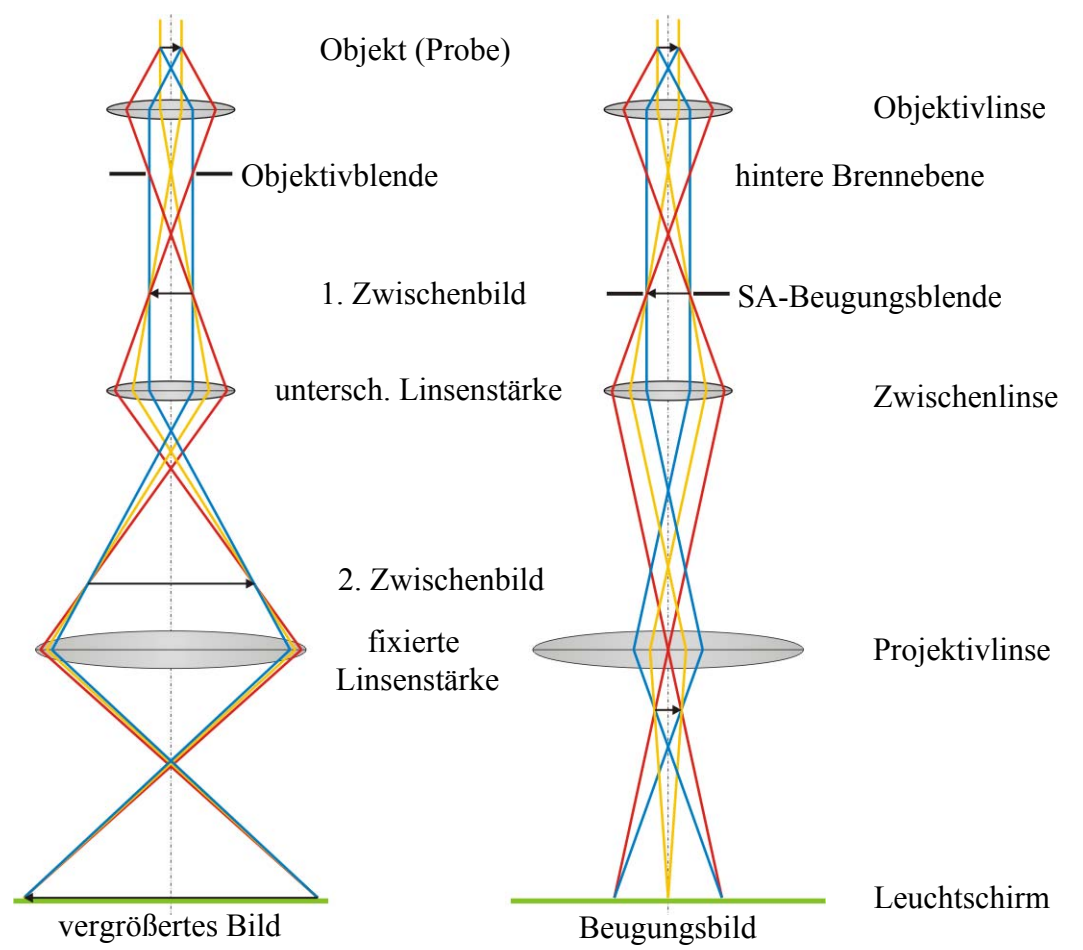

**Abb. 2-5:** Strahlendiagramm im Vergleich zwischen Bildmodus und Beugungsmodus im TEM **[30]**.

Die andere und damit zweite Möglichkeit der Elektronenbeugung im TEM ist statt dem parallelen einen konvergenten Elektronenstrahl auf die Probe zu richten; diese Beugungsart heißt daher CBED (Convergent Beam Electron Diffraction). Die Reflexe bilden sich im Beugungsbild hier als Scheibchen ab und nicht als Punkte wie in der Feinbereichsbeugung (SAED). Die Größe der Scheibchen ist abhängig von der Größe der verwendeten Kondensorblende (C2-Blende), eine kleinere Kondensorlinse führt zu CBED-Scheibchen mit kleinerem Durchmesser. Einen Vergleich zwischen SAED und CBED zeigt Abb. 2-6.

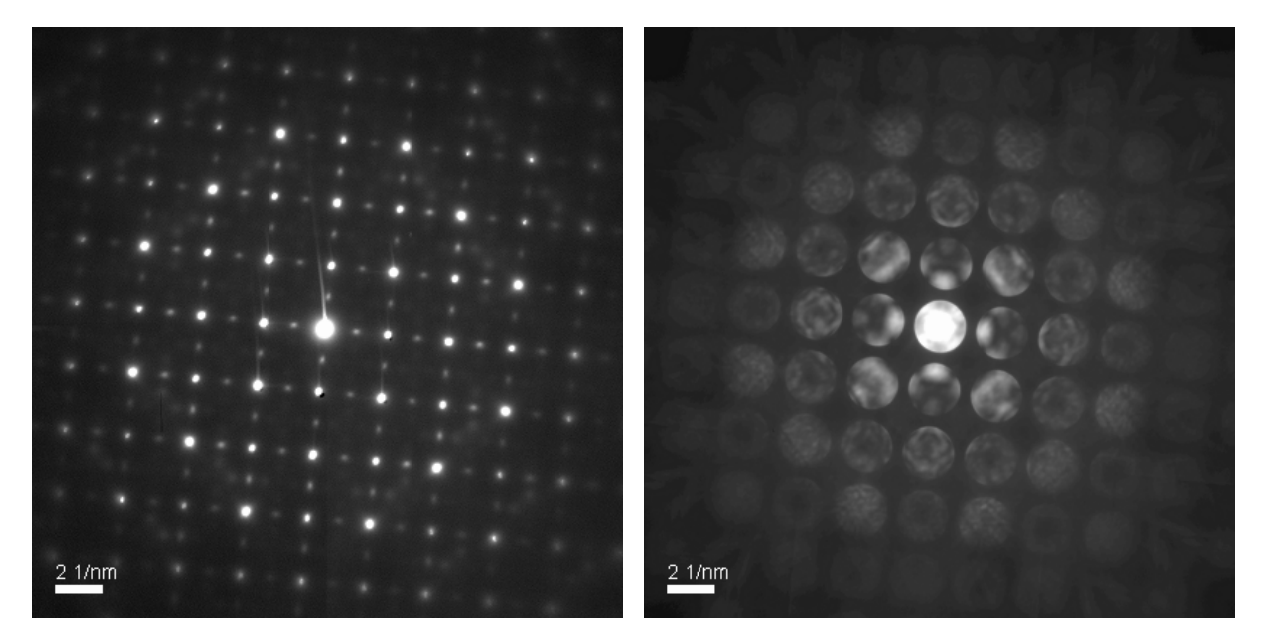

Abb. 2-6: Direkter Vergleich zwischen SAED und CBED (C2-Blende mit 70 µm Durchmesser) an LSC+.

#### **2.2.3 Kikuc hi-Linie n**

Die Ursache für die Kikuchi-Linien liegt in erster Linie in der Streuung der Elektronen des Nullstrahls bei entsprechend genügender Dicke der Probe. Diese Elektronen werden in alle Richtungen gestreut; hauptsächlich aber nach vorne (Abb. 2-7). Einige dieser Elektronen besitzen nun genau jenen Winkel Θ, wodurch es, unter Erfüllung der Braggschen Gleichung (siehe Gl. (1)), zur Beugung an den Netzebenen kommt. Dadurch, dass die Elektronen in alle Richtungen gestreut werden, ergibt es sich auch, dass die Beugung zu beiden Seiten der Netzebenen stattfindet und wir erhalten auf dem Leuchtschirm zwei parallele Linien (parallel zu den Netzebenen). Diese beiden Linien bilden zusammen mit dem Bereich zwischen den Linien das Kikuchi-Band.

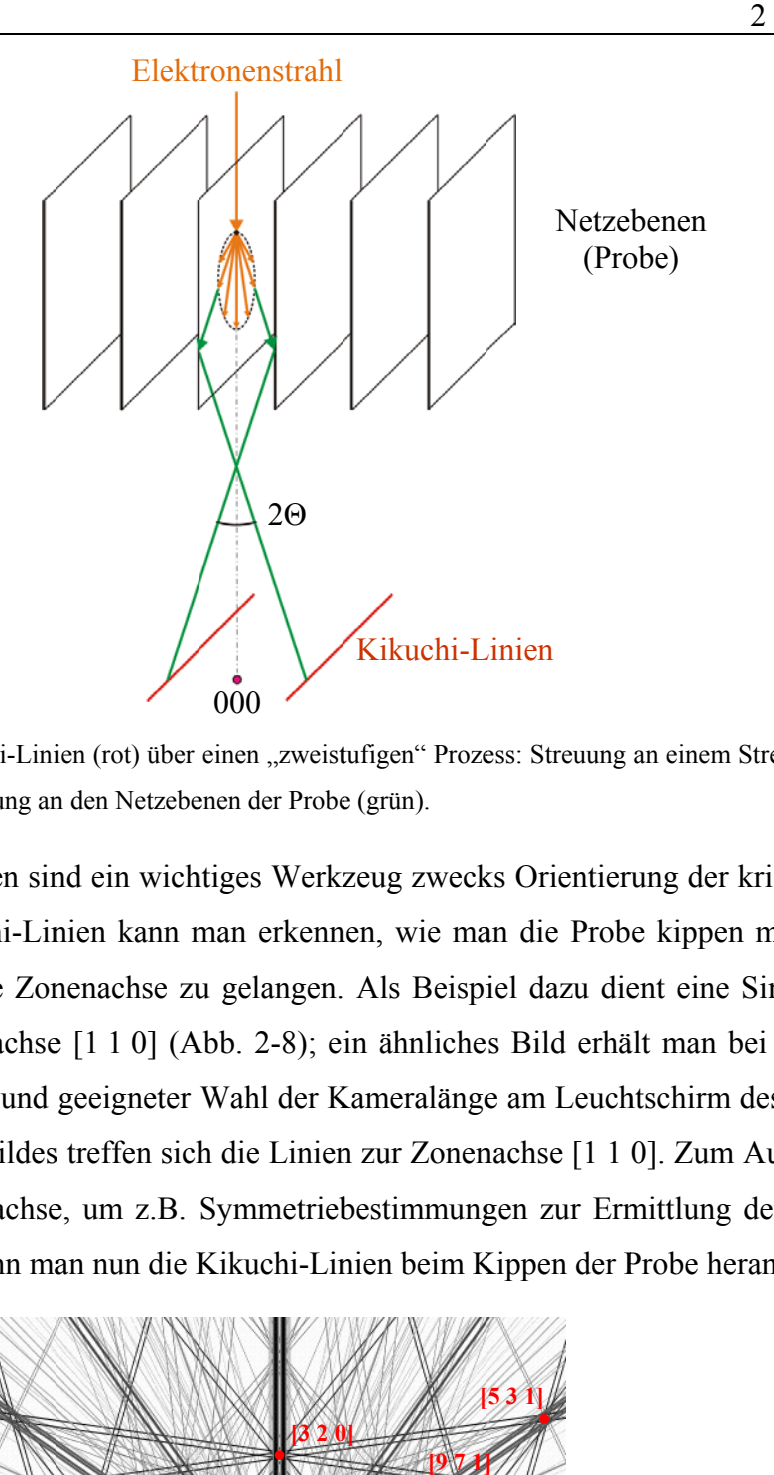

Abb. 2-7: Bildung der Kikuchi-Linien (rot) über einen "zweistufigen" Prozess: Streuung an einem Streuzentrum (orange) und Braggsche Beugung an den Netzebenen der Probe (grün).

Die Kikuchi-Linien sind ein wichtiges Werkzeug zwecks Orientierung der kristallinen Probe. Durch die Kikuchi-Linien kann man erkennen, wie man die Probe kippen muss, um gezielt in eine bestimmte Zonenachse zu gelangen. Als Beispiel dazu dient eine Simulation von LSC+ in der Zonenachse [1 1 0] (Abb. 2-8); ein ähnliches Bild erhält man bei entsprechender Dicke der Probe und geeigneter Wahl der Kameralänge am Leuchtschirm des Mikroskops. In der Mitte des Bildes treffen sich die Linien zur Zonenachse [1 1 0]. Zum Aufsuchen einer bestimmten Zonenachse, um z.B. Symmetriebestimmungen zur Ermittlung der Punktgruppe vorzunehmen, kann man nun die Kikuchi-Linien beim Kippen der Probe heranziehen.

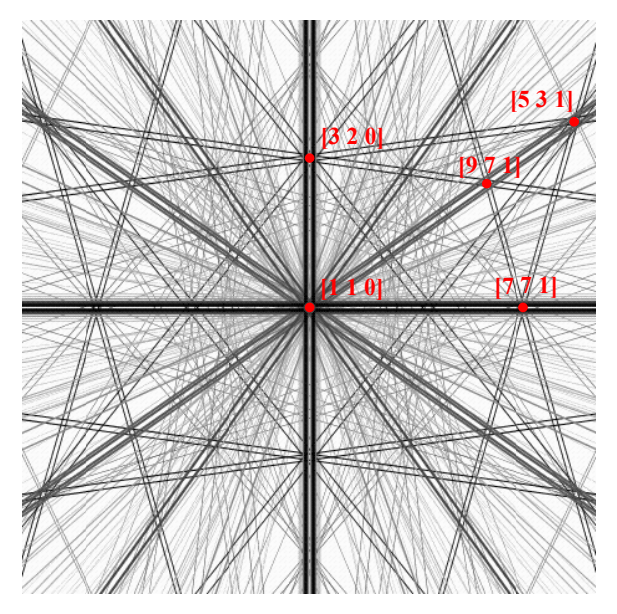

Abb. 2-8: Simulation der Kikuchi-Linien für die Zonenachse [1 1 0] von LSC+ mit benachbarten ZA [34].

# **2.2.4 Strukturbestimmung mittels Elektronenbeugung**

### *2.2.4.1 Punktgruppenbestimmung*

Die Bestimmung der Punktgruppe [35; 36] kann, wie in der Röntgenbeugung, über die Symmetrieeigenschaften eines Kristalls ermittelt werden. Zur Identifizierung verwendet man die konvergente Elektronenbeugung an einer dünnen Probenstelle. Wenn möglich sollten die

| <b>Diffraction</b>             | <b>Bright</b>    | Whole            | Dark           | Dark             | $\pm DP$       | $\pm DP$                 | Projection        |  |  |  |  |
|--------------------------------|------------------|------------------|----------------|------------------|----------------|--------------------------|-------------------|--|--|--|--|
| group                          | field            | pattern          | field          | field            | (general)      | (special)                | diffraction       |  |  |  |  |
|                                | (BP)             | (WP)             | (DP)           | (DP)             |                |                          | group             |  |  |  |  |
|                                |                  |                  | (general)      | (special)        |                |                          |                   |  |  |  |  |
| 1                              | 1                | 1                |                | none             | 1              | none                     | $1_R$             |  |  |  |  |
| $1_R$                          | $\overline{c}$   | 1                | $\overline{c}$ | none             | 1              | none                     | $1_R$             |  |  |  |  |
| 2                              | $\overline{c}$   | 2                | 1              | none             | $\overline{c}$ | none                     | $21_R$            |  |  |  |  |
| $2_R$                          | 1                | $\mathbf{1}$     | 1              | none             | $2_R$          | none                     | $21_R$            |  |  |  |  |
| $21_R$                         | $\overline{c}$   | $\overline{c}$   | $\overline{c}$ | none             | $21_R$         | none                     | $21_R$            |  |  |  |  |
| $m_R$                          | $\boldsymbol{m}$ | $\mathbf{1}$     | 1              | m                | 1              | $m_R$                    | $m1_R$            |  |  |  |  |
| m                              | $\overline{m}$   | $\boldsymbol{m}$ | 1              | m                | 1              | m                        | $m1_R$            |  |  |  |  |
| $m1_R$                         | 2mm              | $\mathfrak{m}$   | $\overline{c}$ | 2mm              | 1              | $m1_R$                   | $m1_R$            |  |  |  |  |
| $2m_R m_R$                     | 2mm              | $\overline{2}$   | 1              | m                | $\overline{2}$ | $\overline{a}$           | 2mm1 <sub>R</sub> |  |  |  |  |
| 2mm                            | 2mm              | 2mm              | 1              | m                | $\overline{2}$ |                          | 2mm1 <sub>R</sub> |  |  |  |  |
| $2_Rmm_R$                      | m                | $\boldsymbol{m}$ | 1              | m                | $2_R$          | $\overline{\phantom{a}}$ | 2mm1 <sub>R</sub> |  |  |  |  |
| $2mm1_R$                       | 2mm              | 2mm              | 2              | 2mm              | $21_R$         |                          | $2mm1_R$          |  |  |  |  |
| 4                              | 4                | 4                | 1              | none             | $\overline{c}$ | none                     | $41_R$            |  |  |  |  |
| $4_R$                          | 4                | 2                | 1              | none             | $\overline{2}$ | none                     | $41_R$            |  |  |  |  |
| $41_R$                         | 4                | 4                | $\overline{2}$ | none             | $21_R$         | none                     | 41 <sub>R</sub>   |  |  |  |  |
| $4m_Rm_R$                      | 4mm              | $\overline{4}$   | 1              | m                | $\overline{c}$ | ÷,                       | 4mm1 <sub>R</sub> |  |  |  |  |
| 4mm                            | 4mm              | 4mm              | 1              | m                | $\overline{2}$ |                          | 4mm1 <sub>R</sub> |  |  |  |  |
| $4_Rmm_R$                      | 4mm              | 2mm              | 1              | m                | $\overline{2}$ | ÷                        | 4mm1 <sub>R</sub> |  |  |  |  |
| 4mm1 <sub>R</sub>              | 4mm              | 4mm              | 2              | 2mm              | $21_R$         | $\overline{a}$           | 4mm1 <sub>R</sub> |  |  |  |  |
| 3                              | 3                | 3                | 1              | none             | 1              | none                     | 31 <sub>R</sub>   |  |  |  |  |
| $31_R$                         | 6                | 3                | $\overline{c}$ | none             | 1              | none                     | $31_R$            |  |  |  |  |
| $3m_R$                         | 3m               |                  | 1              | $\boldsymbol{m}$ | $\mathbf{1}$   | $m_R$                    | $3ml_R$           |  |  |  |  |
| 3m                             | 3m               | 3m               | 1              | m                | 1              | $\boldsymbol{m}$         | $3ml_R$           |  |  |  |  |
| $3m1_R$                        | бтт              | Зm               | $\overline{c}$ | 2mm              | 1              | $m1_R$                   | $3ml_R$           |  |  |  |  |
| 6                              | 6                | 6                | 1              | none             | $\overline{c}$ | none                     | $61_R$            |  |  |  |  |
| 6 <sub>R</sub>                 | 3                | 3                | 1              | none             | $2_R$          | none                     | $61_R$            |  |  |  |  |
| 61 <sub>R</sub>                | 6                | 6                | $\overline{c}$ | none             | $21_R$         | none                     | $61_R$            |  |  |  |  |
| $6m_Rm_R$                      | 6mm              | 6                | 1              | $\boldsymbol{m}$ | 2              | $\overline{a}$           | 6mm1 <sub>R</sub> |  |  |  |  |
| бтт                            | 6mm              | 6mm              | 1              | m                | $\overline{2}$ | ÷                        | 6mm1 <sub>R</sub> |  |  |  |  |
| 6 <sub>R</sub> mm <sub>R</sub> | 3m               | 3m               | 1              | m                | $2_R$          | $\overline{a}$           | $6mm1_R$          |  |  |  |  |
| $6mm1_R$                       | 6mm              | 6mm              | $\overline{c}$ | 2mm              | $21_R$         | -                        | 6mm1 <sub>R</sub> |  |  |  |  |

**Tab. 2-2:** Ermittlung der Beugungsgruppe (diffraction group) über beobachtete Symmetrieelemente [35]

beiden Probenoberflächen zueinander parallel verlaufen [37 S. 44]. Hochsymmetrische Zonenachsen sind für die Bestimmung der Punktgruppe notwendig und somit für die Untersuchung aufzusuchen. Niedersymmetrische Zonenachsen zeigen allesamt nur eine geringe Symmetrie und eignen sich daher nicht zur Bestimmung der Symmetrie des Kristalls.

 Die Ermittlung der Punktgruppe verläuft über zwei Etappen bzw. zwei Tabellen. In der ersten Tabelle ermittelt man die sogenannte Beugungsgruppe (Tab. 2-2). Dies geschieht über die beobachteten Symmetrieeigenschaften (Spiegelebenen und Rotationsachsen) in vier Kategorien. Man bestimmt die Symmetrie innerhalb des sogenannten "bright-field pattern" (BP), des sogenannten "whole pattern" (WP), des "dark-field pattern" (DP) und die Symmetrie zwischen den beiden gegenüberliegenden "dark-field patterns" (±DP). Die über CBED zugänglichen dreidimensionalen Symmetrien der 31 Beugungsgruppen beinhalten alle möglichen Kombinationen an Punktsymmetrie-Operationen und stehen in unmittelbarer Korrelation zu den 32 Punktgruppen der Kristalle.

Die Symmetrie des BP findet sich in der zentralen CBED-Scheibe (000 Scheibe) unter Berücksichtigung der darin befindlichen HOLZ-Linien (High-Order Laue Zone). Dabei kann die Symmetrie vom BP eine höhere sein als die vom WP (siehe dazu Tab. 2-2). Im WP spiegelt sich die Symmetrie des gesamten CBED-Bildes, ausgenommen der HOLZ-Linien welche in der zentralen CBED-Scheibe vorliegen. Die HOLZ-Linien in den Bereichen ZOLZ und HOLZ werden aber zur Bestimmung der Symmetrie im WP herangezogen; ebenso wie die Muster welche sich über herkömmliche Intensitätsunterschiede ergeben. Dieses Charakteristikum bietet die Information einer dreidimensionalen Symmetrie. Für das DP kippt man eine *hkl*-Scheibe exakt in die Bragg-Position und erhält somit eine DF-Scheibe (Dark Field). Bei der Symmetrie innerhalb einer DF-Scheibe (bzw. +G oder auch -G) gilt es, zwischen "general" und "special" (siehe Tab. 2-2) zu unterscheiden. Alle *hkl*-Scheiben, welche sich nicht auf einem Symmetrieelement des Kristalls befinden, fallen in die Kategorie "general" und besitzen damit auch eine geringere Symmetrie beim Vergleich zu "special", falls dies vorhanden ist. Die Bezeichnung "special" hat für jene hkl-Scheiben Gültigkeit, welche auf einem Hauptsymmetrieelement positioniert sind (z.B. Spiegelebene). ±DP (bzw.  $\pm G$ ) spiegelt das Symmetrieverhalten der beiden gegenüberliegenden DF-Scheiben hkl und  $\overline{hkl}$ . Damit erfolgt die Prüfung auf das Vorliegen einer Zentrosymmetrie. Dies ist möglich, da in der dynamischen Beugung das Friedel´sche Gesetz nicht zum Tragen kommt [38].

Die Symmetrieelemente in der Beugungsgruppe sind 1, 2, 3, 4, 6, 1<sub>R</sub>, 2<sub>R</sub>, 3<sub>R</sub>, 4<sub>R</sub>, 6<sub>R</sub>, m, mR (siehe Tab. 2-2 linke Spalte). Diese Symmetrieelemente beinhalten drei Arten von Operationen: die Rotation um das Zentrum des Beugungsbildes (i-fache Rotationsachse), die Rotation der Beugungsscheibe um ihren eigenen Mittelpunkt (R) und die Spiegelung (m). Die Möglichkeiten an Symmetrieelementen innerhalb der Beugungsbilder selbst wird schematisch in Abb. 2-9 aufgezeigt [39 S. 279]. Darin repräsentiert der große Kreis das gesamte konvergente Beugungsbild, der mittlere Kreis eine Beugungsscheibe und die kleinen Kreise die Details in den Scheiben.

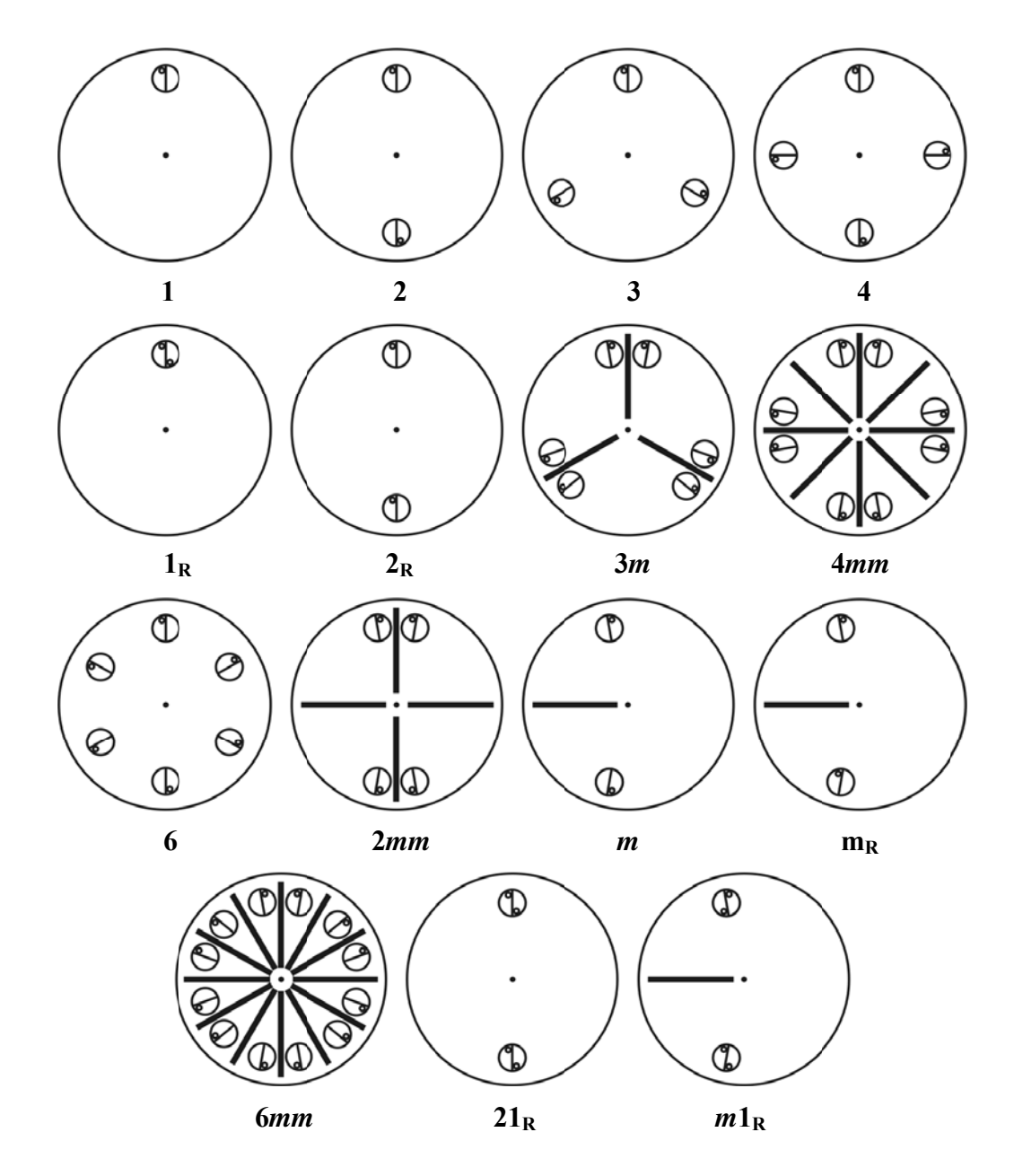

Abb. 2-9: Schematische Darstellung der Symmetriemöglichkeiten innerhalb der Beugungsgruppe [39].

Nach der Bestimmung der Beugungsgruppe durch die Symmetrie der Beugungsbilder gelangt man nun zur zweiten Tabelle (Tab. 2-3). Mit der zuvor ermittelten Beugungsgruppe gibt Tab. 2-3 Auskunft, welche Punktgruppen dazu in Frage kommen. In manchen Fällen ergibt sich sogar eine eindeutige Zuordnung zu einer einzigen Punktgruppe (wie z.B. bei 6*mm*1R oder 6*mm*) und die Ermittlung der Punktgruppe ist damit abgeschlossen. Zumeist bieten sich aber mehrere mögliche Punktgruppen an und die Suche muss noch weiter eingegrenzt werden. Diese Eingrenzung erfolgt durch eine weitere Bestimmung der Beugungs-

| $6mm1_R$                        |           |                          |           |                  |               |           |                 |           |           |               |           |           |                   |           |           |           |                   |           |           |                 |           |               |               |           |           |                  | $\bullet$ |           |                |           |                          |                  |
|---------------------------------|-----------|--------------------------|-----------|------------------|---------------|-----------|-----------------|-----------|-----------|---------------|-----------|-----------|-------------------|-----------|-----------|-----------|-------------------|-----------|-----------|-----------------|-----------|---------------|---------------|-----------|-----------|------------------|-----------|-----------|----------------|-----------|--------------------------|------------------|
| $3m1_R$                         |           |                          |           |                  |               |           |                 |           |           |               |           |           |                   |           |           |           |                   |           |           |                 |           |               |               |           |           | $\bullet$        |           |           |                |           |                          |                  |
| 6mm                             |           |                          |           |                  |               |           |                 |           |           |               |           |           |                   |           |           |           |                   |           |           |                 |           |               |               |           | $\bullet$ |                  |           |           |                |           |                          |                  |
| $6m_Rm_R$                       |           |                          |           |                  |               |           |                 |           |           |               |           |           |                   |           |           |           |                   |           |           |                 |           |               |               | $\bullet$ |           |                  |           |           |                |           |                          |                  |
| $61_R$                          |           |                          |           |                  |               |           |                 |           |           |               |           |           |                   |           |           |           |                   |           |           |                 |           |               | $\bullet$     |           |           |                  |           |           |                |           |                          |                  |
| $31_R$                          |           |                          |           |                  |               |           |                 |           |           |               |           |           |                   |           |           |           |                   |           |           |                 |           | $\bullet$     |               |           |           |                  |           |           |                |           |                          |                  |
| 6                               |           |                          |           |                  |               |           |                 |           |           |               |           |           |                   |           |           |           |                   |           |           |                 | $\bullet$ |               |               |           |           |                  |           |           |                |           |                          |                  |
| $6_R m m_R$                     |           |                          |           |                  |               |           |                 |           |           |               |           |           |                   |           |           |           |                   |           |           | $\bullet$       |           |               |               |           |           |                  |           |           |                |           |                          |                  |
| 3m                              |           |                          |           |                  |               |           |                 |           |           |               |           |           |                   |           |           |           |                   |           | $\bullet$ |                 |           |               |               |           |           |                  |           |           |                |           | $\bullet$                |                  |
| $3m_R$                          |           |                          |           |                  |               |           |                 |           |           |               |           |           |                   |           |           |           |                   | $\bullet$ |           |                 |           |               |               |           |           |                  |           |           |                | $\bullet$ |                          |                  |
| $6_R$                           |           |                          |           |                  |               |           |                 |           |           |               |           |           |                   |           |           |           | $\bullet$         |           |           |                 |           |               |               |           |           |                  |           |           | $\bullet$      |           |                          |                  |
| $\overline{3}$                  |           |                          |           |                  |               |           |                 |           |           |               |           |           |                   |           |           | $\bullet$ |                   |           |           |                 |           |               |               |           |           |                  |           | $\bullet$ |                |           |                          |                  |
| $4mm1_R$                        |           |                          |           |                  |               |           |                 |           |           |               |           |           |                   |           | $\bullet$ |           |                   |           |           |                 |           |               |               |           |           |                  |           |           |                |           |                          | $\bullet$        |
| $4_Rmm_R$                       |           |                          |           |                  |               |           |                 |           |           |               |           |           |                   | $\bullet$ |           |           |                   |           |           |                 |           |               |               |           |           |                  |           |           |                |           | $\bullet$                |                  |
| 4mm                             |           |                          |           |                  |               |           |                 |           |           |               |           |           | $\bullet$         |           |           |           |                   |           |           |                 |           |               |               |           |           |                  |           |           |                |           |                          |                  |
| $4m_Rm_R$                       |           |                          |           |                  |               |           |                 |           |           |               |           | $\bullet$ |                   |           |           |           |                   |           |           |                 |           |               |               |           |           |                  |           |           |                | $\bullet$ |                          |                  |
| $41_R$                          |           |                          |           |                  |               |           |                 |           |           |               | $\bullet$ |           |                   |           |           |           |                   |           |           |                 |           |               |               |           |           |                  |           |           |                |           |                          |                  |
| 4 <sub>R</sub>                  |           |                          |           |                  |               |           |                 |           |           | $\bullet$     |           |           |                   |           |           |           |                   |           |           |                 |           |               |               |           |           |                  |           |           |                |           |                          |                  |
| $\overline{4}$                  |           |                          |           |                  |               |           |                 |           | $\bullet$ |               |           |           |                   |           |           |           |                   |           |           |                 |           |               |               |           |           |                  |           |           |                |           |                          |                  |
| $2mm1_R$                        |           |                          |           |                  |               |           |                 | $\bullet$ |           |               |           |           |                   |           | $\bullet$ |           |                   |           |           |                 |           |               |               |           |           |                  | $\bullet$ |           | $\bullet$      |           |                          |                  |
| $2_Rmm_R$                       |           |                          |           |                  | $\bullet$     |           |                 | $\bullet$ |           |               | $\bullet$ |           |                   |           | $\bullet$ |           |                   |           |           | $\bullet$       |           |               | $\bullet$     |           |           |                  | $\bullet$ |           | $\bullet$      |           |                          |                  |
| 2mm                             |           |                          |           |                  |               |           | $\bullet$       |           |           |               |           |           |                   |           |           |           |                   |           |           |                 |           |               |               |           |           | $\bullet$        |           |           |                |           |                          |                  |
| $2m_Rm_R$                       |           |                          |           |                  |               | $\bullet$ |                 |           |           |               |           | $\bullet$ |                   | $\bullet$ |           |           |                   |           |           |                 |           |               |               | $\bullet$ |           |                  |           | $\bullet$ |                | $\bullet$ |                          |                  |
| $m1_{\rm R}$                    |           |                          |           |                  |               |           | $\bullet$       |           |           |               |           |           | $\bullet$         | $\bullet$ |           |           |                   |           |           |                 |           |               |               |           | $\bullet$ | $\bullet$        |           |           |                |           | $\bullet$                |                  |
| $\boldsymbol{m}$                |           |                          |           | $\bullet$        |               |           | $\bullet$       |           |           |               |           |           | $\bullet$         | $\bullet$ |           |           |                   |           | $\bullet$ |                 |           | $\bullet$     |               |           | $\bullet$ | $\bullet$        |           |           |                |           | $\bullet$                |                  |
| $m_{\rm R}$                     |           |                          | $\bullet$ |                  |               | $\bullet$ | $\bullet$       |           | $\bullet$ | $\bullet$     |           | $\bullet$ | $\bullet$         | $\bullet$ |           |           |                   | $\bullet$ |           |                 | $\bullet$ |               |               | $\bullet$ | $\bullet$ | $\bullet$        |           | $\bullet$ |                | $\bullet$ | $\bullet$                |                  |
| $21_R$                          |           |                          |           |                  | $\bullet$     |           |                 |           |           |               |           |           |                   |           |           |           |                   |           |           | $\bullet$       |           |               |               |           |           |                  |           |           |                |           |                          |                  |
|                                 |           | $\bullet$                |           |                  | $\bullet$     |           |                 | $\bullet$ |           |               | $\bullet$ |           |                   |           | $\bullet$ |           | $\bullet$         |           |           | $\bullet$       |           |               | $\bullet$     |           |           |                  | $\bullet$ |           | $\bullet$      |           |                          | $\bullet$        |
| $\frac{2_R}{2}$ $\frac{1_R}{2}$ |           |                          | $\bullet$ |                  |               |           |                 |           |           |               |           |           |                   |           |           |           |                   | $\bullet$ |           |                 |           |               |               |           |           |                  |           |           |                |           |                          |                  |
|                                 |           |                          |           | $\bullet$        |               |           |                 |           |           |               |           |           |                   |           |           |           |                   |           | $\bullet$ |                 |           |               |               |           |           |                  |           |           |                |           |                          |                  |
| $\mathbf 1$                     | $\bullet$ |                          | $\bullet$ | $\bullet$        |               | $\bullet$ | $\bullet$       |           | $\bullet$ | $\bullet$     |           | $\bullet$ | $\bullet$         | $\bullet$ |           | $\bullet$ |                   | $\bullet$ | $\bullet$ |                 | $\bullet$ | $\bullet$     |               | $\bullet$ | $\bullet$ | $\bullet$        |           | $\bullet$ |                | $\bullet$ | $\bullet$                |                  |
|                                 |           | $\overline{\phantom{a}}$ | $\sim$    | $\boldsymbol{z}$ |               |           |                 |           |           | $\frac{1}{4}$ |           |           |                   |           |           |           | $\omega$ $\omega$ |           |           |                 |           | $\frac{1}{2}$ |               |           |           |                  |           |           |                |           |                          |                  |
|                                 |           |                          |           |                  | $\frac{2}{m}$ | 222       | mm <sub>2</sub> | mm        |           |               | 4/m       |           | $\frac{422}{42m}$ |           | 4/mmm     |           |                   |           |           | $rac{3\pi}{3m}$ |           |               | $\frac{w}{9}$ | 622       |           | $rac{6mm}{6m^2}$ | 6/mnm     | 23        | m <sub>3</sub> |           | 432<br>$\frac{432}{43m}$ | $m\overline{3}m$ |
|                                 |           |                          |           |                  |               |           |                 |           |           |               |           |           |                   |           |           |           |                   |           |           |                 |           |               |               |           |           |                  |           |           |                |           |                          |                  |
|                                 |           |                          |           |                  |               |           |                 |           |           |               |           |           |                   |           |           |           |                   |           |           |                 |           |               |               |           |           |                  |           |           |                |           |                          |                  |

**Tab. 2-3** Ermittlung der Punktgruppe über die zuvor bestimmte Beugungsgruppe [35]

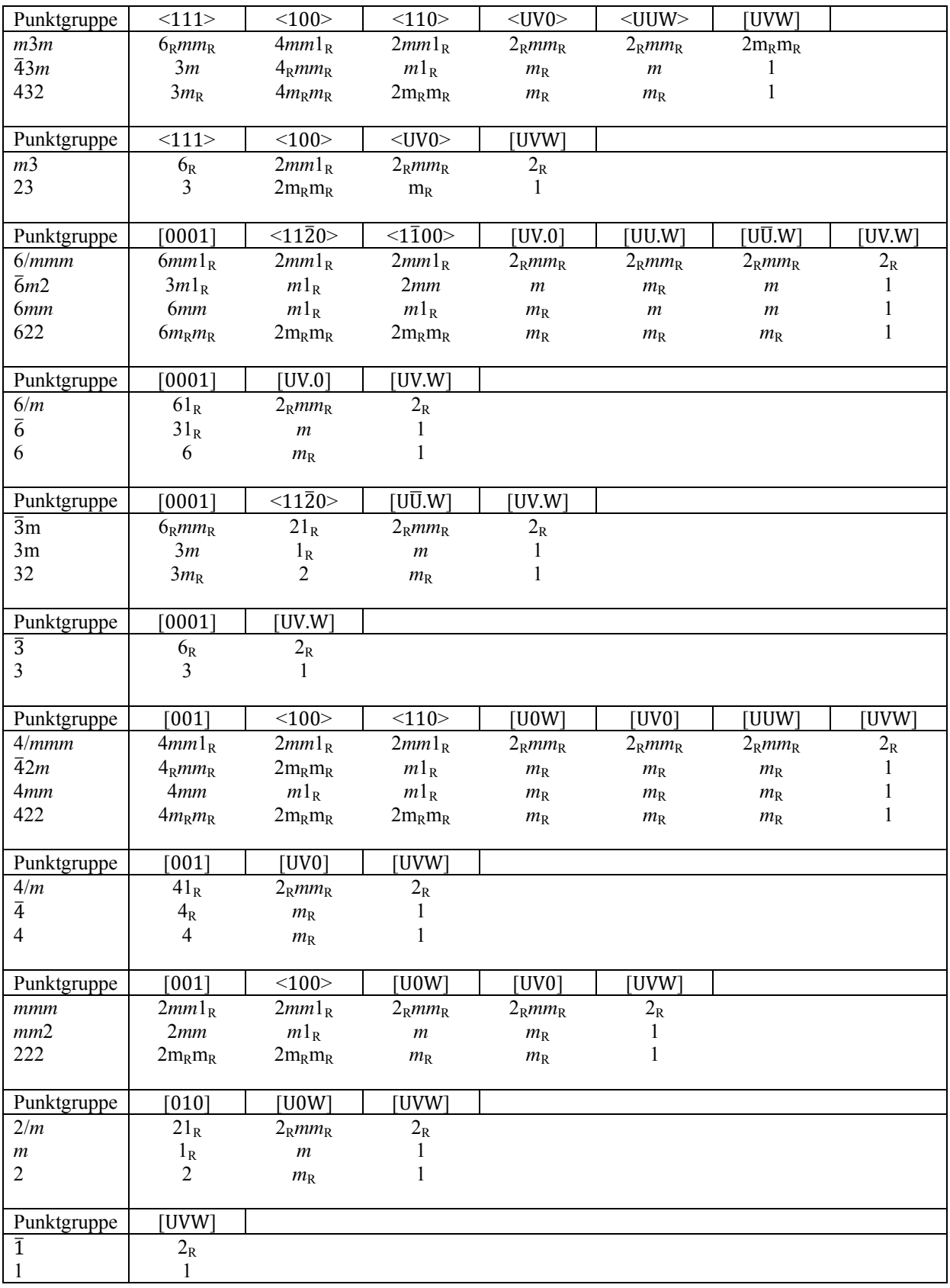

### **Tab. 2-4:** Symmetrieeigenschaften der 32 Punktgruppen in Abhängigkeit zu den Zonenachsen [35]

gruppe in einer zusätzlichen Zonenachse. Wie bereits besprochen besitzen die meisten Zonenachsen eine geringe Symmetrie und zur Klärung, welche Zonenachse für die weitere Punktgruppenbestimmung notwendig und damit aufzusuchen ist, gibt Tab. 2-4 Auskunft.

### *2.2.4.2 Bestimmung des Gittertyps*

Nach der Bestimmung der Punktgruppe (Kapitel 2.2.4.1) kann auf dem Weg zur Ermittlung der Raumgruppe als Zwischenschritt die Bestimmung des Gittertyps erfolgen. Dies geschieht über die systematische Abwesenheit von Reflexen durch den Gittertyp (Tab. 2-5). Die Abwesenheit solcher Reflexe (sogenannte "verbotene Reflexe") erfolgt über kinematische Auslöschung und ermöglicht Rückschlüsse auf den vorliegenden Gittertyp. Die dazu möglichen Bravais-Gitter sind in Abb. 2-10 grafisch dargestellt. Im experimentellen Teil gilt es zwischen einem primitiven und einem innenzentriertem Gitter zu unterscheiden (siehe Kapitel 3.6.2). Verbotene Reflexe, bei welchen die Auslöschung über den Gittertyp zu Stande kommt, bleiben auch unter dem Einfluss einer dynamischen Beugung (wie dies bei der Elektronenbeugung sein kann) abwesend [37 S. 44].

| <b>Reflex Kondition</b>              | <b>Gittertyp</b>        | <b>Symbol</b>             |
|--------------------------------------|-------------------------|---------------------------|
| Keine                                | Primitiv                | P                         |
|                                      |                         | R (rhomboedrische Achsen) |
| $h + k = 2n$                         | C zentriert             | C                         |
| $k + 1 = 2n$                         | A zentriert             | A                         |
| $h + l = 2n$                         | <b>B</b> zentriert      | B                         |
| $h + k + l = 2n$                     | Innenzentriert          |                           |
| $h + k$ , $h + l$ , und $k + l = 2n$ |                         |                           |
| Oder: h,k,l alle gerade oder alle    | Flächenzentriert        | F                         |
| ungerade ("ungemischt")              |                         |                           |
| $-h + k + l = 3n$                    | Rhomboedrisch, Standard |                           |
|                                      |                         | R (hexagonale Achsen)     |
| $h - k + l = 3n$                     | Rhomboedrisch, Revers   |                           |
| $h - k = 3n$                         | Hexagonal               | Н                         |

**Tab. 2-5:** Allgemeine Bedingungen der Reflexe nach dem Gittertyp [40 S. 29]

Für die kinematische Auslöschung von Reflexen kann es zwei weitere Ursachen geben: Gleitebene und Schraubenachse. Die Auslöschbedingungen dafür finden sich tabelliert in den "International Tables for Crystallography" [40 S. 30]. Die daraus resultierenden verbotenen Reflexe (welche sich über kinematische Bedingungen ergeben) können in der Elektronenbeugung über Umweganregung [41; 42] sichtbar werden. Dieses Phänomen ist auch bekannt unter dem Begriff "double diffraction" und in der Röntgenkristallographie eher geläufig als "Renninger-Effekt" [43].

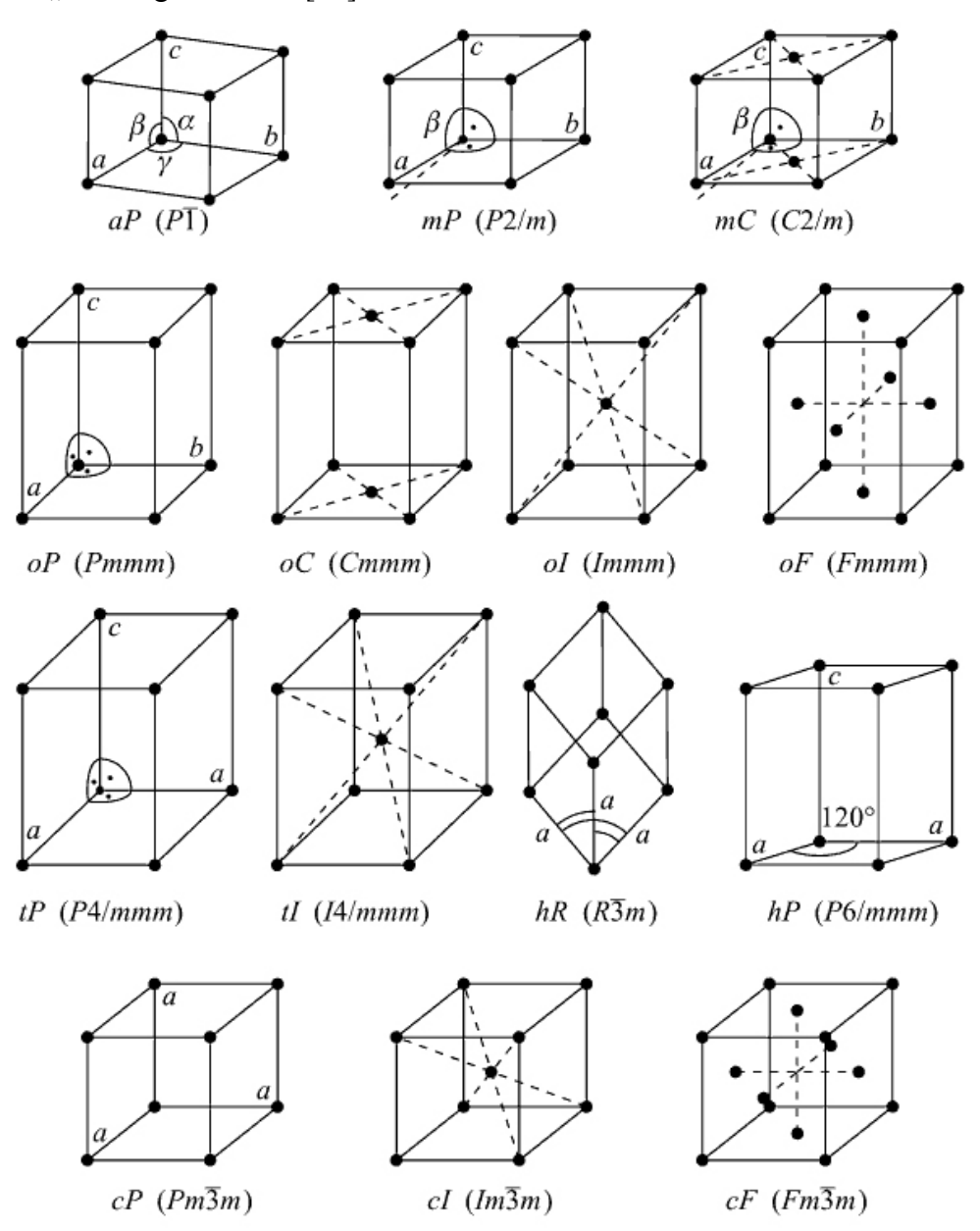

**Abb. 2-10:** Die 14 Bravais-Gitter (Raumgitter) [44].

Die genannten Gleitebenen und Schraubenachsen ergeben aber über dynamische Auslöschung in den kinematisch verbotenen Reflexen Auslöschungslinien (Typ A). Diese

sogenannten GM-Linien (oder auch GS-Linien) werden im Weiteren, da sie Rückschlüsse über vorliegende Gleitebenen und Schraubenachsen zulassen, zur Ermittlung der Raumgruppe herangezogen (Kapitel 2.2.4.3).

### *2.2.4.3 Raumgruppenbestimmung*

Nach Ermittlung der Punktgruppe (Kapitel 2.2.4.1) und des Gittertyps kommt es nun zur Bestimmung der Raumgruppe unter Verwendung der sogenannten GM-Linien in den Reflexen [41] der konvergenten Elektronenbeugung. Diese GM-Linien entstehen über dynamische Auslöschung in kinematisch verbotenen Reflexen und als Ursache liegt eine Gleitebene oder eine Schraubenachse zugrunde. Von den insgesamt 230 Raumgruppen zeigen 137 aufgrund von Gleitebenen oder Schraubenachsen die genannten GM-Linien in ZOLZ-Reflexen. Durch die zuvor ermittelte Information an Punktgruppe und Gittertyp verbleibt zumeist eine geringe Anzahl an Raumgruppen (

Tab. 2-6). Durch das Vorliegen (bzw. auch das Nichtvorhandensein) von GM-Linien lässt sich die Suche nach der Raumgruppe auf eine einzige Raumgruppe einschränken.

In 21 Fällen lässt sich eine Zuordnung zwischen den verbleibenden Raumgruppen anhand der GM-Linien nicht treffen [45 S. 50]. Tatsächlich ist mit dieser Methodik eine eindeutige Zuordnung für 181 Raumgruppen möglich. Die auf diese Weise nicht bestimmbaren Raumgruppen gehören innerhalb der anorganischen Materialien zu den eher weniger vorkommenden Raumgruppen [46]. Computersimulationen haben gezeigt, dass 12 der genannten 21 Sets an unbestimmbaren Raumgruppen durch die Methode "coherent CBED" unterscheidbar wären [47]; der experimentelle Aufwand und die Auswertung sind allerdings enorm.

Eine Methode mit wenig Aufwand für eine Zuweisung bzw. eine Einschränkung bei den möglichen Raumgruppen geschieht über den Vergleich der aufgenommen Beugungsbilder mit den bekannten Auswahlregeln für Reflexe innerhalb der jeweiligen Raumgruppe. Bei dieser Vorgehensweise ist zu bedenken, dass die Auswahlregeln auf der kinematischen Auslöschung von Reflexen beruhen und dies für die Elektronenbeugung nicht zwingend zutreffend sein muss. Wie bereits angeführt können verbotene Reflexe in der Elektronenbeugung über "double diffraction" auf dem Beugungsbild doch sichtbar werden. Insofern ist es eine Notwendigkeit die Auswahlregeln für die jeweilige Raumgruppe mit Bedacht anzuwenden und beobachtbare Reflexe in der Elektronenbeugung in Einklang zu bringen mit

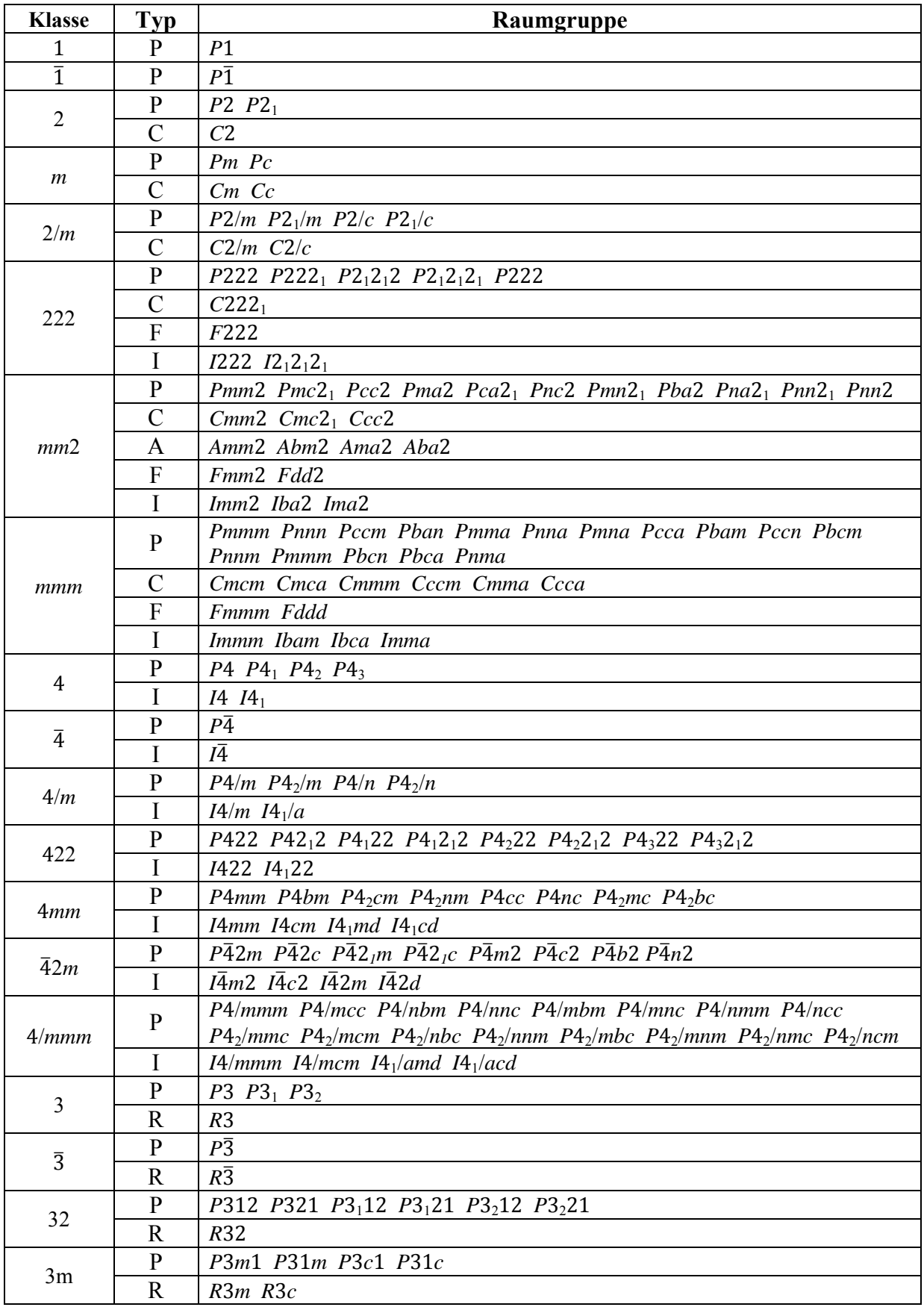

**Tab. 2-6:** Kristallklasse, Gittertyp und Raumgruppe [40]

| <b>Klasse</b>    | <b>Typ</b>   | Raumgruppe                                                                                          |
|------------------|--------------|----------------------------------------------------------------------------------------------------|
| $\overline{3}m$  | $\mathbf{P}$ | $P\bar{3}1m P\bar{3}1c P\bar{3}m1 P\bar{3}c1$                                                       |
|                  | $\mathbf R$  | $R\bar{3}m$ $R\bar{3}c$                                                                             |
| 6                | $\mathbf{P}$ | P6 P61 P65 P62 P64 P63                                                                              |
| $\overline{6}$   | $\mathbf{P}$ | $P\overline{6}$                                                                                     |
| 6/m              | $\mathbf{P}$ | $P6/m P6_3/m$                                                                                       |
| 622              | $\mathbf{P}$ | P622 P6 <sub>1</sub> 22 P6 <sub>5</sub> 22 P6 <sub>2</sub> 22 P6 <sub>4</sub> 22 P6 <sub>3</sub> 22 |
| 6mm              | $\mathbf{P}$ | P6mm P6cc P63cm P63mc                                                                               |
| $\bar{6}m2$      | $\mathbf{P}$ | $P\bar{6}m2\ \ \bar{P6}c2\ \ \bar{P6}2m\ \ \bar{P6}2c$                                              |
| 6/mmm            | $\mathbf{P}$ | P6/mmm P6/mcc P6 $\frac{3}{m}$ cm P6 $\frac{3}{m}$ mc                                               |
|                  | $\mathbf{P}$ | $P23 P2_13$                                                                                         |
| 23               | F            | F23                                                                                                 |
|                  | I            | $I23 \tI2_13$                                                                                       |
|                  | $\mathbf{P}$ | $Pm\overline{3}$ $Pn\overline{3}$ $Pa\overline{3}$                                                  |
| m <sub>3</sub>   | F            | $Fm\overline{3}$ $Fd\overline{3}$                                                                   |
|                  | I            | $Im\overline{3}$ $Ia\overline{3}$                                                                   |
|                  | $\mathbf{P}$ | P432 P4 <sub>2</sub> 32 P4 <sub>3</sub> 32 P4 <sub>1</sub> 32                                       |
| 432              | F            | F432 F4132                                                                                          |
|                  | I            | <i>I</i> 432 <i>I</i> <sub>41</sub> 32                                                              |
|                  | $\mathbf{P}$ | $P\bar{4}3m P\bar{4}3n$                                                                             |
| $\overline{4}3m$ | F            | $F\overline{4}3m$ $F\overline{4}3c$                                                                 |
|                  | I            | $I\bar{4}3m I\bar{4}3d$                                                                             |
|                  | $\mathbf{P}$ | $Pm\overline{3}m$ $Pn\overline{3}n$ $Pm\overline{3}n$ $Pn\overline{3}m$                             |
| m3m              | ${\bf F}$    | $Fm\overline{3}m$ $Fm\overline{3}c$ $Fd\overline{3}m$ $Fd\overline{3}c$                             |
|                  | I            | $Im\overline{3}m$ $Ia\overline{3}d$                                                                 |

**Tab.** 2-6 **(Fortsetzung):** Kristallklasse, Gittertyp und Raumgruppe

Reflexen in der Röntgenpulverdiffraktometrie (XRD), wo die Auswahlregeln, gemäß der kinematischen Auslöschung, Gültigkeit haben.

### *2.2.4.4 Elektronenkristallographie (EDSA)*

Lange Zeit galt die Elektronenbeugung, aufgrund des nicht einschätzbaren Einflusses der dynamischen Streuung auf die Reflexintensitäten, für die Strukturaufklärung als nicht brauchbar. Strukturaufklärung mittels Röntgenbeugung begann vor fast 100 Jahren [48]. Die Bestimmung von Kristallstrukturen mit Hilfe der Elektronenbeugung anstatt bzw. in Kombination mit der Röntgenbeugung (bzw. Neutronenbeugung) setzte erst in den 1950er Jahren ein; und dies obwohl die Elektronenbeugung im TEM bereits 1927 beobachtet wurde [49]. 1976 wurde zum ersten Mal die Bestimmung der Phasen an Elektronenbeugungsdaten über "direkte Methoden" [50] zur Ermittlung der Struktur durchgeführt [51]. Dies brachte die

Strukturbestimmung mittels Elektronenbeugung einen großen Schritt weiter und Dorset et al. konnten die Phasen an einigen organischen und anorganischen Kristallen erfolgreich bestimmen [52]. Einen guten Überblick über die Entwicklung, Möglichkeiten und Schwierigkeiten in der Elektronenkristallographie liefern [53] und [54].

### **2.2.5 Hochauflösende TEM**

Durch die hochauflösende TEM (HRTEM) kann man Gitternetzebenen und Atomreihen einer kristallinen Probe abbilden. Es ist daher möglich die kristallographische Struktur in Abhängigkeit von der Kristallorientierung als zweidimensionale Projektion in atomarer Auflösung abzulichten. Voraussetzung dafür ist eine kristalline Probe ohne amorphe Bereiche mit möglichst geringer Dicke (< 100 nm). Die Kontrastentstehung erfolgt durch Interferenz der Elektronenwelle in der Bildebene. Die Elektronenwelle wird beim Durchgang durch die kristalline Probe gebeugt und erfährt dabei eine Phasenverschiebung. Die Elektronenwelle, welche mit einer Phasenverschiebung aus der Probe (Objekt) austritt, nennt sich Austrittswelle (bzw. Objektwelle) und wird durch das Linsensystem im TEM vergrößert. Durch die Linsenfehler (Aberrationen) kommt es zu weiteren Phasenverschiebungen. Die Abbildung auf dem Leuchtschirm bzw. auf der CCD der digitalen Kamera ist ein Interferenzbild welches sich durch Phasenkontrast zusammensetzt. Die Information der Phase selbst, und damit eine wichtige Information über das Objekt, geht bei der Abbildung verloren. Das Bild setzt sich einzig aus Intensitätsunterschiede zusammen. Die Möglichkeit einer nachträglichen Rekonstruktion der Objektwelle existiert durch die Aufnahme mehrerer Hochauflösungsbilder bei unterschiedlichem Fokus (Fokusserien) [55].

Die Auswertung bzw. Interpretation von TEM-Hochauflösungsbildern erfolgt über einen vergleichenden Prozess der aufgenommen Bilder mit simulierten Bildern. Die Simulation kann über verschiedene Methoden erfolgen (z.B. Bloch-wave oder Multislice), benötigt aber immer die Eingabe eines Strukturmodels (von der abgebildeten Probe) und die Parameter des verwendeten Mikroskops (wie unter anderem auch des noch später angeführten sphärischen Fehlers  $C_s$ ).

Ein wesentliches Kriterium für das Auflösungsvermögen ist dabei die Primärenergie der Elektronen. Mit steigender Energie der Elektronen steigt auch das Auflösungsvermögen.

Eine Limitierung in der Auflösung ergibt sich über die Aberrationen der Linsen im TEM. Auch die Linsen vom Elektronenmikroskop besitzen die bereits vom Lichtmikroskop bekannten Linsenfehler. Die wichtigsten Fehler sind die sphärische Aberration, chromatische Aberration, Beugungsfehler und Astigmatismus.

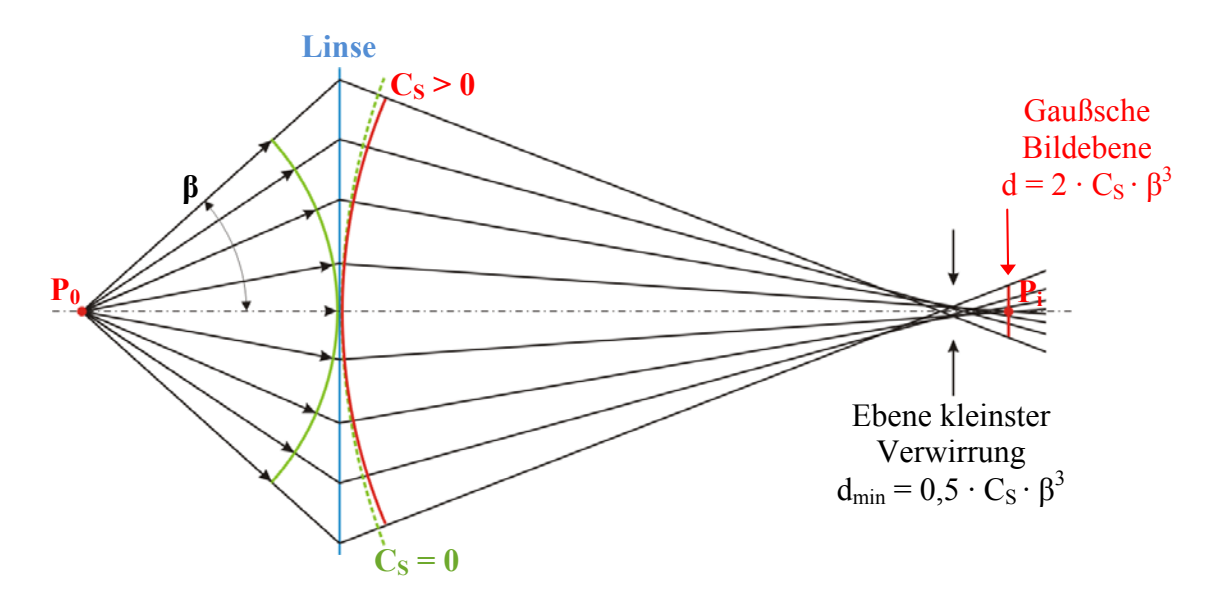

Abb. 2-11: Linsen mit positiver sphärischer Aberration (C<sub>S</sub> > 0) zeigen für die Strahlen, welche von der optischen Achse weiter entfernt sind, eine kürzere Brennweite.

Speziell in der Hochauflösung ist die sphärische Aberration der Objektivlinse von enormer Bedeutung für das Auflösungsvermögen. Bei der sphärischen Aberration (auch "Öffnungsfehler") einer Linse werden die Strahlen am Rande der Linse stärker gebrochen als die achsnahen einfallenden Strahlen (Abb. 2-11). Daher schneiden die Strahlen vom Rande der Linse kommend die optische Achse näher bei der Linse (d.h. sie besitzen eine kürzere Brennweite als die achsnahen Strahlen). Die Strahlen, welche vom Punkt  $P_0$  ausgehen, vereinigen sich daher nicht wie bei idealen Linsen in einem Punkt Pi. Es kommt somit zu einer Art "Verschmierung" in der Abbildung des Objekts; man erhält also ein "verschwommenes" Bild. Vor der Gaußschen Ebene wird der Punkt  $P_0$  in der Ebene der kleinsten Verwirrung (plane of least confusion) als Scheibe mit dem Durchmesser  $d_{min}$  abgebildet

$$
d_{min} = 0.5 \cdot C_S \cdot \beta^3 \tag{2}
$$

und in der Gaußschen Ebene als Scheibe mit dem Durchmesser d<sub>sph</sub> abgebildet

$$
d_{\rm sph} = 2 \cdot C_S \cdot \beta^3 \tag{3}
$$

25

 $C<sub>S</sub>$  ist der Koeffizient für die sphärische Aberration und β der halbe Öffnungswinkel der Objektivapertur. Für das Mikroskop TF20, an welchem die Hochauflösungsbilder für diese Arbeit aufgenommen werden, beträgt  $C_s = 1.2$  mm. Wie aus Gl. (2) und Gl. (3) zu erkennen ist, vermindert sich der sphärische Fehler bei Verwendung einer Objektivblende bzw. bei Verkleinerung der Objektivblende (dadurch verkleinert sich auch β). Aber für HRTEM kann man die Objektivblende nicht beliebig klein wählen, da man ansonsten die für die Kontrastentstehung relevanten Reflexe durch die Objektivblende ausblenden würde. Eine Korrektur für die sphärische Aberration im TEM in Analogie zur Lichtoptik (Kompensieren durch Zerstreuungslinsen) war lange Zeit nicht möglich. Erst seit wenigen Jahren gibt es für das TEM einen sogenannten  $C_s$ -Korrektor [56]. Wenn der sphärische Fehler durch solch einen Korrektor korrigiert wird, also  $C_s = 0$ , dann wird der chromatische Fehler der für die Auflösung limitierende Faktor.

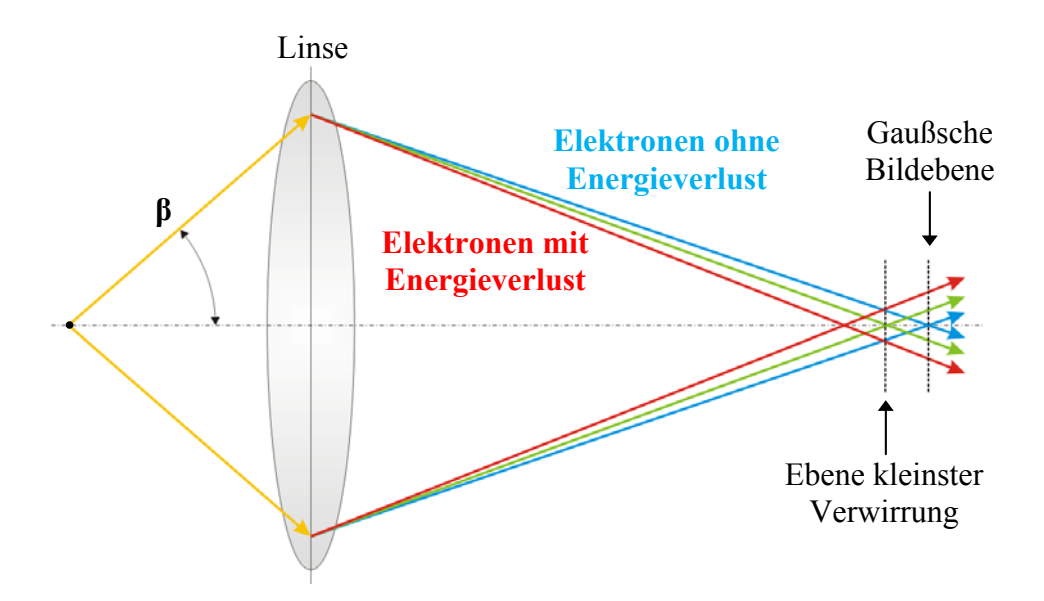

**Abb. 2-12:** Schematische Darstellung der chromatischen Aberration in einem TEM. Strahlen mit geringerer Energie (rot) werden stärker gebrochen als Strahlen mit höherer Energie (blau).

Die chromatische Aberration ergibt sich dadurch, dass Elektronen mit einer geringeren Energie an der Linse stärker gebrochen werden (Abb. 2-12). In der Lichtoptik hingegen wird das blaue Licht (höhere Energie) stärker gebrochen als das rote Licht (mit der geringeren Energie). Die Strahlen von einem Punkt in der Objektebene ausgehend vereinen sich daher in der Gaußschen Bildebene nicht mehr zu einem Punkt. Der ursprüngliche Punkt verschmiert zu einem Scheibchen mit dem Radius

$$
r_{chr} = C_C \cdot \frac{\Delta E}{E_0} \cdot \beta \tag{4}
$$

26

C<sub>C</sub> ist der Koeffizient der chromatischen Aberration, ∆E ist der Energieunterschied der Elektronen und β der halbe Öffnungswinkel der Objektivapertur bzw. Auffangwinkel (semiangle of collection). Auch die chromatische Aberration ist vom Auffangwinkel β abhängig und lässt sich daher durch Wahl einer kleinen Objektivblende vermindern. Die Energie  $E_0$  ist die ursprüngliche Energie des Elektronenstrahls und sollte streng betrachtet monochromatisch sein.

Tatsächlich besitzt der Elektronenstrahl eine minimale Energieverteilung in Abhängigkeit von der Elektronenquelle. Eine Wolfram-Kathode als Elektronenquelle belegt mit einer Energieverteilung von 3 eV (bei 100 kV Beschleunigungsspannung) den schlechtesten Platz in der Kategorie Energieverteilung. Es folgt die LaB<sub>6</sub>-Kathode mit einer Energieverteilung von ca. 1,5 eV und eine Schottky FEG besitzt bereits eine Energieverteilung von etwa 0,7 eV. Den besten Wert erzielt eine kalte FEG mit ungefähr 0,3 eV. Diese Werte sind im Vergleich zum Gesamtbetrag der Strahlenenergie verschwindend gering und damit ebenso der resultierende chromatischer Fehler. Dies kann sich jedoch durch den Einsatz eines  $C_S$ -Korrektors ändern, da nach der Korrektur von  $C_S$  unmittelbar  $C_C$  der führende Faktor für den Bildfehler (bzw. C<sub>C</sub> der limitierende Faktor für die Auflösung) wird.

 Jener Teil in Gl. (4), welcher stark von der Probendicke abhängt, ist ∆ܧ. Dies geschieht durch Interaktion des Elektronenstrahls mit der Probe. Ein Teil der Elektronen vom Strahl geben einen geringen Betrag ihrer Energie (ungefähr 15 – 25 eV) als kollektive Schwingungen (Plasmonen und Phononen) an die Probe ab. Der Anteil an Elektronen, welche diesen Energiebetrag abgeben, steigt mit zunehmender Probendicke. Weiters steigt mit zunehmender Probendicke auch die Wahrscheinlichkeit, dass ein Elektron zweimal mit der Probe in Wechselwirkung tritt und daher den zweifachen Energiebetrag für eine Plasmonschwingung abgibt. Die chromatische Aberration wird daher bei dicken Proben schlechter sein als bei dünnen Proben. Es ist somit ein vorrangiges Ziel der Präparation, die Proben so dünn wie möglich zu gestalten bzw. die TEM-Untersuchung an den dünnen Stellen der Probe vorzunehmen.

# **3 Experimentelle Ergebnisse**

## **3.1 Probenpräparation**

Für die Präparation der Proben  $La_{0.4}Sr_{0.6}CoO_{2.71}$  (LSC+) und  $La_{0.4}Sr_{0.6}CoO_3$  (LSC) am Institut für Physikalische Chemie an der Montanuniversität Leoben [57] wurde der sogenannte Glycin-Nitrat-Prozess [58] verwendet. Dazu wird eine 1 M Nitratlösung im gewünschten Verhältnis der Kationen Lanthan, Strontium und Kobalt hergestellt. Glycin wird als Chelatbildner und Abbrandmittel zugefügt. Mit Hilfe einer Heizplatte wird das Wasser abgedampft, bis es schließlich zur Verbrennung kommt. Die erhaltene Asche wird für vier Stunden auf 1000 °C erhitzt. Danach wird das Pulver in einer Kugelmühle feinst zerkleinert und anschließend in Tabletten gepresst. Die Tabletten werden an Luft für die Dauer von vier Stunden bei 1400 °C gesintert.

Die gezielte Nichtstöchiometrie im Sauerstoff von LSC+ gewinnt man durch die nachträgliche Wärmebehandlung bei 825 °C mit einem erforderlichen Sauerstoffpartialdruck von  $p(O_2) = 1 \times 10^{-3}$  bar. Nach 60 Stunden wird auf Raumtemperatur abgekühlt. Die Sauerstoff-Nichtstöchiometrie von  $\delta$  = 029 wurde mittels Thermogravimetrie bestimmt [59].

# **3.2 Probenpräparation für die TEM-Untersuchung**

Für die Untersuchung im TEM wird die gesinterte Tablette (Abb. 3-1) im Achat-Mörser mit leichtem Druck zerrieben. Ein wenig Pulver wird mit einem Spatel in Ethanol überführt und geschüttelt. Nach einer Zeit von etwa 30 – 60 s haben sich die größeren Teilchen gesetzt und man entnimmt vorsichtig mit der Pipette im oberen Bereich der Suspension ein kleines Volumen. Davon bringt man ein oder zwei Tropfen auf ein vorbereitetes Kupfer-Netzchen, welches am Rand mit einer Pinzette fixiert ist. Das Kupfer-Netzchen wurde zuvor im Lichtmikroskop auf die Qualität des Polymerfilms kontrolliert. Nach Verdunsten des Alkohols wird mittels Lichtmikroskop überprüft, ob die Menge an zurückgebliebenen Kristallen ausreichend ist und falls notwendig, wird ein weiterer Tropfen der Suspension auf das Netzchen aufgebracht.

# **3.3 Hellfeld- und Dunkelfeld-Aufnahmen**

Da sich zwischen den beiden Proben LSC und LSC+ bei der Untersuchung mittels Röntgenpulverdiffraktometrie (Kapitel 3.7) erste Unterschiede erkennen lassen, ergibt sich die Frage, ob bei einer elektronenmikroskopischen Untersuchung ebenso Unterschiede zwischen den beiden Proben sichtbar werden und sich damit auch weitere Hinweise auf die Ursache der Unterschiede finden lassen.

 Die beiden Pulver LSC und LSC+, welche man aus den ursprünglich gesinterten Tabletten (Durchmesser 8 mm) erhält (Abb. 3-1), besitzen beide die Farbe Grau bis Schwarz und zeigen im TEM bei 2000- bis 3000-facher Vergrößerung (Abb. 3-2) keine Unterschiede in der Morphologie und auch sonst keine auffälligen Unterschiede.

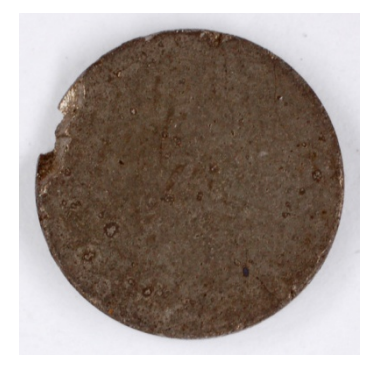

**Abb. 3-1:** Gesinterte Tablette (LSC+).

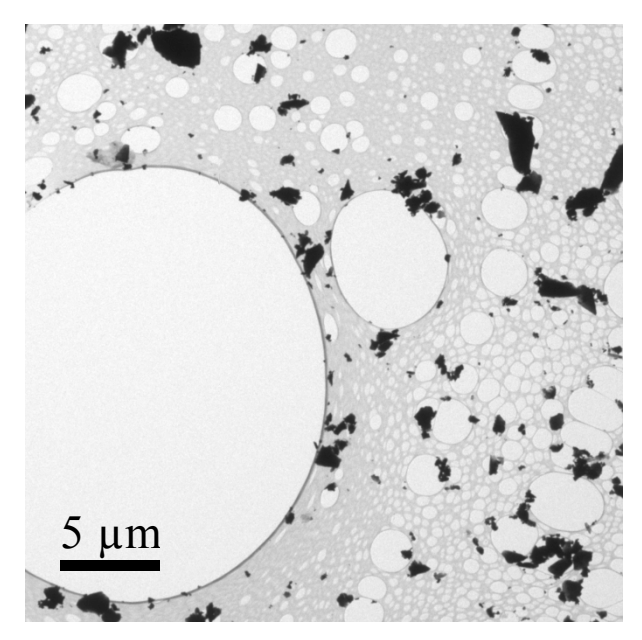

**Abb. 3-2:** Typisches Hellfeldbild von LSC+ Kristallen (auf Polymerfolie) bei 2400-facher Vergrößerung.
## **3.3.1 Nichtstöchiometrische Probe**

Im Gegensatz zur stöchiometrischen Probe lassen sich im TEM bei höheren Vergrößerungen an den Kristallen der nichtstöchiometrischen Probe LSC+ charakteristische Domänen finden. Bei Erhöhung der "Emission" (d.h. des Kathodenstroms und damit auch der emittierten Elektronen) am TEM ergibt sich damit eine Änderung im Kontrast (Abb. 3-3). Dieser Vorgang ist reversibel, d.h. bei Reduktion der Emission auf einen niedrigeren Wert stellt sich das gehabte Bild der Domänen mit den entsprechenden Kontrastunterschieden erneut ein. Folglich kann eine Strahlenschädigung, wie sie später in Kapitel 3.11.4 besprochen wird, als Ursache für den Kontrastwandel ausgeschlossen werden.

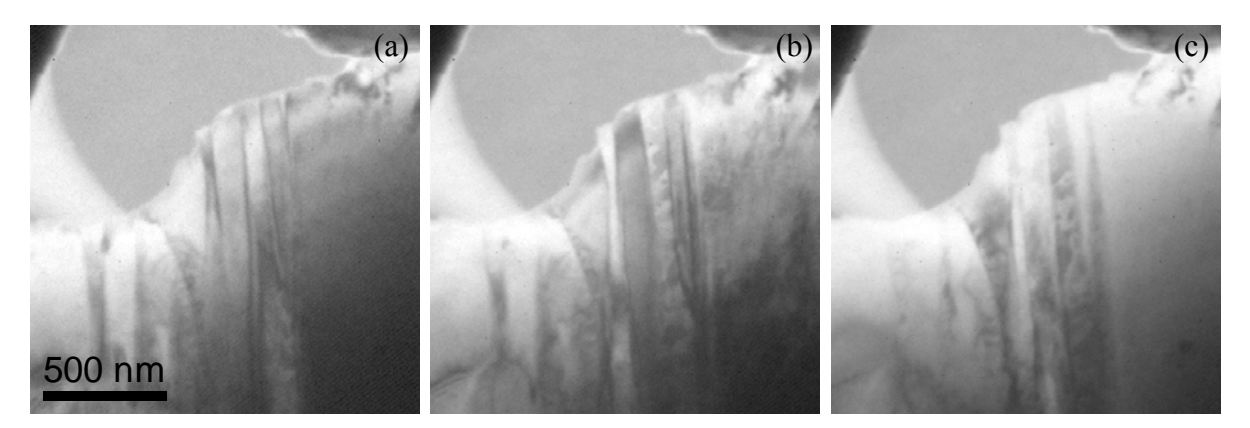

**Abb. 3-3:** Bei Änderung der Emission am TEM ergibt sich eine Änderung im Kontrast zwischen den Domänen an der Probe LSC+. (a) Emission 2, (b) Emission 3, (c) Emission 4.

Abhängig von der Orientierung zeigt sich an den LSC+ Kristallen ein unterschiedliches Bild der Domänen in den Hellfeldbildern. Geringe Änderungen im Kippwinkel zeigen drastische Änderungen in der Darstellung der Domänen (Abb. 3-4). In einigen Orientierungen ergeben sich unter den Domänen keine Kontrastunterschiede und die Domänen lassen sich kaum bis gar nicht wahrnehmen (Abb. 3-4(b)). Nicht alle Kristalle, trotz Kippens in unterschiedlichste Lagen, zeigen Domänen. Im Besonderen bei einer Kristallgröße kleiner als 1 – 3 µm bilden sich in den Hellfeldbildern keine Domänen mehr ab. Wie sich später zeigen wird, können Kristalle ohne Domänen aber schon Überstrukturreflexe in der Elektronenbeugung aufweisen.

Auch die Dunkelfeldbilder, welche über einen Überstrukturreflex generiert werden, zeigen die charakteristischen Domänen. Je nachdem welcher Überstrukturreflex zur Verwendung kommt, zeigen sich die einen oder anderen Domänen hell (Abb. 3-5).

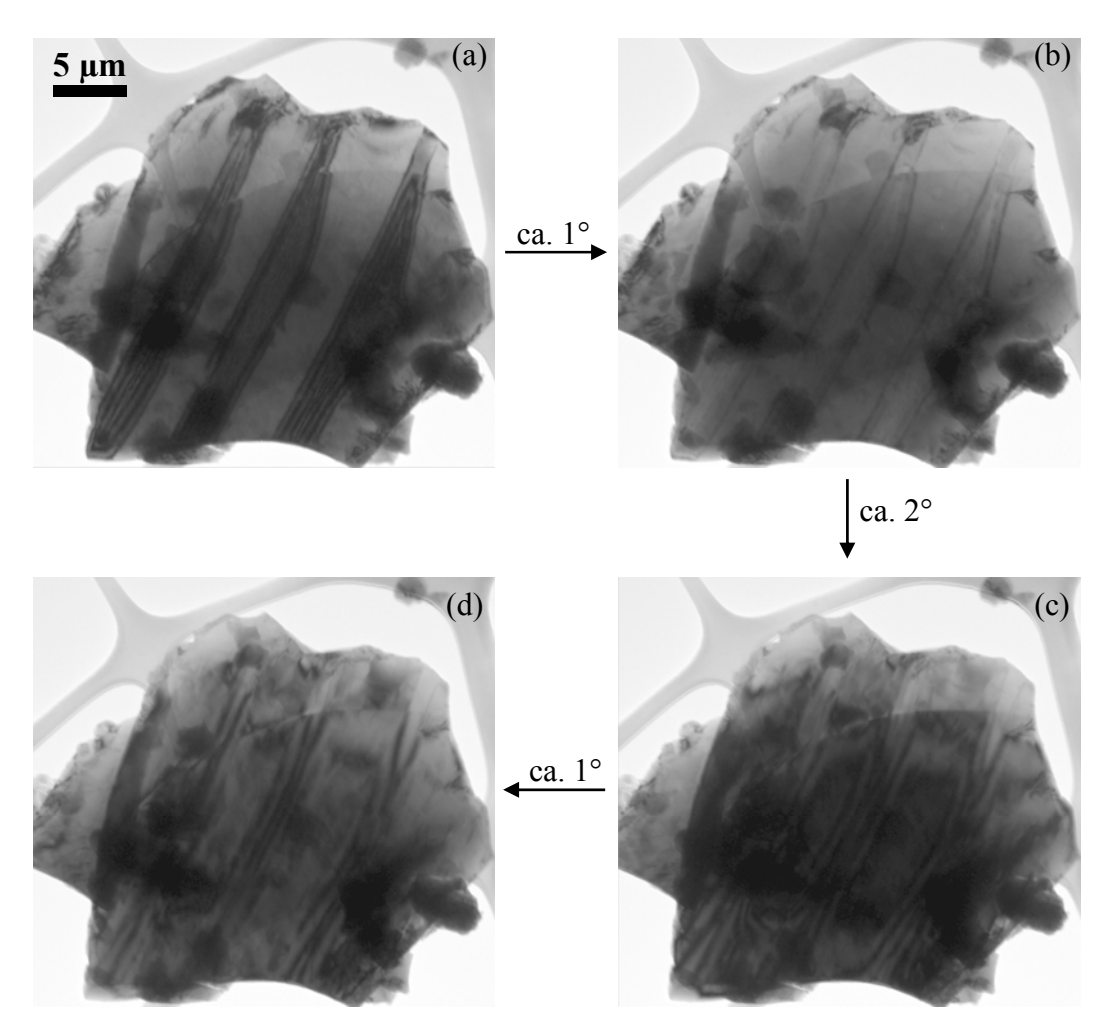

**Abb. 3-4:** Veränderung des Erscheinungsbildes der Domänen von LSC+ in Abhängigkeit vom Kippwinkel der Probe. Der gesamte Kippwinkel der Probe von (a) nach (d) beträgt ungefähr 4°.

Der abgelichtete Kristall in Abb. 3-5 kommt bei einer späteren Untersuchung erneut zum Einsatz (Kapitel 3.4.1). Beim Vergleich der zu unterschiedlichen Zeitpunkten aufgenommenen Hellfeldbilder erkennt man eindeutige Unterschiede innerhalb der Domänen. Bei der späteren Untersuchung erscheinen weniger Domänen bzw. verbliebene Domänen wirken kürzer. Die Bilder sind selbstverständlich bei identer Orientierung aufgenommen, doch wie bereits besprochen, reichen minimale Änderungen im Kippwinkel für enorme Änderungen der Domänengestalt (Abb. 3-4). Der Beweis, dass der sichtbare Unterschied zwischen den Domänenabbildungen nicht durch feine Differenzen in der Orientierung zustande kommt, folgt in einer noch späteren Untersuchung (Kapitel 3.4.1). Im Zuge der Beobachtung im TEM sind am Ende gar keine Domänen mehr sichtbar; wiederum in selbiger Orientierung (Abb. 3-6). Die Domänen verschwinden mehr und mehr. Ebenso die Überstrukturreflexe, welche am Ende mehrerer Untersuchungen gänzlich verschwinden. Was unter dem Verschwinden der Überstruktur zu verstehen ist wird später noch behandelt (Kapitel 3.10.4 und 3.12).

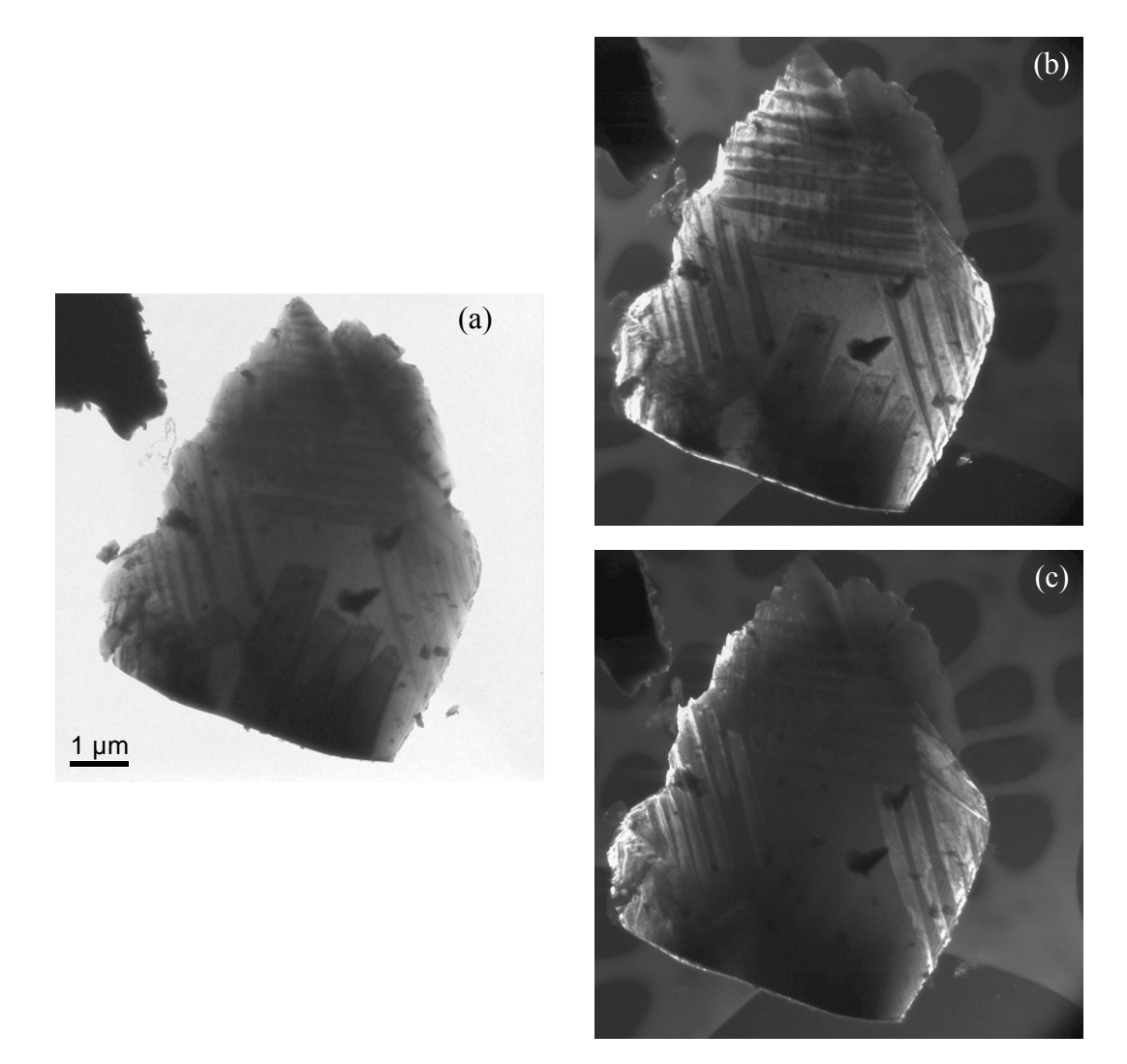

**Abb. 3-5:** (a) Hellfeldbild eines LSC+ Kristalls in [1 0 0] / [0 1 0] im Vergleich zu den Dunkelfeldbildern. Die beiden DF (b) und (c) werden mit unterschiedlichen Überstrukturreflexen generiert.

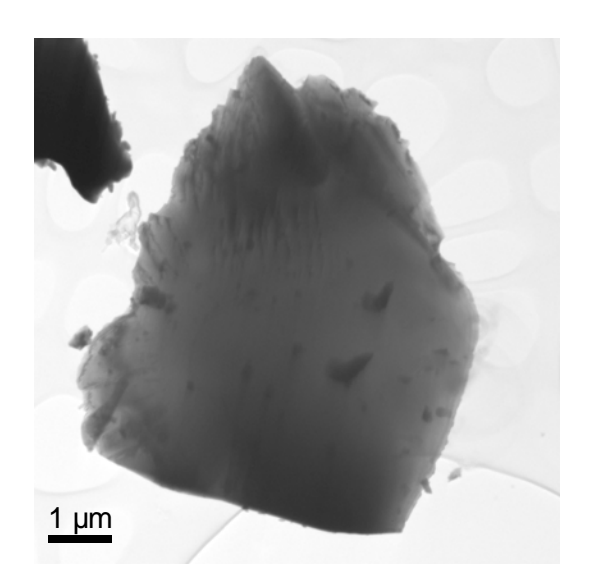

**Abb. 3-6:** LSC+ Kristall in [1 0 0] bzw. [0 1 0] welcher nach mehreren Untersuchungen keine Domänen mehr aufweist. Zum Vergleich selbiger Kristall bei einer der ersten Untersuchungen mit Domänen (Abb. 3-5).

Zusammenfassend lässt sich sagen, dass Gestalt und Kontrast der Domänen stark mit der Orientierung des Kristalls variieren und in bestimmten Orientierungen die Domänen nicht sichtbar sind. Diese hohe Sensitivität der Kristallorientierung gegenüber der Abbildung von Domänen kann auch als Erklärung dienen für die Änderung des Kontrastes zwischen den Domänen bei Veränderung der "Emission" (Kathodenstrom) an der Elektronenquelle des TEM, denn damit einhergehend ergibt sich eine geringe Änderung des Winkels zwischen Elektronenstrahl und Kristallorientierung.

Domänen sind auch in Dunkelfeldbildern zu sehen, wenn man für die Bildgenerierung einen Überstrukturreflex heranzieht. Da es im Laufe einer Untersuchung im TEM geschehen kann dass die Überstrukturreflexe innerhalb dieser Orientierung verloren gehen können, ergibt sich damit verbunden auch das Verschwinden der zuvor beobachteten Domänen in den Dunkelfeldbildern als auch in den Hellfeldbildern.

### **3.3.2 Stöchiometrische Probe**

Die stöchiometrische Probe LSC zeigt, im Gegensatz zur nichtstöchiometrischen Probe, weder Domänen in den Hellfeldbildern noch in den Dunkelfeldbildern (durch Fehlen des Überstrukturreflexes). Spätere Untersuchungen lassen erkennen, dass unmittelbar im Mikroskop durch den Elektronenstrahl die langsame Bildung einer Überstruktur einsetzen kann (Abb. 3-89); die Bildung von Domänen wurde aber dennoch nicht beobachtet.

#### Elektronenbeugung an LSC+  $3.4$

#### **Feinbereichsbeugung (SAED)**  $3.4.1$

In den Hauptzonenachsen ( $\lceil 1\ 0\ 0 \rceil$  und  $\lceil 0\ 1\ 0 \rceil$ ) aufgenommene Beugungsbilder zeigen an der nichtstöchiometrischen Probe LSC+ Überstrukturreflexe, während an der stöchiometrischen Probe LSC diese Überstrukturreflexe nicht vorhanden sind. Erstere Untersuchungen am LSC+ [59; 2] zeigen im Beugungsbild diese Überstruktur entlang beider Kristallachsen (Abb. 3-7(a)). An einigen Kristallen sind jedoch keine Überstrukturreflexe im Beugungsbild zu sehen, so als hätte der Kristall keine Überstruktur (Abb. 3-7(b)).

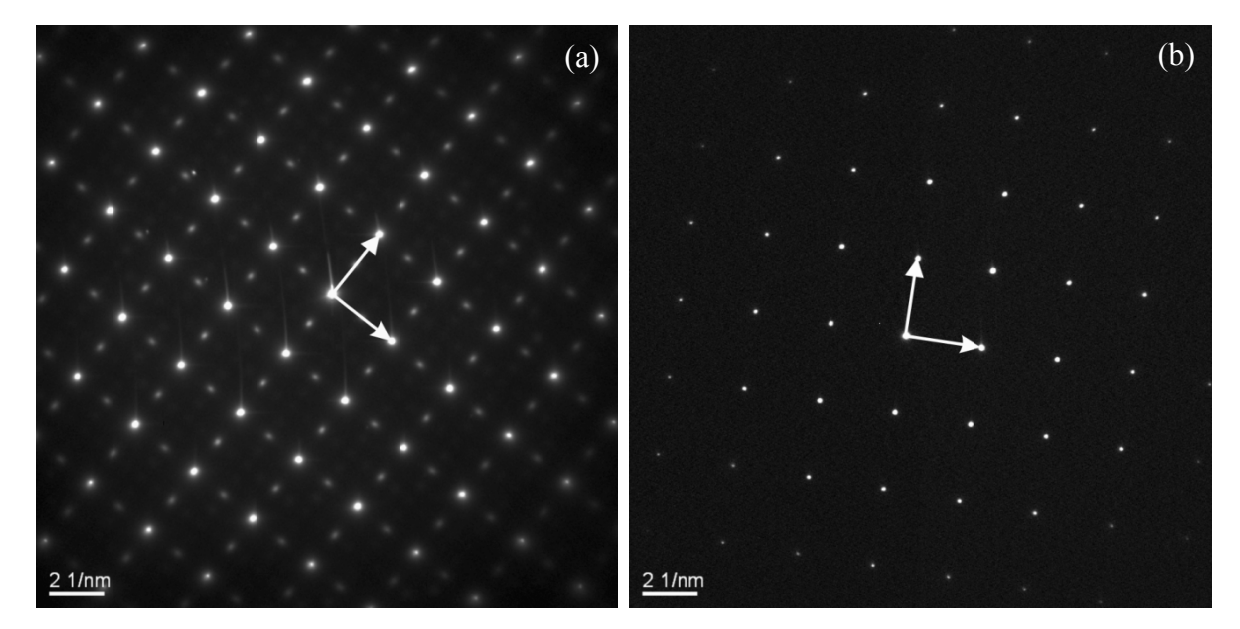

Abb. 3-7: Feinbereichsbeugungsbild von LSC+ in einer Hauptzonenachse an verschiedenen Probenstellen. (a) Mit und (b) ohne Überstruktur.

Neuere Untersuchungen zeigen auch Beugungsbilder, bei denen die Überstruktur nur entlang einer einzigen kristallographischen Achse zu beobachten ist. Diese Beobachtung bekommt den Begriff "eindimensionale Überstruktur". Ein besonderes Beispiel dazu ist ein Kristall (Abb. 3-8), welcher an vier verschiedenen Positionen auch vier unterschiedliche Beugungsbilder zeigt. An zwei Stellen des Kristalls zeigt sich im Beugungsbild eine Überstruktur entlang einer Achse (Abb. 3-8(a) und (b)). Beim Vergleich der beiden Beugungsbilder zeigt sich eine unterschiedliche Lage der Überstrukturen, nämlich eine

Orientierung um 90° zueinander. Die Überstruktur in Abb. 3-8(a) verläuft entlang der Horizontalen und die Überstruktur in Abb. 3-8(b) entlang der Senkrechten. In Abb. 3-8(c) zeigt sich eine Kombination der beiden Varianten, d.h. die Überstruktur ist in beiden Achsen vorzufinden. Im Beugungsbild Abb. 3-8(d) hingegen ist überhaupt keine Überstruktur sichtbar.

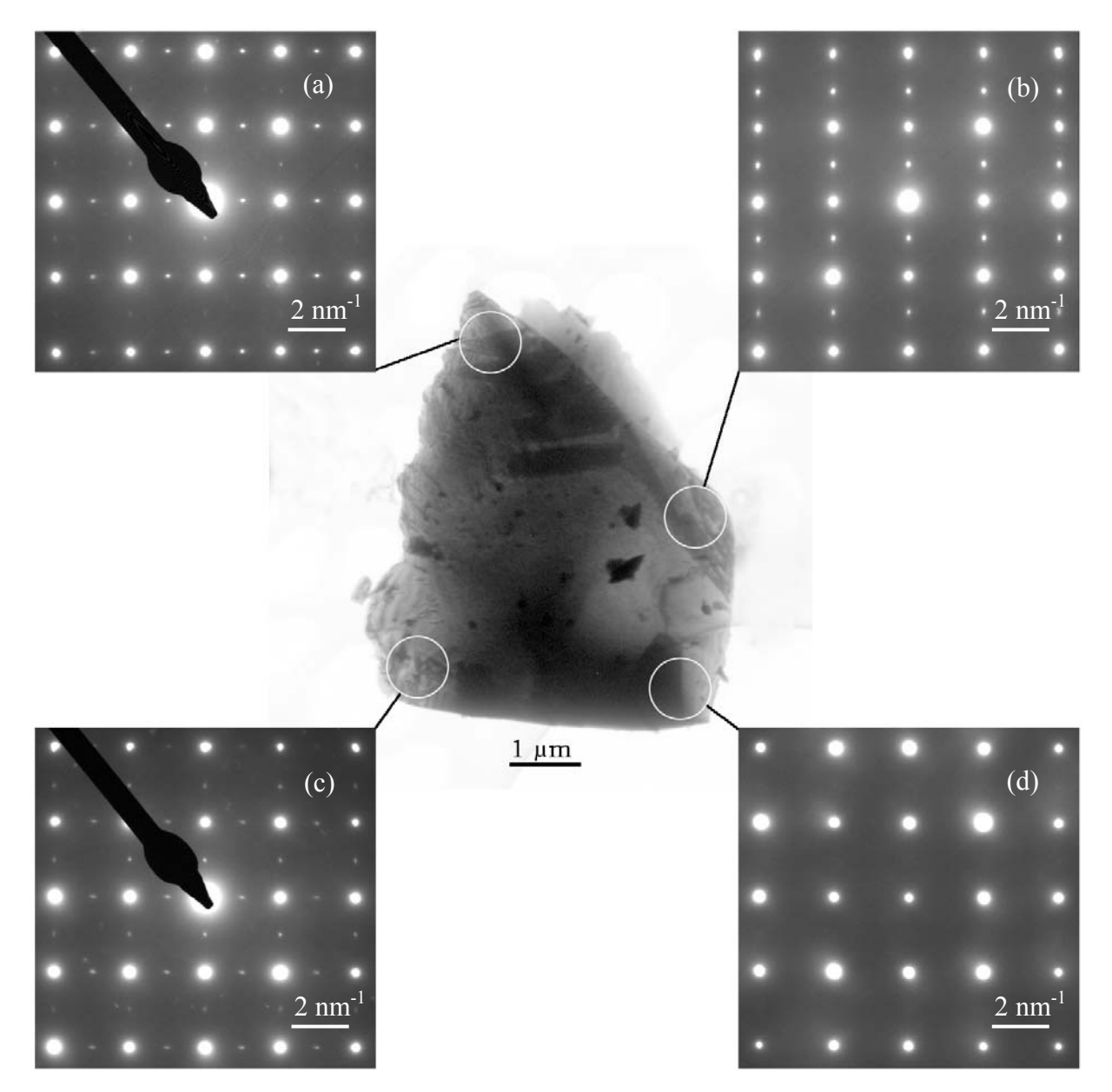

**Abb. 3-8:** LSC+ Kristall welcher an verschiedenen Positionen unterschiedliche Beugungsbilder zeigt.

Das Zustandekommen eines Beugungsbildes wie in Abb. 3-8(c) bzw. Abb. 3-7(a), bei welchem die Überstruktur entlang der zwei Achsen verläuft ("zweidimensionale Überstruktur"), scheint sich durch die Kombination von zwei oder mehreren kleinen Bereichen zu ergeben, bei welchen die Überstruktur entlang einer einzigen Achse verläuft. Eine schematische Darstellung dazu zeigt Abb. 3-9. Bei der Aufnahme eines Beugungsbildes

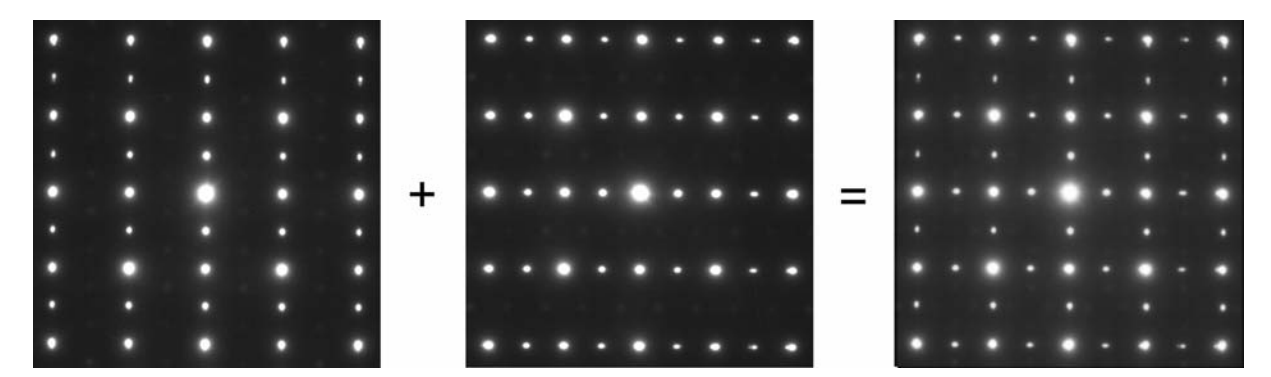

Abb. 3-9: Schematische Zusammensetzung der "zweidimensionalen Überstruktur".

im SAED-Modus ergibt sich die Größe des zu untersuchenden Bereiches durch die Größe der verwendeten SA-Blende. Die kleinstmögliche Blende am TF20 mit 10 µm ergibt auf der Probe selbst einen zu untersuchenden Bereich mit einem Durchmesser von etwa 350 nm. Zur Überprüfung, ob kleinere Bereiche tatsächlich nur eine "eindimensionale Überstruktur" besitzen und sich ein Beugungsbild mit "zweidimensionaler Überstruktur" aus diesen zusammensetzt, benötigt man eine Methode, welche es ermöglicht kleinere Bereiche zu untersuchen. Dazu werden CBED-Untersuchungen durchgeführt. Die Beugungsmethode CBED verwendet einen konvergenten Strahl, welcher um vieles kleiner ist als der kleinste SAED-Bereich und somit auch der zu untersuchende Bereich kleiner ist. Im Falle des TF20 entspricht dies mit einer "spotsize" 3 und einer C2-Blende mit 50 µm etwa 4 nm. Die entsprechenden Untersuchungen mit dieser Methodik zeigen tatsächlich, dass kleine Regionen nur "eindimensionale Überstruktur" besitzen und erst die Mittelung über größere Bereiche führt zu einer "zweidimensionalen Überstruktur" (Kapitel 3.4.3).

Bei genauerer Betrachtung eines Beugungsbildes mit "eindimensionaler Überstruktur" zeigt sich, dass an den beiden Achsen die Abstände zweier adäquater Reflexe im reziproken Raum nicht gleich groß sind (Abb. 3-10(a)). Der erste Reflex, an der Achse ohne Überstruktur, hat im reziproken Raum einen Wert von 2,59 nm-1. Während im Vergleich dazu der entsprechende Reflex an der Achse mit der Überstruktur einen Wert von 2,56 nm-1 besitzt.

Durch Erhöhung des Kontrastes zur Sichtbarmachung von schwachen Reflexen in der Aufnahme eines Beugungsbildes (bzw. auch durch längere Belichtung, bei Verwendung von Negativen) werden weitere, sehr schwache Reflexe sichtbar (Abb. 3-10). Diese zusätzlichen Reflexe sind bei der Zuordnung zum Gittertyp noch von wichtiger Bedeutung (siehe Kapitel 3.6.2 Bestimmung des Gittertyps).

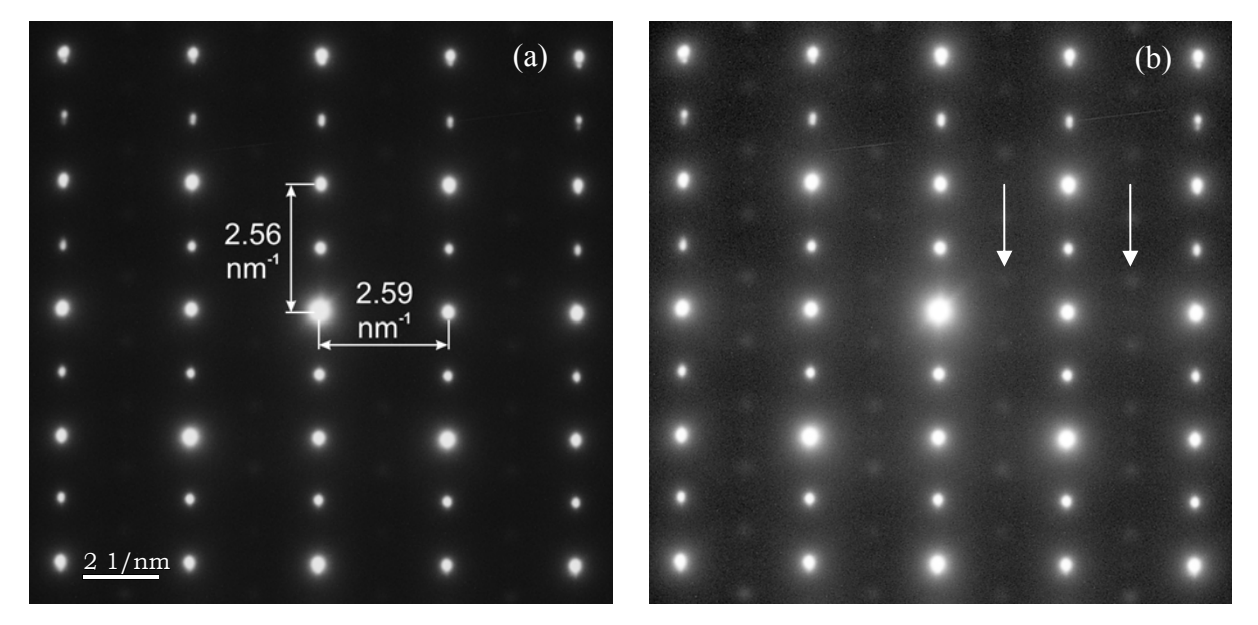

**Abb. 3-10:** (a) Unterschiede im Abstand der Reflexe einer Hauptzonenachse [1 0 0] bzw. [0 1 0]. (b) Zusätzliche schwache Reflexe werden durch Veränderung des Gamma-Wertes sichtbar (Pfeile).

## **3.4.2 Zeitliche Veränderung im SAED**

In einigen Fällen kann man im Laufe der Beobachtung im TEM eine Veränderung im SAED-Bild beobachten; nämlich den Verlust der Überstrukturreflexe. Dieser Verlust erfolgt zumeist erst nach einigen Stunden der Bestrahlung im TEM; dann aber spontan von einer Sekunde auf die nächste. In Abb. 3-11 sieht man die zeitliche Veränderung im Beugungsbild von (a) nach (b). Der Zeitraum zwischen den beiden SAED-Bildern beträgt etwas mehr als vier Stunden. Deutlich erkennbar ist der Überstrukturreflex in Abb. 3-11(a) (roter Pfeil), welcher in Abb. 3-11(b) gänzlich verschwunden ist. Mit dem Verschwinden des Überstrukturreflexes einhergehend kommt es auch zu einer minimalen Änderung des Reflexabstandes. Die ursprünglichen  $2,56$  nm<sup>-1</sup> im reziproken Raum (Abb. 3-11(a)) vergrößern sich zu 2,59 nm-1. Diese beiden Werte stehen in Korrelation zu den beobachtbaren Abständen in der Hauptzonenachse [1 0 0] (siehe Abb. 3-10). Dabei steht der Abstand mit 2,56 nm-1 für den Reflex, welcher sich an der Achse mit der Überstruktur befindet. Der Reflex mit einem reziproken Abstand von 2,59 nm<sup>-1</sup> befindet sich entlang der kristallographischen Achse, welche keine Überstruktur besitzt. Weiters erkennbar in Abb. 3-11 ist eine zeitliche Veränderung der diffusen Streuung (Näheres dazu folgt im Kapitel 3.9.2.).

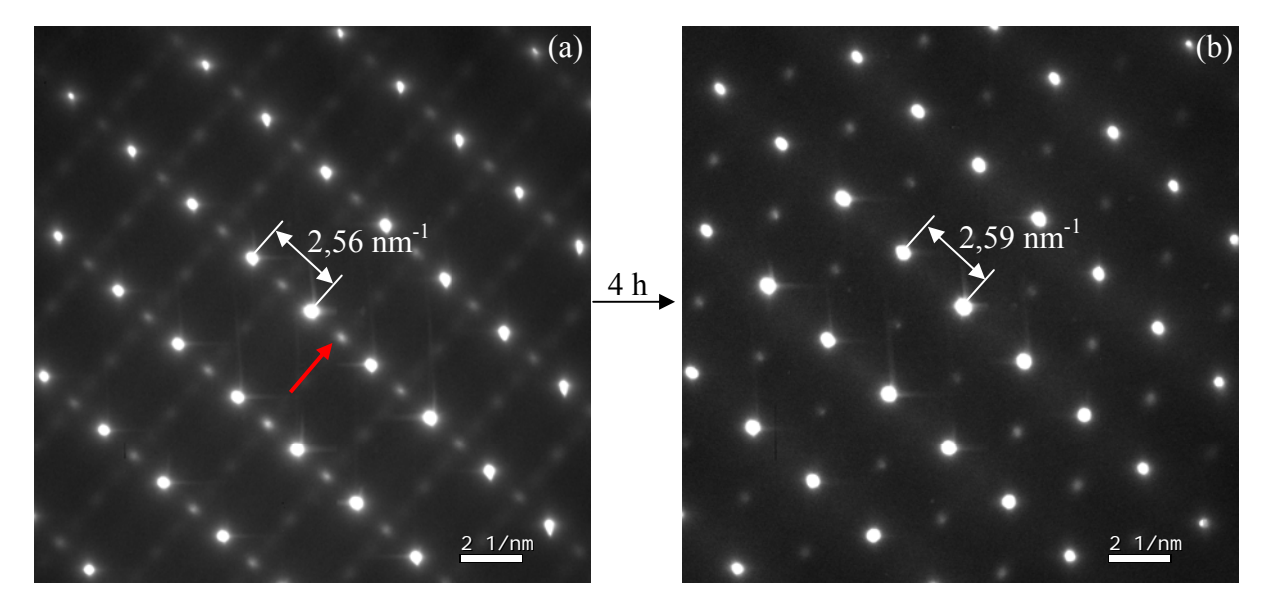

**Abb. 3-11:** Verlust der Überstruktur (roter Pfeil) in [1 1 0] über die Zeit der Beobachtung im TEM. Zwischen den beiden Bildern liegt eine Zeitspanne von etwas mehr als vier Stunden.

## **3.4.3 Konvergente Elektronenbeugung (CBED)**

Wie bereits in Kapitel 3.4.1 (Feinbereichsbeugung (SAED)) erörtert, resultieren über die kleinstmögliche SA-Blende am TF20 Feinbereichsbeugungsbilder von Probenstellen mit etwa 350 nm im Durchmesser. Das wiederum heißt, dass bei der Untersuchung von kleineren Domänen das Beugungsbild über mehrere Domänen zustande kommt. Für die Fragestellung, wie in solch einer Probe bei einer bestimmten Domäne die Überstruktur verläuft (bzw. ob in dieser Domäne bei vorliegender Orientierung sich eine Überstruktur abzeichnet), ist daher diese Untersuchungsmethode nicht geeignet. Hingegen bei Verwendung eines konvergenten Elektronenstrahls lassen sich konvergente Beugungsbilder von Probenbereichen von bis zu 4 nm generieren. Bei der Untersuchung zeigen sich zwei Kombinationen an Abfolge der Domänen. Die Richtung der Überstruktur kann sich von Domäne zu Domäne um 90° ändern (Abb. 3-12) oder Domänen mit und ohne Überstruktur wechseln sich ab (Abb. 3-13).

Bewegt man den konvergenten Elektronenstrahl von einer Domäne zur nächsten, zeigt sich eine Besonderheit an den Domänengrenzen. Im Beugungsbild kann man bestimmte

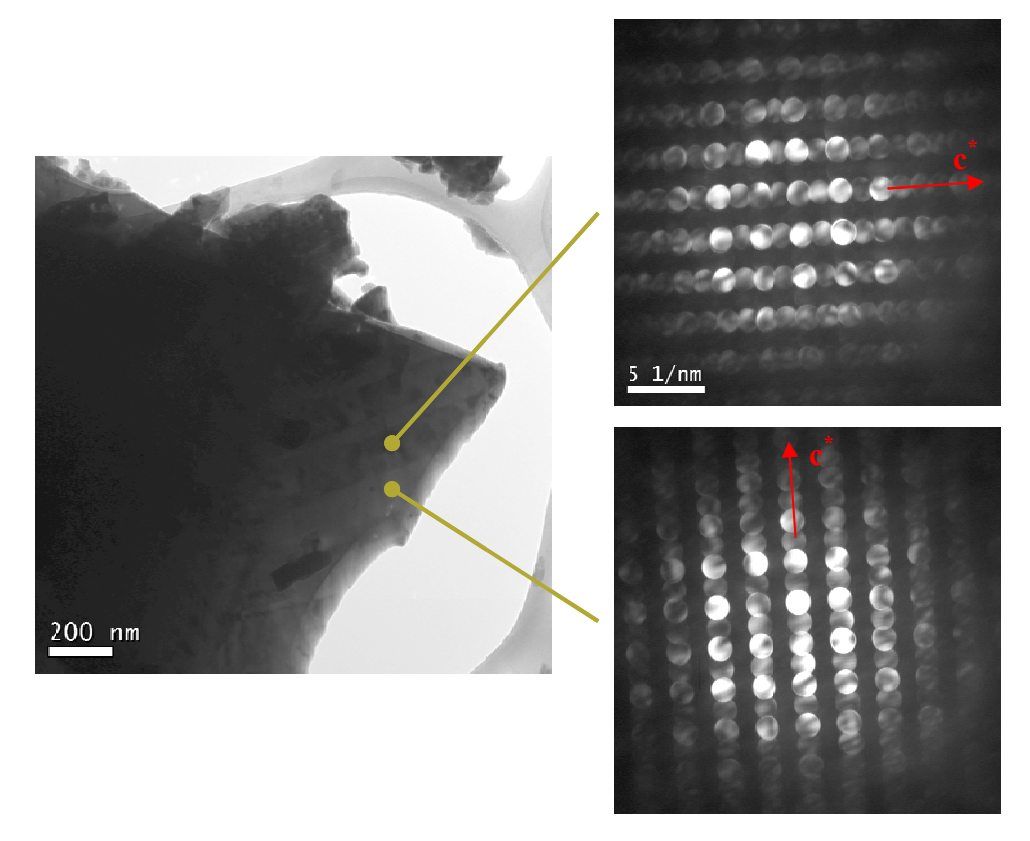

Abb. 3-12: CBED an zwei benachbarten Domänen. Die Überstruktur verläuft entlang verschiedener Richtungen.

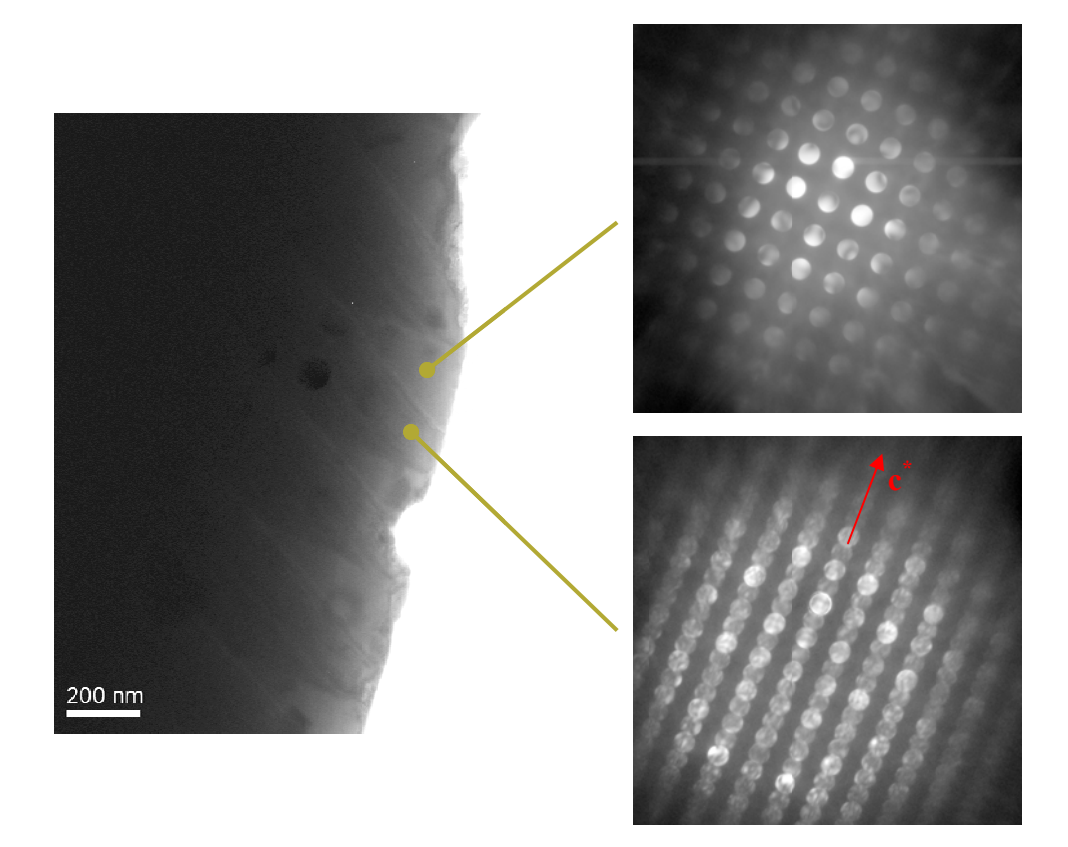

Abb. 3-13: CBED an zwei benachbarten Domänen. Davon zeigt eine Domäne einen Überstrukturreflex und die andere Domäne zeigt keinen.

Kikuchi-Linien doppelt beobachten. Abb. 3-14 zeigt im Vergleich das konvergente Beugungsbild einer einzelnen Domäne und von der Grenzfläche zweier benachbarter Domänen. Die doppelten Kikuchi-Linien ergeben sich durch die Verkippung (bzw. Missorientierung) der zwei Domänen zueinander [60]. Durch die verwendete Kameralänge von 280 mm und dem reziproken Abstand der zwei Kikuchi-Linien von 3,95 nm<sup>-1</sup> lässt sich ein Verkippungswinkel von ungefähr 0.4° errechnen.

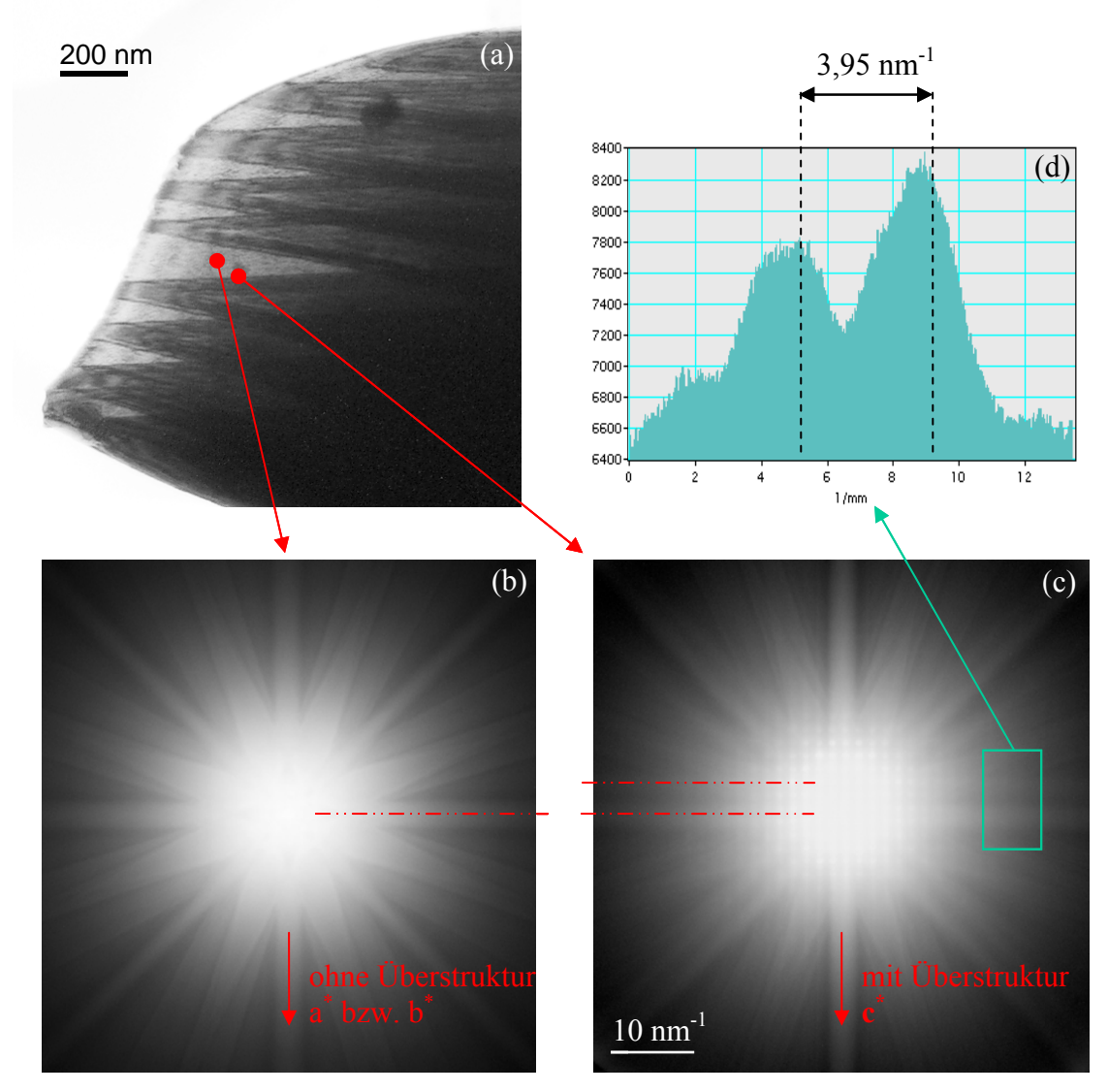

Abb. 3-14: (a) LSC+ Kristall mit Domänenbildung in [0 0 1] bzw. [1 0 0]. (b) CBED einer Domäne ohne Überstruktur. (c) CBED an der Grenzfläche zweier Domänen (mit und ohne Überstruktur) zeigt anhand der doppelten Kikuchi-Linie (rote Linien) eine Verkippung der beiden Domänen zueinander. (d) Das Linienprofil zeigt den Abstand der beiden Kikuchi-Linien im reziproken Raum.

Aufgrund der Verkippung der Domänen zueinander resultieren von den Netzebenenabständen auch minimal unterschiedliche Abstände in der Projektion. Diese Unterschiede in der Projektionslänge führen bei Überlappung von zwei missorientierten Domänen zu einem

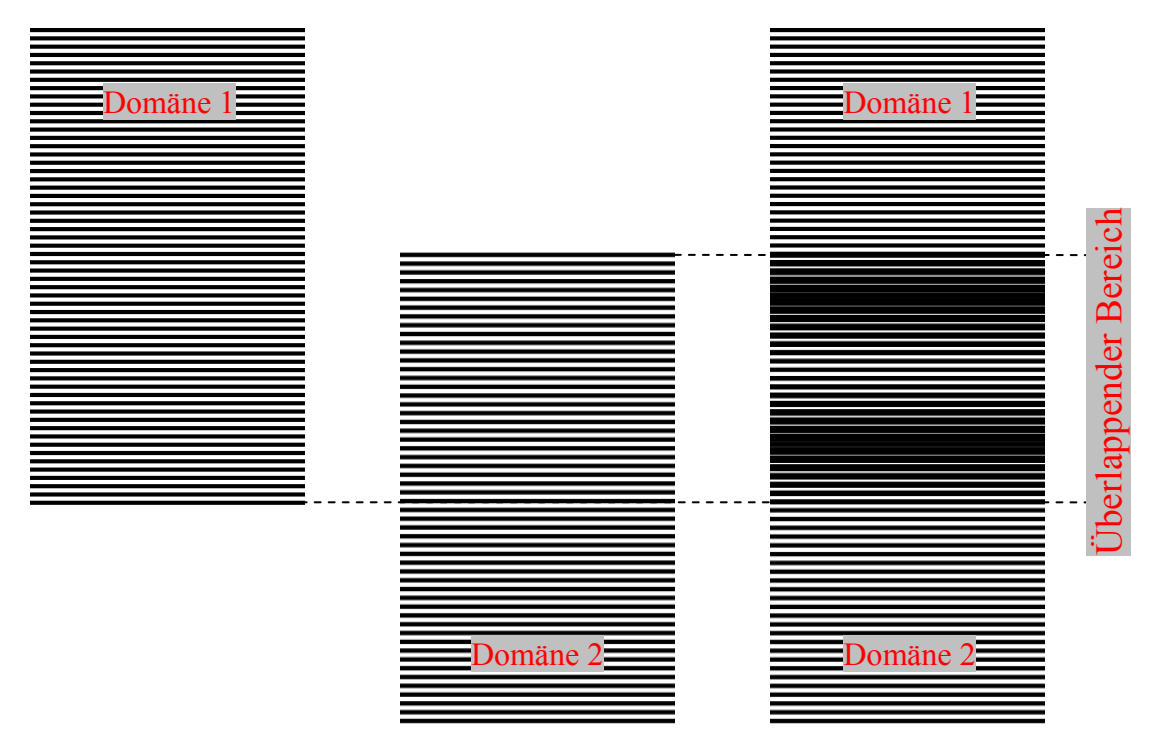

**Abb. 3-15:** Schematische Netzebenen zweier Domänen, dessen Abstände sich um 5 % unterscheiden (Domäne 1 und 2) und der sich ergebende Moiré-Effekt bei Überlappung der Domänen.

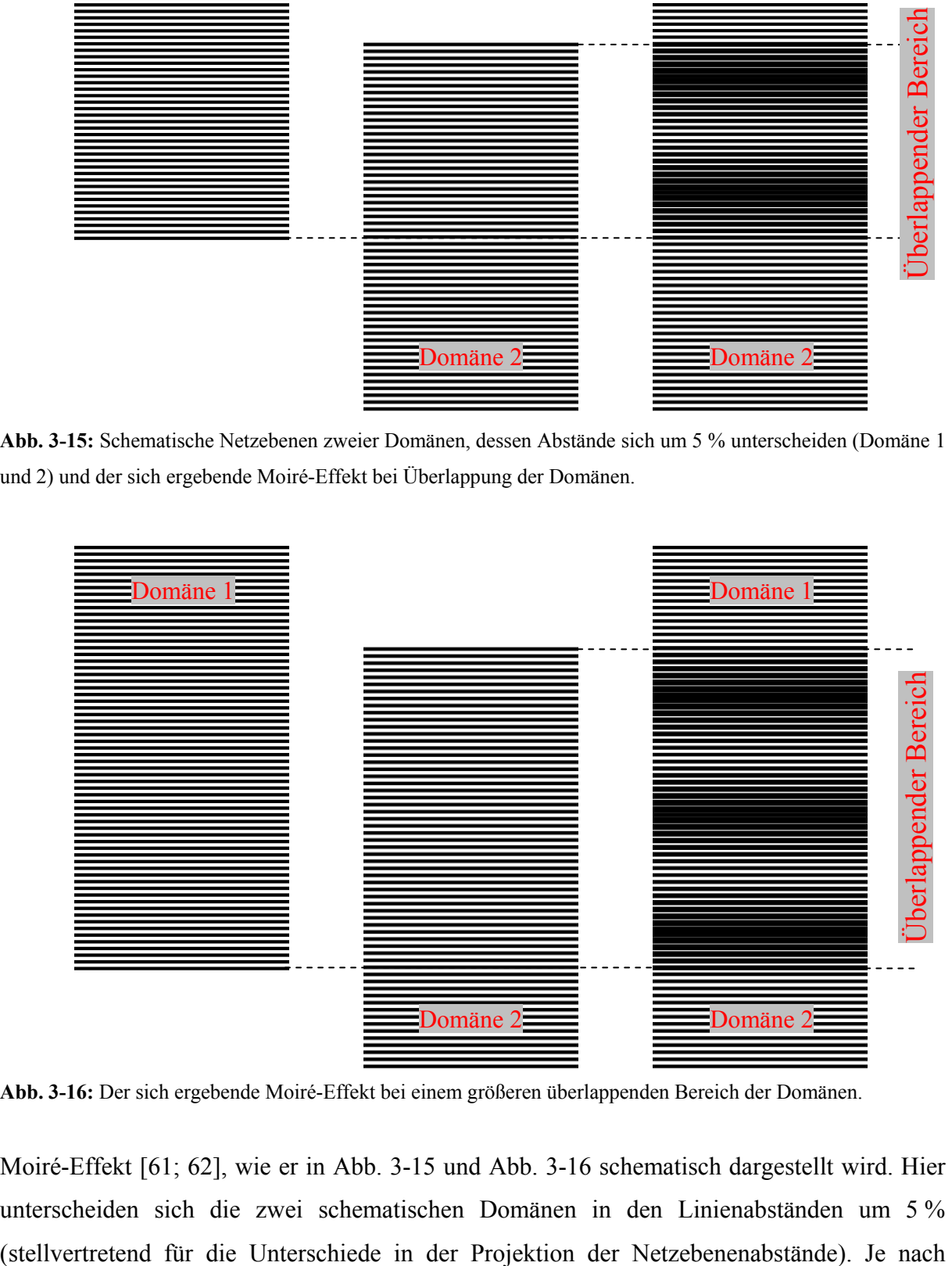

**Abb. 3-16:** Der sich ergebende Moiré-Effekt bei einem größeren überlappenden Bereich der Domänen.

Moiré-Effekt [61; 62], wie er in Abb. 3-15 und Abb. 3-16 schematisch dargestellt wird. Hier unterscheiden sich die zwei schematischen Domänen in den Linienabständen um 5 %

Kippung des Kristalls kommt es zu unterschiedlich großen überlappenden Bereiche der Domänen (bis hin wo sich die Domänen nicht überschneiden) und zu unterschiedlichen Abständen in der Projektion der Netzebenen. Dies führt dazu, dass die Abstände zwischen den ausgebildeten Moiré-Linien beim Kippen stark variieren, genau in der Art wie es am LSC+ beim realen Kippen im TEM beobachtet werden kann (siehe Kapitel 3.3). Die Breite der sich überlagernden Domänen hängt nicht nur vom Kippwinkel ab, sondern auch von der Dicke der Domänen. Mit steigender Dicke der Domänen vom Kristallrand zum Inneren des Kristalls wird auch der überlappende Bereich größer, wie in Abb. 3-17 (a) zu sehen ist.

Ebenso ergibt sich ein minimaler Unterschied in den projizierten Netzebenenabständen durch die unterschiedliche kristallographische Orientierung der Domänen. Während sich die eine Domäne in [0 0 1] befindet (Abb. 3-14 (b)) und keine Überstruktur zeigt, befindet sich die benachbarte Domäne in [1 0 0], wodurch auch die Überstruktur im Beugungsbild erscheint (Abb. 3-14 (c)). Durch die Überstruktur kommt auch die kristallographische Achse c\* in Erscheinung und der vorliegende Gitterparameter c deckt sich in seiner Länge nicht exakt mit der doppelten Länge der Gitterparameter a bzw. b ( $c \neq 2 \times a = 2 \times b$ ).

Der Unterschied zwischen einem TEM-Hellfeldbild und einem STEM-HAADF Bild verdeutlicht den Moiré-Effekt. Während man in dem Hellfeldbild deutlich die Moiré-Linien erkennt und die eigentlichen Domänengrenzen kaum wahrnimmt, zeigt hingegen das STEM-HAADF Bild keine Moiré-Linien; aber umso deutlicher die Domänengrenzen.

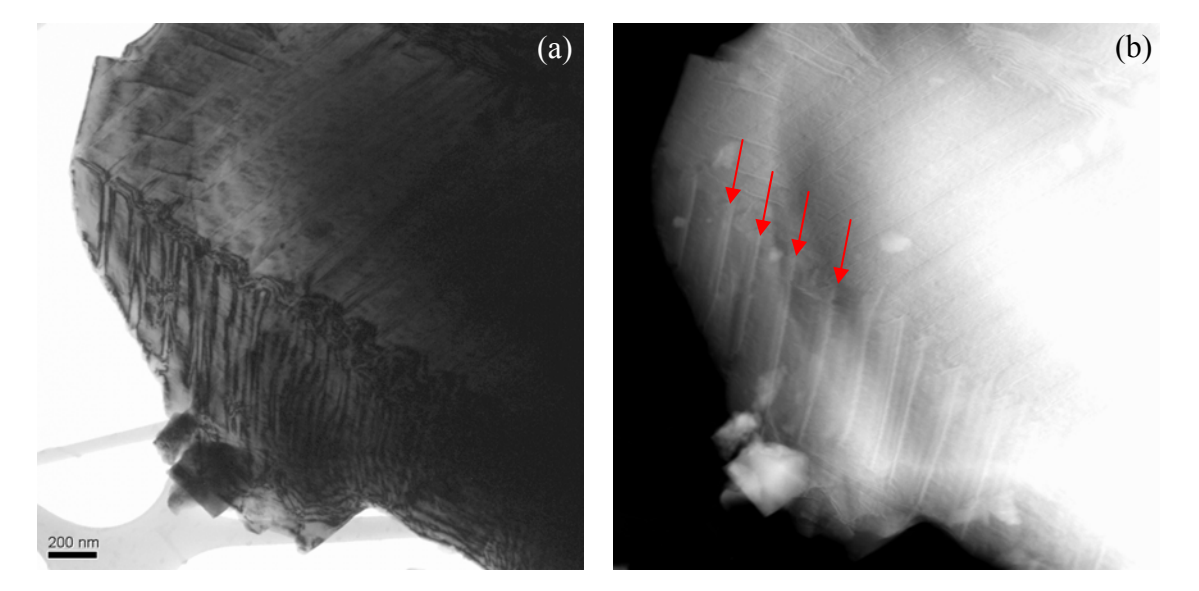

**Abb. 3-17:** Vergleich an der selben Probenstelle: (a) Im TEM-Hellfeldbild erkennt man eindeutig die Moiré-Linien. (b) Im STEM-HAADF Bild bilden sich statt der Moiré-Linien die Domänengrenzen besser ab (Pfeile).

#### $3.5$ **STEM (Scanning TEM)**

#### HAADF-Bilder (High Angle Annular Dark Field)  $3.5.1$

Die Untersuchung einer Probenstelle im Scanning-Modus des TEM ermöglicht eine simultane Aufnahme mit einem STEM-HAADF- und einem BF-Detektor. Durch die unterschiedliche Kontrastbildung der beiden Verfahren zeigen die beiden aufgenommenen Bilder wesentliche Unterschiede in der Darstellung der Domänen (Abb. 3-18). Das STEM-BF-Bild (Abb. 3-18(a)) zeigt im Vergleich mit der Hellfeld-Aufnahme im TEM-Modus (Abb. 3-18(b)) große Ähnlichkeit in der Darstellung der Domänen bzw. deren Verlauf über die Probenstelle.

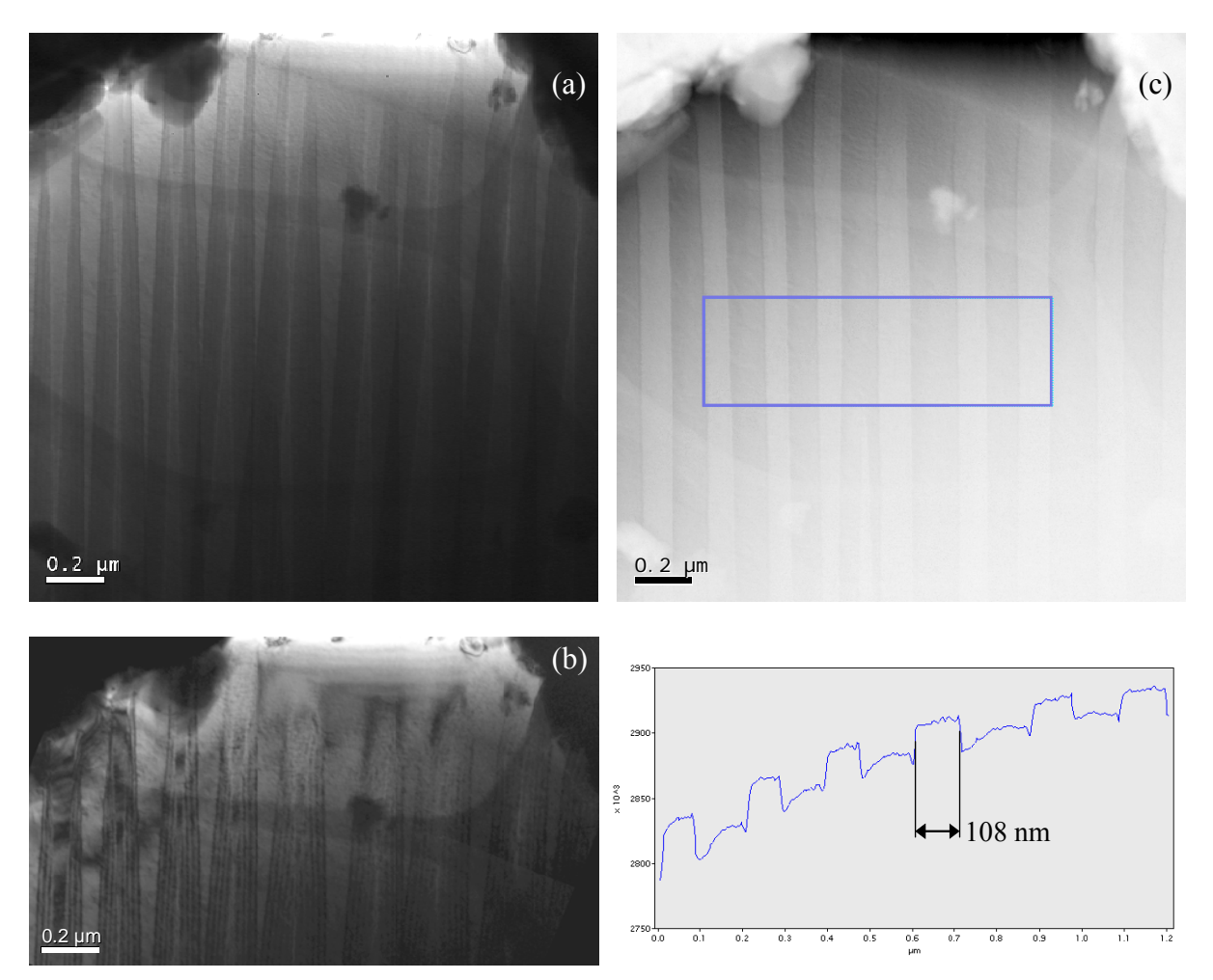

Abb. 3-18: Die Darstellung der Domänen im Vergleich: (a) STEM-BF und (b) TEM-Hellfeld zeigen ähnliche Abbildungen der Domänen. (c) Das HAADF-Bild zeigt den tatsächlichen Verlauf der kristallographischen Domänen. Hier kann die reale Breite der Domänen z.B. über ein Linienprofil gemessen werden.

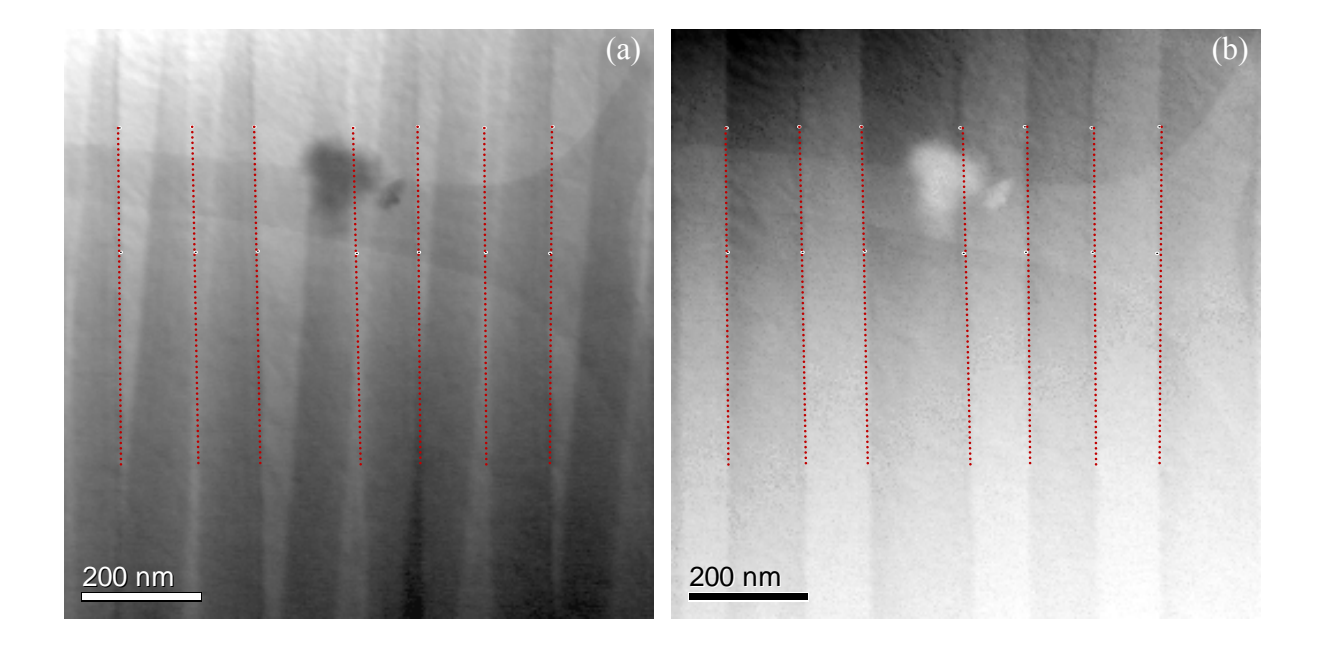

**Abb. 3-19:** STEM-BF (a) und STEM-HAADF (b) zeigen unterschiedliche Kontrastentstehung und unterschiedliche Darstellung der Domänen.

Wie bei allen untersuchten Kristallen zeigt sich bei dieser Art der Abbildung ein typischer Verlauf vom Rand des Kristalls beginnend, mit breiter werdenden bzw. schmäler werdenden hellen und dunklen Linien (bzw. Banden). Das STEM-HAADF-Bild zeigt hingegen nahezu gleichbleibend dicke, parallele Banden mit abwechselndem dunklen und hellen Kontrast (Abb. 3-19). Die eingezeichneten roten Linien geben den Verlauf der Domänen im HAADF-Bild wieder und dienen zum Vergleich mit dem STEM-BF-Bild. Da in einem HAADF-Bild mit kleiner Kameralänge der Beugungskontrast nahezu wegfällt, setzt sich das Bild zum größten Teil aus dem Z-Kontrast und zu einem geringeren Teil aus der Probendicke zusammen. Weil die untersuchte Probe chemisch homogen ist, ergeben sich die Kontrastunterschiede im HAADF-Bild nicht durch den Z-Kontrast. Bei der verwendeten Kameralänge von 100 mm bleibt ein sehr geringer Anteil an Beugungskontrast. Dieser reicht aber aus, um die kristallographisch unterschiedlich orientierten Domänen in der chemisch homogenen Probe abzubilden. Der Effekt, dass der Linienverlauf sich wie im Bright Field Bild mit der Probendicke verändert (Abb. 3-19(a)), fällt hier im HAADF-Bild weg (Abb. 3-19(b)). Somit zeigt sich hier der Verlauf der unterschiedlich orientierten Domänen.

## **3.5.2 Vergleich mit SEM**

Am Rasterelektronenmikroskop Zeiss Ultra 55 gibt es die Möglichkeit, neben der Verwendung der herkömmlichen Detektoren (Sekundärelektronendetektor (SE), Rückstreuelektronendetektor (BSE)) auch einen STEM-Detektor zu verwenden. Ein Vergleich zwischen einem mit dem SE-Detektor und dem STEM-Detektor aufgenommenen Bild lässt deutliche Unterschiede in der Abbildung der Domänen erkennen.

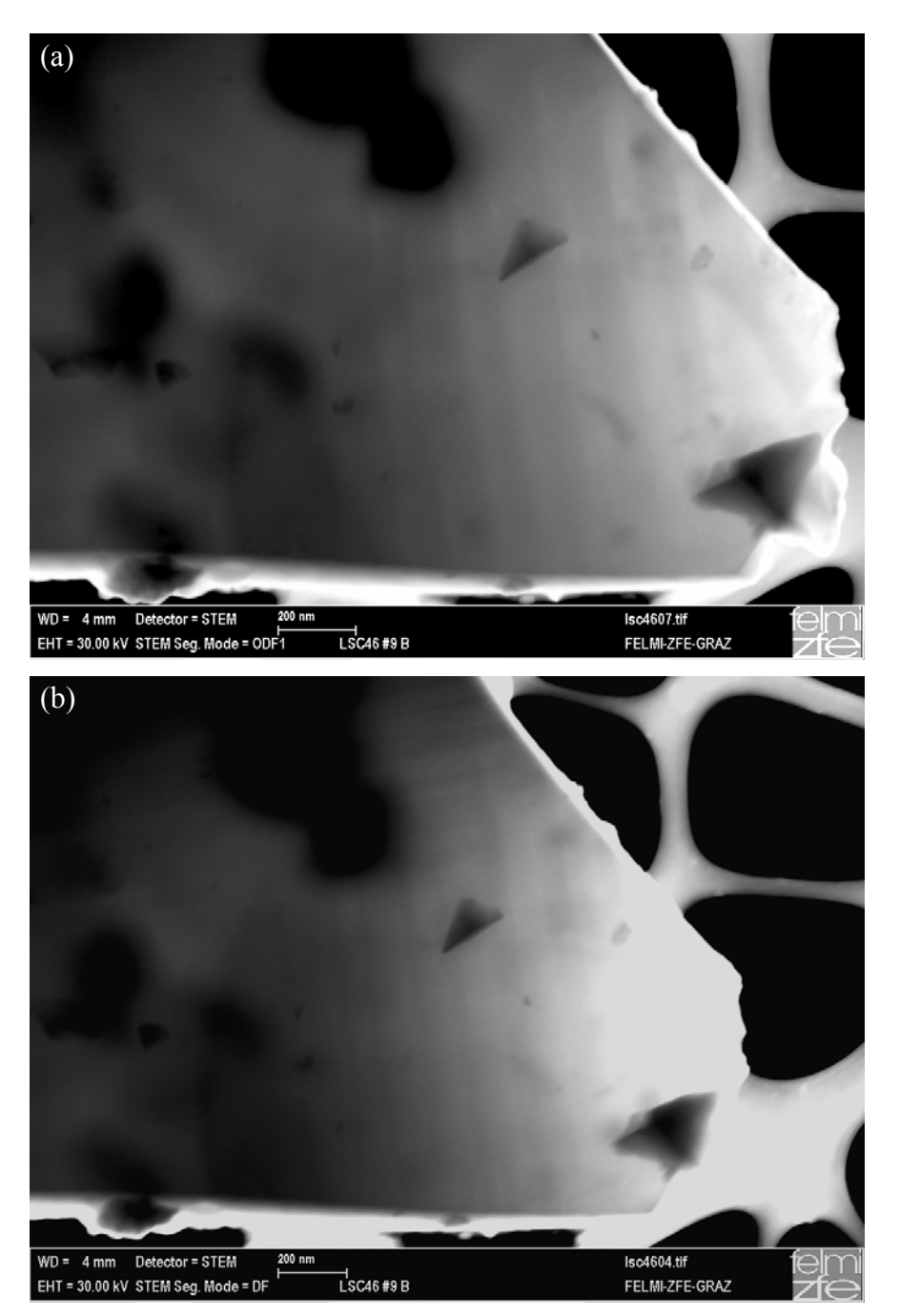

**Abb. 3-20:** SEM-Dunkelfeldbild mit STEM Detektor: (a) mit zwei gegenüberliegenden Quadranten, (b) mit allen vier Quadranten des Detektors aufgenommen.

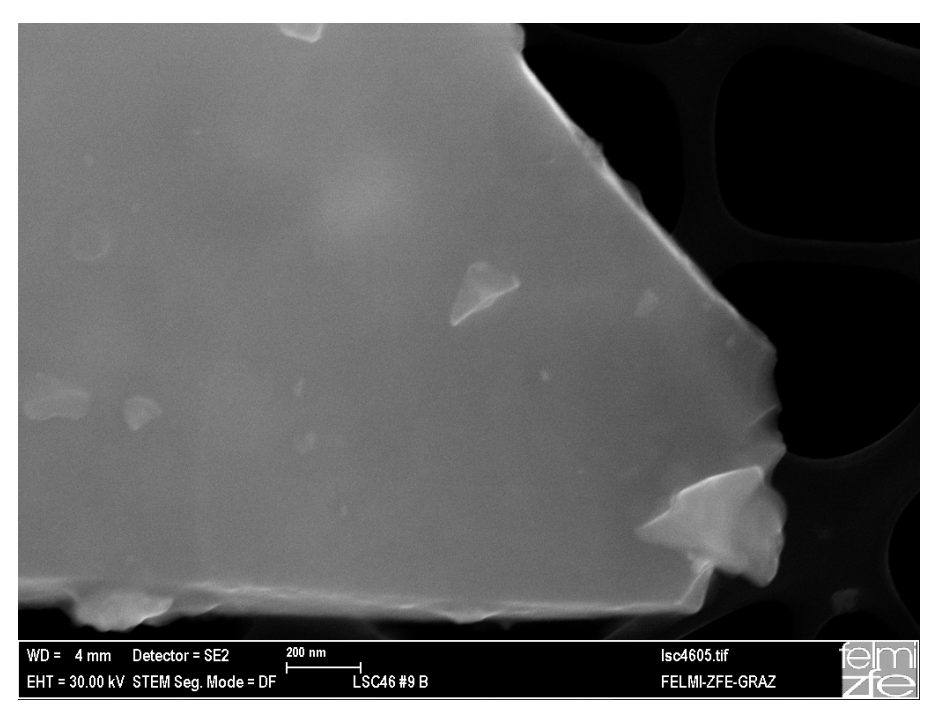

**Abb. 3-21:** SEM-Bild durch Sekundärelektronen generiert (mit Everhart-Thornley-Detektor) lässt keine Domänengrenzen erkennen.

Das SEM-Bild welches mit dem Everhart-Thornley-Detektor aufgenommen wird lässt keine Domänen erkennen (Abb. 3-21). Aber hingegen die mit dem STEM-Detektor aufgenommenen SEM-Bilder zeigen eindeutig Domänen (Abb. 3-20), wie sie auch im STEM-Modus eines TEM zu erkennen sind. Dieser Detektor ist aus vier Quadranten aufgebaut und lässt sich wahlweise mit allen Quadranten oder mit jeweils zwei gegenüberliegenden Quadranten zur Bildgenerierung heranziehen. Bei Verwendung von zwei gegenüberliegenden Quadranten ergeben sich gewissermaßen "orientierte Dunkelfeld" Bilder (ODF) (Abb. 3-20(a)), welche im Vergleich zu einem mit allen vier Quadranten generierten Dunkelfeldbild (Abb. 3-20(b)) in den Domänen Kontrastunterschiede zeigen. Dies lässt sich in etwa vergleichen mit den unterschiedlichen Dunkelfeldbildern im TEM (Abb. 3-5), welche durch verschiedene Reflexe generiert werden.

## **3.5.3 STEM Diffraction Imaging**

Für jeden Rasterpunkt (bzw. Pixel) im zweidimensionalen STEM-Bild wird das resultierende zweidimensionale Beugungsbild aufgenommen. Daraus ergibt sich ein 4D-Daten-

würfel, aus welchem sich von beliebigen Bereichen die Beugungsbilder extrahieren lassen (Abb. 3-22) [63]. Je nach gewähltem Bereich  $(0, 1, 1, 2, 2)$  oder  $(0, 3, 3)$  bzw. gewählter Domäne verläuft die Überstruktur senkrecht oder waagrecht. Nimmt man hingegen den gesamten Bereich des STEM Bildes (Bereich "4") zum Extrahieren eines Beugungsbildes, so zeigt sich darin die Überstruktur entlang beider Richtungen.

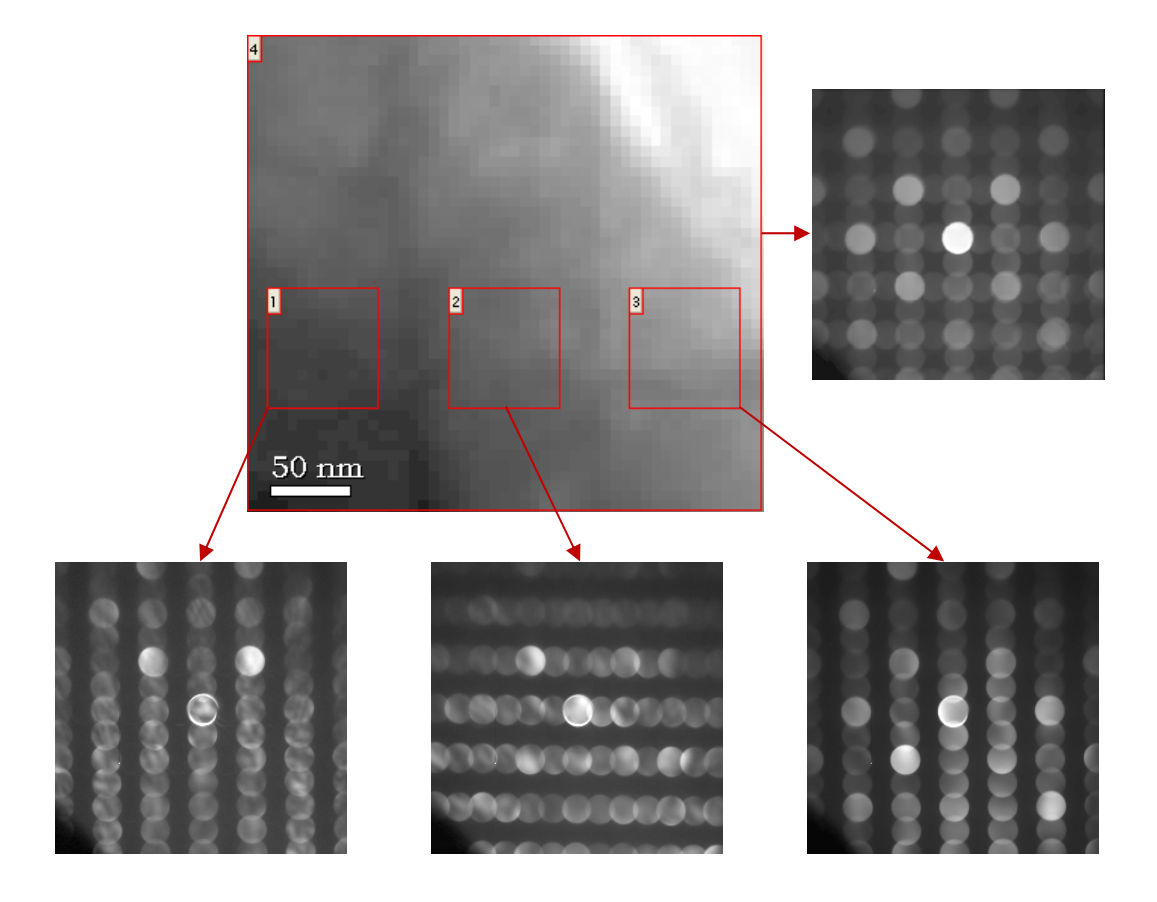

**Abb. 3-22:** STEM Bild von drei Domänen, aus welchem sich von unterschiedlichen Bereichen die entsprechenden Beugungsbilder extrahieren lassen. Das extrahierte Beugungsbild vom Bereich "1" zeigt die Überstruktur senkrecht verlaufend, während im Beugungsbild vom Bereich "2" die Überstruktur waagrecht verläuft. Bereich "3" zeigt wie Bereich "1" die Überstruktur.

Aus diesen Beugungsbildern lassen sich jegliche interessante Bereiche, in diesem Fall die Überstrukturreflexe, markieren und sich damit gewissermaßen "Dunkelfeld" STEM Bilder errechnen (Abb. 3-23), welche vergleichbar zu den Dunkelfeldbildern im Image Modus sind. Aber mit dem großen Unterschied zu den realen Dunkelfeldbildern (Image Modus), welche über die Objektivblende zumeist aus einem Überstrukturreflex generiert werden, dass zur Erstellung solcher STEM Bilder beliebig viele Reflexe (bzw. Überstrukturreflexe) an den unterschiedlichsten Stellen herangezogen werden können. Somit lassen sich all jene Überstrukturreflexe welche sich entlang der horizontalen Achse befinden (rote Bereiche), gesammelt zur Bildgenerierung heranziehen. Ebenso verhält es sich mit den Überstrukturreflexen, welche entlang der senkrechten Achse liegen (grüner Bereich). Über diese beiden integrierten Bereiche der Überstruktur (rot und grün) resultieren zwei sich ergänzende Abbildungen von Domänen (Abb. 3-23). Es ergibt sich damit eine klare Darstellung vom Verlauf und Zustandekommen der Domänen über die Überstruktur.

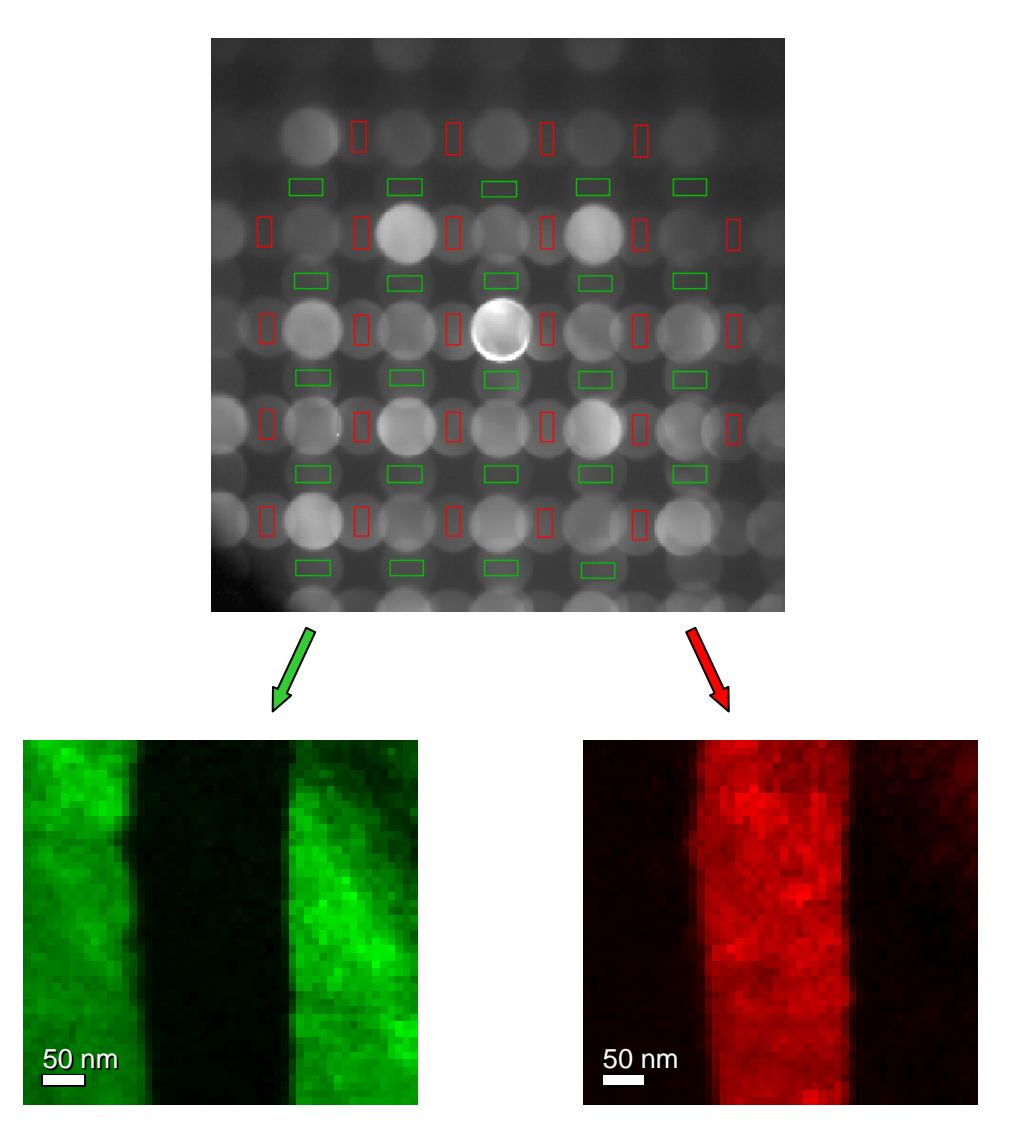

**Abb. 3-23:** Die aus den horizontalen (rot) und vertikalen (grün) Überstrukturreflexen resultierenden Abbildungen der Domänen.

## **3.6 Strukturbestimmung**

# **3.6.1 Bestimmung der Punktgruppe mittels konvergenter Elektronenbeugung (CBED)**

Wie im theoretischen Teil erörtert, kann die Punktgruppe eines Kristalls über die Symmetrie von vier elementaren CBED Bildern bestimmt werden. Diese vier konvergenten Elektronenbeugungsbilder bestehen aus einem sogenanntem "bright-field pattern" (BP), einem "whole pattern" (WP), einem "dark-field pattern" (DP) und aus einer Korrelation der beiden "dark-field patterns" (±DP). Das in einer Hauptzonenachse aufgenommene BP von LSC+ zeigt eine 4*mm* Symmetrie (Abb. 3-24); d.h. es gibt eine vierzählige Drehachse und zwei zueinander senkrecht liegende Spiegelebenen. Damit ergibt sich eine Einschränkung der insgesamt 31 Möglichkeiten innerhalb der sogenannten Beugungsgruppen (diffraction group) auf nur mehr vier Möglichkeiten.

| <b>Diffraction</b><br>group      | <b>Bright</b><br>field<br>(BP) | Whole<br>pattern<br>(WP) | Dark<br>field<br>(DP)<br>(general) | Dark<br>field<br>(DP)<br>(special) | ±DP<br>(general) | ±DP<br>(special)  | Projection<br>diffraction<br>group |
|----------------------------------|--------------------------------|--------------------------|------------------------------------|------------------------------------|------------------|-------------------|------------------------------------|
| 1                                |                                | 1                        |                                    | none                               | 1                | none              | $1_R$                              |
| $1_R$                            | $\overline{c}$                 | $\mathbf{I}$             | $\overline{2}$                     | none                               | 1                | none              | $1_R$                              |
| $\mathbf 2$                      | $\overline{c}$                 | $\overline{2}$           |                                    | none                               | $\mathbf{2}$     | none              | 21 <sub>R</sub>                    |
| $2_R$                            |                                | $\mathbf{I}$             |                                    | none                               | $2_R$            | none              | $21_R$                             |
| $21_R$                           | $\overline{c}$                 | $\overline{c}$           | $\overline{2}$                     | none                               | $21_R$           | none              | $21_R$                             |
| $m_R$                            | $\vert$ <i>m</i>               | $\mathbf{1}$             |                                    | $\boldsymbol{m}$                   | ı                | $m_{\mathcal{R}}$ | $m1_R$                             |
| $\boldsymbol{m}$                 | $\boldsymbol{m}$               | $\boldsymbol{m}$         |                                    | $\boldsymbol{m}$                   | $\mathbf{I}$     | $\boldsymbol{m}$  | $m1_R$                             |
| $m1_R$                           | 2mm                            | $\boldsymbol{m}$         | $\overline{2}$                     | 2mm                                | 1                | $m1_R$            | m1 <sub>R</sub>                    |
| $2m_Rm_R$                        | 2mm                            | $\overline{2}$           |                                    | $\boldsymbol{m}$                   | $\overline{2}$   |                   | 2mm1 <sub>R</sub>                  |
| 2mm                              | 2mm                            | 2mm                      |                                    | $\boldsymbol{m}$                   | $\overline{2}$   | $\sim$            | 2mm1 <sub>R</sub>                  |
| $2_Rmm_R$                        | $\boldsymbol{m}$               | $\boldsymbol{m}$         |                                    | $\boldsymbol{m}$                   | $2_R$            |                   | 2mm1 <sub>R</sub>                  |
| 2mm1 <sub>R</sub>                | 2mm                            | 2mm                      | $\overline{2}$                     | 2mm                                | $21_R$           |                   | 2mm1 <sub>R</sub>                  |
| 4                                | $\overline{4}$                 | $\overline{4}$           |                                    | none                               | $\overline{2}$   | none              | $41_R$                             |
| 4 <sub>R</sub>                   | $\overline{4}$                 | $\overline{2}$           |                                    | none                               | $\overline{2}$   | none              | $41_R$                             |
| $41_R$                           | $\overline{4}$                 | $\overline{4}$           | $\overline{2}$                     | none                               | $21_R$           | none              | $41_R$                             |
| $4m_Rm_R$                        | 4mm                            | $\overline{4}$           | $\mathbf{I}$                       | $\boldsymbol{m}$                   | $\overline{2}$   |                   | 4mm1 <sub>R</sub>                  |
| 4mm                              | 4mm                            | 4mm                      | $\mathbf{I}$                       | $\mathfrak{m}$                     | $\overline{2}$   | $\overline{a}$    | 4mm1 <sub>p</sub>                  |
| $4$ <sub>R</sub> mm <sub>R</sub> | 4mm                            | 2mm                      | $\mathbf{I}$                       | $\boldsymbol{m}$                   | 2                | ÷.                | 4mm1 <sub>R</sub>                  |
| 4mm1 <sub>R</sub>                | 4mm                            | 4mm                      | $\overline{2}$                     | 2mm                                | $21_R$           | ÷                 | 4mm1 <sub>R</sub>                  |
| 3                                | 3                              | 3                        |                                    | none                               | 1                | none              | $31_R$                             |
| $31_R$                           | 6                              | 3                        | $\overline{2}$                     | none                               | 1                | none              | $31_R$                             |
| $3m_R$                           | 3m                             | $\overline{\mathbf{3}}$  |                                    | $\boldsymbol{m}$                   | 1                | $\mathfrak{m}_R$  | $3ml_R$                            |
| 3m                               | 3m                             | 3m                       |                                    | $\boldsymbol{m}$                   | 1                | $\boldsymbol{m}$  | $3ml_R$                            |
| $3m1_R$                          | 6mm                            | 3m                       | $\overline{2}$                     | 2mm                                | $\mathbf{I}$     | $m1_R$            | $3ml_R$                            |
| 6                                | 6                              | 6                        |                                    | none                               | $\overline{c}$   | none              | $61_R$                             |
| 6 <sub>R</sub>                   | 3                              | $\overline{\mathbf{3}}$  |                                    | none                               | $2_R$            | none              | $61_R$                             |
| 61 <sub>R</sub>                  | 6                              | 6                        | $\overline{2}$                     | none                               | 21 <sub>R</sub>  | none              | 61 <sub>R</sub>                    |
| $6m_Rm_R$                        | 6mm                            | 6                        | $\mathbf{I}$                       | $\boldsymbol{m}$                   | 2                |                   | 6mm1 <sub>R</sub>                  |
| <b>6mm</b>                       | 6mm                            | 6mm                      |                                    | $\boldsymbol{m}$                   | $\overline{2}$   |                   | $6mm1_R$                           |
| 6 <sub>R</sub> mm <sub>R</sub>   | 3m                             | 3m                       |                                    | $\boldsymbol{m}$                   | $2_R$            | ÷.                | 6mm1 <sub>R</sub>                  |
| $6mm1_R$                         | 6mm                            | 6mm                      | 2                                  | 2mm                                | $21_R$           | $\overline{a}$    | 6mm1 <sub>R</sub>                  |

**Abb. 3-24:** Bright-field pattern von LSC+ mit 4*mm* Symmetrie und korrespondierender Tabellenspalte (rot) [35].

| <b>Diffraction</b><br>group      | <b>Bright</b><br>field | <b>Whole</b><br>pattern | Dark<br>field            | Dark<br>field     | ±DP<br>(general) | ±DP<br>(special)         | Projection<br>diffraction |
|----------------------------------|------------------------|-------------------------|--------------------------|-------------------|------------------|--------------------------|---------------------------|
|                                  | (BP)                   | (WP)                    | (DP)<br>(general)        | (DP)<br>(special) |                  |                          | group                     |
| 1                                |                        | -1                      |                          | none              |                  | none                     | $1_R$                     |
| $1_R$                            | $\overline{2}$         | 1                       | $\overline{c}$           | none              |                  | none                     | $1_R$                     |
| $\boldsymbol{2}$                 | $\overline{2}$         | $\overline{2}$          |                          | none              | $\overline{c}$   | none                     | $21_R$                    |
| $2_R$                            | 1                      | $\mathbf{I}$            | $\mathbf{I}$             | none              | $2_R$            | none                     | $21_R$                    |
| $21_R$                           | $\overline{2}$         | $\overline{2}$          | $\overline{c}$           | none              | 21 <sub>R</sub>  | none                     | $21_R$                    |
| $m_R$                            | $\boldsymbol{m}$       | 1                       |                          | m                 |                  | $m_{\mathbb{R}}$         | $m1_R$                    |
| m                                | $\boldsymbol{m}$       | $\boldsymbol{m}$        |                          | m                 |                  | m                        | $m1_R$                    |
| $m1_R$                           | 2mm                    | $\boldsymbol{m}$        | $\overline{2}$           | 2mm               |                  | $ml_R$                   | $m1_R$                    |
| $2m_Rm_R$                        | 2mm                    | 2                       |                          | $\boldsymbol{m}$  | $\overline{c}$   |                          | 2mm1 <sub>R</sub>         |
| 2mm                              | 2mm                    | 2mm                     |                          | $\boldsymbol{m}$  | $\overline{c}$   | $\overline{a}$           | 2mm1 <sub>R</sub>         |
| $2_Rmm_R$                        | $\vert m$              | $\boldsymbol{m}$        | $\mathbf{I}$             | m                 | $2_R$            | $\overline{a}$           | $2mm1_R$                  |
| $2mm1_R$                         | 2mm                    | 2mm                     | $\overline{2}$           | 2mm               | $21_R$           | $\sim$                   | 2mm1 <sub>R</sub>         |
| 4                                | $\overline{4}$         | $\overline{4}$          | $\mathbf{I}$             | none              | $\overline{c}$   | none                     | $41_R$                    |
| $4_R$                            | $\overline{4}$         | $\overline{2}$          | 1                        | none              | $\overline{2}$   | none                     | 41 <sub>R</sub>           |
| $41_R$                           | $\overline{4}$         | $\overline{4}$          | $\overline{2}$           | none              | $21_R$           | none                     | $41_R$                    |
| $4m_Rm_R$                        | 4mm                    | $\overline{4}$          |                          | $\boldsymbol{m}$  | 2                |                          | 4mm1 <sub>R</sub>         |
| 4mm                              | 4mm                    | 4mm                     | $\mathbf{I}$             | $\vert$ <i>m</i>  | $\overline{c}$   | $\overline{a}$           | 4mm1 <sub>R</sub>         |
| $4_Rmm_R$                        | 4mm                    | 2mm                     | $\mathbf{I}$             | $\boldsymbol{m}$  | $\overline{2}$   | ÷                        | 4mm1 <sub>R</sub>         |
| 4mm1 <sub>R</sub>                | 4mm                    | 4mm                     | $\boldsymbol{2}$         | 2mm               | $21_R$           | ä,                       | 4mm1 <sub>R</sub>         |
| 3                                | 3                      | 3                       | $\overline{\phantom{a}}$ | none              |                  | none                     | $31_R$                    |
| $31_R$                           | 6                      | $\overline{\mathbf{3}}$ | $\overline{c}$           | none              |                  | none                     | 31 <sub>R</sub>           |
| $3m_R$                           | 3m                     | 3                       | $\mathbf{I}$             | $\boldsymbol{m}$  |                  | $m_R$                    | $3ml_R$                   |
| 3m                               | 3m                     | 3m                      | $\mathbf{I}$             | m                 |                  | $\boldsymbol{m}$         | $3ml_R$                   |
| $3m1_R$                          | 6mm                    | 3m                      | $\overline{c}$           | 2mm               |                  | $m1_R$                   | $3ml_R$                   |
| 6                                | 6                      | 6                       |                          | none              | $\overline{2}$   | none                     | $61_R$                    |
| 6 <sub>R</sub>                   | 3                      | 3                       |                          | none              | $2_R$            | none                     | $61_R$                    |
| 61 <sub>R</sub>                  | 6                      | 6                       | $\overline{2}$           | none              | $21_R$           | none                     | $61_R$                    |
| $6m_Rm_R$                        | 6mm                    | 6                       | $\overline{\phantom{a}}$ | $\boldsymbol{m}$  | $\overline{2}$   | $\overline{\phantom{a}}$ | 6mm1 <sub>R</sub>         |
| <b>6mm</b>                       | 6mm                    | 6mm                     | $\blacksquare$           | $\vert m$         | $\overline{c}$   | ÷,                       | 6mm1 <sub>R</sub>         |
| $6$ <sub>R</sub> mm <sub>R</sub> | 3m                     | 3m                      | $\mathbf{I}$             | $\boldsymbol{m}$  | $2_R$            | $\overline{a}$           | 6mm1 <sub>R</sub>         |
| 6mm1 <sub>R</sub>                | 6mm                    | 6mm                     | $\overline{c}$           | 2mm               | $21_R$           | $\overline{\phantom{a}}$ | 6mm1 <sub>R</sub>         |

**Abb. 3-25:** Whole pattern von LSC+ mit 4*mm* Symmetrie und korrespondierender Tabellenspalte (rot).

Die Symmetrie im WP ergibt ebenfalls eine 4*mm* Symmetrie (Abb. 3-25) und die daraus resultierende Einschränkung in der Tabelle der Beugungsgruppe (diffraction group) führt zu zwei verbleibenden Möglichkeiten. In den DP haben +G bzw. –G eine zweizählige Rotationsachse und zwei Spiegelebenen, das ist die Symmetrie 2*mm* (Abb. 3-26). Damit ergibt sich in der Tabelle eigentlich schon die Einschränkung auf eine einzige Beugungsgruppe, nämlich 4*mm*1R. Demnach sollte die Symmetrie zwischen den beiden +G und –G Reflexen laut Tabelle eine  $21_R$  Symmetrie sein (Abb. 3-27). Das heißt, die beiden Reflexe sollten eine zweizählige Drehachse haben. Und zwar in diesem Fall nicht um ein Rotationszentrum welches im Reflex selbst liegt, sondern um ein Rotationszentrum zwischen den beiden Reflexen, nämlich der Zonenachse (Kreuz in Abb. 3-27). Diese zweizählige Drehachse liegt auch tatsächlich vor. Im Weiteren sollten die beiden Reflexe ein Inversionszentrum und zwei zueinander senkrecht befindliche Spiegelebenen aufweisen. Daher ist auch in manchen Werken die Bezeichnung  $21_R m_v(m_v)$  zu finden [60]. Auch dieses Inversionszentrum mit den beiden Spiegelebenen liegt im experimentellen Beugungsbild vor und somit besteht auch tatsächlich zwischen den beiden Reflexen +G und -G die Symmetrie  $21_R$  bzw.  $21_Rm_v(m_v)$ .

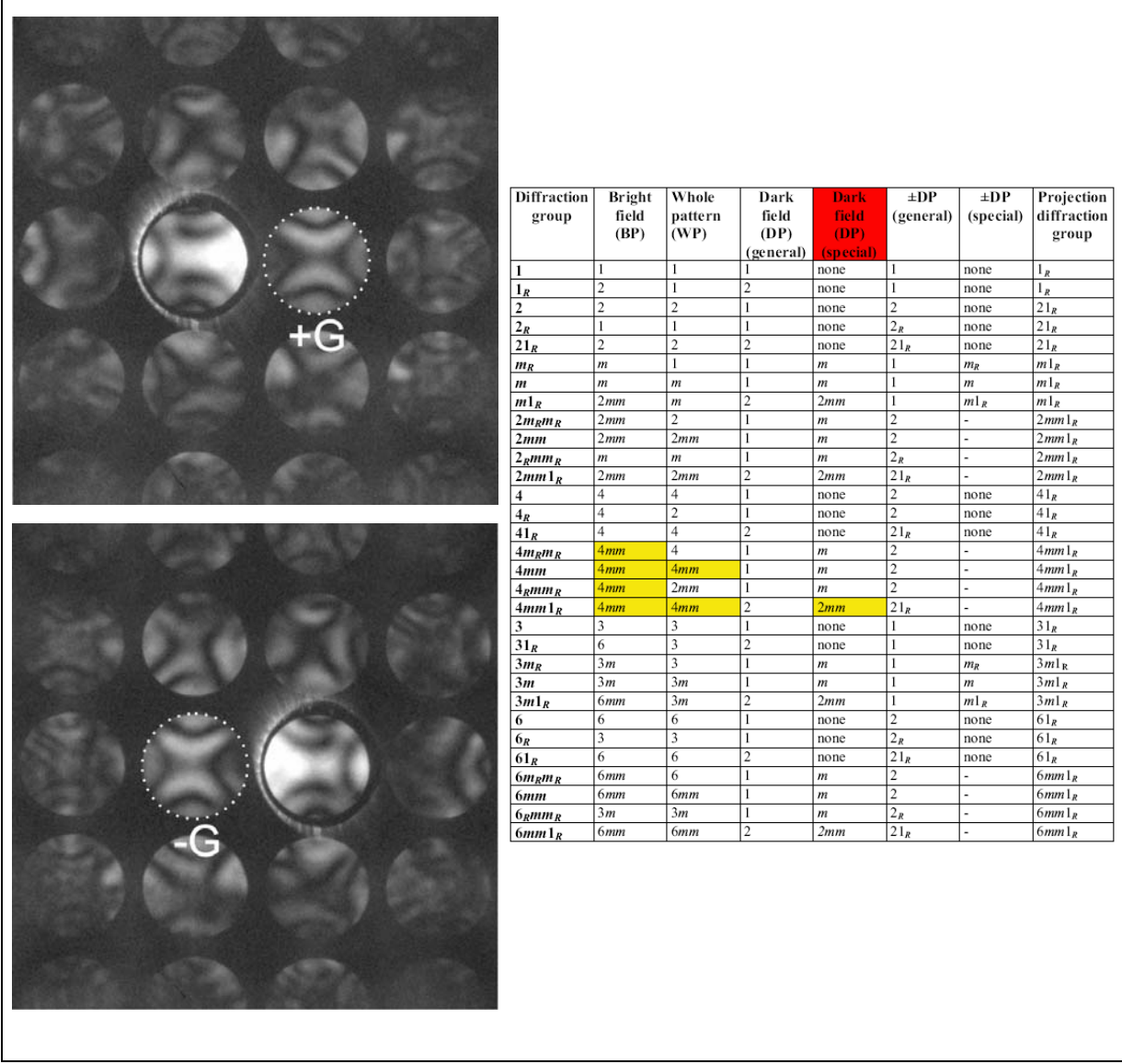

**Abb. 3-26:** LSC+: Dark-field pattern mit 2*mm* Symmetrie und korrespondierender Tabellenspalte (rot).

Die ermittelte Beugungsgruppe (diffraction group) für diese Zonenachse lautet somit 4*mm*1R (Abb. 3-28). Mit dieser Information geht man in eine weitere Tabelle (Tab. 3-1) [35]. Diese Tabelle beinhaltet alle möglichen Relationen zwischen Beugungsgruppe und Punktgruppe. In dem Fall der Beugungsgruppe 4*mm*1*R* ergeben sich für die Punktgruppe zwei Möglichkeiten. Dies ist einerseits im tetragonalen Kristallsystem die Punktgruppe 4/*mmm* und andererseits im kubischen Kristallsystem die Punktgruppe *m*3*m*. Um zwischen diesen beiden Möglichkeiten die richtige Punktgruppe zu eruieren, ist es notwendig, die Symmetrieeigenschaften einer weiteren Zonenachse zu bestimmen. Es gibt aber 11 Fälle, bei denen die Untersuchung eines einzigen CBED patterns zur Bestimmung der Beugungsgruppe und in Folge der Punktgruppe ausreicht [39]. Zur Differenzierung zwischen den zwei genannten

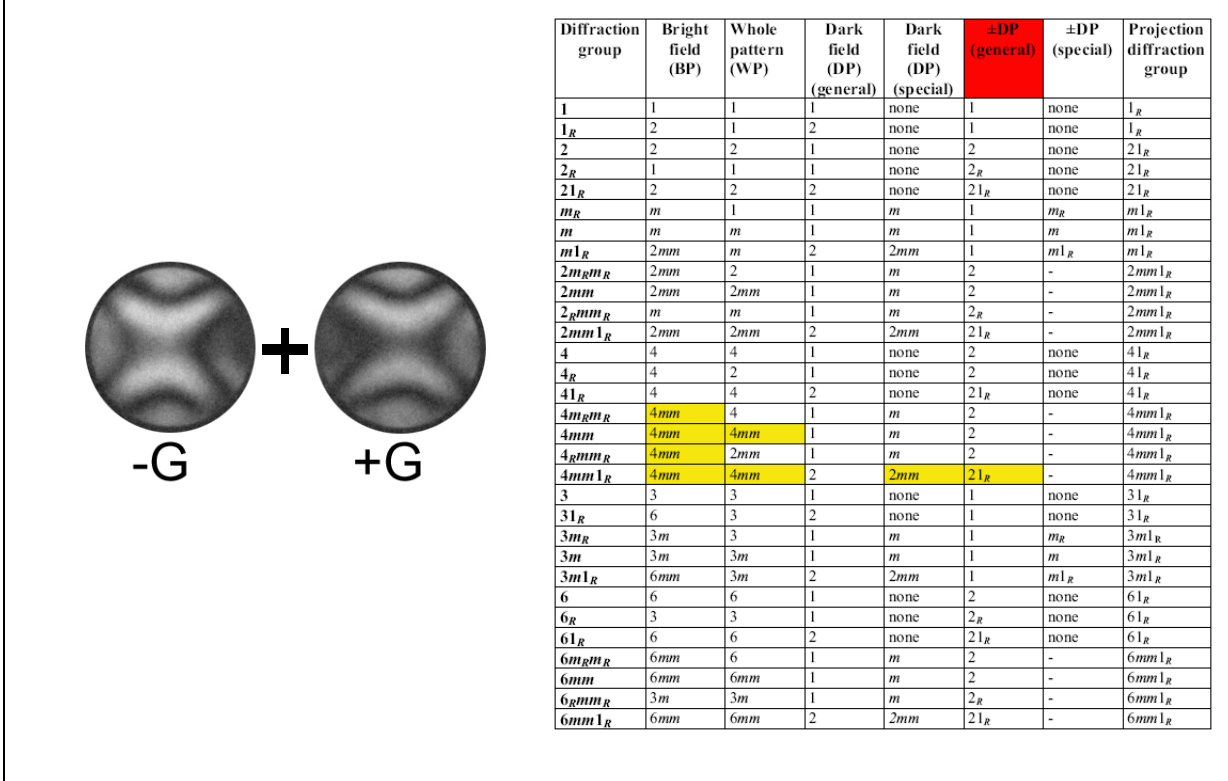

Г

**Abb. 3-27:** Symmetrie 21<sub>R</sub> zwischen -G und +G (Kreuz stellt Zonenachse und Rotationszentrum dar).

| <b>Diffraction</b> | <b>Bright</b>  | Whole            | Dark           | Dark             | ±DP                     | ±DP                      | Projection        |
|--------------------|----------------|------------------|----------------|------------------|-------------------------|--------------------------|-------------------|
| group              | field          | pattern          | field          | field            | (general)               | (special)                | diffraction       |
|                    | (BP)           | (WP)             | (DP)           | (DP)             |                         |                          | group             |
|                    |                |                  | (general)      | (special)        |                         |                          |                   |
| 1                  | 1              | 1                |                | none             | 1                       | none                     | $1_R$             |
| $1_R$              | $\overline{c}$ | 1                | $\overline{c}$ | none             | 1                       | none                     | 1 <sub>R</sub>    |
| 2                  | $\overline{c}$ | $\overline{c}$   | 1              | none             | $\overline{2}$          | none                     | 21 <sub>R</sub>   |
| $2_R$              | 1              | $\mathbf{I}$     | 1              | none             | 2 <sub>R</sub>          | none                     | $21_R$            |
| $21_R$             | $\overline{c}$ | $\overline{c}$   | $\overline{2}$ | none             | 21 <sub>R</sub>         | none                     | $21_R$            |
| $m_R$              | m              | $\mathbf{1}$     | 1              | $\boldsymbol{m}$ | 1                       | $m_R$                    | $m1_R$            |
| m                  | m              | $\boldsymbol{m}$ | 1              | $\boldsymbol{m}$ | 1                       | m                        | $m1_R$            |
| $m1_R$             | 2mm            | $\boldsymbol{m}$ | $\overline{c}$ | 2mm              | 1                       | $m1_R$                   | $m1_R$            |
| $2m_Rm_R$          | 2mm            | $\overline{2}$   | 1              | $\boldsymbol{m}$ | $\overline{2}$          | $\frac{1}{2}$            | 2mm1 <sub>R</sub> |
| 2mm                | 2mm            | 2mm              | 1              | $\overline{m}$   | $\overline{2}$          | ÷                        | 2mm1 <sub>R</sub> |
| $2_Rmm_R$          | m              | m                | 1              | $\boldsymbol{m}$ | $2_R$                   | $\overline{a}$           | 2mm1 <sub>R</sub> |
| $2mm1_R$           | 2mm            | 2mm              | $\overline{c}$ | 2mm              | $21_R$                  | ÷,                       | 2mm1 <sub>R</sub> |
| 4                  | 4              | 4                | 1              | none             | $\overline{c}$          | none                     | 41 <sub>R</sub>   |
| $4_R$              | 4              | $\overline{c}$   | 1              | none             | $\overline{c}$          | none                     | $41_R$            |
| $41_R$             | $\overline{4}$ | $\overline{4}$   | $\overline{2}$ | none             | $21_R$                  | none                     | $41_R$            |
| $4m_Rm_R$          | 4mm            | $\overline{4}$   | 1              | $\boldsymbol{m}$ | $\overline{c}$          | ÷,                       | 4mm1 <sub>R</sub> |
| 4mm                | 4mm            | 4mm              | 1              | $\boldsymbol{m}$ | $\overline{c}$          | $\overline{a}$           | 4mm1 <sub>R</sub> |
| $4_Rmm_R$          | 4mm            | 2mm              | 1              | $\boldsymbol{m}$ | $\overline{2}$          | $\overline{a}$           | 4mm1 <sub>R</sub> |
| 4mm1 <sub>R</sub>  | 4mm            | 4mm              | $\overline{c}$ | 2mm              | 21 <sub>R</sub>         | ÷,                       | 4mm1 <sub>R</sub> |
| 3                  | 3              | 3                | 1              | none             | 1                       | none                     | $31_R$            |
| $31_R$             | 6              | $\overline{3}$   | $\overline{c}$ | none             | 1                       | none                     | $31_R$            |
| $3m_R$             | 3m             | 3                | 1              | $\boldsymbol{m}$ | 1                       | $m_R$                    | $3ml_{R}$         |
| 3m                 | 3m             | 3m               | 1              | $\boldsymbol{m}$ | 1                       | m                        | $3ml_R$           |
| $3ml_R$            | 6mm            | 3m               | $\overline{c}$ | 2mm              | 1                       | $m1_R$                   | $3ml_R$           |
| 6                  | 6              | 6                | 1              | none             | $\overline{2}$          | none                     | 61 <sub>R</sub>   |
| 6 <sub>R</sub>     | 3              | 3                | 1              | none             | $2_R$                   | none                     | 61 <sub>R</sub>   |
| $61_R$             | 6              | 6                | $\overline{2}$ | none             | $21_R$                  | none                     | 61 <sub>R</sub>   |
| $6m_Rm_R$          | 6mm            | 6                | 1              | $\boldsymbol{m}$ | $\overline{2}$          | $\overline{\phantom{a}}$ | 6mm1 <sub>R</sub> |
| 6mm                | 6mm            | 6mm              | 1              | $\boldsymbol{m}$ | $\overline{\mathbf{c}}$ | ÷                        | 6mm1 <sub>R</sub> |
| $6_Rmm_R$          | 3m             | 3m               | 1              | $\boldsymbol{m}$ | $2_R$                   | ÷,                       | 6mm1 <sub>R</sub> |
| $6mm1_R$           | 6mm            | 6mm              | $\overline{2}$ | 2mm              | $21_R$                  | $\overline{a}$           | 6mm1 <sub>R</sub> |

Abb. 3-28: Ermittelte Beugungsgruppe (diffraction group)  $4mm1<sub>R</sub>$  (rot) für La<sub>0,4</sub>Sr<sub>0,6</sub>CoO<sub>2,71</sub>

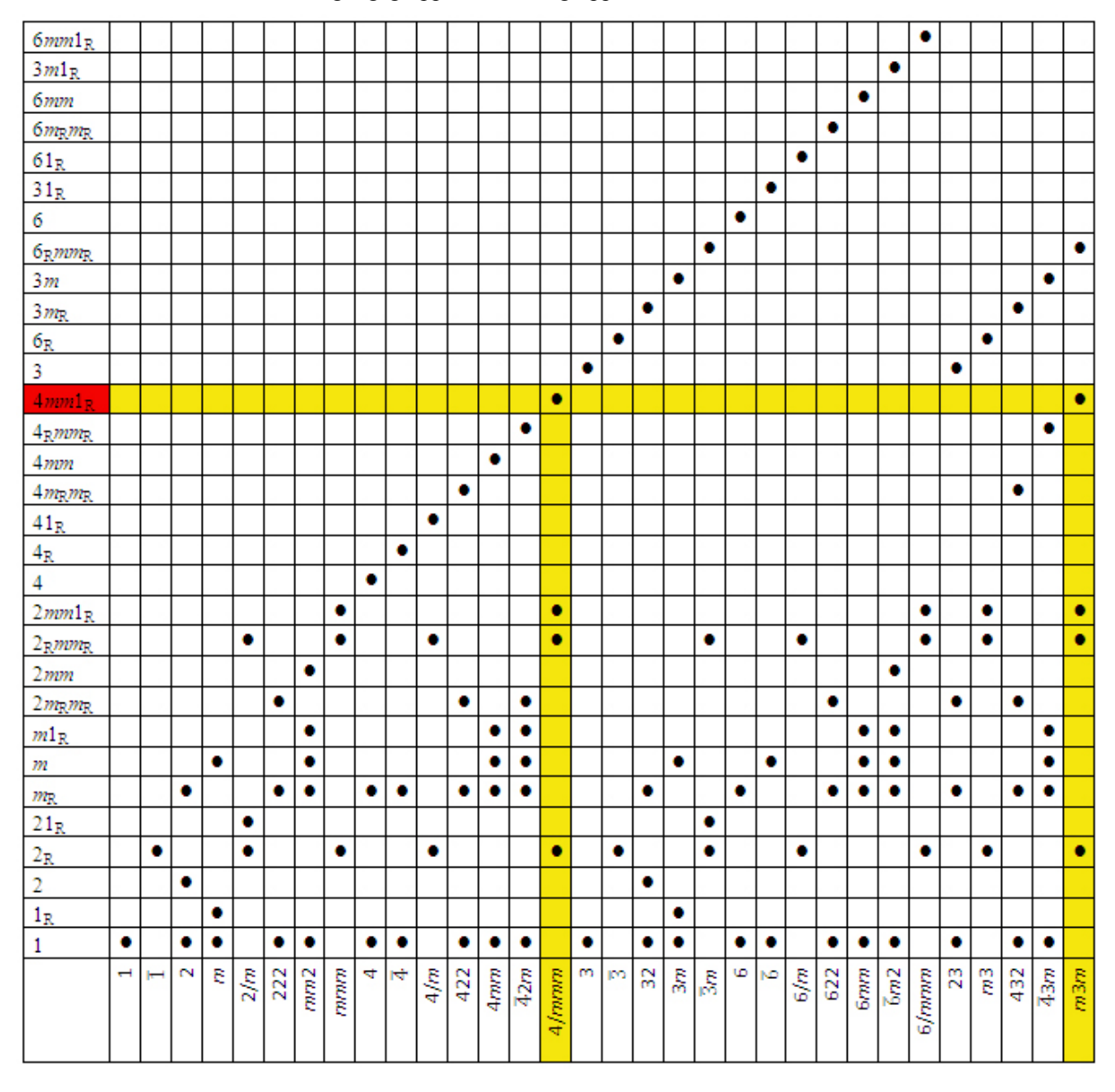

**Tab. 3-1:** Relation zwischen Beugungsgruppe und Punktgruppe

Möglichkeiten helfen aber nur Zonenachsen, in welchen sich die Symmetrie der beiden Punktgruppen unterscheiden. Nicht jede weitere Zonenachse dient also zur Ermittlung der realen Punktgruppe. Zum Beispiel würde die Punktgruppe *m*3*m* in der Zonenachse [1 1 0] dieselben Symmetrieeigenschaften aufweisen, wie die Punktgruppe 4/*mmm*. Das bedeutet auch, dass beide Punktgruppen in dieser Zonenachse [1 1 0] dieselbe Beugungsgruppe besitzen; nämlich 2mm1<sub>R</sub> (siehe Tab. 3-3). Eine endgültige Zuordnung, welche Punktgruppe nun tatsächlich vorliegt, wäre durch weitere konvergente Beugungsbilder aus der Zonenachse [1 1 0] nicht möglich. Ebenso verhält es sich für die weiteren Zonenachsen [U V 0], [U U W] und [U V W]. Auch hier würden die Symmetrieeigenschaften in den aufgenommenen Beugungsbildern keine Identifizierung der tatsächlich vorliegenden Punktgruppe zulassen.

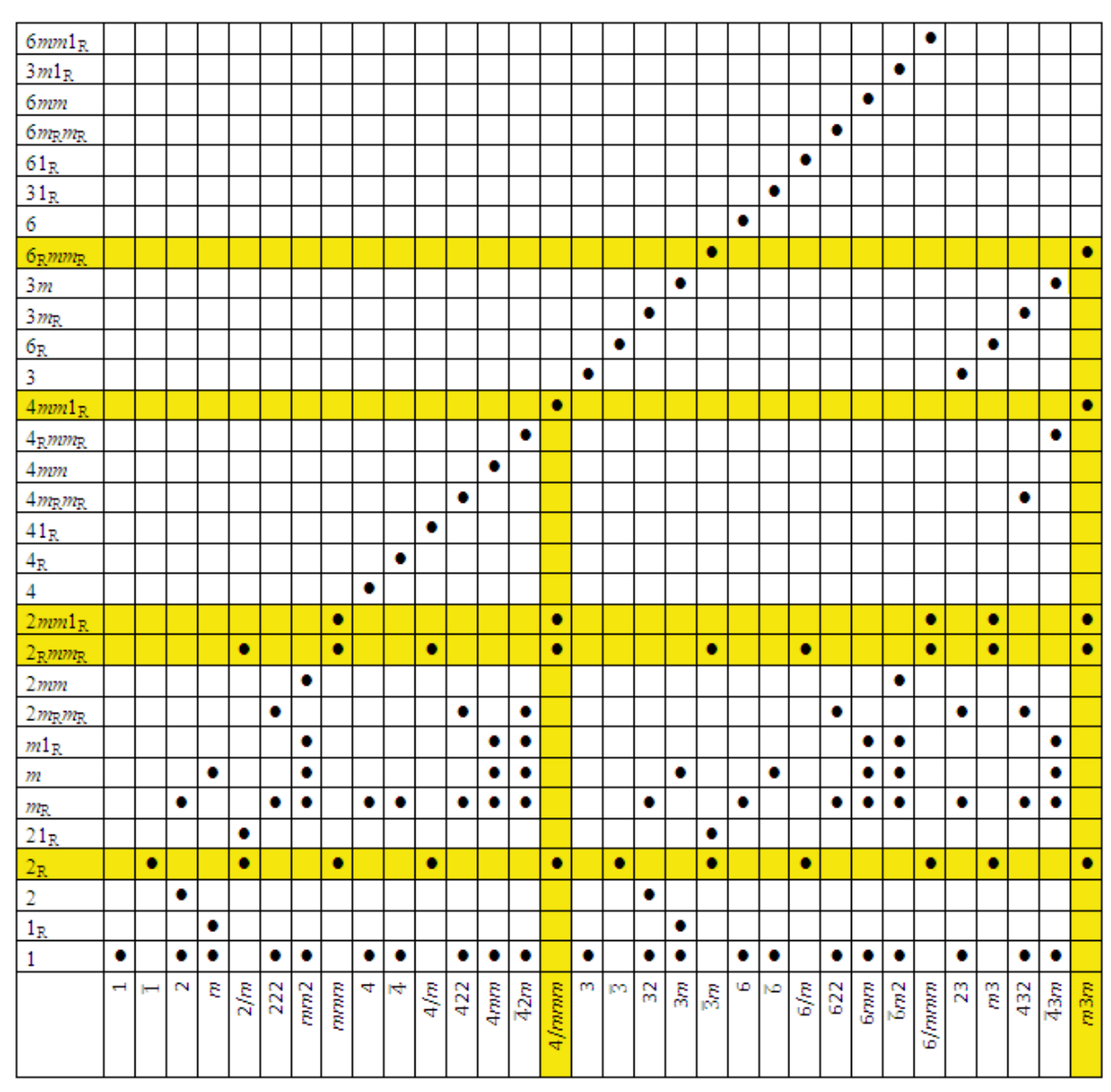

Tab. 3-2: Mögliche Beugungsgruppen für die beiden Punktgruppen 4/*mmm* und *m*3*m*

Lediglich die Zonenachse [1 1 1] zeigt in der Punktgruppe *m*3*m* (kubisches Kristallsystem) durch die Beugungsgruppe 6<sub>R</sub>mm<sub>R</sub> ein anderes Verhalten in der Symmetrie. Beugungsgruppe 6R*mm*R bedeutet dreizählige Rotationssymmetrie, sowohl im "bright-field pattern" (BP) als auch im "whole pattern" (WP) (siehe Tab. 2-2). Diese Symmetrie steht im Einklang mit der dreizähligen Drehachse eines Würfels, welche man in Richtung [1 1 1] betrachtet. Die Beugungsgruppe 6<sub>R</sub>mm<sub>R</sub> ist in der tetragonalen Punktgruppe 4/*mmm* in keiner einzigen Zonenachse zu finden. Daher eignet sich die Zonenachse [1 1 1] zur Unterscheidung zwischen dem kubischen und dem tetragonalen System für eine endgültige Bestimmung der Punktgruppe. Aber die Bezeichnung [1 1 1] für die Zonenachse im kubischen System kann nicht dieselbe wie im tetragonalen Kristallsystem sein (Abb. 3-29). Unter Beibehaltung des

| Punktgruppe        | <111>               | $<$ 100>           | <110                                            | $<$ UV0 $>$                 | $<$ UUW $>$                | [UVW]                                                     |              |
|--------------------|---------------------|--------------------|-------------------------------------------------|-----------------------------|----------------------------|-----------------------------------------------------------|--------------|
| $m\overline{3m}$   | $6_Rmm_R$           | $4mm1_R$           | $2mm1_R$                                        | $2_{\rm R}$ mm <sub>R</sub> | $2_Rmm_R$                  | $2m_Rm_R$                                                 |              |
| $\overline{4}3m$   | 3m                  | $4_Rmm_R$          | $m1_R$                                          | $m_{\rm R}$                 | $\boldsymbol{m}$           |                                                           |              |
| 432                | $3m_R$              | $4m_Rm_R$          | $2m_Rm_R$                                       | $m_{\rm R}$                 | $m_{\rm R}$                | 1                                                         |              |
| Punktgruppe        | <111>               | $<$ 100>           | $<$ UV0 $>$                                     | [UVW]                       |                            |                                                           |              |
| m <sub>3</sub>     |                     | $2mm1_R$           |                                                 |                             |                            |                                                           |              |
| 23                 | 6 <sub>R</sub><br>3 | $2m_Rm_R$          | $2_Rmm_R$                                       | $2_{R}$<br>1                |                            |                                                           |              |
|                    |                     |                    | $m_{\rm R}$                                     |                             |                            |                                                           |              |
| Punktgruppe        | [0001]              | $<11\overline{2}0$ | <1100                                           | [UV.0]                      | [UU.W]                     | $\lceil \mathsf{U}\mathsf{\overline{U}}.\mathsf{W}\rceil$ | [UV.W]       |
| 6/mmm              | $6mm1_R$            | $2mm1_R$           | $2mm1_R$                                        | $2_{\rm R}$ mm <sub>R</sub> | $2_Rmm_R$                  | $2_Rmm_R$                                                 | $2_{R}$      |
| $\bar{6}m2$        | $3m1_R$             | $m1_R$             | 2mm                                             | $\boldsymbol{m}$            | $m_{R}$                    | $\boldsymbol{m}$                                          | 1            |
| 6mm                | 6mm                 | $m1_R$             | $m1_R$                                          | $m_{\rm R}$                 | $\boldsymbol{m}$           | $\boldsymbol{m}$                                          | $\mathbf{1}$ |
| 622                | $6m_Rm_R$           | $2m_Rm_R$          | $2m_Rm_R$                                       | $m_{\rm R}$                 | $m_{\rm R}$                | $m_{\rm R}$                                               | $\mathbf{1}$ |
|                    |                     |                    |                                                 |                             |                            |                                                           |              |
| Punktgruppe        | [0001]              | [UV.0]             | [UV.W]                                          |                             |                            |                                                           |              |
| 6/m                | $61_R$              | $2_Rmm_R$          | $2_{R}$                                         |                             |                            |                                                           |              |
| $\overline{6}$     | $31_R$              | $\boldsymbol{m}$   | 1                                               |                             |                            |                                                           |              |
| 6                  | 6                   | $m_{\rm R}$        | 1                                               |                             |                            |                                                           |              |
| Punktgruppe        | [0001]              | $<11\overline{2}0$ | [UŪ.W]                                          | [UV.W]                      |                            |                                                           |              |
| $\overline{3}m$    | $6_Rmm_R$           | $21_R$             | $2_Rmm_R$                                       | $2_{R}$                     |                            |                                                           |              |
| 3m                 | 3m                  | $1_{R}$            | $\boldsymbol{m}$                                | $\mathbf{1}$                |                            |                                                           |              |
| 32                 | $3m_R$              | $\overline{2}$     | $m_{\rm R}$                                     | $\,1\,$                     |                            |                                                           |              |
|                    |                     |                    |                                                 |                             |                            |                                                           |              |
| Punktgruppe        | [0001]              | [UV.W]             |                                                 |                             |                            |                                                           |              |
| $\overline{3}$     | 6 <sub>R</sub>      | $2_R$              |                                                 |                             |                            |                                                           |              |
|                    |                     |                    |                                                 |                             |                            |                                                           |              |
| 3                  | 3                   | 1                  |                                                 |                             |                            |                                                           |              |
| Punktgruppe        | [001]               | <100               | <110                                            | [U0W]                       | [UV0]                      | [UUW]                                                     | [UVW]        |
| 4/mmm              | $4mm1_R$            | $2mm1_R$           | $2mm1_R$                                        | $2_Rmm_R$                   | $2_Rmm_R$                  | $2_Rmm_R$                                                 |              |
| $\overline{4}2m$   |                     | $2m_Rm_R$          | $m1_R$                                          |                             |                            |                                                           | $2_{R}$<br>1 |
| 4mm                | $4_Rmm_R$<br>4mm    | $m1_R$             | $m1_R$                                          | $m_{\rm R}$<br>$m_{\rm R}$  | $m_{\rm R}$<br>$m_{\rm R}$ | $m_{\rm R}$<br>$m_{\rm R}$                                | $\mathbf{1}$ |
| 422                | $4m_Rm_R$           | $2m_Rm_R$          | $2m_Rm_R$                                       | $m_{\rm R}$                 | $m_{\rm R}$                | $m_{\rm R}$                                               | $\mathbf{1}$ |
|                    |                     |                    |                                                 |                             |                            |                                                           |              |
| Punktgruppe        | [001]               | [UV0]              | [UVW]                                           |                             |                            |                                                           |              |
| 4/m                | $41_R$              | $2_Rmm_R$          | $2_R$                                           |                             |                            |                                                           |              |
| $\overline{4}$     | 4 <sub>R</sub>      | $m_{\rm R}$        | 1                                               |                             |                            |                                                           |              |
| 4                  | 4                   | $m_{\rm R}$        | 1                                               |                             |                            |                                                           |              |
|                    |                     |                    |                                                 |                             |                            |                                                           |              |
| Punktgruppe<br>mmm | [001]               | $<$ 100 $>$        | [U0W]                                           | [UV0]                       | [UVW]                      |                                                           |              |
| mm2                | $2mm1_R$<br>2mm     | $2mm1_R$<br>$m1_R$ | $2_{\rm R}$ mm <sub>R</sub><br>$\boldsymbol{m}$ | $2_{\rm R}$ mm <sub>R</sub> | $2_{R}$                    |                                                           |              |
| 222                | $2m_Rm_R$           | $2m_Rm_R$          | $m_{R}$                                         | $m_{\rm R}$<br>$m_{R}$      | 1                          |                                                           |              |
|                    |                     |                    |                                                 |                             |                            |                                                           |              |
| Punktgruppe        | [010]               | [U0W]              | [UVW]                                           |                             |                            |                                                           |              |
| 2/m                | $21_R$              | $2_Rmm_R$          | $2_{R}$                                         |                             |                            |                                                           |              |
| $\ensuremath{m}$   | $1_{R}$             | $\boldsymbol{m}$   | T                                               |                             |                            |                                                           |              |
| $\overline{c}$     | $\overline{2}$      | $m_{\rm R}$        | 1                                               |                             |                            |                                                           |              |
|                    |                     |                    |                                                 |                             |                            |                                                           |              |
| Punktgruppe        | [UVW]               |                    |                                                 |                             |                            |                                                           |              |
| $\bar{1}$          | $2_{R}$<br>1        |                    |                                                 |                             |                            |                                                           |              |

**Tab. 3-3:** Zonenachsensymmetrien (bzw. Beugungsgruppen) aller 32 Punktgruppen [35]

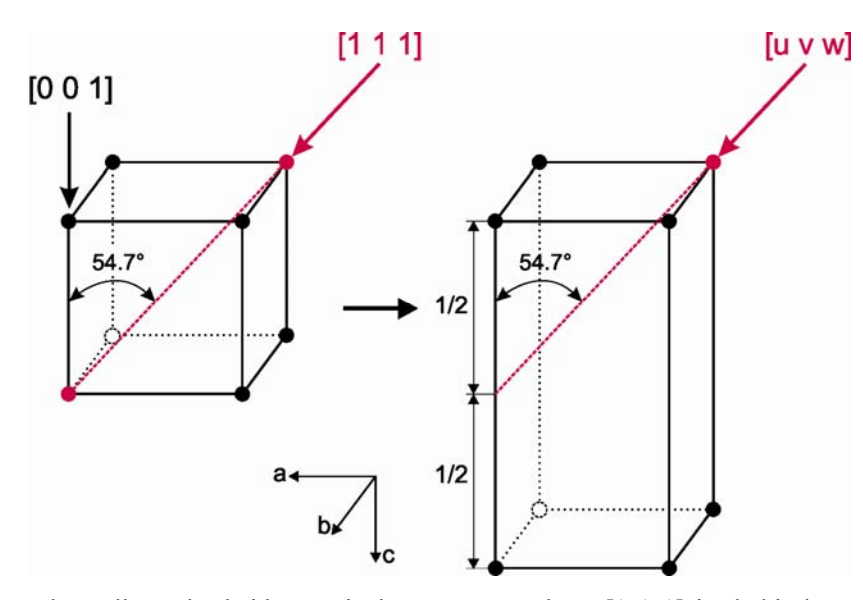

**Abb. 3-29:** Gegenüberstellung der beiden äquivalenten Zonenachsen [1 1 1] im kubischen und [U V W] im tetragonalen Kristallsystem.

Blickwinkels von 54,7°, welcher zwischen [0 0 1] und [1 1 1] im kubischen Kristallsystem vorliegt, ergibt sich im tetragonalen Kristallsystem durch die doppelte Länge des Gitterparameters c eine neue Benennung der Zonenachse. Die Blickrichtung [U V W] schneidet nun den langen Gitterparameter c in der Hälfte. Durch Erweiterung der tetragonalen Zelle um eine Einheit entlang der Kristallachse a und ebenso eine Einheit entlang der Achse b ergibt sich damit die Zonenachse [2 2 1] für das tetragonale Kristallsystem (Abb. 3-30).

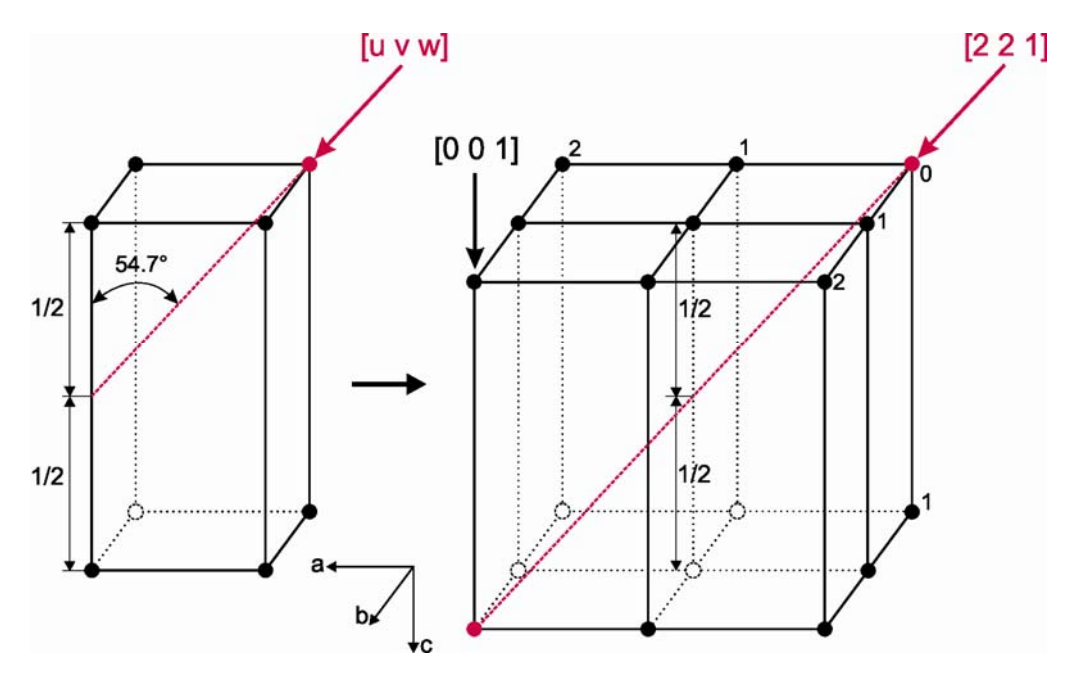

**Abb. 3-30:** Unter Beibehaltung der Blickrichtung für [U V W] ergibt sich die Zonenachse [2 2 1] für das tetragonale Kristallsystem.

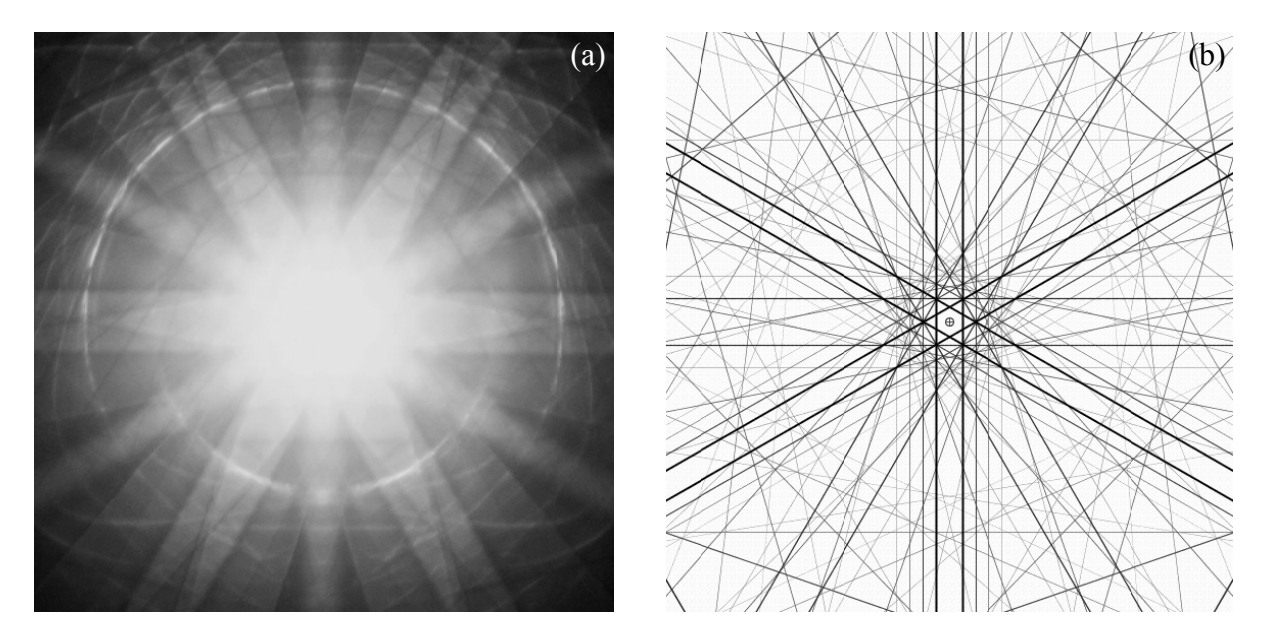

Abb. 3-31: (a) Whole pattern mit der Symmetrie m in [2 2 1] des tetragonalen Kristallsystems. (b) Die Simulation zeigt zum Vergleich das whole pattern für das kubische Kristallsystem in [1 1 1] mit der Symmetrie  $3m$ .

Das Kippen in die entsprechende Zonenachse, ob nun [1 1 1] im kubischen oder [2 2 1] im tetragonalen Kristallystem, hat also, ausgehend von der Zonenachse [0 0 1], einen Kippwinkel von 54,7°. (Diese genannten 54,7° gelten für das tetragonale Kristallsystem nur dann exakt, wenn der Gitterparameter auch exakt das Doppelte vom Gitterparameter a bzw. b beträgt. Bei einer Abweichung ändert sich auch der Kippwinkel. Wie sich später zeigen wird, liegt der Gitterparameter ein wenig über dem zweifachen Wert der Gitterparameter a bzw. b und damit verkleinert sich auch der Kippwinkel minimal auf tatsächliche 54,4°.)

Beim Kippen in die besprochene Zonenachse zeigt sich im konvergenten Beugungsbild (whole pattern) keine 3m Symmetrie, welche man in der diffraction group  $6_R m m_R$  für einen kubischen Kristall erwarten würde (Abb. 3-31(b)). Statt dessen zeigt das Beugungsbild eine einzählige Drehachse und eine Spiegelebene (Abb. 3-31(a)). Sehrwohl zeigen die Kikuchi-Linien selbst die typische Anordnung und 3m Symmetrie innerhalb der Linien für die Zonenachse [1 1 1] eines kubischen Kristalls (Vergleich mit Simulation in Abb. 3-31(b)). Diese Symmetrie wird aber durch unterschiedliche Intensitätsverteilungen in den FOLZ- und SOLZ-Ringen auf eine niedrigere Symmetrie reduziert und entspricht eindeutig der Beugungsgruppe  $2_Rmm_R$  in der Zonenachse [2 2 1] der tetragonalen Phase, wie in Tab. 3-3 unter [U U W] der Punktgruppe 4/mmm zu entnehmen ist. Somit kann man durch das Fehlen der Symmetrie bzw. der Beugungsgruppe  $6_R m m_R$  die kubische Variante ausschliessen und auf die tetragonale Punktgruppe 4/mmm eingrenzen.

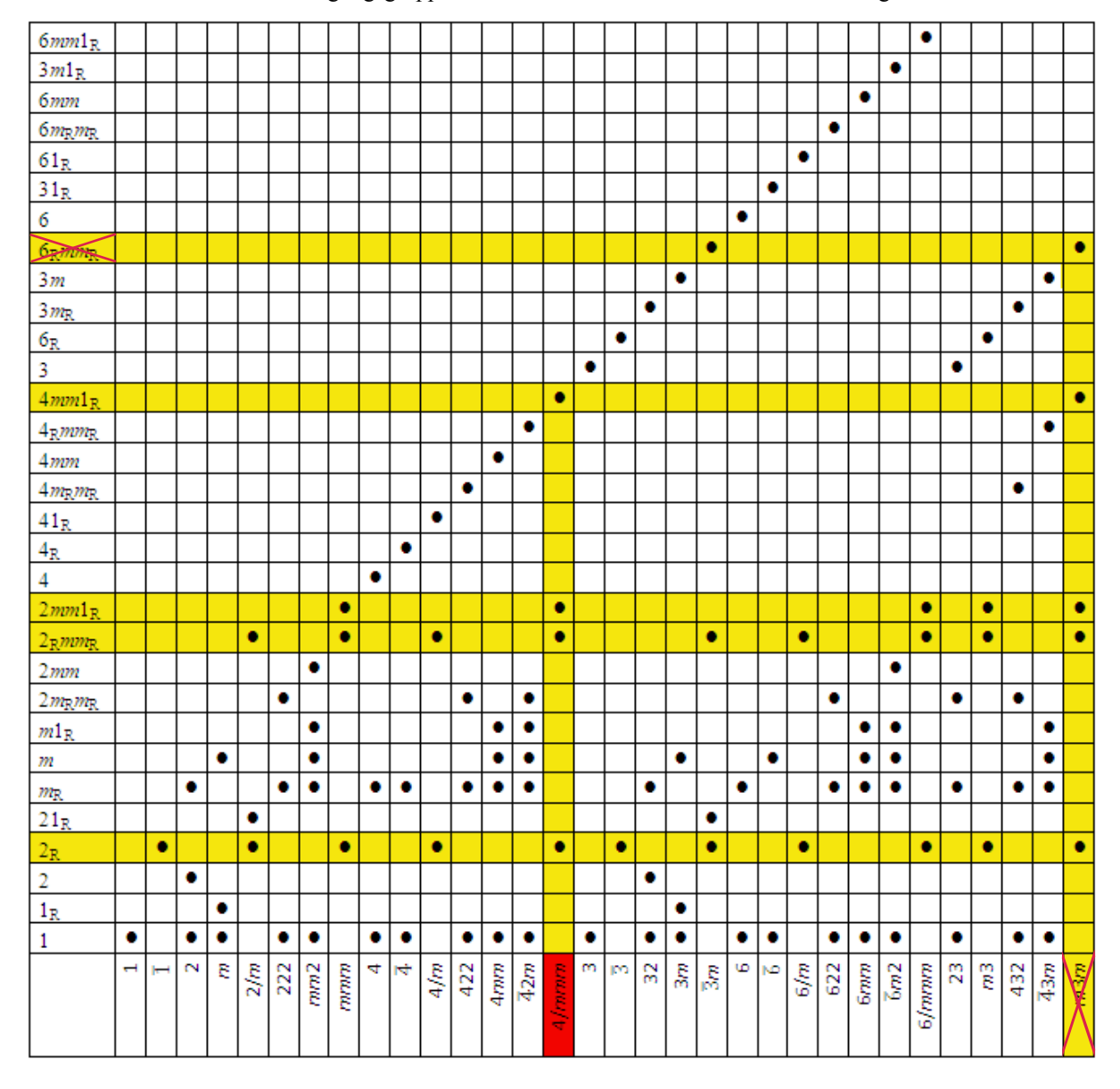

**Tab. 3-4:** Durch Fehlen der Beugungsgruppe 6<sub>R</sub>mm<sub>R</sub> kann die kubische Variante *m3m* ausgeschlossen werden

Eine andere Möglichkeit (bzw. eine Kontrolle) zur Eruierung der Punktgruppe ist es, den Kristall in mehrere Zonenachsen zu kippen und dabei nur die Symmetrie der bright-field pattern (BP) und der whole pattern (WP) zu ermitteln. Zum Beispiel müsste die Zonenachse [2 1 0] für die Punktgruppe 4/*mmm* laut Tab. 3-3 eine 2<sub>R</sub>mm<sub>R</sub> Beugungsgruppe im konvergenten Beugungsbild widerspiegeln. Dies bedeutet für das bright-field pattern (BP) eine *m* Symmetrie, also eine einzige Spiegelebene. Tatsächlich zeigt sich im experimentellen Beugungsbild (Abb. 3-32) eine Spiegelebene, wenn auch auf den ersten Blick der Eindruck von zwei Spiegelebenen entstehen kann.

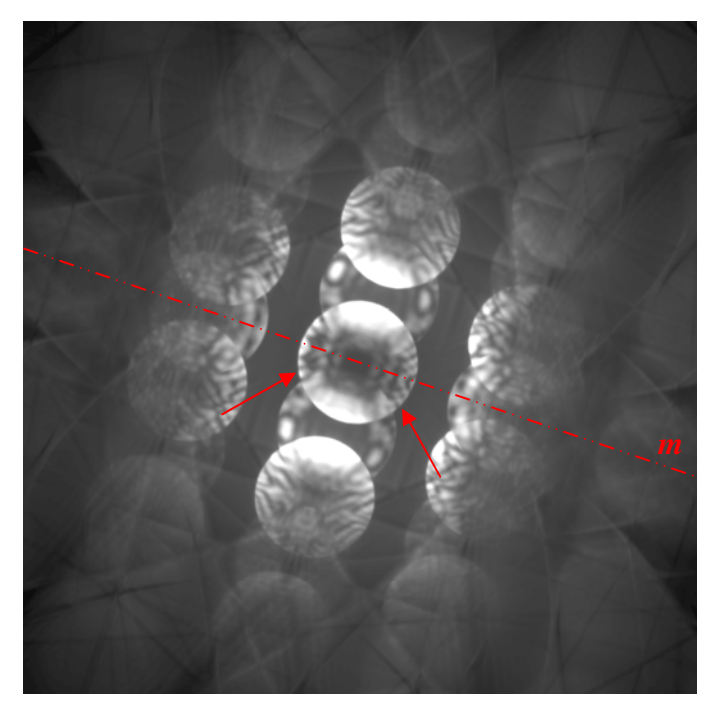

Abb. 3-32: Das Beugungsbild (BP) in [2 1 0] zeigt eine einzige Spiegelebene *m*. Die "zweite" existiert durch feine Unterschiede (Pfeile) nicht.

## **3.6.2 Bestimmung des Gittertyps**

Nach Ermittlung der Punktgruppe 4/*mmm* bleiben somit 20 Raumgruppen zur Auswahl (Tab. 3-5). Von diesen 20 angegebenen Raumgruppen haben 16 ein primitives Raumgitter und die restlichen vier ein innenzentriertes Gitter. Die Elektronenbeugung an primitiven, flächenzentrierten und innenzentrierten Gittern zeigt, wie bereits im theoretischen Teil erörtert, grundsätzliche Unterschiede [64 S. 326]. Die Simulation der Elektronenbeugung eines primitiven und eines innenzentrierten Gitters stellt die schematischen Unterschiede für die Zonenachse [1 0 0] (Abb. 3-33) dar.

Auf den ersten Blick zeigen die in den Hauptzonenachsen aufgenommenen Beugungsbilder von LSC+, welche Überstruktur besitzen, eher Übereinstimmung mit dem primitiven Bravais-Gitter. Das entsprechende SAED-Bild (Abb. 3-34 links) befindet sich zum unmittelbaren Vergleich direkt unter der schematischen Darstellung des primitiven Bravais-Gitters (Abb. 3-33). Wenn man bei diesem Beugungsbild den Bildkontrast durch Veränderung des Gamma-Wertes erhöht, zeigen sich weitere Reflexe, welche zuvor nicht sichtbar waren (Abb. 3-34 rechts). Mit diesen zusätzlichen Reflexen gibt es keine Übereinstimmung mit dem primitiven Bravais-Gitter. Stattdessen zeigen die Reflexe eine Deckung mit dem tetragonalen innenzentrierten Bravais-Gitter. Ein primitives Gitter kann daher ausgeschlossen werden.

| Kristallklasse   | Raumgruppe                                                                                                    |
|------------------|----------------------------------------------------------------------------------------------------|
| 1                | P <sub>1</sub>                                                                                                    |
| $\bar{1}$        | $P\overline{1}$                                                                                                    |
| $\overline{2}$   | $P2 P2_1 C2$                                                                                                    |
| $\boldsymbol{m}$ | Pm Pc Cm Cc                                                                                                    |
| 2/m              | P2/m P2 <sub>1</sub> /m C2/m P2/c P2 <sub>1</sub> /c C2/c                                                                                                    |
| 222              | P222 P222 <sub>1</sub> P2 <sub>1</sub> 2 <sub>1</sub> 2 P2 <sub>1</sub> 2 <sub>1</sub> 2 <sub>1</sub> C222 <sub>1</sub> P222 F222 I222 I2 <sub>1</sub> 2 <sub>1</sub> 2 <sub>1</sub>                        |
| mm2              | Pmm2 Pmc2 <sub>1</sub> Pcc2 Pma2 Pca2 <sub>1</sub> Pnc2 Pmn2 <sub>1</sub> Pba2 Pna2 <sub>1</sub> Pnn2 <sub>1</sub> Pnn2 Cmm2<br>Cmc2 <sub>1</sub> Ccc2 Amm2 Abm2 Ama2 Aba2 Fmm2 Fdd2 Imm2 Iba2 Ima2         |
| mmm              | Pmmm Pnnn Pccm Pban Pmma Pnna Pmna Pcca Pbam Pccn Pbcm Pnnm<br>Pmmm Pbcn Pbca Pnma Cmcm Cmca Cmmm Cccm Cmma Ccca Fmmm Fddd<br>Immm Ibam Ibca Imma                                                           |
| 4                | $P4$ $P4$ <sub>1</sub> $P4$ <sub>2</sub> $P4$ <sub>3</sub> $I4$ $I4$ <sub>1</sub>                                                                                                    |
| $\overline{4}$   | $P\overline{4}$ $I\overline{4}$                                                                                                    |
| 4/m              | $P4/m P4_2/m P4/n P4_2/n I4/m I4_1/a$                                                                                                    |
| 422              | P422 P42 <sub>1</sub> 2 P4 <sub>1</sub> 22 P4 <sub>1</sub> 2 <sub>1</sub> 2 P4 <sub>2</sub> 22 P4 <sub>2</sub> 2 <sub>1</sub> 2 P4 <sub>3</sub> 22 P4 <sub>3</sub> 2 <sub>1</sub> 2 I422 I4 <sub>1</sub> 22 |
| 4mm              | P4mm P4bm P4 <sub>2</sub> cm P4 <sub>2</sub> mm P4cc P4nc P4 <sub>2</sub> mc P4 <sub>2</sub> bc I4mm I4cm I4 <sub>1</sub> md I4 <sub>1</sub> cd                                                             |
| $\overline{4}2m$ | $P\bar{4}2m$ $P\bar{4}2c$ $P\bar{4}2_{l}m$ $P\bar{4}2_{l}c$ $P\bar{4}m2$ $P\bar{4}c2$ $P\bar{4}b2$ $P\bar{4}n2$ $I\bar{4}m2$ $I\bar{4}c2$ $I\bar{4}2m$ $I\bar{4}2d$                                         |
| 4/mmm            | $P4/mmm$ P4/mcc P4/nbm P4/nnc P4/mbm P4/mnc P4/nnm P4/ncc P4 $2/mmc$<br>$P4_2$ /mcm $P4_2$ /nbc $P4_2$ /nnm $P4_2$ /mbc $P4_2$ /mnm $P4_2$ /nmc $P4_2$ /ncm I4/mmm I4/mcm<br>$I4_1$ /amd $I4_1$ /acd        |
| 3                | $P3 \t P3_1 \t P3_2 \t R3$                                                                                                    |
| $\overline{3}$   | $P\overline{3} R\overline{3}$                                                                                                    |
| 32               | P312 P321 P312 P3121 P3212 P3221 R32                                                                                                    |
| 3m               | P3m1 P31m P3c1 P31c R3m R3c                                                                                                    |
| $\overline{3}m$  | P31m P31c P3m1 P3c1 R3m R3c                                                                                                    |
| 6                | $P6$ $P6$ <sub>1</sub> $P6$ <sub>5</sub> $P6$ <sub>2</sub> $P6$ <sub>4</sub> $P6$ <sub>3</sub>                                                                                                    |
| $\overline{6}$   | $P\overline{6}$                                                                                                    |
| 6/m              | $P6/m P6_3/m$                                                                                                    |
| 622              | P622 P6 <sub>1</sub> 22 P6 <sub>5</sub> 22 P6 <sub>2</sub> 22 P6 <sub>4</sub> 22 P6 <sub>3</sub> 22                                                                                                    |
| 6mm              | P6mm P6cc P63cm P63mc                                                                                                    |
| $\overline{6}m2$ | $P\bar{6}m2\ \overline{P6}c2\ \overline{P6}2m\ \overline{P6}2c$                                                                                                    |
| 6/mmm            | P6/mmm P6/mcc P6 $\frac{3}{m}$ cm P6 $\frac{3}{m}$ mc                                                                                                    |
| 23               | P23 F23 I23 P2 <sub>1</sub> 3 I2 <sub>1</sub> 3                                                                                                    |
| m <sub>3</sub>   | $Pm\overline{3}$ $Pn\overline{3}$ $Fm\overline{3}$ $Fd\overline{3}$ $Im\overline{3}$ $Pa\overline{3}$ $Ia\overline{3}$                                                                                      |
| 432              | P432 P4232 F432 F4132 I432 P432 P4132 I4132                                                                                                    |
| $\overline{4}3m$ | $P\bar{4}3m$ $F\bar{4}3m$ $I\bar{4}3m$ $P\bar{4}3n$ $F\bar{4}3c$ $I\bar{4}3d$                                                                                                    |
| m3m              | Pm $\overline{3}$ m Pn $\overline{3}$ n Pm $\overline{3}$ n Pn $\overline{3}$ m Fm $\overline{3}$ m Fm $\overline{3}$ c Fd $\overline{3}$ m Fd $\overline{3}$ c Im $\overline{3}$ m Ia $\overline{3}$ d     |

Tab. 3-5: Mögliche Raumgruppen zur jeweiligen Kristallklasse [40]

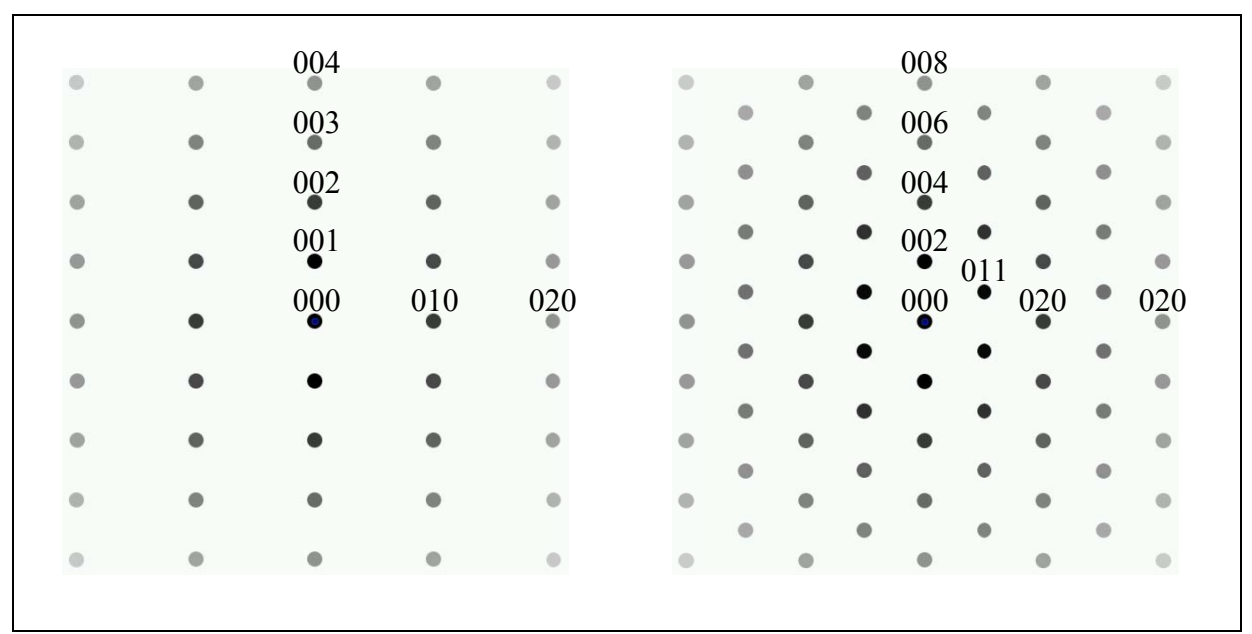

Abb. 3-33: Schematische Elektronenbeugungssimulation eines tetragonalen Kristallsystems mit primitivem (links) und innenzentriertem Bravais-Gitter (rechts) in [1 0 0].

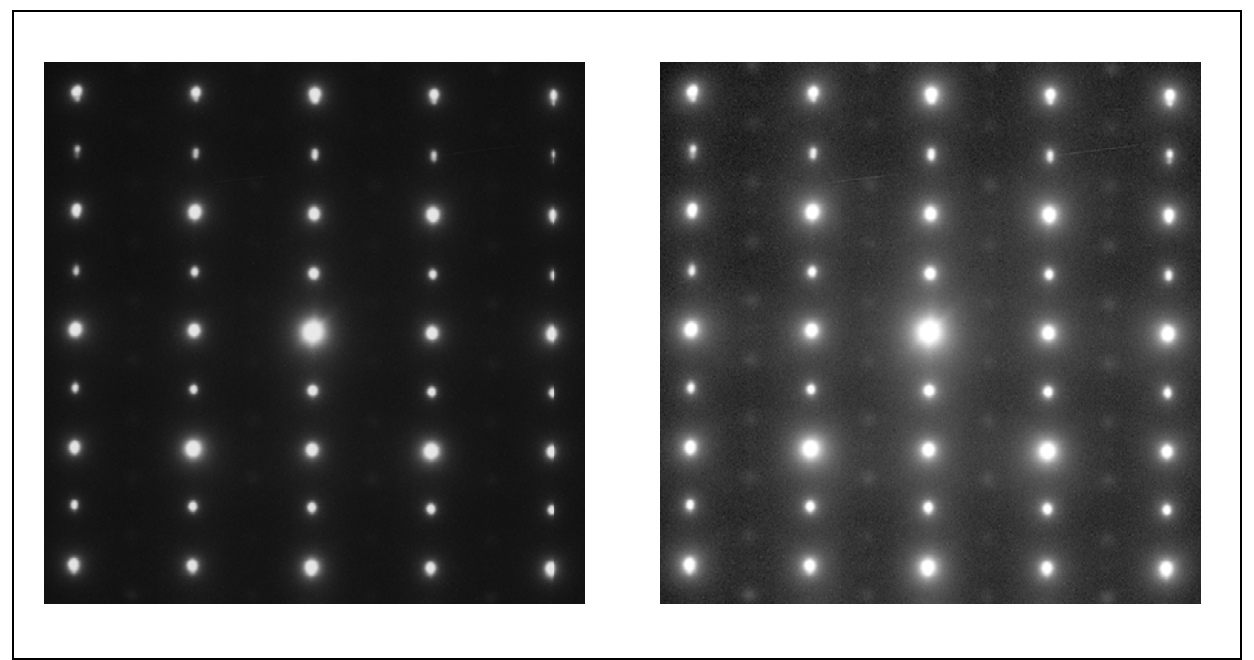

Abb. 3-34: SAED-Bild von LSC+ in [1 0 0]. Links ohne und rechts mit Gamma-Korrektur.

Für das ermittelte tetragonale, innenzentrierte Bravais-Gitter stehen vier Raumgruppen zur Auswahl: *I4/mmm* (Nr. 139), *I4/mcm* (Nr. 140), *I4<sub>1</sub>/amd* (Nr. 141) und *I4<sub>1</sub>/acd* (Nr. 142). Dadurch können die ursprünglichen 20 Raumgruppen innerhalb der Punktgruppe 4/mmm auf vier Raumgruppen eingeschränkt werden.

## **3.6.3 Raumgruppenbestimmung**

Nach der Bestimmung der Punktgruppe und des Bravais-Gitters folgt nun für eine gesamte kristallographische Ermittlung die Bestimmung der Raumgruppe. Eine Möglichkeit, die Raumgruppe zu bestimmen, besteht in der Beobachtung von sogenannten GM-Linien in kinematisch verbotenen Reflexen. Das Zustandekommen dieser Gjønnes-Moodie Linien resultiert aus dem Vorhandensein einer Spiegelgleitebene (glide), einer Schraubenachse (screw) oder beidem [41].

Von den 230 Raumgruppen können laut M. Tanaka et. al. [65; 45] 191 Raumgruppen anhand von GM-Linien identifiziert werden. In den "International Tables of Crystallography" [66] findet sich eine Tabelle, in welcher alle Raumgruppen mit GM-Linien aufgelistet sind. Dort wird statt der Bezeichnung GM der Ausdruck GS (Glide-Srew) verwendet. Ein entsprechender Auszug davon ist in Tab. 3-6 zu finden, welcher den Bereich der in Frage kommenden Raumgruppen Nr. 139 bis 142 beinhaltet. Die Raumgruppe Nr. 139 ist in der Liste nicht zu finden, da diese Raumgruppe weder ein Gleitebene noch eine Schraubenachse besitzt und somit keine GM Linien ergibt.

|                               | Incident-beam direction                                |                                             |                                    |                                                                  |               |               |
|-------------------------------|--------------------------------------------------------|---------------------------------------------|------------------------------------|------------------------------------------------------------------|---------------|---------------|
| Space group                   | $[100]$                                                | [001]                                       | [110]                              | [ $u0w$ ] and [ $0vw$ ]*                                         | uuw           | [uv0]         |
| $P\ 4_2/n\ 2_1/c\ 2/m$<br>138 | 0k0<br>GS<br>$n + 2_1$<br>00<br>$c'-$<br>$\mathcal{C}$ | h00, 0k0<br>n'<br>2 <sub>1</sub>            |                                    | h0l, 0kl<br>G<br>$\mathcal C$<br>0k0, h00<br>S<br>2 <sub>1</sub> |               | hkO<br>G<br>п |
| $I\ 4/m\ 2/c\ 2/m$<br>140     |                                                        |                                             |                                    | h0l, 0kl<br>G<br>$\boldsymbol{c}$                                |               |               |
| 141<br>$I\ 4_1/a\ 2/m\ 2/d$   |                                                        | hh0<br>$\bar{h}h0$<br>d'<br>d               | 00l, $\bar{h}h0$<br>$d'-$<br>$d$ a |                                                                  | hhl<br>G<br>d | hkO<br>G<br>а |
| 142<br>$I\ 4_1/a\ 2/c\ 2/d$   |                                                        | hhO<br>h <sub>h0</sub><br>$a^{\prime}$<br>d | 00l, $\bar{h}h$ 0<br>$d'-$<br>d a  | h0l, 0kl<br>G<br>$\boldsymbol{c}$                                | hhl<br>G<br>d | hkO<br>G<br>a |

**Tab. 3-6:** Raumgruppen mit entsprechenden GM-Linien (bzw. GS-Linien) [66]

\* Conditions in this column are cyclic on  $h$  and  $k$ .

Die Raumgruppen Nr. 140, 141 und 142 würden laut Tabelle in speziellen Zonenachsen GM Linien aufweisen. Im CBED der Zonenachse [1 0 1] zeigt sich das Fehlen von GM-Linien (siehe Abb. 3-35(b) und Abb. 3-36(b)). Auch in der Zonenachse [1 0 2] ist das Fehlen von GM-Linien erkennbar (Abb. 3-36(b)). Somit kann man durch Fehlen einer

Gleitebene in [1 0 1] die Raumgruppen Nr. 140 und 142 ausschließen. Weiters zeigen sich im CBED der Zonenachse [0 0 1] ebenfalls keine GM-Linien (Abb. 3-37), womit man die Raum-

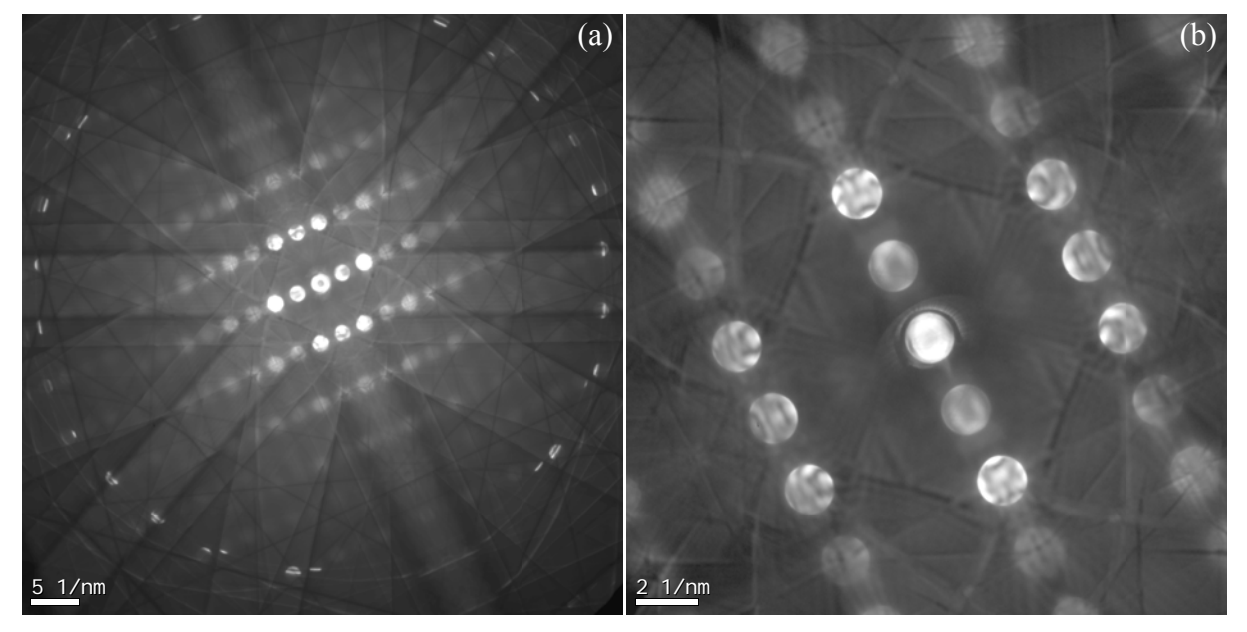

**Abb. 3-35:** (a) CBED von LSC+ in [1 0 1] mit einer C2-Blende von 50 µm bei einer Kameralänge von 40 mm. (b) LSC+ in [1 0 1] mit einer Kameralänge von 280 mm.

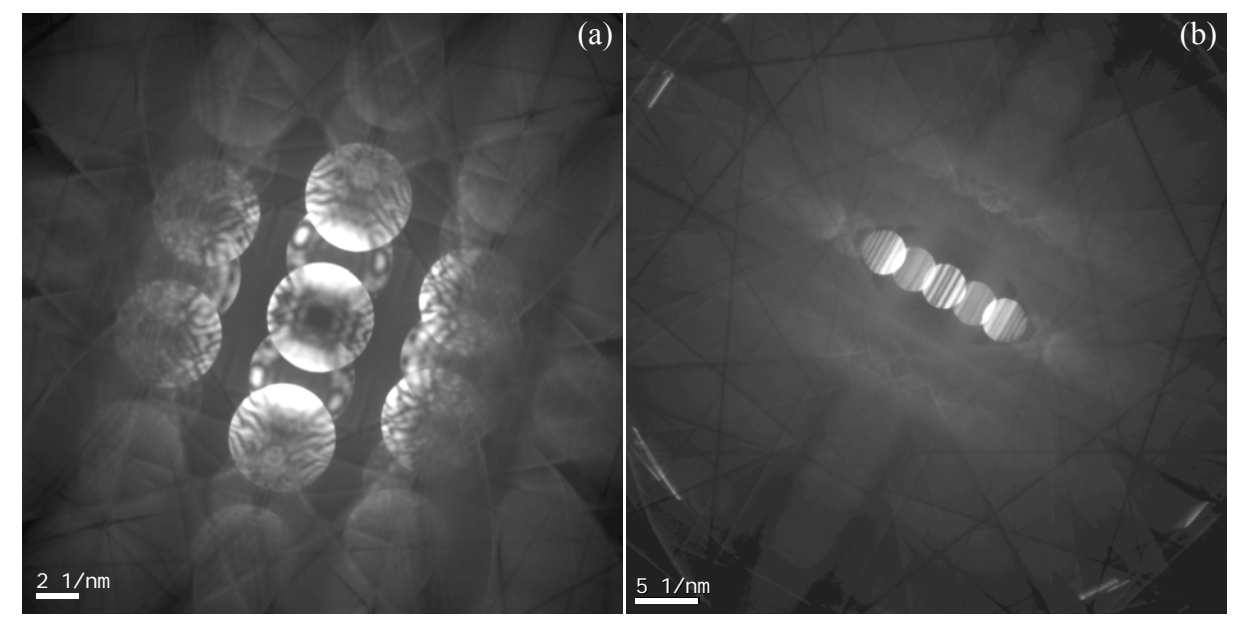

**Abb. 3-36:** (a) CBED von LSC+ in [1 0 1] mit einer C2-Blende von 150 µm. (b) CBED von LSC+ in [1 0 2] mit einer C2-Blende von 100 µm.

gruppen Nr. 141 und 142 ausschließen kann (siehe Tab. 3-6). Es bleibt am Ende einzig die Raumgruppe Nr. 139 übrig.

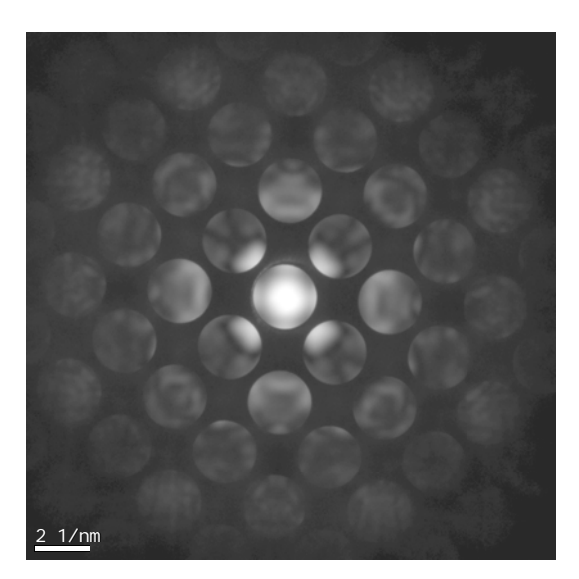

**Abb. 3-37:** CBED von LSC+ in [0 0 1] mit einer C2-Blende von 70 µm und einer eingestellten Kameralänge von 970 mm.

Eine weitere Möglichkeit zur Einschränkung auf einen kleineren Kreis von Raumgruppen wäre ein Vergleich der Auswahlregeln dieser vier Raumgruppen mit den aufgenommenen Beugungsbildern. Diese Auswahlregeln finden sich in den "International Tables for Crystallography" [67].

|                       | $0\overline{4}8$<br>$\alpha$   |                               | $0\bar{2}8$<br>$\alpha$               |             | 008<br>٠    |             | 028<br>$\alpha$ |     | 048<br>$\frac{1}{2}$ |
|-----------------------|--------------------------------|-------------------------------|---------------------------------------|-------------|-------------|-------------|-----------------|-----|----------------------|
|                       |                                | $0\overline{3}7$              |                                       | $0\bar{1}7$ |             | 017         |                 | 037 |                      |
|                       |                                |                               |                                       |             |             |             |                 | ö   |                      |
|                       | $0\bar{4}6$                    |                               | $0\bar{2}6$                           |             | 006         |             | 026             |     | 046                  |
|                       | $\alpha$                       |                               | $\alpha$                              |             | ٠           |             | ٠               |     | $\alpha$             |
|                       |                                | $0\bar{3}5$                   |                                       | $0\bar{1}5$ |             | 015         |                 | 035 |                      |
|                       | $0\overline{4}4$               | ٠                             | $0\bar{2}4$                           | ٠           |             | ۰           |                 | ٠   |                      |
|                       | $\alpha$                       |                               | ٠                                     |             | 004         |             | 024<br>٠        |     | 044<br>$\alpha$      |
|                       |                                | $0\bar{3}3$                   |                                       | $0\bar{1}3$ |             | 013         |                 | 033 |                      |
|                       |                                |                               |                                       |             |             |             |                 | ٠   |                      |
|                       | $0\bar{4}2$                    |                               | $0\bar{2}2$                           |             | 002         |             | 022             |     | 042                  |
|                       | $\ddot{\phantom{a}}$           |                               | ٠                                     |             |             |             | ٠               |     | $\alpha$             |
|                       |                                | $0\overline{3}1$              |                                       | $0\bar{1}1$ |             | 011         |                 | 031 |                      |
|                       | $0\bar{4}0$                    |                               | $0\bar{2}0$                           |             |             |             | 020             | ٠   | 040                  |
| Reflection conditions | $\Phi$                         |                               |                                       |             |             |             |                 |     | ٠                    |
|                       |                                | $0 \overline{3} \overline{1}$ |                                       | 011         |             | 011         |                 | 031 |                      |
|                       |                                |                               |                                       |             |             |             |                 | ۰   |                      |
|                       | $0\overline{4}$ $\overline{2}$ |                               | $0\bar{2}\bar{2}$                     |             | $00\bar{2}$ |             | 022             |     | 042                  |
| General:              | ۰                              |                               |                                       |             |             |             |                 |     |                      |
|                       |                                | $0\bar{3}\bar{3}$             |                                       | 013         |             | $01\bar{3}$ |                 | 033 |                      |
| $hkl$ : $h+k+l=2n$    | $0\bar{4}4$                    |                               | $0\,$ $\overline{2}$ $\overline{4}$   |             | 004         |             | 024             |     | 044                  |
|                       |                                |                               | ٠                                     |             |             |             |                 |     |                      |
| $hk0: h+k = 2n$       |                                | $0\bar{3}\bar{5}$             |                                       | 015         |             | 015         |                 | 035 |                      |
| $0kl : k+l = 2n$      |                                |                               |                                       |             |             | ۰           |                 |     |                      |
| $hhl$ : $l=2n$        | $0 - 4 - 6$                    |                               | $0\,$ $\overline{2}\,$ $\overline{6}$ |             | 006         |             | 026             |     | 046                  |
|                       | $\alpha$                       |                               | ٠                                     |             | ٠           | 017         | ٠               |     |                      |
| $00l : l = 2n$        |                                | $0\bar{3}7$                   |                                       | 017         |             |             |                 | 037 |                      |
| $h00$ : $h = 2n$      | 048                            |                               | 028                                   |             | 008         |             | 028             |     | 048                  |
|                       |                                |                               |                                       |             |             |             |                 |     |                      |

**Abb. 3-38:** Allgemeine Auswahlregeln für die Raumgruppe Nr. 139 und resultierendes Beugungsbild für [1 0 0].

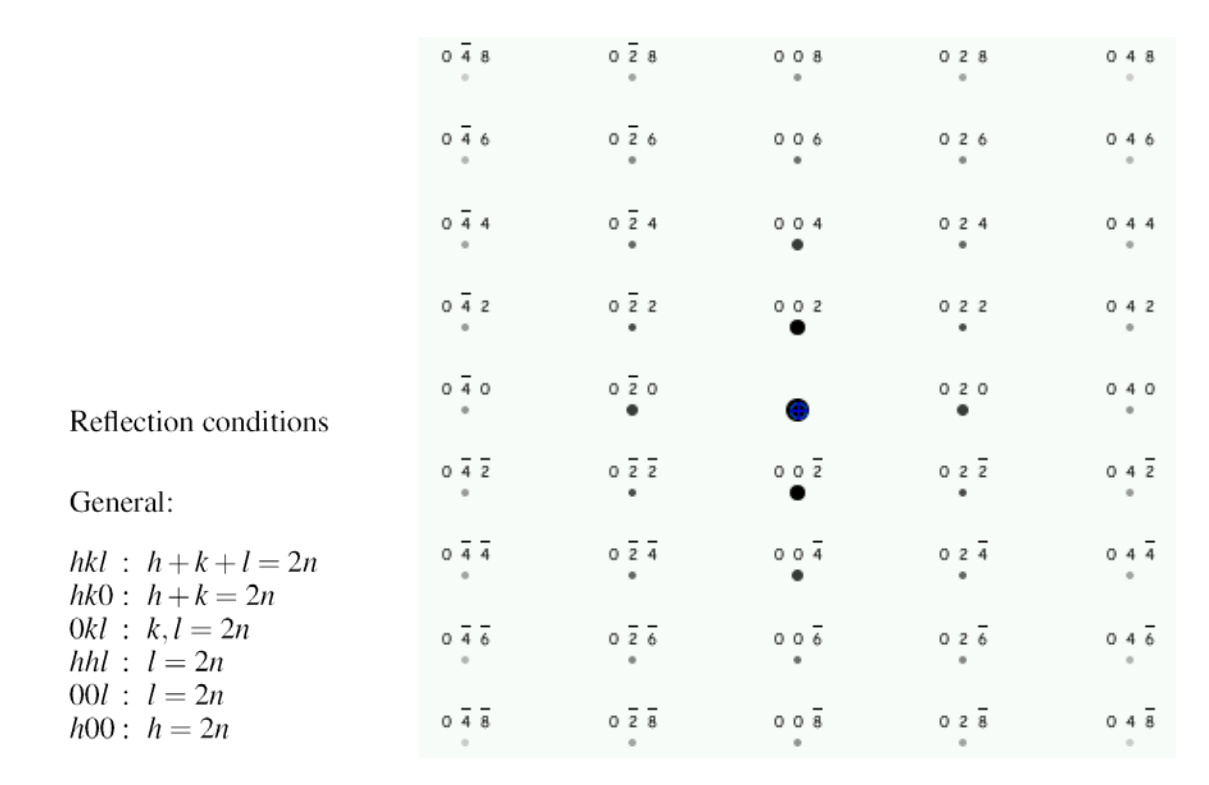

**Abb. 3-39:** Allgemeine Auswahlregeln für die Raumgruppe Nr. 140 und resultierendes Beugungsbild für [1 0 0].

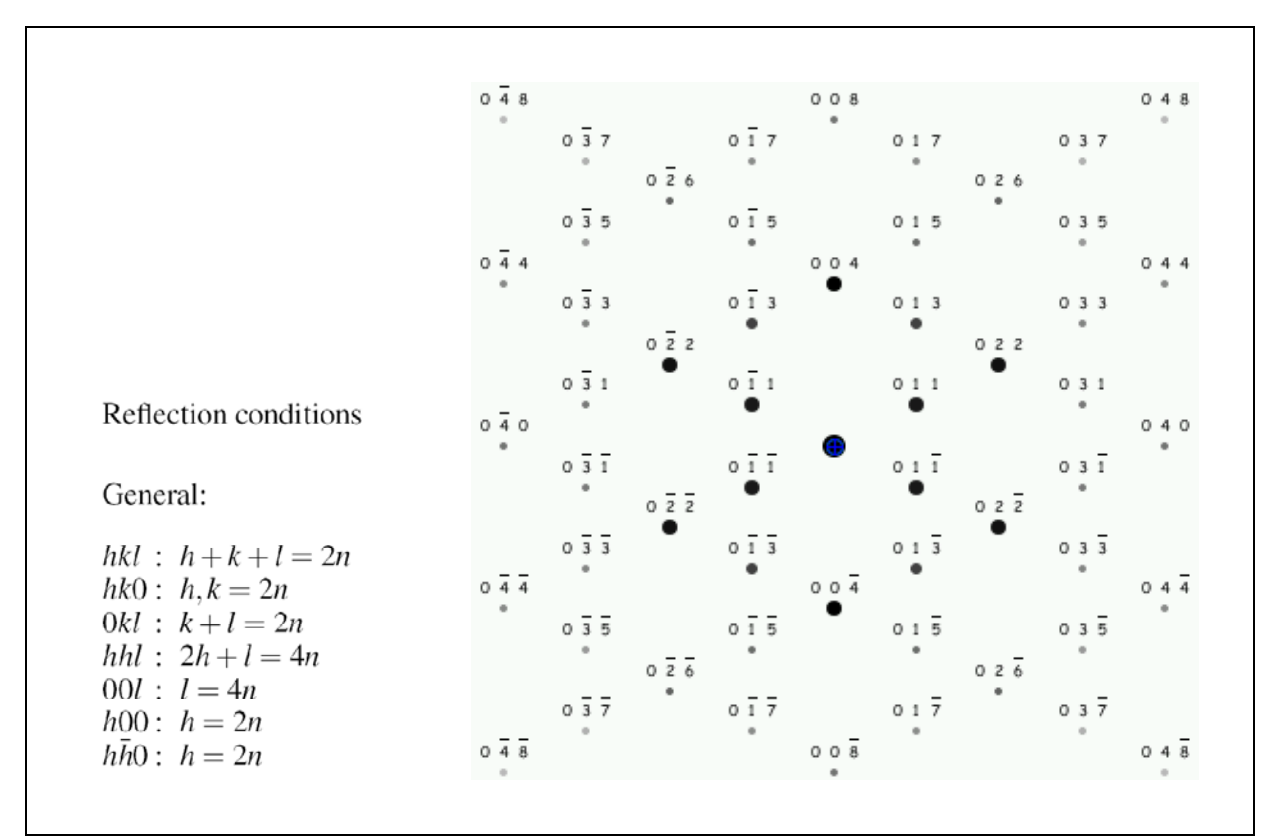

**Abb. 3-40:** Allgemeine Auswahlregeln für die Raumgruppe Nr. 141 und resultierendes Beugungsbild für [1 0 0].
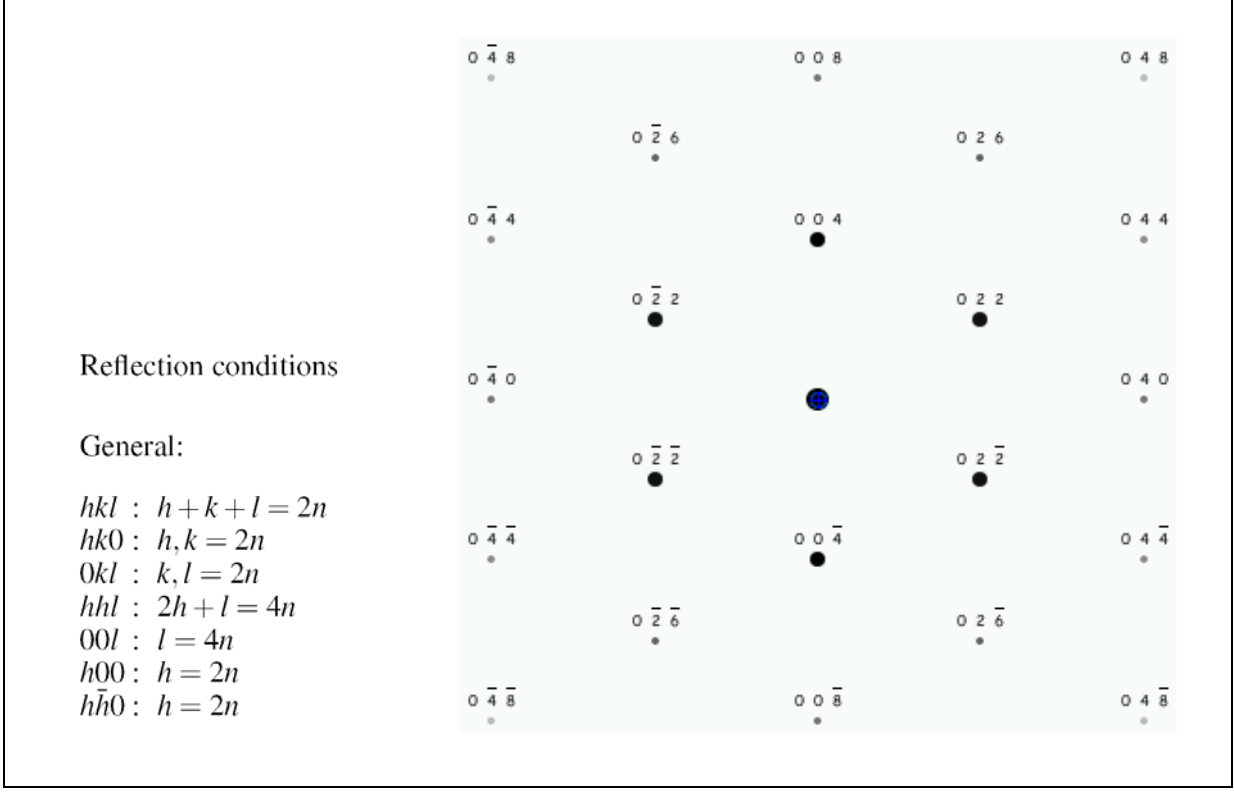

**Abb. 3-41:** Allgemeine Auswahlregeln für die Raumgruppe Nr. 142 und resultierendes Beugungsbild für [1 0 0].

Die Auswahlregeln für die Raumgruppe Nr.139 ergeben für die Zonenachse [1 0 0] ein berechnetes Beugungsbild (Abb. 3-38), welches mit dem realen SAED-Bild übereinstimmt (Abb. 3-34 rechts). Sowohl die Überstrukturreflexe (002), als auch die sehr schwachen (011) Reflexe genügen den Auswahlregeln (001:  $l = 2n$  und 0kl:  $k + l = 2n$ ) und sind somit in der Simulation vorhanden.

Für die Raumgruppe Nr. 140 sind auf Grund anderer Auswahlregeln für 0kl, nämlich  $k,l = 2n$ , keine (011) Reflexe möglich (Abb. 3-39). D. h. für die Raumgruppe Nr. 140 sind zwar Überstrukturreflexe (002) möglich, da für 001 nach wie vor die Bedingung  $l = 2n$  gilt, aber die schwachen (001) Reflexe fehlen.

Bei der Raumgruppe Nr. 141 ist es genau umgekehrt. Hier sind die schwachen (011) Reflexe in der Simulation vorhanden, weil die Bedingung  $k + 1 = 2n$  für 0kl den (011) Reflex ermöglicht. Hingegen fehlen die Überstrukturreflexe (002), da für die Reflexe 00l allgemein die Auswahlregel  $l = 4n$  Gültigkeit hat (Abb. 3-40).

Durch die Auswahlregeln für 0kl (k, l = 2n) und 00l (l = 4n) in der Raumgruppe Nr. 142 sind hier weder die Überstrukturreflexe (002) noch die (011) Reflexe zulässig (Abb. 3-41). Es bleibt somit eine eindeutige Zuordnung der Reflexe zur Raumgruppe Nr. 139 und ein Ausschließen der Raumgruppen Nr. 140, 141 und 142 durch die Auswahlregeln.

#### **Strukturmodell** 3.6.4

Nach der endgültigen Bestimmung der Raumgruppe Nr. 139 lässt sich im Weiteren, das publizierte tetragonale Strukturmodel für  $Sr<sub>0.7</sub>Y<sub>0.3</sub>CoO<sub>2.62</sub>$  [68] (ebenso mit der Raumgruppe Nr. 139) mit entsprechender Anpassung der Atomsorten an LSC+ als Startwert verwenden (oder man bedient sich der Elektronenkristallographie, Kapitel 3.6.5). Über die Rietveld Verfeinerung im XRD lässt sich das anfängliche Modell verfeinern und man erreicht dabei einen R-Wert ( $R_P = 16,1\%$ , siehe dazu Kapitel 3.7), welcher im Vergleich mit anderen versuchten Strukturmodellen die beste Übereinstimmung für LSC+ bringt. Dieses Strukturmodell zeigt als wesentliches Charakteristikum eine annähernde Verdoppelung der Gitterkonstante c gegenüber dem kubischen Modell. Die Verdoppelung der Einheitszelle entlang

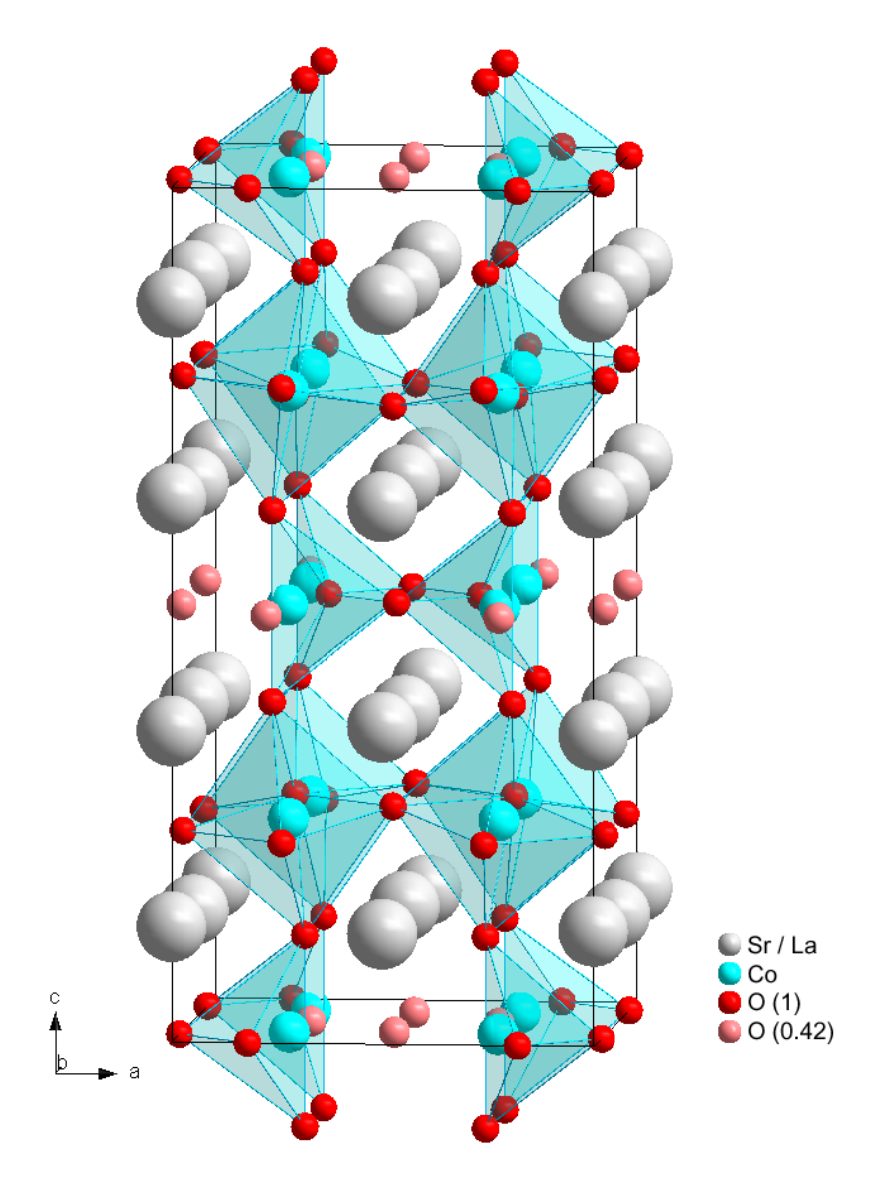

Abb. 3-42: Strukturmodell von LSC+ mit unterschiedlich besetzten Sauerstoffschichten [69].

der Achse c geschieht über die alternierende Abfolge von vollständig besetzten Sauerstoffschichten und teilweise besetzten Sauerstoffschichten (Abb. 3-42). Die Sauerstoffatome welche in diesem Modell eine Besetzungszahl kleiner 1 besitzen werden rosa dargestellt. Die Sauerstoffatome mit roter Farbe haben eine Besetzungszahl von 1.

Das heißt, dass in Richtung der c-Achse immer nur jede zweite Kobalt-Ebene vollständig mit Sauerstoff besetzt ist. Daraus ergibt sich eine Abfolge von Sauerstoffoktaedern und Sauerstofftetraedern (blau), wie in Abb. 3-42 zu sehen ist.

### **3.6.5 Elektronenkristallographie**

Eine Möglichkeit, die Kristallstrukturbestimmung einzig mit dem TEM durchzuführen, bietet die Elektronenkristallographie. Wie in der Röntgenkristallographie lässt sich auch mit der Elektronenbeugung eine "klassische" Kristallstrukturanalyse durchführen. Hierzu benötigt man ebenso die Intensitäten der einzelnen Reflexe. Zur Ermittlung der Intensitäten wird mit Hilfe der Software ELD [70] über den Befehl "Shape Fitting" das Profil der einzelnen Reflexe an eine Gaußsche Glockenkurve angepasst (Abb. 3-43).

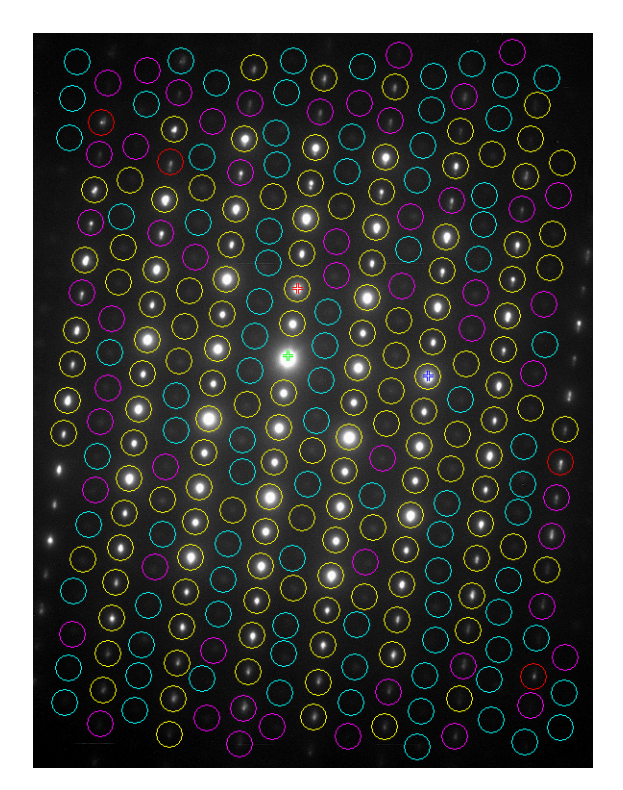

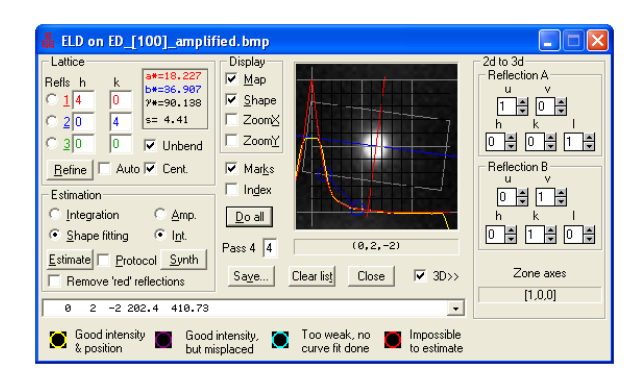

**Abb. 3-43:** Extrahieren der Reflex-Intensitäten aus Zonenachse [1 0 0] mit Hilfe der Software ELD.

Die ermittelten Reflexintensitäten aus einem Beugungsbild der Zonenachse [1 0 0] werden in einem d(*hkl*)-Textfile zusammengefasst und dienen als Input für eine entsprechende Software zur Kristallstrukturbestimmung. In Verwendung kommt das Programm SIR2004 [71], da dieses die Möglichkeit bietet, neben der Röntgenbeugung auch Elektronenbeugung zu wählen. Als weitere Informationen, neben den gesammelten d(*hkl*)-Werten, werden noch die Gitterparameter der Elementarzelle und die ermittelte Raumgruppe (siehe Kapitel 3.6.3) benötigt. Zusätzlich für die Kalkulation werden auch noch die Parameter der atomaren Streufaktoren (Tab. 3-7) [72] in die Eingabedatei manuell eingetragen. Für die Berechnung wurde die dynamische Annäherung  $|F_{hkl}| \sim I_{hkl}$  gewählt (welche im Programm SIR2004 mit der Bezeichnung  $F_{obs}$  ausgewiesen ist) [73].

|           | $a_1$  | $a_2$              | a <sub>3</sub> | a <sub>4</sub> | $D_1$  | b <sub>2</sub> | $b_3$   | $\mathsf{D}_4$              | $\sigma$ |
|-----------|--------|--------------------|----------------|----------------|--------|----------------|---------|-----------------------------|----------|
| $\Omega$  | 0.1433 | $0,51103$   0,9370 |                | 0,3923         | 0,3055 | 2.2683         | 8,2625  | 25,6645                     | 0,0007   |
| Co        | 0.5730 | 1,9219             | 2,3358         | 2,0177         | 0,3799 | 3,1572         | 17,8168 | 68,4867                     | 0.0065   |
| <b>Sr</b> | 1,0127 | 2,9403             | 3.9920         | 5,1441         | 0,4721 | 4,9802         |         | 26,8565   116,0307   0,0179 |          |
| La        | 1,2872 | 3,8478             | 6,0581         | 6,5606         | 0,4283 | 4,0782         | 22,4363 | 109,8403                    | 0.0251   |

**Tab. 3-7:** Parameter zum Fitten der elastischen, atomaren Streufaktoren für Elektronen [72]

Die Ermittlung der Struktur wird über direkte Methoden (direkte Lösung des Phasenproblems) [74; 50; 75] erreicht und man erhält in einem ersten Schritt einige Lösungsansätze mit unterschiedlichen R-Werten und FOM (figure of merit) [76]. Über weitere LSQ (Least Square Refinement) Verfeinerungsschritte kommt man schließlich zu einem projizierten 2D-Strukturmodell [77].

Über die ermittelten Intensitäten der Reflexe aus dem Beugungsbild von [1 0 0] (Abb. 3-43) erhält man ein projiziertes Bild von der Struktur für [1 0 0] (Abb. 3-44(a)) mit einem R-Wert von 22,86 % (Gewichtsschema:  $W = 1/(1+((F_0-P(2))/P(1))^2)$ ). Abb. 3-44(b) zeigt zum Vergleich das über FullProf [78] verfeinerte Strukturmodell, in welchem offensichtlich die Sauerstoffatome leicht veränderte Atompositionen einnehmen. Über die Symmetrie der tetragonalen Einheitszelle ergibt sich für [1 0 0] und [0 1 0] dieselbe Projektion (was sich auch in identen Beugungsbildern der beiden Zonenachsen zeigt). Durch Kombination beider Projektionen erhält man damit auch eine räumliche Information der einzelnen Atome; also die Atomkoordinaten in x, y und z. Die auf diese Weise gewonnenen Atomdaten sind in Tab. 3-8 aufgelistet und werden mit den über FullProf verfeinerten Atomkoordinaten verglichen. Die

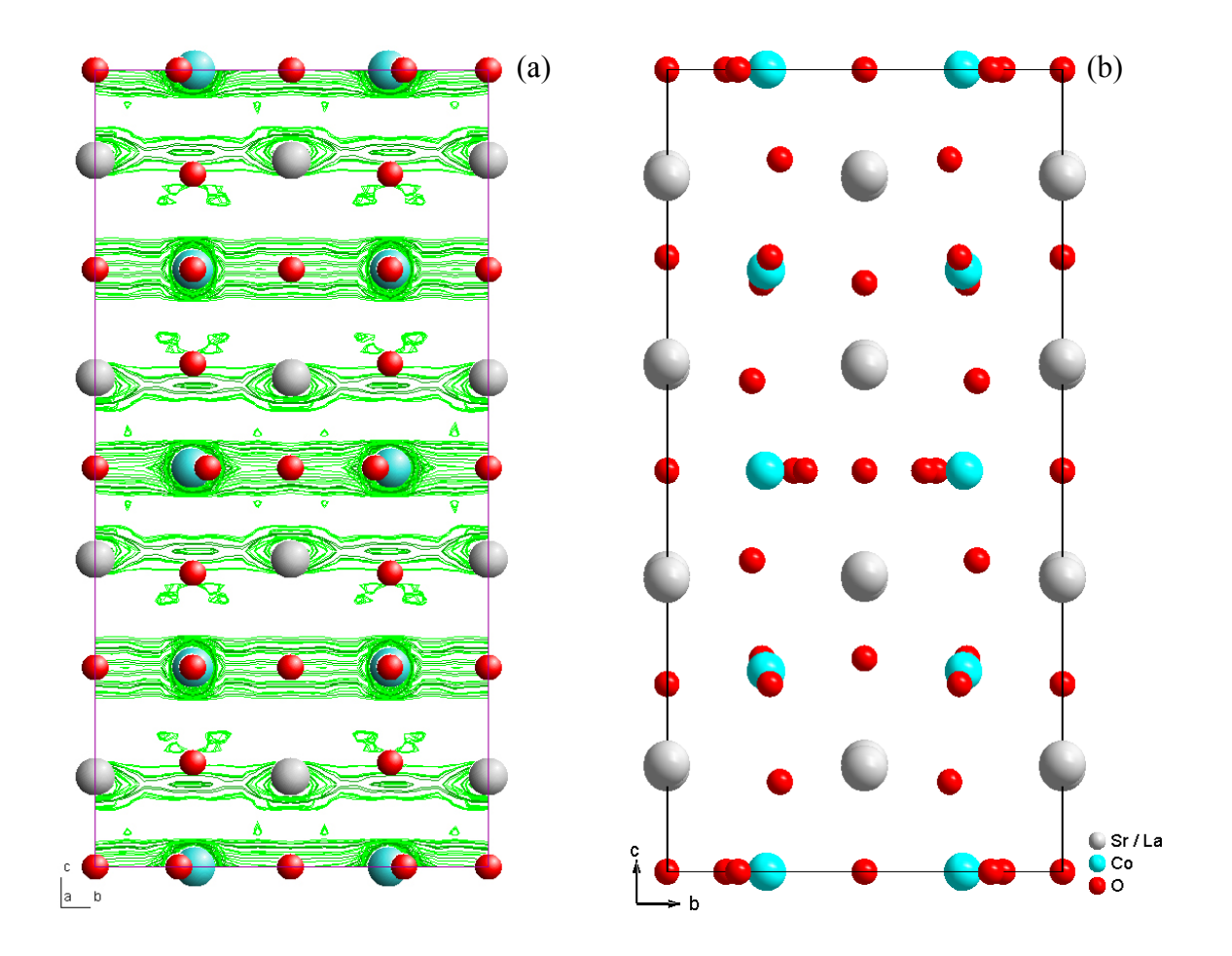

Abb. 3-44: (a) 2D-Struktur der Elementarzelle in [100] mit grünen Konturlinien der kalkulierten Elektronendichte. Ermittelt und erstellt in SIR2004 mittels der Reflexintensitäten aus dem Elektronenbeugungsbild in [1 0 0]. (b) Das mittels FullProf verfeinerte Strukturmodell in [1 0 0].

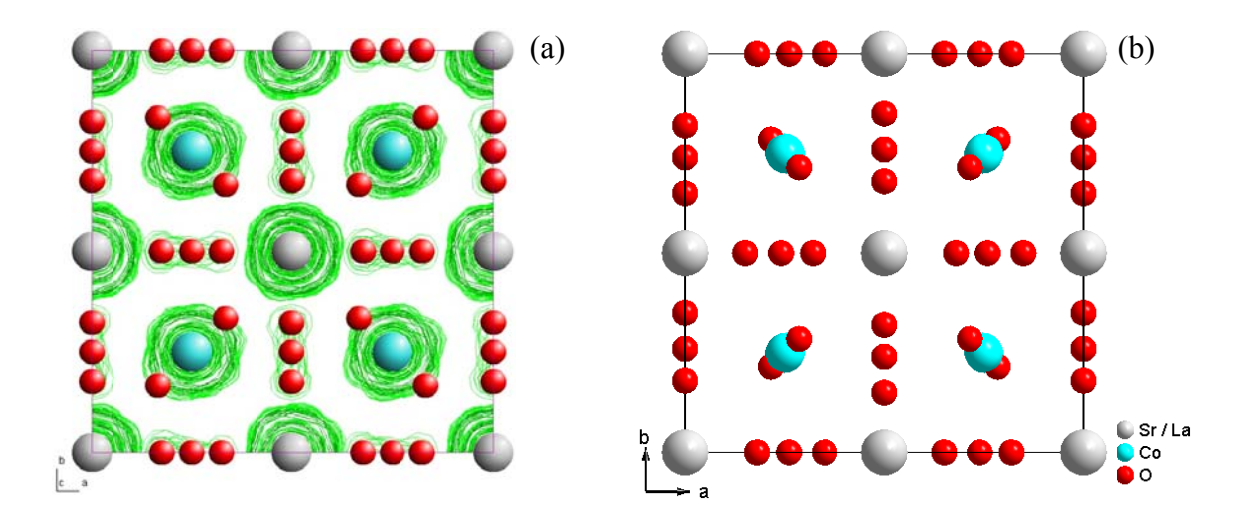

Abb. 3-45: (a) Projizierte Struktur in [0 0 1] ermittelt mit SIR2004. Die grünen Konturlinien vermitteln die Elektronendichte. (b) Das mittels FullProf verfeinerte Strukturmodell in [0 0 1].

|                |       | <b>SIR2004</b> |       |       | <b>FullProf</b> |       |  |  |
|----------------|-------|----------------|-------|-------|-----------------|-------|--|--|
|                | X     | y              | z     | X     | y               | Z     |  |  |
| La1/Sr1        | 0,000 | 0,000          | 0,893 | 0,000 | 0,000           | 0,865 |  |  |
| La2 / Sr2      | 0,000 | 0,500          | 0,894 | 0,000 | 0,500           | 0,871 |  |  |
| La2 / Sr3      | 0,000 | 0,000          | 0,111 | 0,000 | 0,000           | 0,364 |  |  |
| Co1            | 0,745 | 0,745          | 0,000 | 0,748 | 0,748           | 0,000 |  |  |
| Co2            | 0,250 | 0,250          | 0,250 | 0,250 | 0,250           | 0,250 |  |  |
| O <sub>1</sub> | 0,000 | 0,250          | 0,256 | 0,000 | 0,260           | 0,234 |  |  |
| O <sub>2</sub> | 0,249 | 0,249          | 0,347 | 0,285 | 0,285           | 0,112 |  |  |
| O <sub>3</sub> | 0,000 | 0,743          | 0,000 | 0,000 | 0,820           | 0,000 |  |  |
| O <sub>4</sub> | 0,282 | 0,500          | 0,000 | 0,150 | 0,500           | 0,000 |  |  |

Tab. 3-8: Gegenüberstellung der mit SIR2004 ermittelten Atomkoordinaten und der mit FullProf verfeinerten Atomkoordinaten

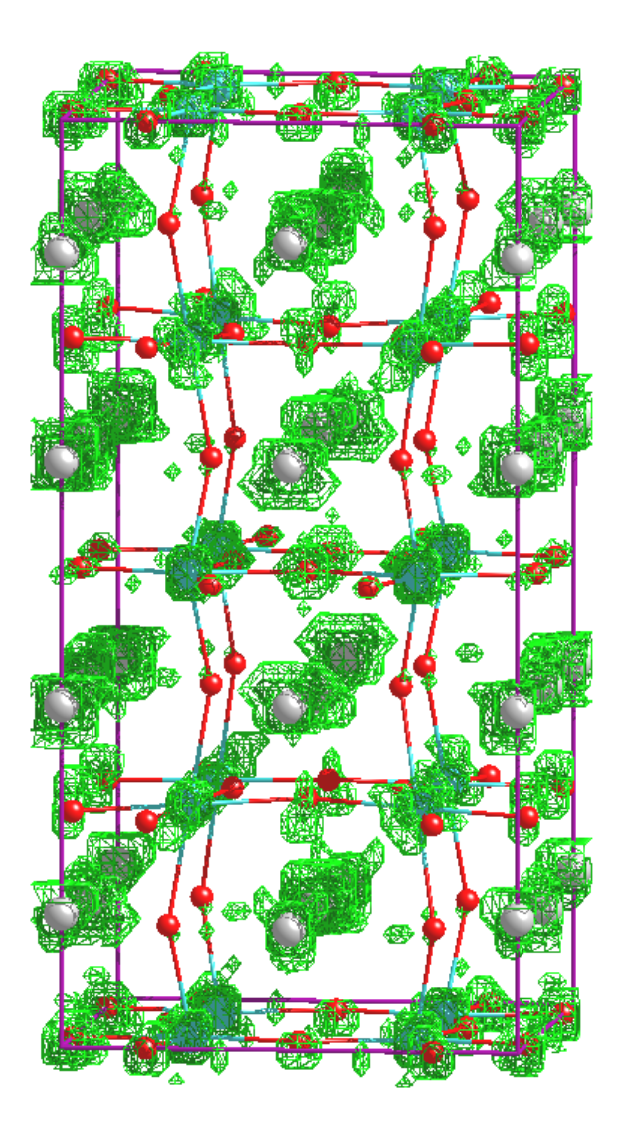

Abb. 3-46: Das aus dem Beugungsbild [100] (Abb. 3-43) über SIR2004 ermittelte Strukturmodell für LSC+ mit der resultierenden räumlichen Elektronendichteverteilung (grün).

aus SIR2004 resultierende perspektivische Darstellung inklusive der räumlichen Elektronendichteverteilung ist in Abb. 3-46 zu sehen.

Ebenso gewinnt man aus den Reflexintensitäten des Beugungsbildes in [0 0 1] ein projiziertes Strukturmodell für die Zonenachse [0 0 1] (Abb. 3-45(a)). Wiederum zeigt der Vergleich mit dem über FullProf gewonnenen verfeinerten Strukturmodell (Abb. 3-45(b)) die Abweichungen in den Atomlagen in erster Linie bei den Sauerstoffatomen.

Der sich ergebende R-Wert ist schlechter als der finale R-Wert von 16,1 % in der Röntgenpulverdiffraktometrie (Kapitel 3.7), welcher sich durch die Rietveld-Verfeinerung ergibt. Der Grund für einen schlechteren R-Wert ist darin zu finden, dass in der Elektronenbeugung durch die Wechselwirkung der Elektronen mit der Probe dynamische Bedingungen gelten, anstatt der kinematischen Bedingungen in der Röntgenbeugung. Zur Veranschaulichung zeigt Abb. 3-47 die Änderung der Intensitäten über die Probendicke von den Reflexen (020), (004) und (024); simuliert mit JEMS [34]. Mit zunehmender Probendicke ändert sich das Intensitätsverhältnis der Reflexe zueinander. Daher sollte man wenn möglich die Aufnahme des Elektronenbeugungsbildes an einer dünnen Probenstelle vornehmen [79], da dies den kinematischen Bedingungen näher kommt.

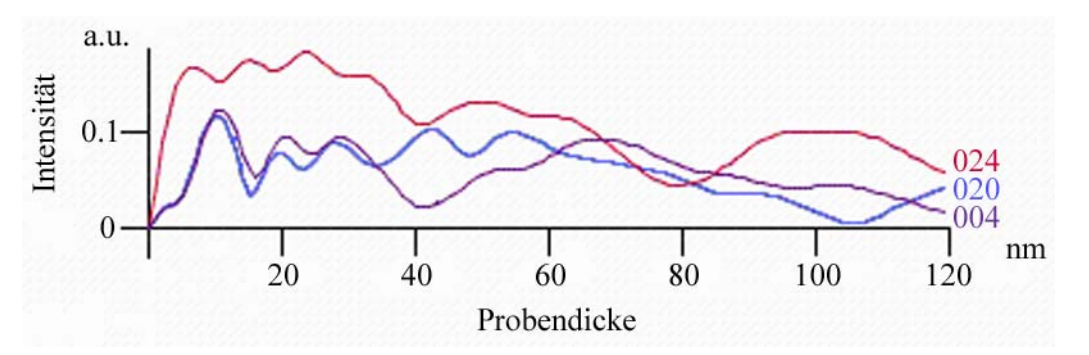

**Abb. 3-47:** Änderung der Reflexintensitäten (024), (020) und (004) von LSC+ über die Probendicke.

Eine Möglichkeit sich in Richtung quasi-kinematische Bedingungen zu bewegen, wäre die Verwendung des sogenannten Präzessionsverfahrens. Diese Methode kommt in der Röntgenbeugung schon länger zum Einsatz und hat in den 90er Jahren auch in der Elektronenbeugung ihre erste Anwendung gefunden [80]. Die so aufgenommenen Beugungsbilder haben nicht nur den Vorteil, dass die Intensitäten der Reflexe zueinander eher den kinematischen Bedingungen entsprechen, sondern dass mit steigendem Präzessionswinkel auch die Anzahl der Reflexe steigt [81]. Mit dieser Methode aufgenommene Beugungsbilder eignen sich zur Bestimmung von Strukturen, welche über XRD alleine nicht bestimmbar wären [82; 83].

#### $3.7$ Röntgenpulverdiffraktometrie (XRD)

Bei der Röntgenpulverdiffraktometrie (XRD) lassen sich zwischen den beiden Proben LSC und LSC+ feine Unterschiede in den Spektren erkennen (Abb. 3-48). Zum Ersten ergeben sich zwischen den beiden Phasen LSC+ und LSC leichte Unterschiede in den Gitterparametern. Dies ist erkennbar an den geringen Änderungen der Peak-Positionen zwischen den beiden Phasen, was sich durch geringe Änderungen der Gitterparameter ergibt. Zum Zweiten ergibt sich durch den zusätzlichen Überstrukturreflex bei LSC+ eine (annähernde) Verdoppelung eines Gitterparameters.

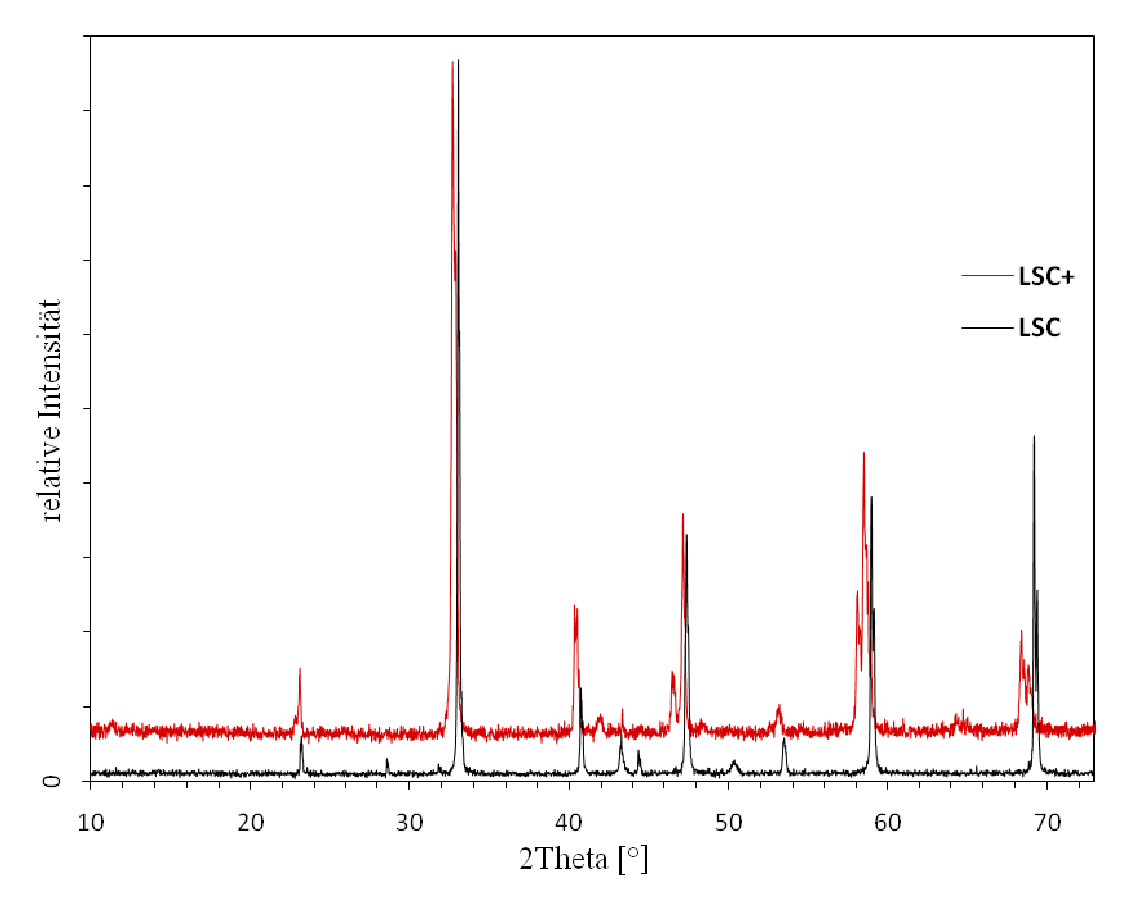

Abb. 3-48: XRD-Spektrum von LSC+ (rot) und LSC (schwarz) im Vergleich (zur anschaulichen Gegenüberstellung wurde die Grundlinie von LSC+ angehoben).

An der Probe LSC+ kann man bei einem 20-Winkel von 11,4° einen sehr schwachen Peak kaum erkennen. Auf die Frage, ob dieser Reflex tatsächlich vorhanden ist, bekommen wir durch die Elektronenbeugung eine eindeutige Bestätigung. Hier zeigt sich der Vorteil der Elektronenbeugung gegenüber der Pulver-Röntgendiffraktometrie, dass durch Beugung an einem einzelnen Einkristall (mit Orientierung in eine passende Zonenachse) der gewünschte Reflex deutlich abgebildet werden kann (Abb. 3-7(a)). Dieser Reflex ist der sogenannte Überstrukturreflex, durch welchen sich die Verdoppelung eines Gitterparameters spiegelt (in unserem Fall mit der tetragonalen Einheitszelle der Gitterparameter c).

Zum Indizieren der Pulver-Spektren wird das Programm DICVOL06 [84] verwendet. Die dazu notwendige Eingabedatei, unter anderem mit den Informationen der Peakpositionen, wird mit Hilfe des Programms WinPLOTR [85] erstellt. Die darin erfolgende automatische Detektion der Peaks ist nicht in der Lage im Spektrum von LSC+ bei einem 2Θ-Winkel von 11,4° einen Peak zu erkennen. Eine anschließende Indizierung mittels DICVOL06 ergibt darauf als Lösungsvorschlag ein kubisches Kristallsystem mit  $a = b = c = 7.81224$  Å für LSC+. Durch manuelles Einfügen eines Peaks bei 11,4° in die Eingabedatei, welcher in der Elektronenbeugung eindeutig erkennbar ist, findet sich durch erneutes Indizieren mit DICVOL06 das tetragonale Kristallsystem mit den Gitterparametern  $a = b = 7.72102$  Å und  $c = 15,63878$  Å als Lösungsansatz für LSC+.

Beim Indizieren des Spektrums von LSC hingegen ergibt sich eindeutig ein kubisches Kristallsystem mit den Gitterkonstanten  $a = b = c = 7,66901$  Å. Eine tetragonale Variante kann hier ausgeschlossen werden, da hier kein Überstrukturreflex vorliegt. Das Nichtvorhandensein des Überstrukturreflexes kann mit der Elektronenbeugung bestätigt werden.

Bei Durchführung eines Le Bail-Fit [86] (bei welchem kein Strukturmodell benötigt wird) verfeinert man die Gitterparameter für LSC+ einzig aus der gewählten Raumgruppe. Die dafür verwendete Raumgruppe *I*4/*mmm* (Nr. 139) stammt aus dem Kapitel 3.6.3 Raumgruppenbestimmung. Die verfeinerten Gitterparameter  $a = b = 7.7111 \text{ Å}$  und  $c = 15.613 \text{ Å}$ werden wiederum als Eingangsparameter für die Strukturbestimmung mittels des Programms SIR2004 [71] verwendet.

Die Verfeinerung des anfänglichen Strukturmodells, welches man z.B. durch Verwendung von SIR2004 erhält (siehe dazu Kapitel 3.6.5 Elektronenkristallographie), wird mit der Rietveld-Methode [87] innerhalb der Programme X-Pert Plus [88] und FullProf [78] durchgeführt. Der Untergrund wird mit einer Polynomfunktion (mit sechs Koeffizienten) generiert und das Profil mit einer Pseudo-Voigt Funktion [89; 90] gefittet. Die verfeinerten Atomkoordinaten, als auch die ursprünglich erhaltenen, sind in Tab. 3-8 aufgelistet. Der  $R_p$ -Wert liegt nach der Verfeinerung bei  $R_p = 16,1\%$ . Das experimentelle Spektrum (rot), als auch das kalkulierte Spektrum (schwarz) ist in Abb. 3-49 zu sehen. Die darin befindlichen grünen Marker zeigen die Positionen der theoretisch erlaubten Reflexe für die gewählte Raumgruppe *I*4/*mmm* auf. Ebenso eingezeichnet ist die Position des Reflexes (011), welcher im XRD-Spektrum keine Intensität besitzt, aber hingegen in der Elektronenbeugung sichtbar ist (Abb. 3-50) und für die Eruierung der Raumgruppe wertvolle Dienste leistet (siehe Kapitel 3.6.3 Raumgruppenbestimmung). Das ermittelte und über die Rietveld-Methode verfeinerte Strukturmodell ist in Abb. 3-42 graphisch dargestellt und als solches publiziert [69].

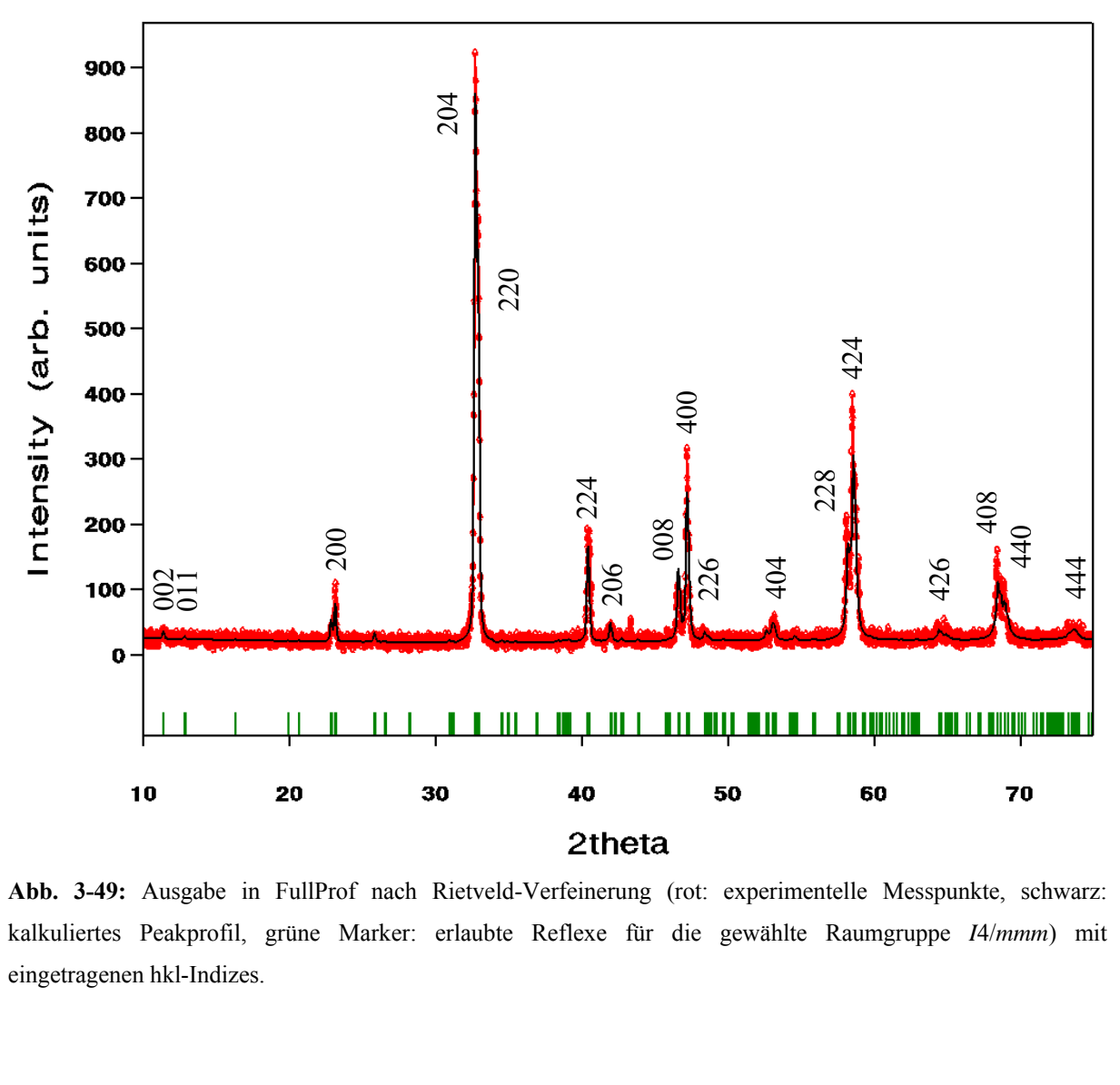

**Abb. 3-49:** Ausgabe in FullProf nach Rietveld-Verfeinerung (rot: experimentelle Messpunkte, schwarz: kalkuliertes Peakprofil, grüne Marker: erlaubte Reflexe für die gewählte Raumgruppe *I*4/*mmm*) mit eingetragenen hkl-Indizes.

# **3.8 Simulation der Elektronenbeugung**

Die Simulation der Elektronenbeugung kann sich von einer einfachen Darstellung der errechneten SAED-Beugungsbilder (mit und ohne Kikuchi-Linien) über die Simulation von HOLZ-Linien bis hin zur zeitaufwendigen Simulation der konvergenten Elektronenbeugung über die Bloch-wave-Methode erstrecken. Die simulierten SAED-Beugungsbilder bieten auf der einen Seite die Möglichkeiten durch Vergleich mit den experimentellen Beugungsbildern das ermittelte Strukturmodell auf dessen Richtigkeit zu überprüfen. Auf der anderen Seite ergibt sich durch die Simulation mit Kikuchi-Linien eine schnelle Darstellung der möglichen Symmetrie in unterschiedlichen Zonenachsen (Abb. 3-31) bzw. in der Praxis eine nützliche Orientierungshilfe beim Kippen der Probe von der gegenwärtigen in die nächstgewünschte Zonenachse.

#### **3.8.1 Simulation SAED**

Mit dem ermittelten Strukturmodell lassen sich Simulationen für die Elektronenbeugung machen. Für diese Elektronenbeugungssimulationen gibt es unterschiedliche Softwarepakete. Zur Verwendung kamen die Programme WebEMaps [91], JEMS [34], EMS On Line [92] und CaRIne [93]. Die Ergebnisse der jeweiligen Programme zeigen Unter-

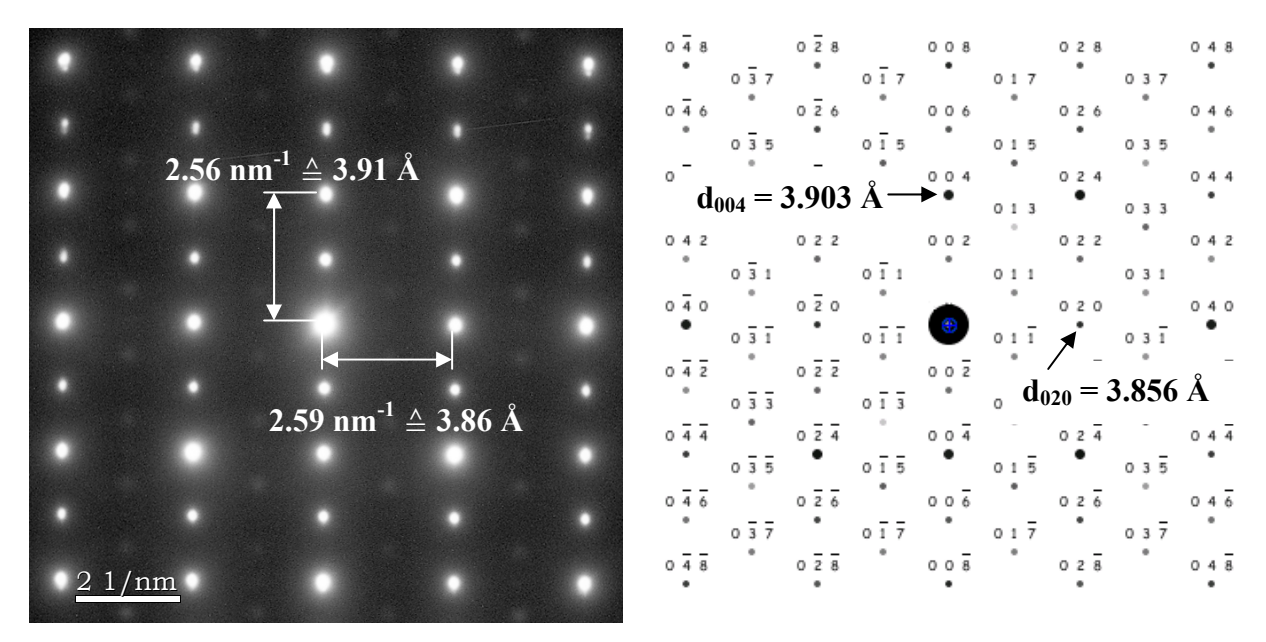

**Abb. 3-50:** Experimentelles Beugungsbild im Vergleich zur Simulation (JEMS, dynamische Kalkulation).

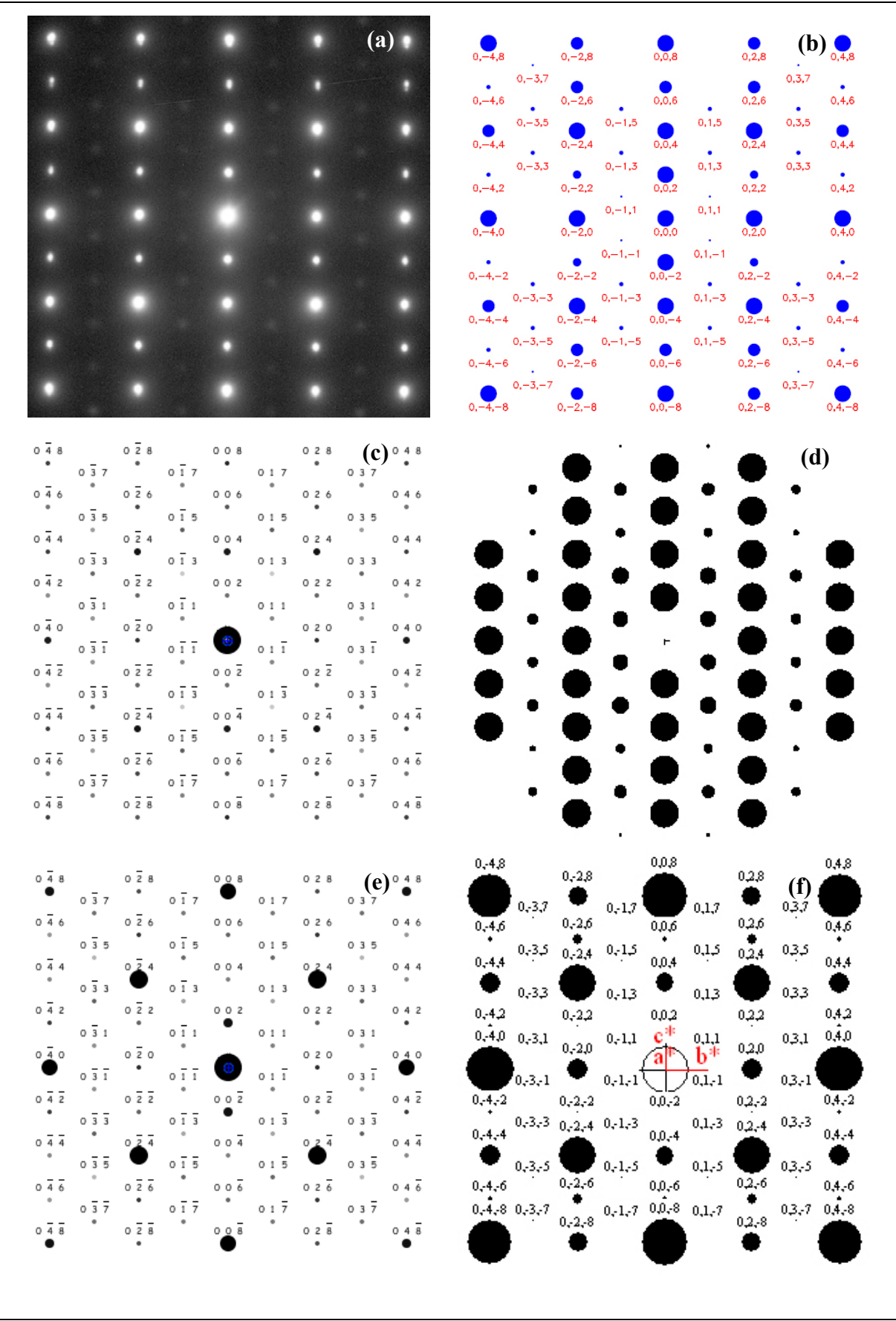

**Abb. 3-51:** (a) SAED von LSC+ in [1 0 0] im Vergleich zu verschiedenen Simulationen: (b) WebEMAPS, (c) JEMS (dynamisch), (d) EMS On Line, (e) JEMS (kinematisch), (f) CaRIne.

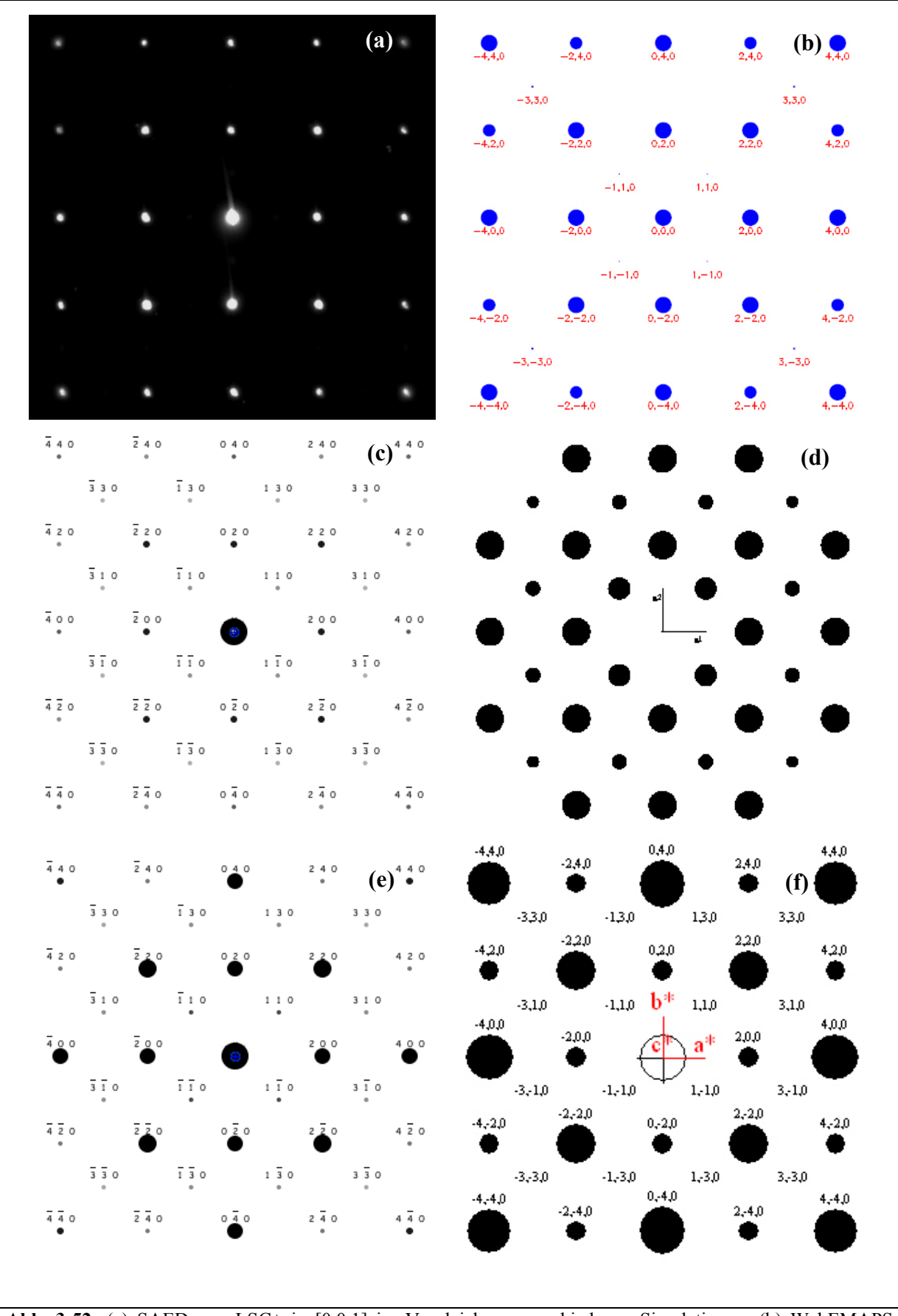

Abb. 3-52: (a) SAED von LSC+ in [0 0 1] im Vergleich zu verschiedenen Simulationen: (b) WebEMAPS, (c) JEMS (dynamisch), (d) EMS On Line, (e) JEMS (kinematisch), (f) CaRIne.

schiede. Diese Unterschiede bestehen einzig in den Intensitätsverteilungen. Für das Modell mit der Raumgruppe Nr. 139 zeigen die Simulationen aller vier verwendeten Simulationsprogramme für die Haupt-Zonenachsen [1 0 0] (bzw. [0 1 0]) und [0 0 1] beste Übereinstimmung hinsichtlich der Lage und der d*hkl*-Werte von den Reflexen mit dem Experiment (Abb. 3-50). Die ermittelten d*hkl*-Werte aus den experimentellen Beugungsbildern decken sich mit den Elektronenbeugungssimulationen.

Hinsichtlich der Reflexintensitäten liefern die jeweiligen Softwarepakete unterschiedliche Resultate. Abb. 3-51(a) zeigt das Beugungsbild von LSC+ in Richtung [1 0 0]. Dort finden sich auch die Simulationen der vier Programme WebEMAPS (Abb. 3-51(b)), JEMS (Abb. 3-51(c) und (e)), EMS On Line (Abb. 3-51(d)) und CaRIne (Abb. 3-51(f)). Beim Vergleich der jeweiligen Simulationen ergeben sich deutliche Unterschiede zwischen den Intensitäten der einzelnen Reflexe. Es zeigt sich, dass mit dem Programm WebEMAPS hinsichtlich der Intensität der verschiedenen Reflexe sehr gute Ergebnisse erzielt werden; sowohl für die Zonenachse [1 0 0] als auch für die Zonenachse [0 0 1] (Abb. 3-52). Auch die Software JEMS erbringt bei der Simulation, beim Vergleich der Reflexintensitäten zum Experiment, noch gute Übereinstimmung. Besonders mit der dynamischen Variante in JEMS erzielt man gute Deckungsgleichheit. Die Programme EMS On Line und CaRIne zeigen, was die Intensitäten der Reflexe anbelangt, die geringste Übereinstimmung mit dem Experiment.

# **3.8.2 Simulation CBED**

 Auch die Simulation der konvergenten Elektronenbeugungsbilder ist mit einigen der oben genannten Programme möglich. Das Programm JEMS [34] eignet sich durch die Möglichkeit über Bloch-wave-Simulationen [94] besonders gut.

Abgesehen von der Symmetriebestimmung kann man die konvergente Elektronenbeugung auch zur Kristallstrukturanalyse bzw. zur Verfeinerung von Kristallstrukturparametern verwenden [95]. CBED besitzt dabei im Vergleich zu XRD einige Vorteile. Unter anderem auch eine höhere Empfindlichkeit gegenüber leichten Elementen bei Veränderung ihrer atomaren Lage [96]. Daraus ergibt sich die Bemühung, die Simulation an das experimentelle Beugungsbild in [0 0 1] durch schrittweise Veränderung der atomaren Positionen aller Sauerstoffpositionen (O1 bis O4) visuell anzupassen. Ziel ist, die über die Rietveld-

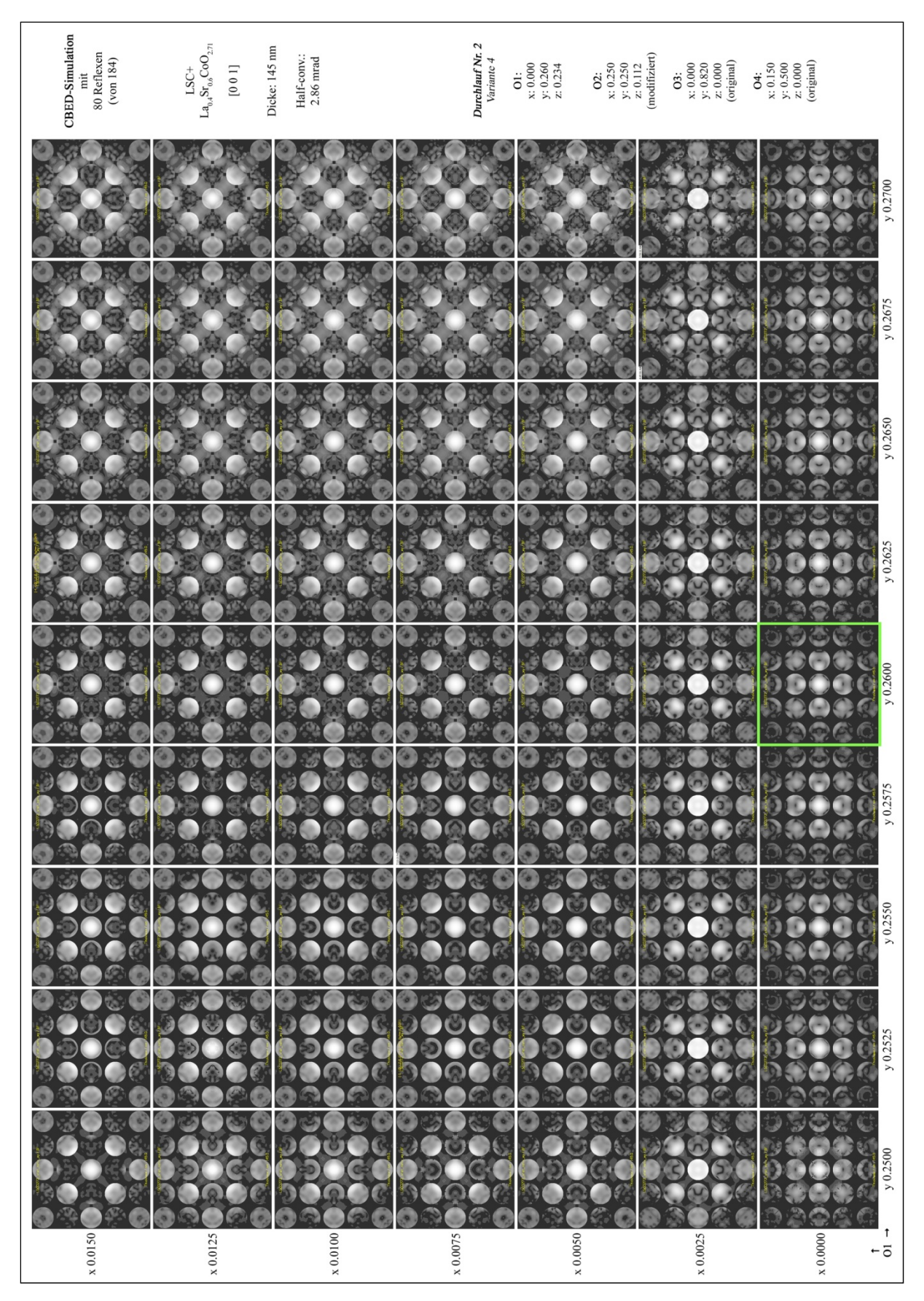

**Abb. 3-53:** CBED Simulationen in [0 0 1] bei Variation von x und y des Sauerstoffs O1. Der grüne Rahmen zeigt die beste visuelle Übereinstimmung für O1 mit dem Experiment (bei fixierten O2/O3/O4 Koordinaten).

Verfeinerung im XRD ermittelten Atomlagen der leichten Sauerstoffatome, auf diese Weise in x und y zu verfeinern bzw. mit den über FullProf bestimmten Atompositionen (Tab. 3-8) zu vergleichen.

Da das Programm JEMS für die Simulation eines konvergenten Beugungsbildes unter Verwendung von 80 Reflexen etwa 30 Minuten braucht und keine Möglichkeit besteht, weitere benötigte Simulationen vorab einzustellen, wird für die praktische Durchführung ein Programm zur externen Ansteuerung von JEMS benötigt. Das Programm AutoIt [97] ermöglicht das Erstellen von Makros zur Automatisierung von Vorgängen unter Windows. Damit ist es möglich für eine Sauerstoffsorte (O1 bis O4) einen Bereich für die x und y Koordinaten anzugeben, welche automatisch der Reihe nach abgearbeitet werden. Das Ergebnis sind Variationen von Beugungssimulationen, welche sich in einer zweidimenionalen Tafel aufstellen lassen. Abb. 3-53 zeigt als Beispiel die Variationen an O1 bei fixierten Atomkoordinaten von O2, O3 und O4. Man erkennt deutlich, welch starke Änderungen sich im Beugungsbild durch geringe Änderungen der Atomkoordinaten des Sauerstoffs ergeben. Nach Aufsuchen der bestmöglichen Übereinstimmung (grüner Rahmen) mit dem Experiment werden die ermittelten Atomkoordinaten von O1 für die nächste Simulation übernommen und die Koordinaten der nächsten Sauerstoffsorte (z.B. O2) als Variablen herangezogen. Die sich ergebenden Atomkoordinaten bei der neuerlichen besten Übereinstimmung werden als Eingangswerte für die nächste Simulationsreihe verwendet. Beim sukzessiven Durchspielen aller 8 Parameter für die Sauerstoffatome ergibt sich am Ende der Prozedur ein simuliertes Beugungsbild, welches mit dem experimentellen Beugungsbild besser übereinstimmt als die Simulation mit den ursprünglichen O-Atompositionen, welche sich aus der Rietveld-Verfeinerung ergeben haben (Abb. 3-54).

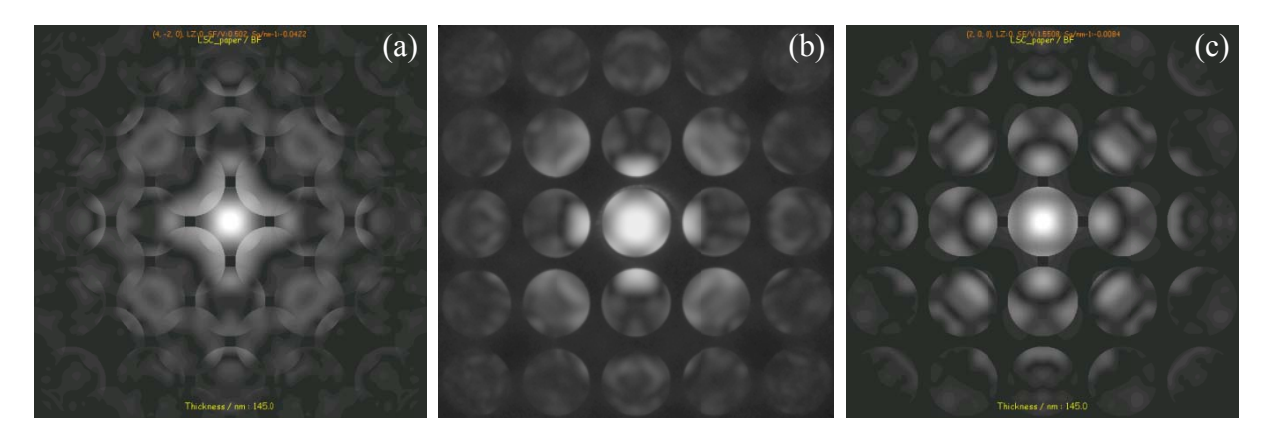

Abb. 3-54: Vergleich CBED mit Simulation: (a) CBED-Simulation mit den ursprünglich ermittelten Sauerstoffpositionen, (b) experimentelles Beugungsbild, (c) CBED-Simulation mit angepassten Sauerstoffpositionen.

 Beim Vergleich der modifizierten Atompositionen O1 bis O4 mit den ursprünglichen Sauerstoff-Atompositionen durch die Rietveld-Verfeinerung (Kapitel 3.7) erkennt man, dass einzig O2 eine Korrektur (in x und y auf 0,26) seiner ursprünglich ermittelten Atomposition benötigt um eine Übereinstimmung zwischen Experiment und Simulation zu erzielen.

|                      | Werte aus Rietveld-Verfeinerung |       | Durch CBED modifizierte Werte |       |  |
|----------------------|---------------------------------|-------|-------------------------------|-------|--|
|                      |                                 |       |                               |       |  |
| $\Omega$             | 0,000                           | 0,260 | 0.000                         | 0.260 |  |
| <b>O<sub>2</sub></b> | 0,285                           | 0,285 | 0,260                         | 0,260 |  |
| <b>O3</b>            | 0,000                           | 0,820 | 0,000                         | 0,820 |  |
| <b>O4</b>            | 0,150                           | 0,500 | 0,150                         | 0,500 |  |

**Tab. 3-9:** Sauerstoff Atompositionen durch Rietveld-Verfeinerung und Modifikation über CBED-Simulationen

# **3.9 Diffuse Streuung**

In manchen Zonenachsen zeigen sich zwischen den Reflexen (welche dem Braggschen Gesetz gehorchen), diffuse Reflexe (Abb. 3-55 und Abb. 3-56). Diese diffusen Reflexe

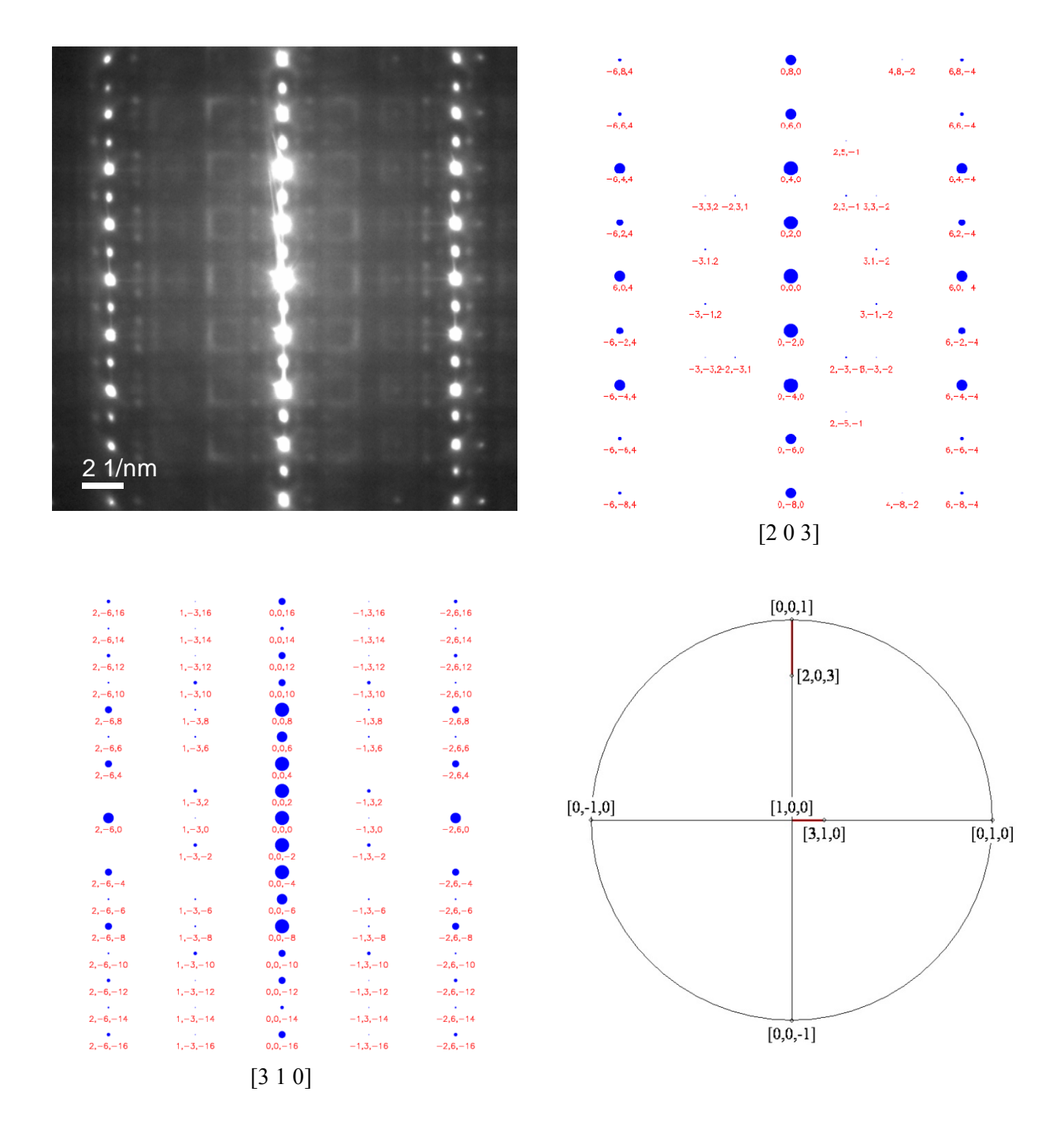

**Abb. 3-55:** Beugungsbild von [3 1 0] / [2 0 3] mit den entsprechenden Simulationen von [3 1 0] und [2 0 3]. Die stereographische Projektion zeigt die Kippwinkel der Domänen (18,43° und 18,22°) zu den Hauptzonenachsen (rote Linien).

erfüllen nicht das Braggsche Gesetz. Aufgrund der Domänen setzt sich das Beugungsbild aus zwei Zonenachsen zusammen. Abb. 3-56 zeigt die Simulationen für die Zonenachsen [2 1 0] und [1 0 1], welche den beiden Domänen entsprechen. Ebenso ist zu vermuten, dass sich die diffusen Reflexe aus diesen beiden Zonenachsen gemeinsam ergeben. Die Bestätigung dafür zeigen im Kapitel HRTEM / Diffuse Reflexe (Seite 93) die Diffraktogramme von benachbarten Domänen.

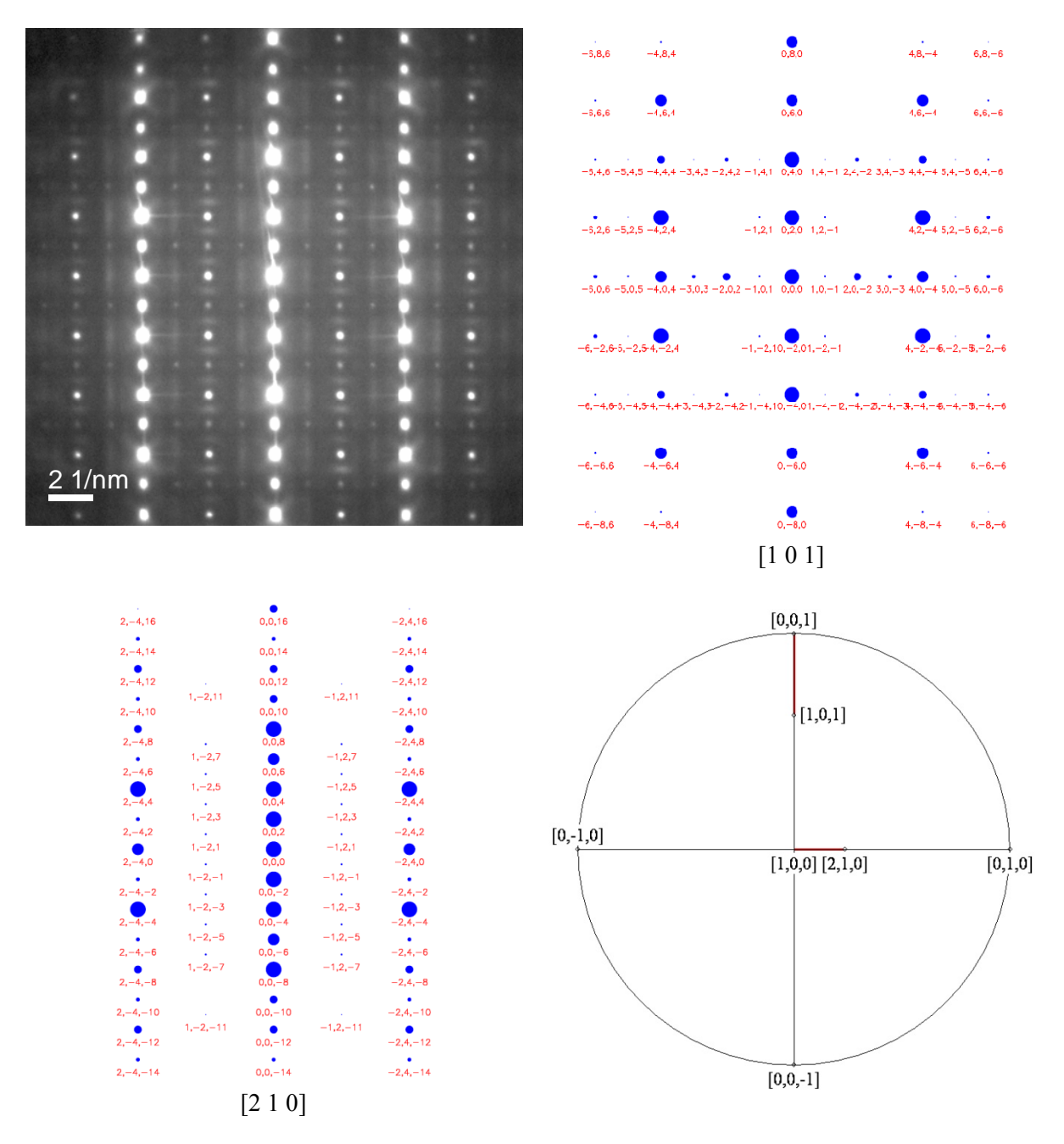

**Abb. 3-56:** Beugungsbild von [2 1 0] / [1 0 1] mit den entsprechenden Simulationen von [2 1 0] und [1 0 1]. Die stereographische Projektion zeigt die Kippwinkeln der Domänen (26,56° und 26,28°) zu den Hauptzonenachsen (rote Linien).

 Die Ursache für diffuse Reflexe kann unterschiedliche Gründe haben [98]. Grundsätzlich gilt, zwischen statischen und dynamischen Ursprung zu unterscheiden. Als Beispiel für eine dynamische Ursache wären Gitterschwingungen zu nennen. Da sich im FFT der HRTEM-Aufnahmen ebenfalls die diffusen Reflexe zeigen (Abb. 3-66), kann man einen dynamischen Ursprung ausschließen [98]. Als statische Ursache finden sich häufig zusätzliche Ordnungen (bzw. Unordnungen) im Bereich von SRO (short-range order) und LRO (long-range order) wie es am Beispiel von Sauerstoffleerstellen [99; 100; 101; 102] oder Oktaeder-Kippung [103] in Perowskiten zu erkennen ist.

#### **3.9.1 Simulation der diffusen Streuung**

 Zur Simulation der diffusen Streuung in der Röntgen- u. Neutronenbeugung dient die Software DISCUS [104; 105], welche als gute Näherung auch für die Elektronenbeugung verwendet werden kann. In der Online-Version [106] kann man für ein simples,

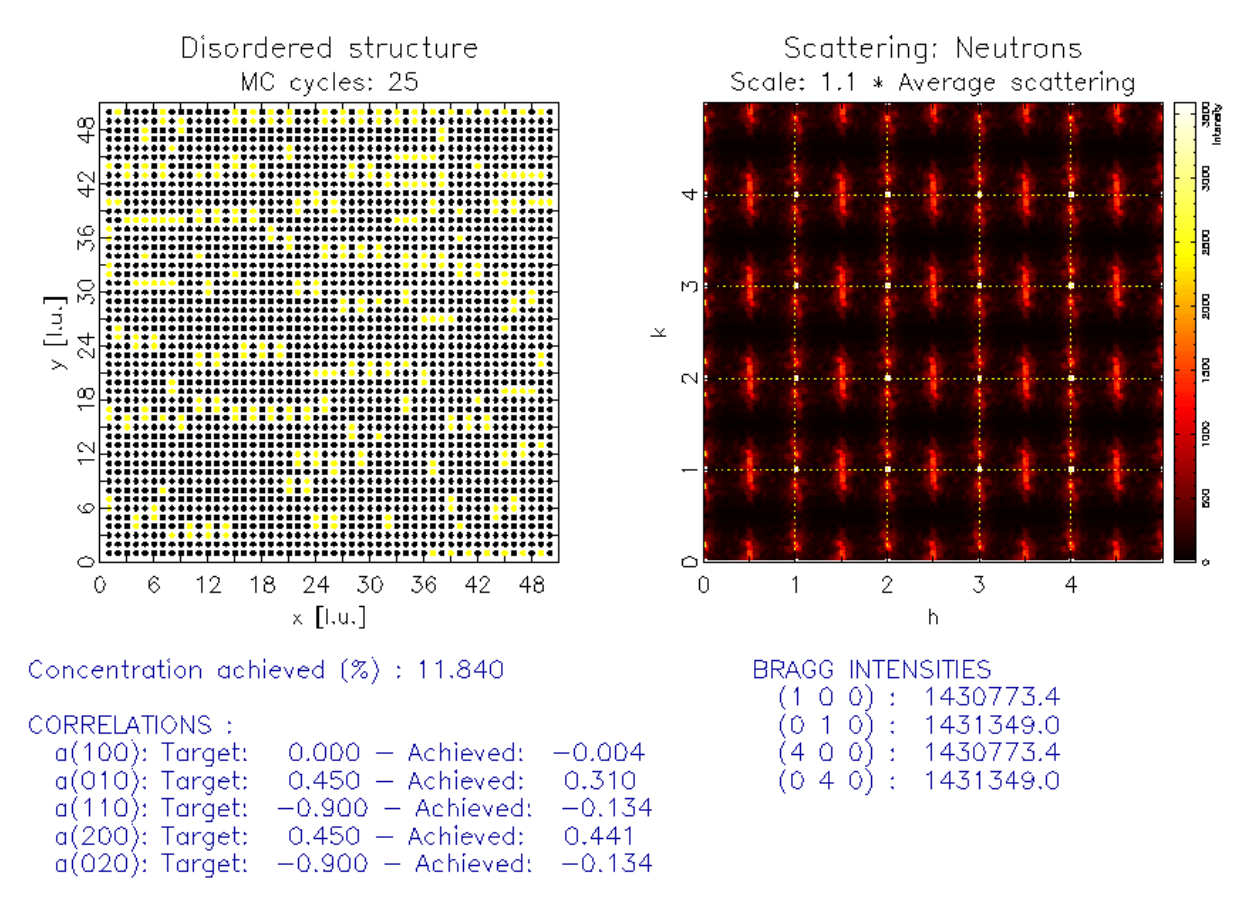

**Abb. 3-57:** Simulation der diffusen Streuung (rechts) eines Kristallgitters mit korrelierten Leerstellen (gelb, linke Seite) mit der Online-Version der Software DISCUS.

zweidimensionales Atomgitter für drei Richtungen bzw. fünf Vektoren die Korrelationen der Leerstellen zueinander festlegen. Die Software versucht über eine gewählte Anzahl von Monte-Carlo-Zyklen [107] sich den gewählten positiven bzw. negativen Korrelationsangaben der jeweiligen Vektoren zu nähern. Abb. 3-57 zeigt eine Simulation der Neutronenbeugung (rechts) entsprechend einer Verteilung von Leerstellen (gelb). Der positive und negative Zusammenhang der Leerstellen entlang unterschiedlicher Vektoren ist darunter aufgelistet. Das resultierende Beugungsbild mit diffusen Reflexen (rot) zwischen den Hauptreflexen (weiß) ist im rechten Teil des Bildes zu sehen. Zur Simulation der diffusen Streuung von komplexeren, dreidimensionalen Kristallgittern benötigt man das gesamte Softwarepaket DISCUS [104]. Man kann hiermit, im Gegensatz zur Online-Version, Simulationen für alle erdenklichen Zonenachsen machen.

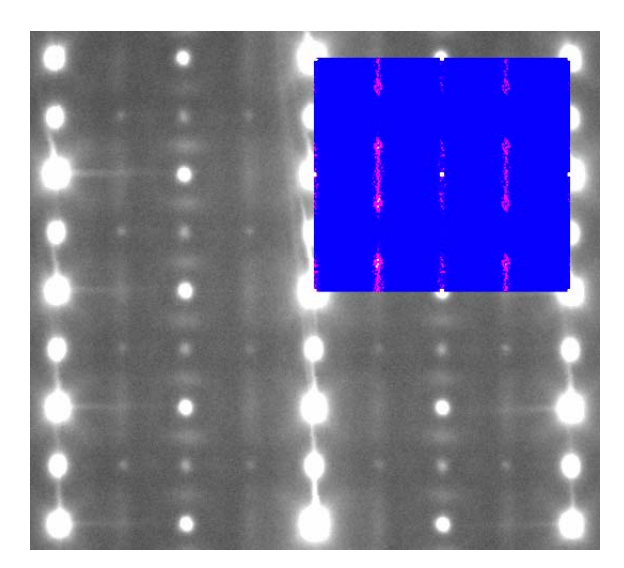

**Abb. 3-58:** Experimentelles SA-Beugungsbild in [2 1 0] / [1 0 1] mit eingefügter Simulation für [1 0 1].

Für die Zonenachse [1 0 1] ergibt sich für LSC+ durch Festlegung von 20 Vektoren eine Simulation der diffusen Streuung, welche dem experimentellen Beugungsbild ähnelt (Abb. 3-58). Dieses Leerstellen-Modell wäre noch durch weitere Vektoren erweiterbar; die wesentliche Aussage aus dem Modell jedoch ist, dass eine sehr hohe Affinität zwischen zwei Sauerstoffleerstellen besteht (Abb. 3-59). Das heißt, dass sich bei den vier möglichen Positionen in der Ebene (001) zwei Leerstellen bevorzugt gegenüber ansiedeln (grüne Pfeile in Abb. 3-59) und dass die Wahrscheinlichkeit zur Ansiedelung der beiden Leerstellen in der "Schräge" gering ist (rote Pfeile). Die Wahrscheinlichkeit, dass sich zu den zwei Sauerstoffleerstellen eine dritte Leerstelle gesellt, ist ebenfalls gering. Ebenso ist die Wahrscheinlichkeit gering für das Vorhandensein einer einzelnen Leerstelle.

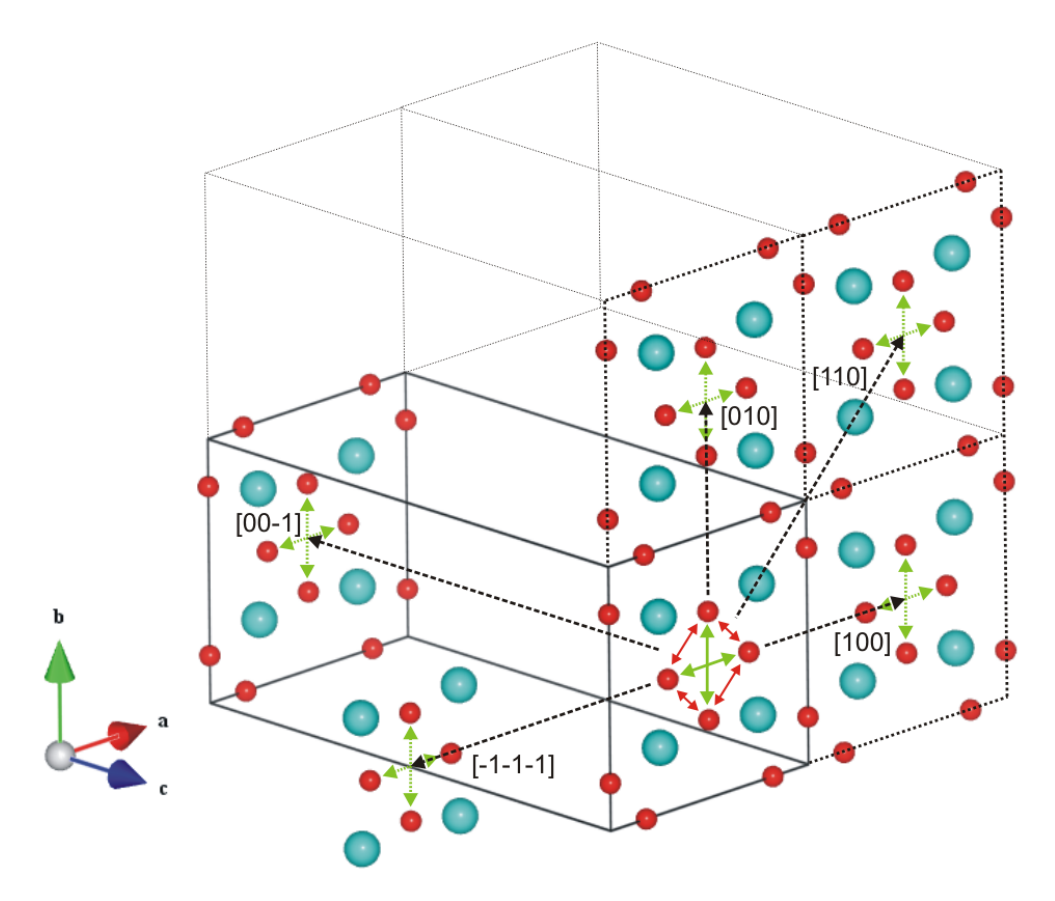

**Abb. 3-59:** Korrelationen der Sauerstoffleerstellen innerhalb einer Elementarzelle und zu benachbarten Elementarzellen.

### **3.9.2 Zeitliche Veränderung der diffusen Streuung von LSC+**

In den später folgenden Kapiteln Hochauflösung (3.10.4) und EELS (3.11.1) zeigt sich über die Zeit der Beobachtung im TEM eine Veränderung von LSC+ in der Überstruktur und in der Feinstruktur der Sauerstoff-K-Kante. Auch in der diffusen Streuung lässt sich eine zeitliche Veränderung beobachten.

Wie bereits in Kapitel 3.4.2 erörtert, kann es während der Beobachtung im TEM zum Verlust des Überstrukturreflexes kommen. Die Zeitspanne dazu kann stark variieren. Abb. 3-11 zeigt diesen Verlust des Überstrukturreflexes in [1 1 0] mit gleichzeitiger Veränderung der diffusen Streuung. In Abb. 3-60 erfolgt in derselben Zonenachse ebenso der Verlust der Überstruktur. In beiden Abbildungen zeigt sich also das Verschwinden der Überstruktur in [1 1 0] über die Zeit. Aber beide Ausgangszustände (Abb. 3-11(a) und Abb. 3-60(a)) haben neben der Überstruktur unterschiedliche diffuse Streuung aufzuweisen. Auch die beiden Endzustände (Abb. 3-11(b) und Abb. 3-60(b)) zeigen ein unterschiedliches Bild in der diffusen Streuung. Ein wichtiger Punkt dabei ist, dass trotzt des Verschwindens des Überstrukturreflexes nach wie vor deutlich erkennbare Muster an diffuser Streuung erkennbar sind (Abb. 3-60(b)). Da die Grundlage der Bildung dieser diffusen Streuung in der Formierung von Sauerstoffleerstellen liegt, kann man somit auf die bestehende Existenz von Sauerstoffleerstellen schließen

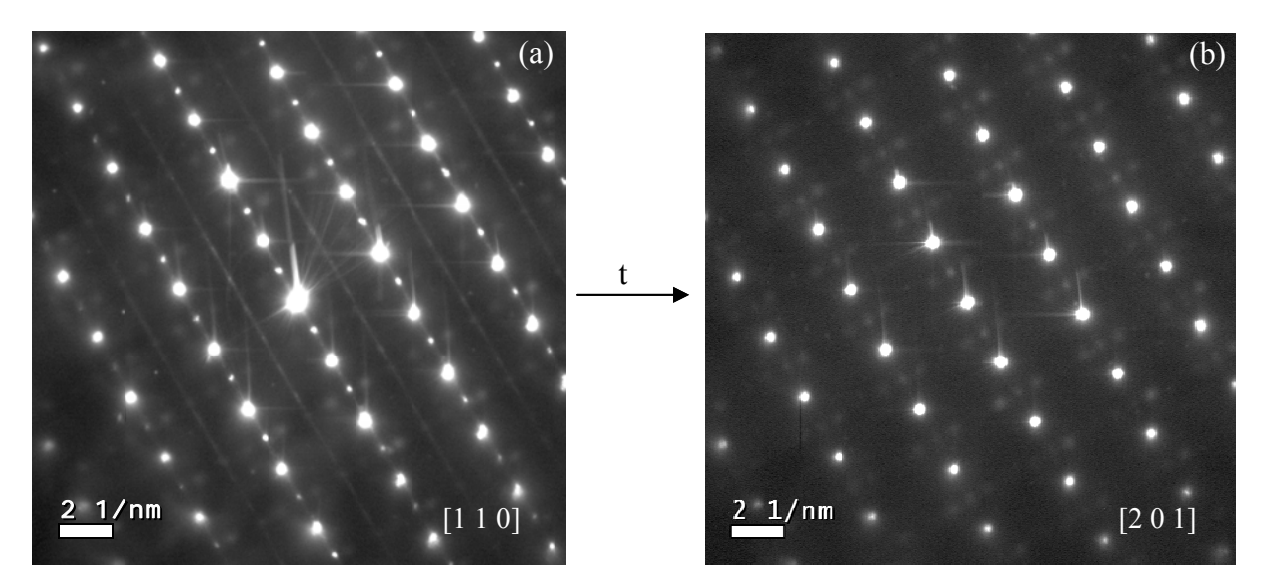

Abb. 3-60: Zeitliche Veränderung der diffusen Streuung in [110] mit einhergehendem Verschwinden der Überstrukturreflexe. (a) Beugungsbild mit und (b) ohne Überstruktur.

Durch das Verbleiben der diffusen Streuung als Zeichen für das weitere Bestehen von Sauerstoffleerstellen in der Probe lässt sich sagen, dass das Verschwinden des Überstrukturreflexes im Beugungsbild nicht auch das Verschwinden an Sauerstoffleerstellen bedeutet.

Da der Überstrukturreflex im Grunde durch die Anordnung von Sauerstoffleerstellen gebildet wird, kann also das Verschwinden dieses Reflexes im Beugungsbild nur die Umgestaltung der Leerstellenpositionen bedeuten. Diese Umbildung der Sauerstoffleerstellen lässt sich vor allem auch durch die Veränderung der diffusen Streuung (von Abb. 3-60(a) auf Abb.  $3-60(b)$ ) erkennen.

Eine neue Ausrichtung bzw. eine Umorientierung der Sauerstoffleerstellen durch den Elektronenstrahl würde zwar zum Verlust des Überstrukturreflexes in dieser bestimmten Zonenachse führen, aber gleichzeitig würde sich durch den Verbleib der Leerstellen die Überstruktur in einer adäquaten Zonenachse neu ausbilden. Das Verschwinden des Überstrukturreflexes im Beugungsbild bedeutet somit nicht das Verschwinden der Überstruktur, sondern ein "Umklappen der Überstruktur". Die Zonenachse [1 1 0] in Abb. 3-60(a) wandelt sich somit in die Zonenachse  $[2 0 1]$  (Abb. 3-60(b)) um.

# **3.10 Hochauflösungselektronenmikroskopie (HRTEM)**

Die in den Hauptzonenachsen [1 0 0] bzw. [0 1 0] aufgenommenen Hochauflösungsbilder von LSC+ zeigen im Diffraktogramm (Fourier-Transformation) ebenso Überstrukturreflexe wie in den Elektronenbeugungsbildern. Im Diffraktogramm vom Hochauflösungsbild in Abb. 3-61 sind Überstrukturreflexe entlang beider Achsen zu erkennen. Dieses Diffraktogramm kann man mit dem Beugungsbild in Abb. 3-7(a) direkt vergleichen.

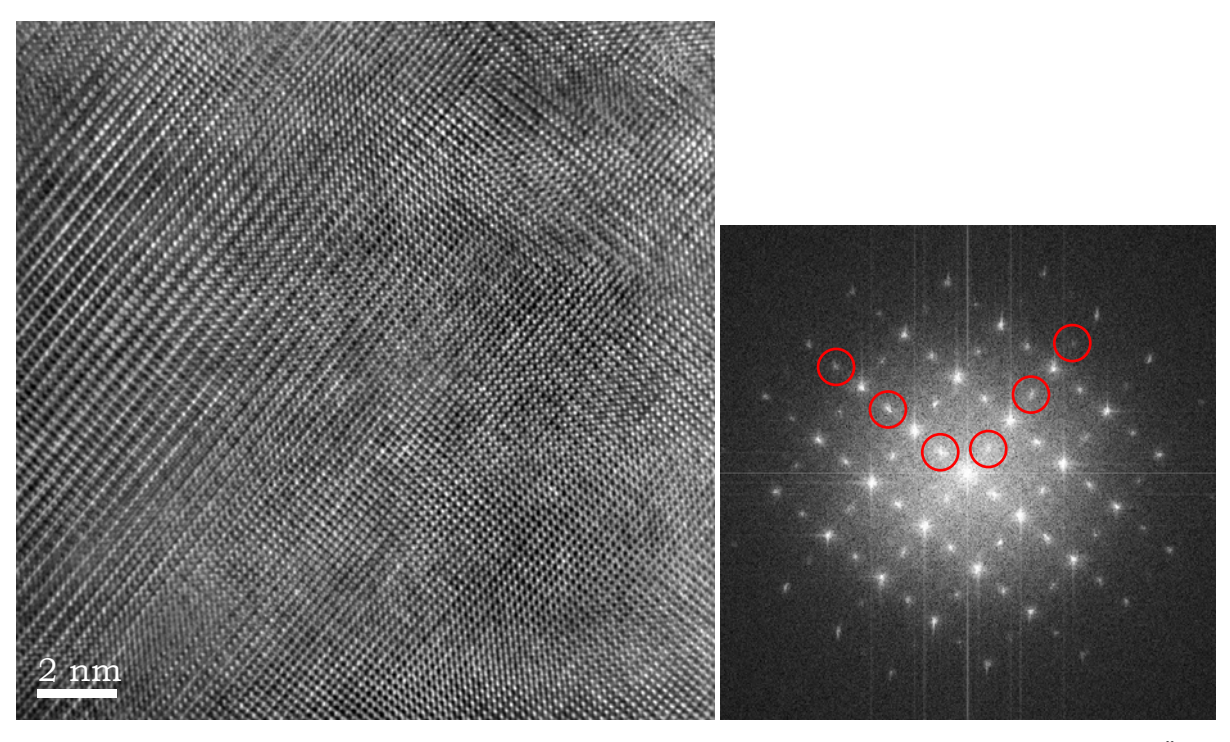

**Abb. 3-61:** Hochauflösungsbild von LSC+ in den Hauptzonenachsen. Davon zeigt das Diffraktogramm Überstrukturreflexe (rote Kreise) entlang beider Achsen.

Wie bei den Elektronenbeugungsbildern, wo sich die Überstrukturreflexe entlang einer einzigen Achse finden (Abb. 3-8(a) und (b)), gibt es dazu auch adäquate Hochauflösungsbilder, wo sich im dazugehörigen Diffraktogramm Überstrukturreflexe nur in Richtung einer kristallographischen Achse zeigen (Abb. 3-62). Im Diffraktogramm kann man auch gut zwischen den Hauptreflexen die schwachen {011} Reflexe erkennen. Diese sind auch im experimentellen Beugungsbild (Abb. 3-51(a)) und ebenso in der Elektronenbeugungssimulation (Abb. 3-51 $(c)$ ) zu sehen.

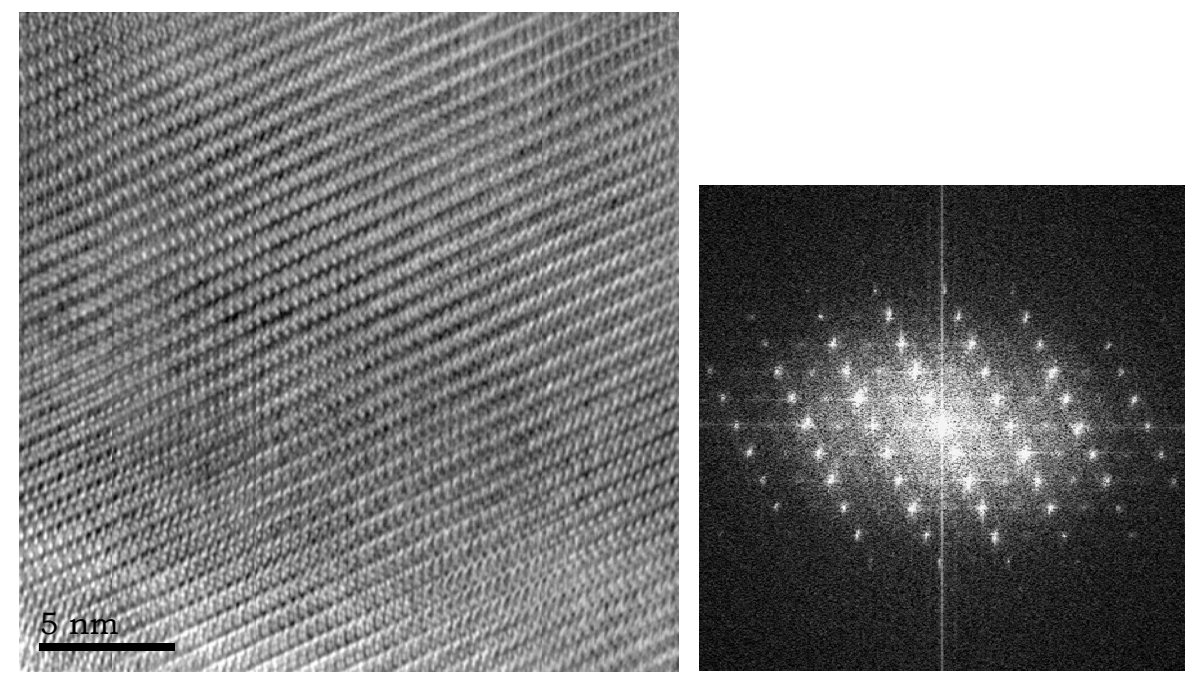

Abb. 3-62: Hochauflösungsbild von LSC+ in [1 0 0]. Im Diffraktogramm befinden sich die Überstrukturreflexe entlang einer kristallographischen Achse ("eindimensionale Überstruktur").

# 3.10.1 Domänen Grenzflächen

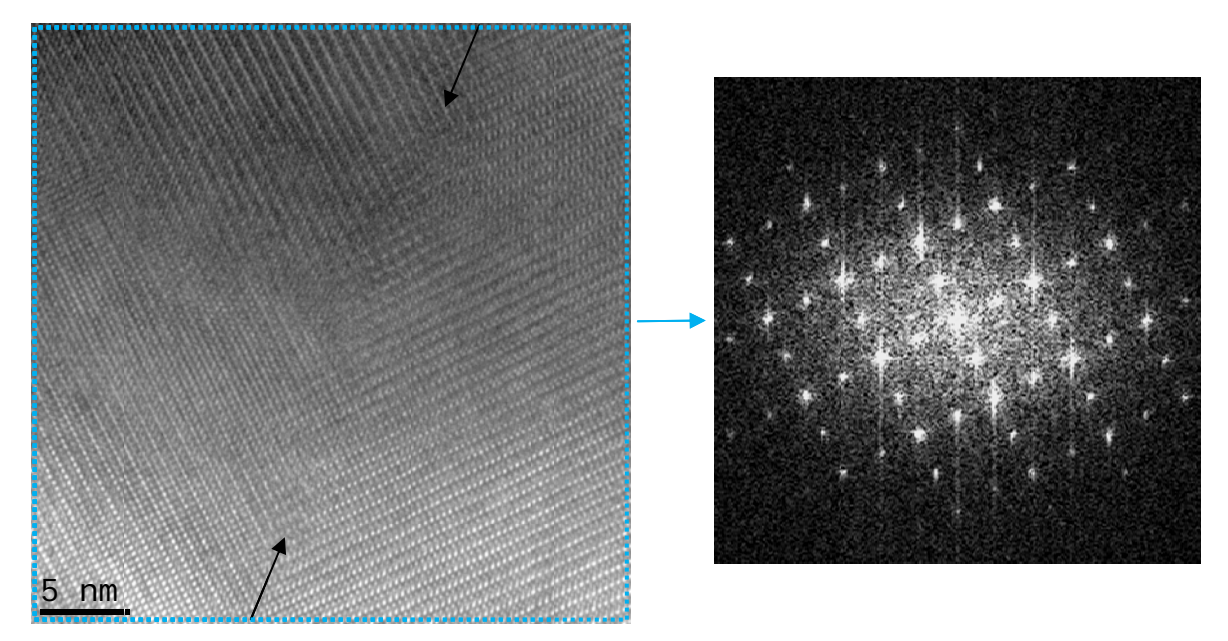

Hochauflösungsbilder an den Domänengrenzflächen zeigen deutlich den Verlauf der

Abb. 3-63: Hochauflösungsbild von LSC+ an einer Domänengrenze. Das Diffraktogramm resultiert aus dem gesamten Bereich des HRTEM-Bildes.

Grenze zwischen zwei benachbarten Domänen (Abb. 3-63). Die schwarzen Pfeile zeigen die Lage der Domänengrenze. Das Diffraktogramm stammt vom gesamten Bildabschnitt des Hochauflösungsbildes (blauer Bereich). Darin befinden sich die Überstrukturreflexe entlang von beiden kristallographischen Achsen. Wählt man hingegen die Bereiche für die Fourier-Transformation klein genug, um eine einzige Domäne zu erfassen (roter Bereich), erkennt man, dass sich die Überstruktur nur in einer kristallographischen Achse ausrichtet (Abb. 3-64). Die Überstruktur im Diffraktogramm von der linken Domäne verläuft von links unten nach rechts oben und entspricht der Kristallachse c<sup>\*</sup>. Die Überstruktur im Diffraktogramm der rechten Domäne verläuft hingegen von rechts unten nach links oben.

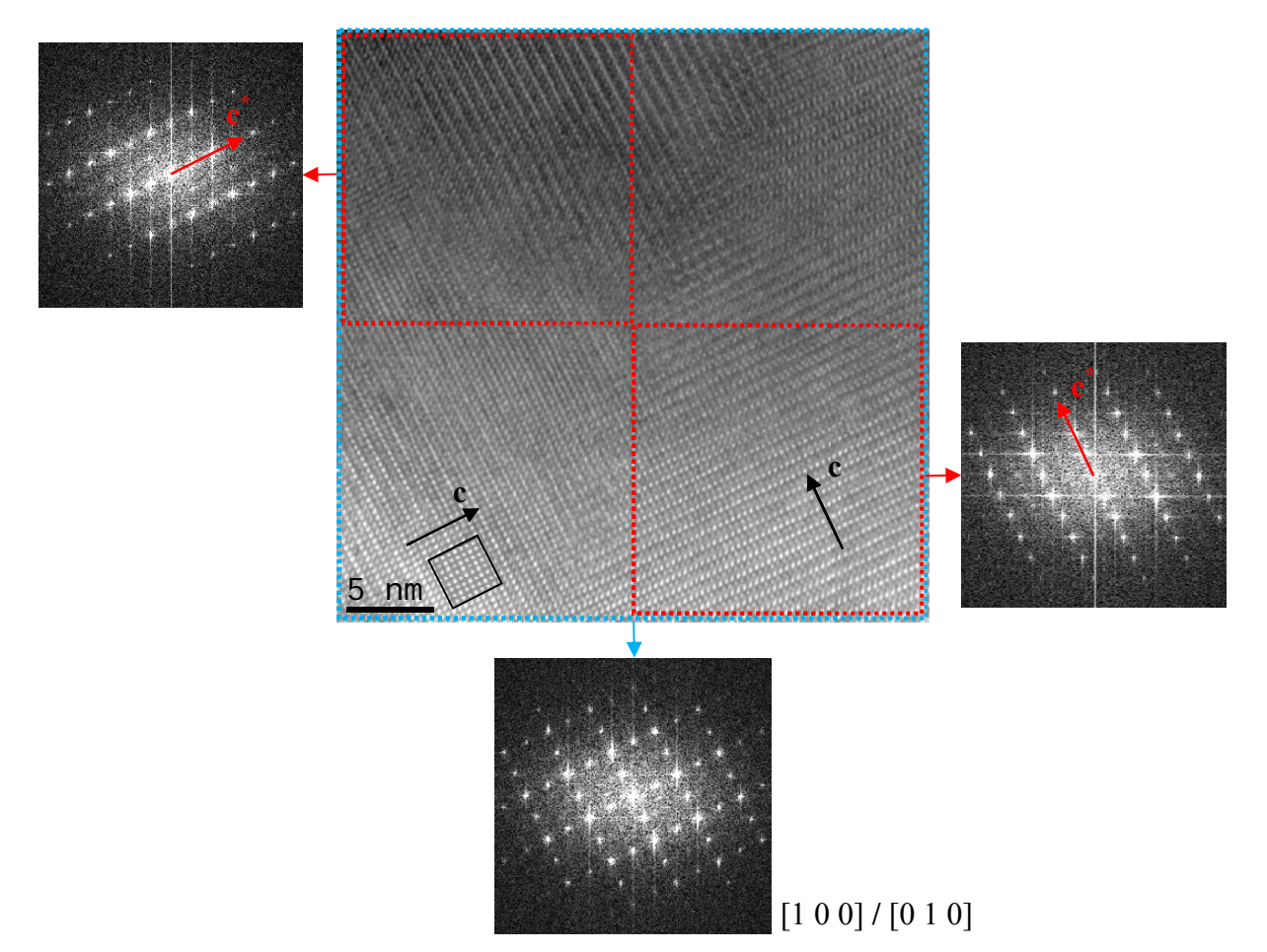

Abb. 3-64: Hochauflösungsbild von LSC+ an einer Domänengrenze; selbe Stelle wie Abb. 3-63. Die Diffraktogramme von den beiden Domänen (rot) zeigen die unterschiedliche Orientierung der Überstruktur. Die Simulation für eine Probendicke von 30 nm und einem Defokus mit 72 nm ist schwarz umrandet.

Die Orientierung der Überstrukturreflexe zwischen den beiden Domänen beträgt 90°. Die Hochauflösung zeigt also ebenso wie die Elektronenbeugung (Abschnitt 3.4.1), dass sich die "zweidimensionale Überstruktur" durch Addition von zwei (oder auch mehreren) Bereichen ergibt, welche im Einzelnen "eindimensionale Überstruktur" besitzen.

Weitere Hochauflösungsbilder von Domänengrenzen weisen im Diffraktogramm der einen Domäne Überstruktur auf und im Diffraktogramm der benachbarten Domäne keine Überstruktur (Abb. 3-65). In dieser Domäne erkennt man die kristallographischen Achsen a\* und b<sup>\*</sup>; die Kristallachse c<sup>\*</sup> mit der Überstruktur befindet sich im rechten Winkel zu a<sup>\*</sup> und b<sup>\*</sup> (steht also normal zum Blatt Papier). Da das Diffraktogramm vom gesamten Hochauflösungsbild (blau) zeigt, dass die Hauptreflexe dieselben Positionen besitzen, besteht somit auch hier eine 90° Orientierung zwischen der c-Achse von der linken Domäne und der c-Achse der rechten Domäne.

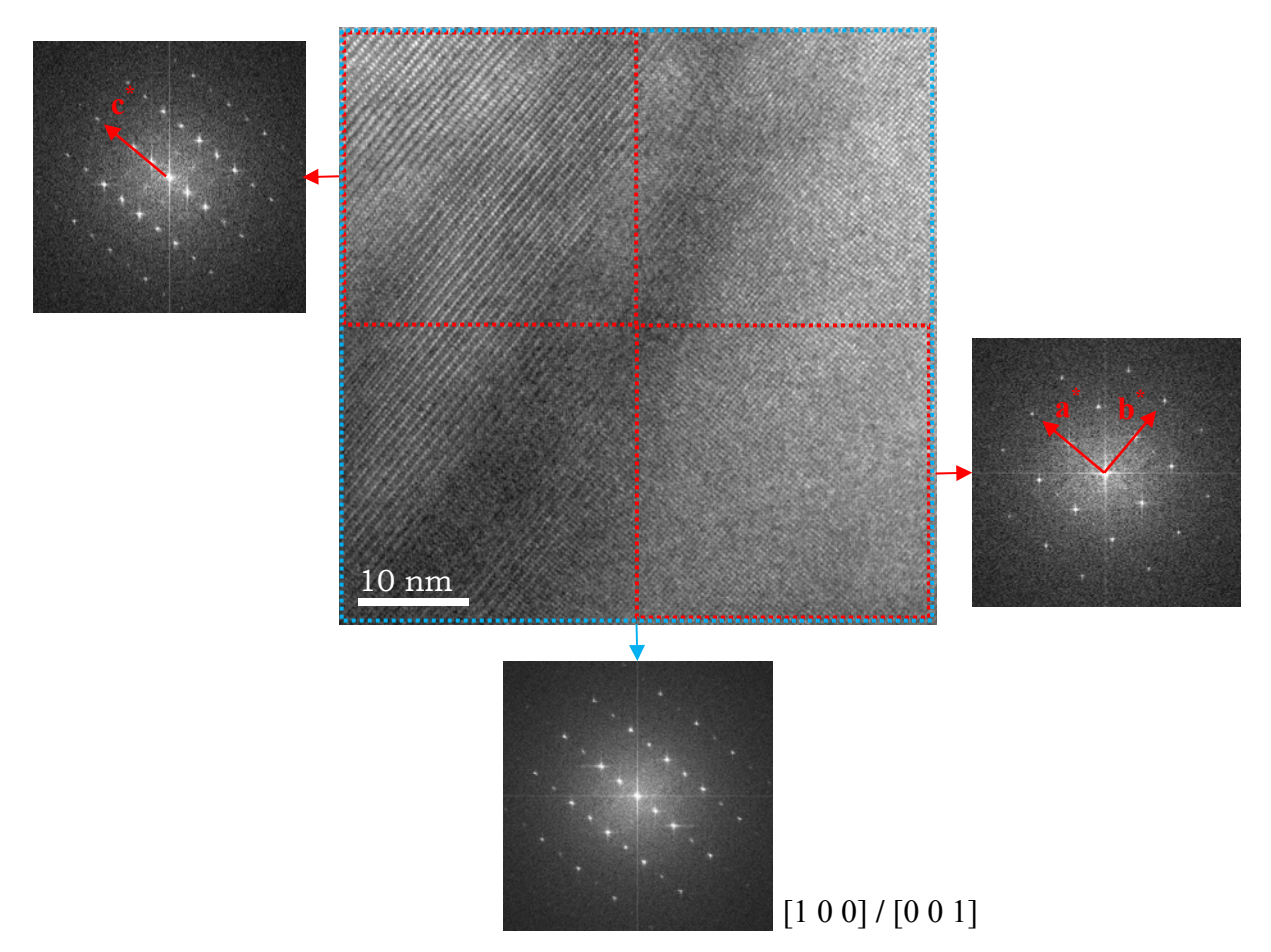

**Abb. 3-65:** HRTEM-Bild einer Domänengrenze von LSC+. Das Diffraktogramm der linken Domäne zeigt Überstruktur, während das Diffraktogramm der rechten Domäne keine zeigt.

 Die Hochauflösungsbilder mit den entsprechenden Diffraktogrammen belegen, dass die Domänen kristallographisch unterschiedlich orientierte Bereiche darstellen. Die Orientierung der Domänen bzw. die Orientierung der Kristallachse c von einer Domäne zur nächsten Domäne beträgt immer 90°. Dabei können beide c-Achsen in der Projektionsebene (also in der Ebene des Papierblattes) liegen (Abb. 3-64) oder eine c-Achse in der Ebene und die zweite normal zur Ebene (also aus der Ebene des Papierblattes) (Abb. 3-65).

### **3.10.2 Diffuse Reflexe**

Die Diffraktogramme von HRTEM-Bildern in der Zonenachse [2 1 0] (Abb. 3-66) zeigen dieselben diffusen Reflexe (rote Pfeile) wie die Beugungsbilder in [2 1 0] / [1 0 1] (Abb. 3-56). In der Mitte des Hochauflösungsbildes verläuft eine Domänengrenzfläche (schwarze Pfeile).

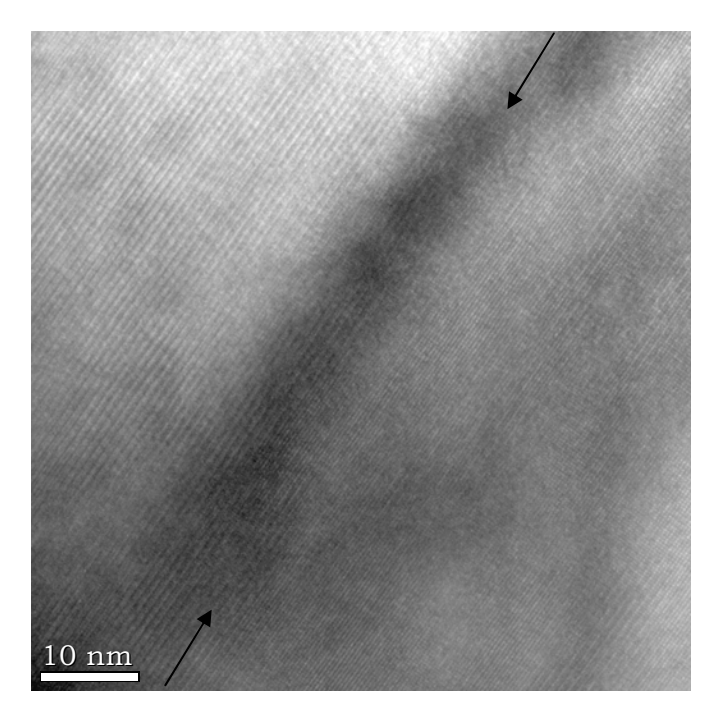

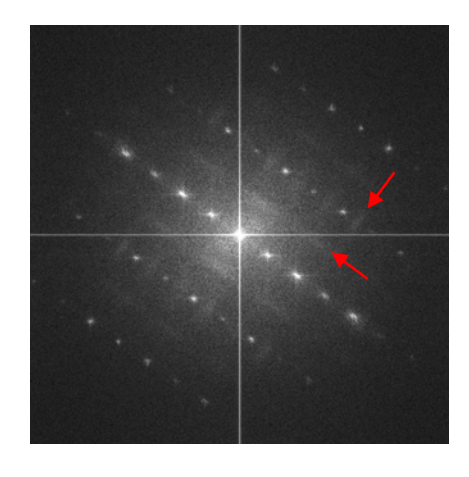

**Abb. 3-66:** HRTEM einer Domänengrenzfläche [210] / [101] mit Diffraktogramm vom gesamten Bildbereich. Im Diffraktogramm sind diffuse Reflexe (rote Pfeile) zu erkennen.

Wählt man für die Fourier-Transformation nicht den gesamten Bildinhalt, sondern die einzelnen Flächen der Domänen, ergeben sich in den Diffraktogrammen unterschiedliche Hauptreflexe als auch unterschiedliche diffuse Reflexe (Abb. 3-67). Dies verdeutlicht, dass sich die aufgenommen SA-Beugungsbilder (Abb. 3-56) durch die Beugungsmuster der zwei unterschiedlich orientierten Domänen zusammensetzen, wie bereits in Kapitel 3.9 besprochen.

Das Diffraktogramm der rechten Domäne entspricht der Zonenachse [1 0 1]. Das Diffraktogramm von der linken Domäne spiegelt die Zonenachse [2 1 0] wider. Die diffusen Reflexe vom Diffraktogramm [1 0 1] (rechte Domäne) stimmen überein mit der Simulation der diffusen Reflexen in [1 0 1] durch geordnete Sauerstoffleerstellen (Abb. 3-58).

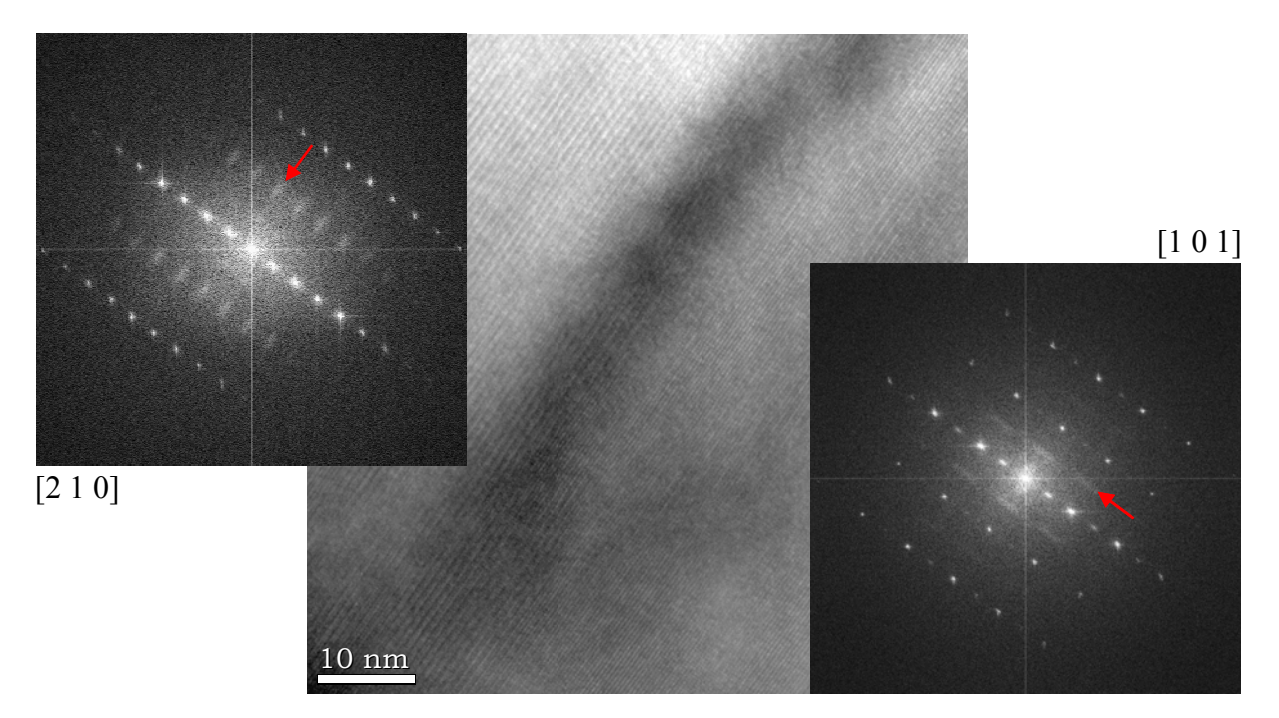

Abb. 3-67: HRTEM wie in Abb. 3-66. Die beiden Diffraktogramme stammen von den unterschiedlich orientierten Domänen [2 1 0] und [1 0 1] und zeigen die unterschiedliche Herkunft der diffusen Reflexe (rote Pfeile).

Auch für die diffusen Reflexe ergibt sich selbige Erkenntnis wie bei den bereits untersuchten Hauptreflexen (Kapitel 3.10.1). Es zeigt sich, dass sich ein Beugungsbild bzw. ein Diffraktogramm (welches sich über mindestens zwei Domänen erstreckt) aus den Beugungsbildern (bzw. Diffraktogrammen) der einzelnen Domänen zusammensetzt und dass die Domänen zueinander immer in einem Winkel von 90° angeordnet sind.

#### 3.10.3 HRTEM mit C<sub>s</sub>-Korrektor

Am Ernst-Ruska-Zentrum in Jülich konnten Hochauflösungsbilder von LSC+ an einem C<sub>S</sub>-korrigierten TEM (Philips CM200Cs) aufgenommen werden. Mit Hilfe des Cs-Korrektors wird ein leicht negativer Wert für C<sub>s</sub> eingestellt: C<sub>s</sub> = -22,15 µm. (Zum Vergleich:  $C_s = 1,2$  mm am Tecnai F20). Die aufgenommenen Bilder zeigen an den Kanten eine erhebliche Reduktion der Delokalisierung und der Fresnel Streifen.

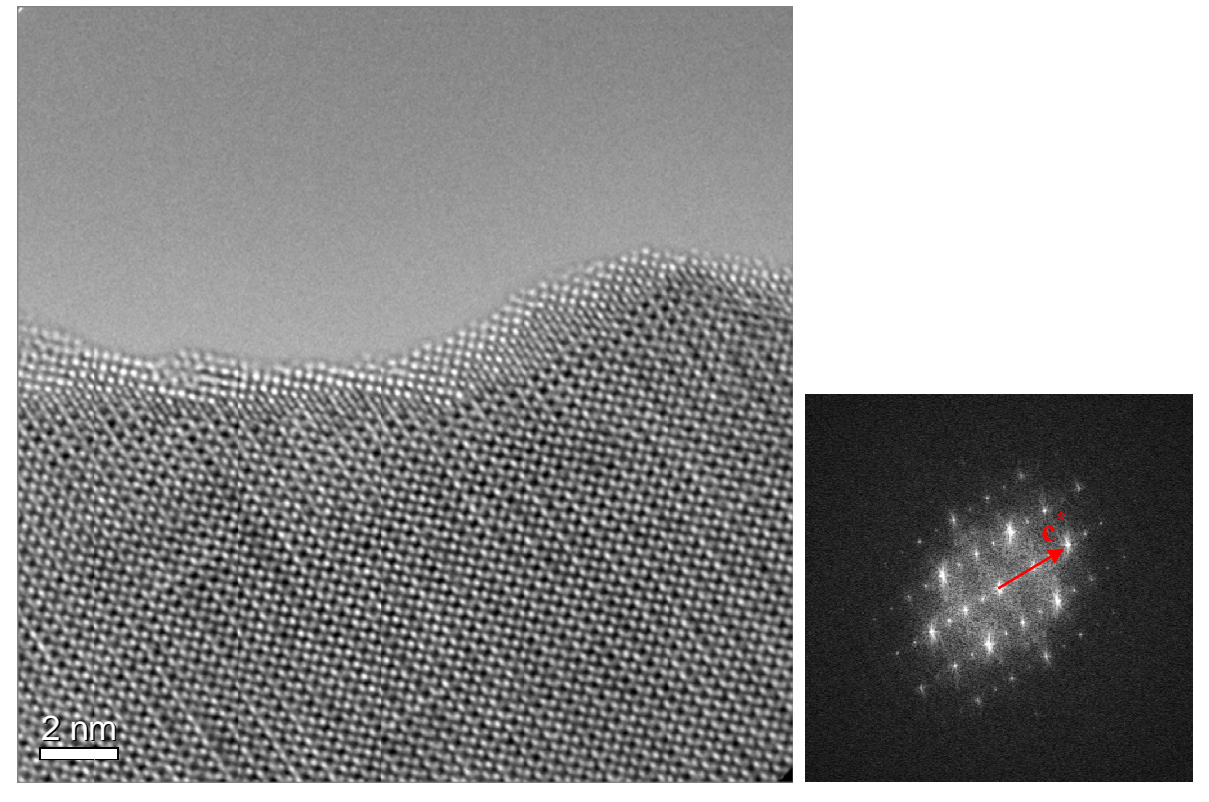

Abb. 3-68: Cs-korrigiertes Hochauflösungsbild in [100]. Das Diffraktogramm zeigt die Richtung der Überstruktur bzw. der kristallographischen Achse c (roter Pfeil).

Zur Simulation des Hochauflösungsbildes wird das Programm JEMS [34] mit den Aufnahmeparametern des Mikroskops (Tab. 3-10) und dem bestehenden Strukturmodell (Kapitel 3.7) verwendet. Die Simulation wird nach der Bloch-wave-Methode und nach der Multislice-Methode ausgeführt, wobei zur Berechnung die Atomformfaktoren nach Doyle

| A <sub>1</sub> | 3,644 nm $/ - 130,1^{\circ}$            | zweifacher Astigmatismus      |
|----------------|-----------------------------------------|-------------------------------|
| A2             | $83,32 \text{ nm}$ / + 63°              | dreifacher Astigmatismus      |
| B <sub>2</sub> | 68,34 nm $/ + 64^{\circ}$               | Koma zweiter Ordnung          |
| C <sub>3</sub> | $-22,5 \text{ nm}$                      | sphärische Aberration $C_S$   |
| A <sub>3</sub> | $3.311 \text{ µm}$ / - 139,4 $^{\circ}$ | vierfacher Astigmatismus      |
| S <sub>3</sub> | $1,007 \text{ µm}$ / + 68.9°            | Stern-Aberration (3. Ordnung) |
| A4             | $105.3 \text{ µm}$ / + 80.9°            | fünffacher Astigmatismus      |

Tab. 3-10: Aufnahmeparameter am Philips CM200Cs

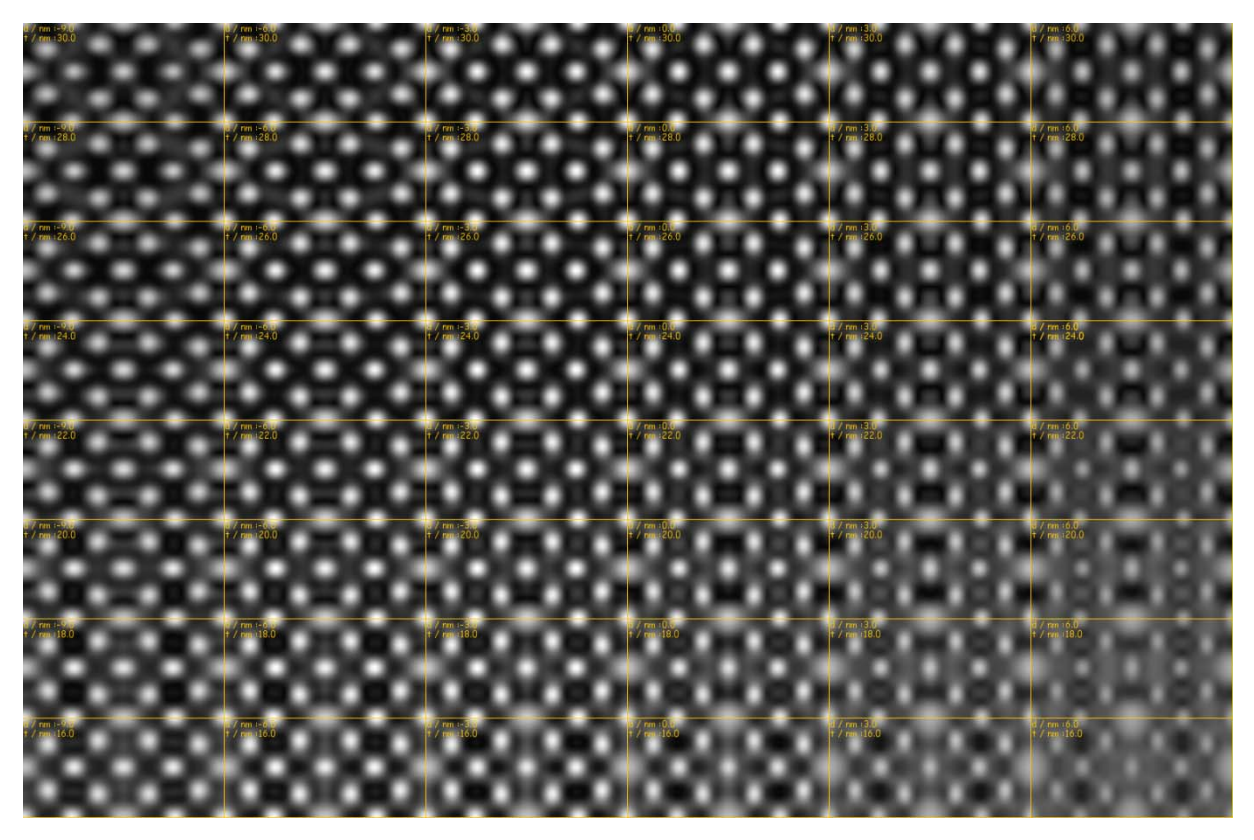

**Abb. 3-69:** HRTEM Bloch-wave-Simulation: Defokus-Dicken-Map. Defokus von -9 auf 6 nm in 3 nm Schritten (von links nach rechts). Probendicke von 16 auf 30 nm (von unten nach oben).

und Turner [108] verwendet werden. Abb. 3-69 zeigt ein Defokus-Dicken-Map simuliert nach der Bloch-wave-Methode. Darin zeigt sich, dass für einen Defokus von -3 nm und einer Probendicke von 20 nm eine gute Übereinstimmung mit dem experimentell aufgenommenen Hochauflösungsbild vorliegt (Abb. 3-70).

Im Detail der Simulation kann man leichte Unterschiede innerhalb der Sauerstoffebenen erkennen (Abb. 3-71). Speziell in den Ebenen, in welchen sich die Sauerstoffatome O3 und O4 befinden, ergeben sich leicht unterschiedliche Formen bzw. Konturen (Abb. 3-71). Die Ebenen mit O1 und O2 lassen hingegen keine Unterschiede erkennen. Auf Grund der Unterschiede in der O3/O4 – Ebene der Simulation, welche nicht perfekt in Einklang mit dem Experiment stehen, werden die Sauerstoffleerstellen im Strukturmodell neu verteilt. Statt wie bisher die Leerstellen gänzlich auf O4 zu fixieren, werden diese nun gleichmäßig auf die Positionen O3 und O4 verteilt. Das heißt, die ursprüngliche Besetzung von 0,42 für O4 ändert sich auf eine Besetzungszahl von 0,71 für O3 und O4. Mit dieser geringfügigen Änderung in der Besetzung der Sauerstoffleerstellen ergeben erneute Hochauflösungssimulationen eine gleichmäßige Verteilung von Kontur und Intensität in der O3/O4 – Ebene.

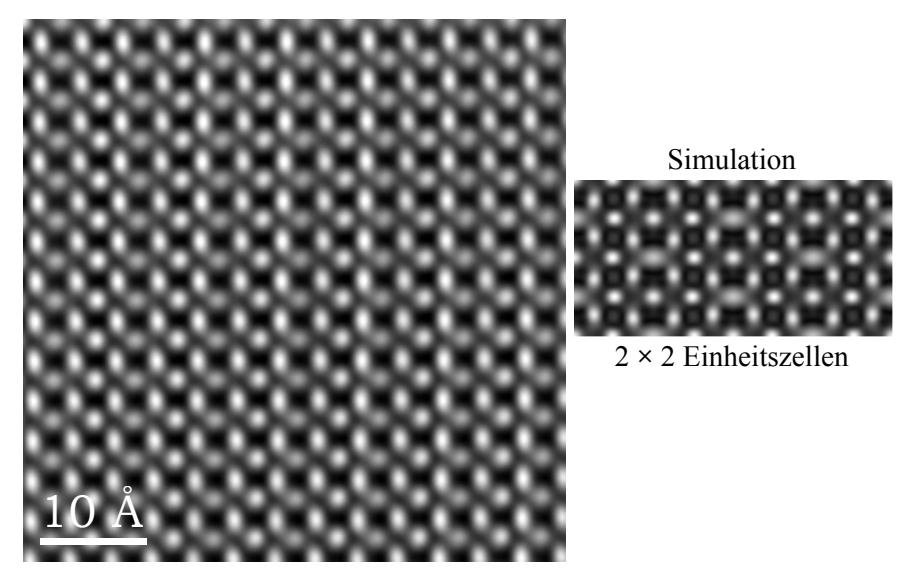

Abb. 3-70: C<sub>S</sub>-korrigierte HRTEM-Aufnahme von LSC+ in [1 0 0] (links) mit Hochauflösungssimulation nach Bloch-wave mit einem Defokus von -3 nm und einer Probendicke von 20 nm für 2 × 2 Einheitszellen (rechts).

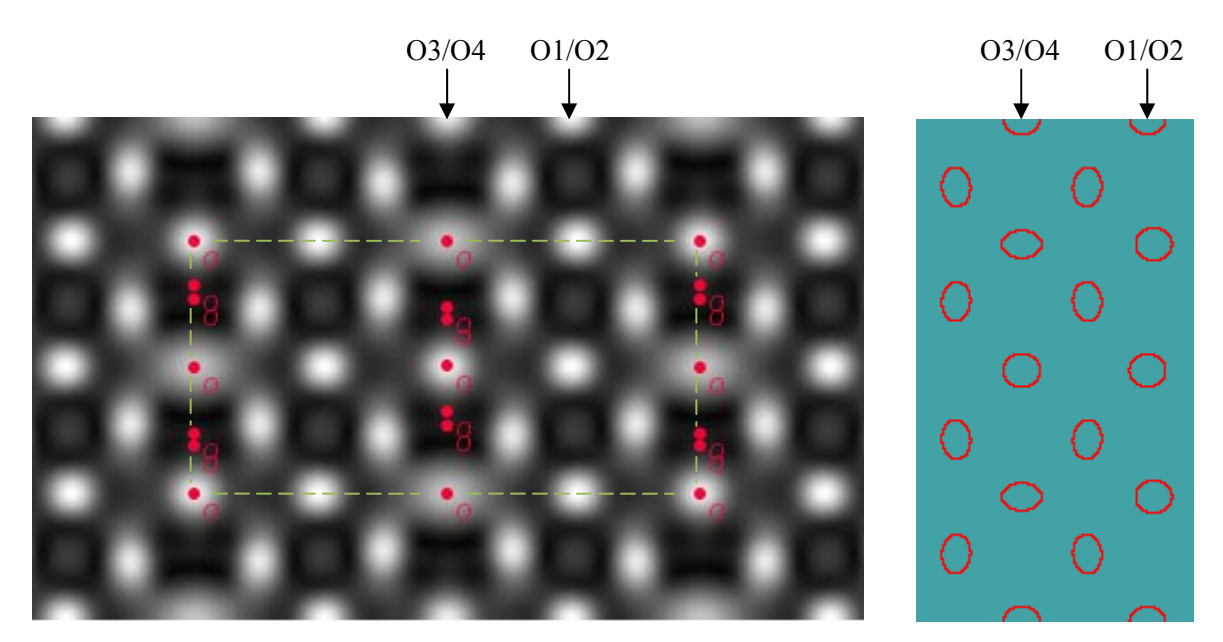

**Abb. 3-71:** Sauerstoffatome O3 und O4 (rot) innerhalb der Einheitszelle (grün) im simulierten Hochauflösungsbild. Im Konturbild (rechts) kann man deutlich die alternierend unterschiedlichen Formen in der O3/O4 – Ebene erkennen. Die O1/O2 - Ebene zeigt hingegen keine Unterschiede.

Im Weiteren resultiert aus der strukturellen Umverteilung der Leerstellen zwischen O3 und O4 ein sichtbarer Intensitätsunterschied zwischen den beiden Sauerstoff-Ebenen O3/O4 und O1/O2, wie sich besonders deutlich im Konturbild erkennen lässt (Abb. 3-72). Dieses Ergebnis steht in bester Übereinstimmung mit den experimentellen  $C_S$ -korrigierten Hochauflösungsbildern, wie ein Linienprofil verdeutlicht (Abb. 3-73). Das sich ergebende, leicht modifizierte Strukturmodell beinhaltet die Sauerstoffleerstellen sowohl auf O4 als auch auf O3 (Abb. 3-74). Die Möglichkeit der Lokalisierung der Leerstellen breitet sich somit auf die gesamte O3/O4–Ebene aus und wäre damit nicht einzig auf die Sauerstoffsorte O4 begrenzt. Dies würde damit auch die Möglichkeiten an (Fern-) Ordnungen innerhalb der Sauerstoffleerstellen erhöhen, was sich weiters in den diffusen Reflexen der Elektronenbeugung (Kapitel 3.9 Diffuse Streuung) widerspiegelt.

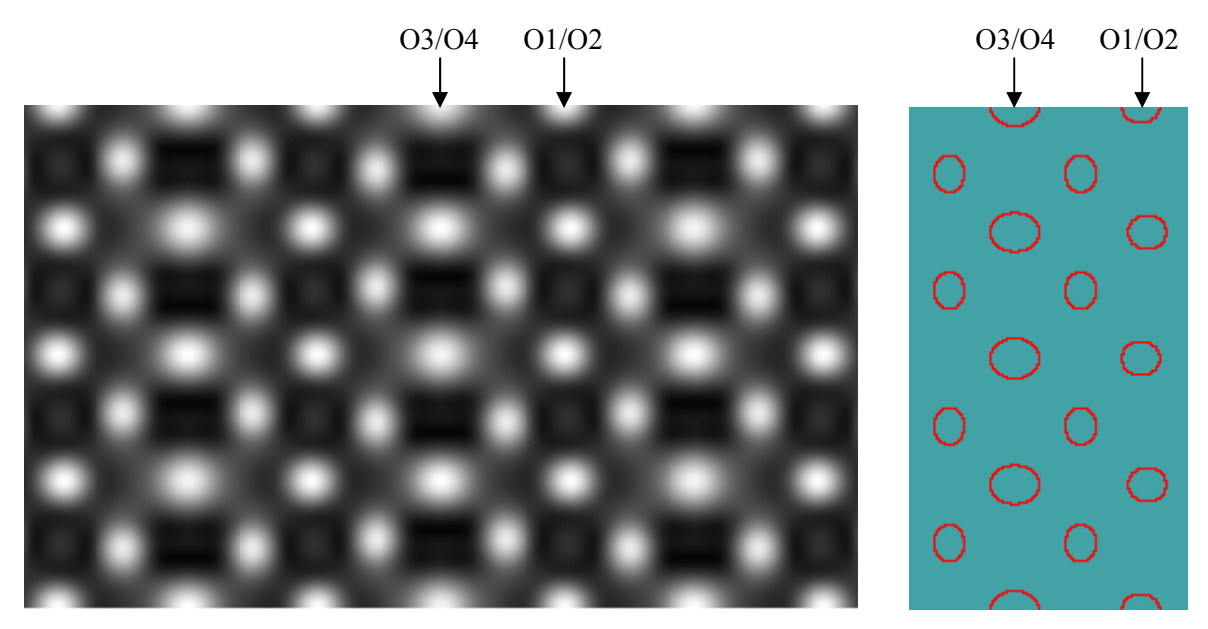

Abb. 3-72: Hochauflösungssimulation mit modifizierte Besetzungszahlen für O3 und O4. Das Konturbild (rechts) zeigt innerhalb der O3/O4–Ebene keine Unterschiede; dafür aber deutliche Unterschiede zwischen den O3/O4- und O1/O2-Ebenen.

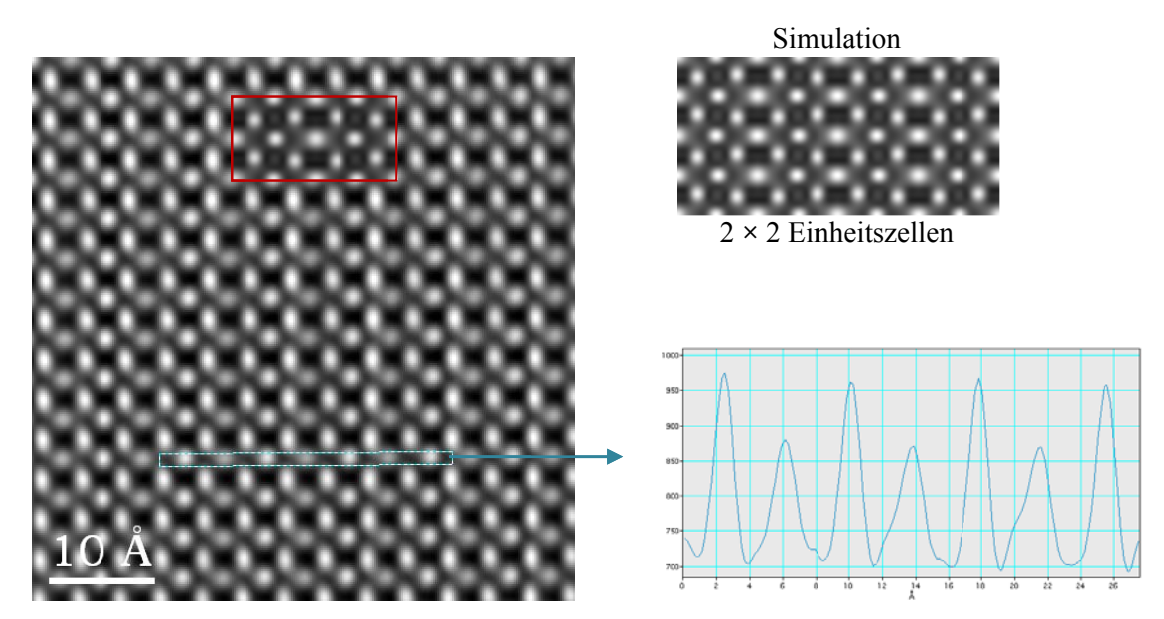

Abb. 3-73: C<sub>s</sub>-korrigiertes Hochauflösungsbild mit erneuter Simulation der korrigierten Sauerstoffleerstellenverteilung im roten Rahmen. Das Linienprofil zeigt die Intensitätsunterschiede zwischen den O1/O2- und O3/O4-Ebenen, welche mit der Simulation übereinstimmen.

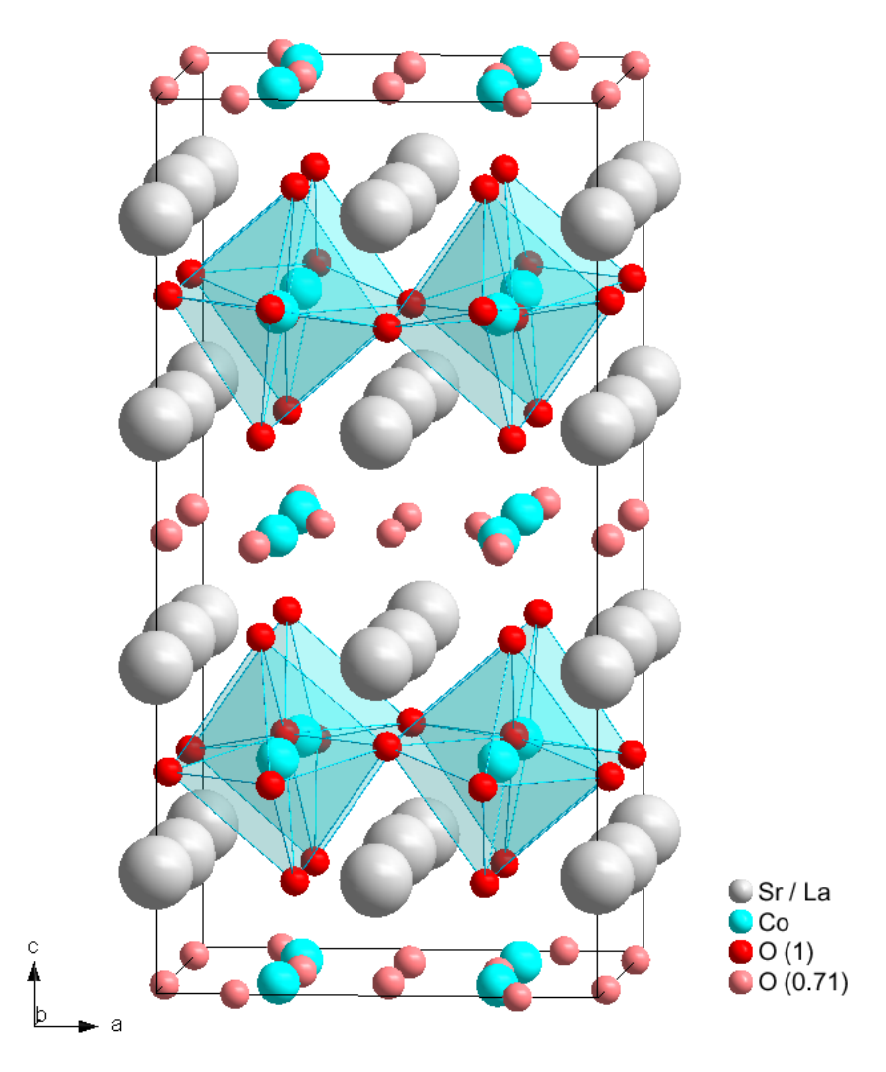

Abb. 3-74: Strukturmodell von LSC+, in welchem sich die Sauerstoffleerstellen auf die Atompositionen O3 und O4 verteilen. Die Möglichkeit der Leerstellenbesetzung verteilt sich damit auf die gesamte O3/O4–Ebene. während sich die Besetzungswahrscheinlichkeit verringert.

## 3.10.4 Zeitliche Veränderung von LSC+ im HRTEM

Im TEM kann durch den Beschuss von Elektronen eine Veränderung der Probe entstehen. Dieser Vorgang ist abhängig von der Stabilität der jeweiligen Probe gegenüber dem Elektronenstrahl. Am LSC+ kann man in Hochauflösungsbildern eine zeitliche Veränderung der Struktur beobachten (streng genommen eine Veränderung in der Projektion der Struktur bzw. im zweidimensionalen Diffraktogramm der Struktur). Durch die Bestrahlung ergibt sich ein Schwund der Überstruktur. Abb. 3-75 zeigt den Verlust der Überstruktur im Hochauflösungsbild, als auch im Diffraktogramm. An den dünnen Probenstellen ergibt sich

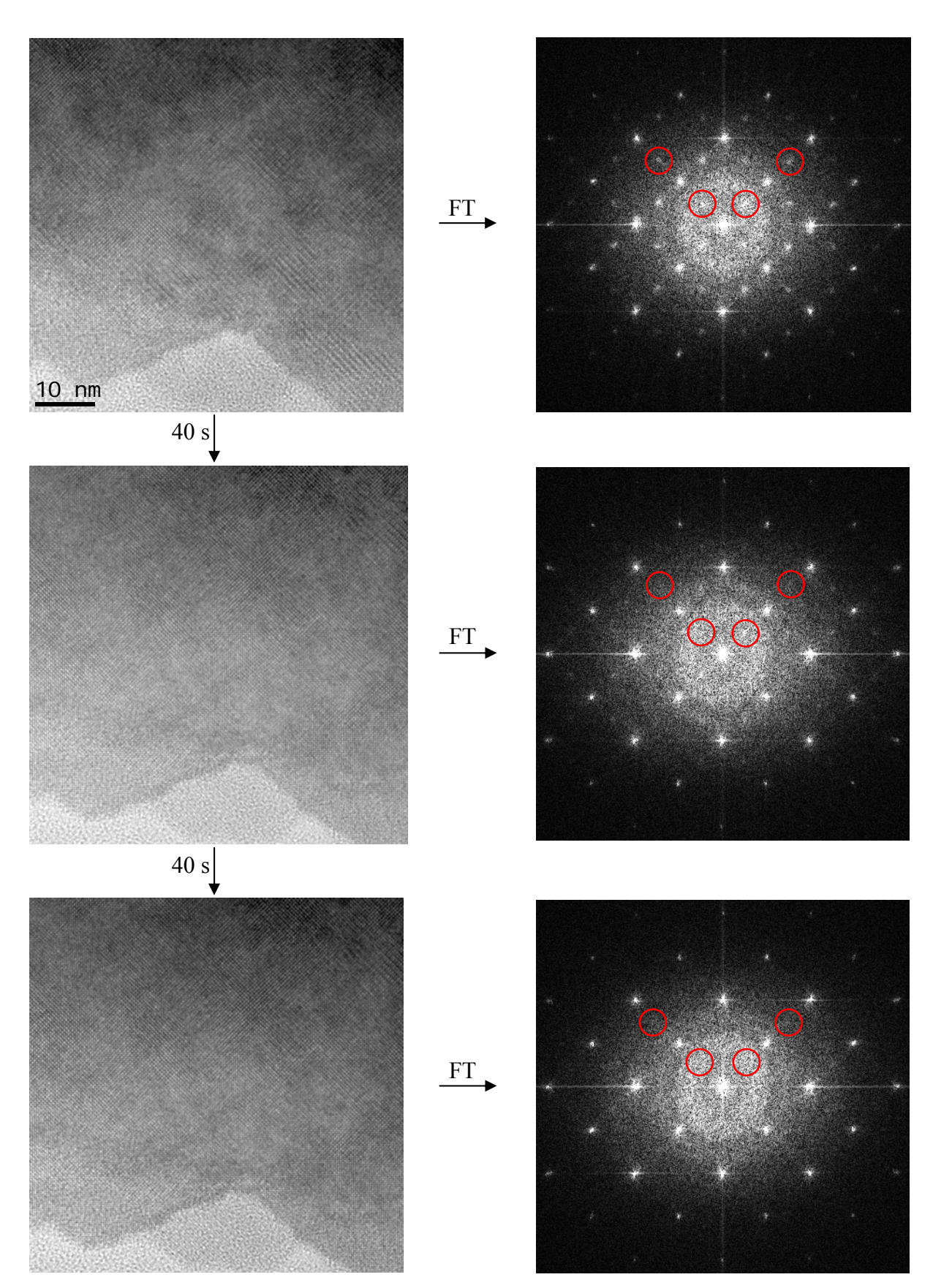

**Abb. 3-75:** HRTEM-Bild von LSC+ am Beginn der Beobachtung (oben) und nach 80 Sekunden Bestrahlung (unten). Die Diffraktogramme zeigen den Verlust der Überstruktur (rote Kreise).

ein schnellerer Verlust der Überstruktur. Bei Verwendung eines Kühlprobenhalters verhält sich die Probe stabiler und der Verlust der Überstruktur verzögert sich.

Streng betrachtet kann man trotz der Beobachtung des zeitlichen Verschwindens der Überstrukturreflexe im Diffraktogramm keine eindeutige Aussage über das tatsächliche Verschwinden der Überstruktur in der tetragonalen Einheitszelle tätigen. Denn das, was die Überstruktur im Wesentlichen auszeichnet, ist die Anordnung der Sauerstoffleerstellen; die Verkippung der Oktaeder oder den leichten Versatz in der räumlichen Anordnung der Co-Atome könnte man sozusagen als folgendes Resultat in der Anordnung der Sauerstoffatome bzw. deren Leerstellen sehen. Mit der Kenntnis, dass das Material LSC+ eine hohe ionische Leitfähigkeit besitzt [59] in Kombination mit den getätigten Beobachtungen an zeitlichen Veränderungen der Sauerstoffkante in den EEL-Spektren (Kapitel 3.11) könnte man auch den Rückschluss zulassen, dass sich die tetragonale Einheitszelle durch den Beschuss von Elektronen "umorientiert". Ganz besonders da die zeitlichen Veränderungen an der Sauerstoffkante nicht nur in einer Richtung ablaufen. Dies zeigt sich durch Umwandlung des Spektrums "Variante 2" in "Variante 1" und ebenso in "Variante 3". Weiters lässt sich einerseits die Veränderung des Spektrums der "Variante 1" in die "Variante 3" und andererseits die umgekehrte Veränderung von "Variante 3" in die "Variante1" beobachten.

Ein tatsächlicher Verlust der Überstruktur, als ein gesamter Verlust der Sauerstoffleerstellen in der Probe, würde sich ebenfalls als Änderung an der Sauerstoffkante abzeichnen. Diese Änderung ist aber unwahrscheinlich, da ein Verlust an Sauerstoffleerstellen die Aufnahme von Sauerstoff bedeuten würde. Durch das im Mikroskop vorliegende Ultrahochvakuum ist eine rasche Zufuhr von Sauerstoffatomen (und damit Umwandlung der nichtstöchiometrischen in die stöchiometrische Probe) während der Bestrahlung auszuschließen.

Tatsächlich bedarf es keiner großen Änderungen zur "Umorientierung" der tetragonalen Einheitszelle. Die schweren La und Sr Atome können als "Grundgerüst" betrachtet werden, welche ungeachtet der kristallographischen Achse (a, b oder c) mehr oder weniger immer dieselben räumlichen Positionen einnehmen. Ähnlich verhält es sich mit den schon leichteren Co Atomen. Abb. 3-76 zeigt dazu als Verdeutlichung die tetragonale Einheitszelle ohne Sauerstoffatome in einer Gegenüberstellung der Orientierung [1 0 0] (eigentlich mit Überstruktur entlang der Achse c) mit der Orientierung [0 0 1] (ohne Überstruktur). Die Gegenüberstellung der beiden Orientierungen macht sichtbar, dass die Überstruktur nicht durch die schweren Atome (La, Sr und Co) zu Stande kommt. Ein Vertauschen der Achsen c (Abb. 3-76(a)) und a (Abb. 3-76(b)) wäre - abgesehen von minimalen
Änderungen in den Atompositionen – tatsächlich ohne Weiteres möglich. Die strichlierten Linien in Abb. 3-76(a) sollen veranschaulichen, dass innerhalb der Elementarzelle (grafisch nur aus schweren Atomen dargestellt), welche sich in [1 0 0] befindet, auch die Möglichkeit besteht, die Elementarzelle mit der Orientierung [0 0 1] einzuzeichnen – man vergleiche dazu die rot gezeichnete Einheitszelle in Abb. 3-76(b). Das "Grundgerüst" aus den schweren Atomen besitzt also entlang der kristallographischen Achse c keine Überstruktur und man kann diese Basis-Struktur als kubisch betrachten.

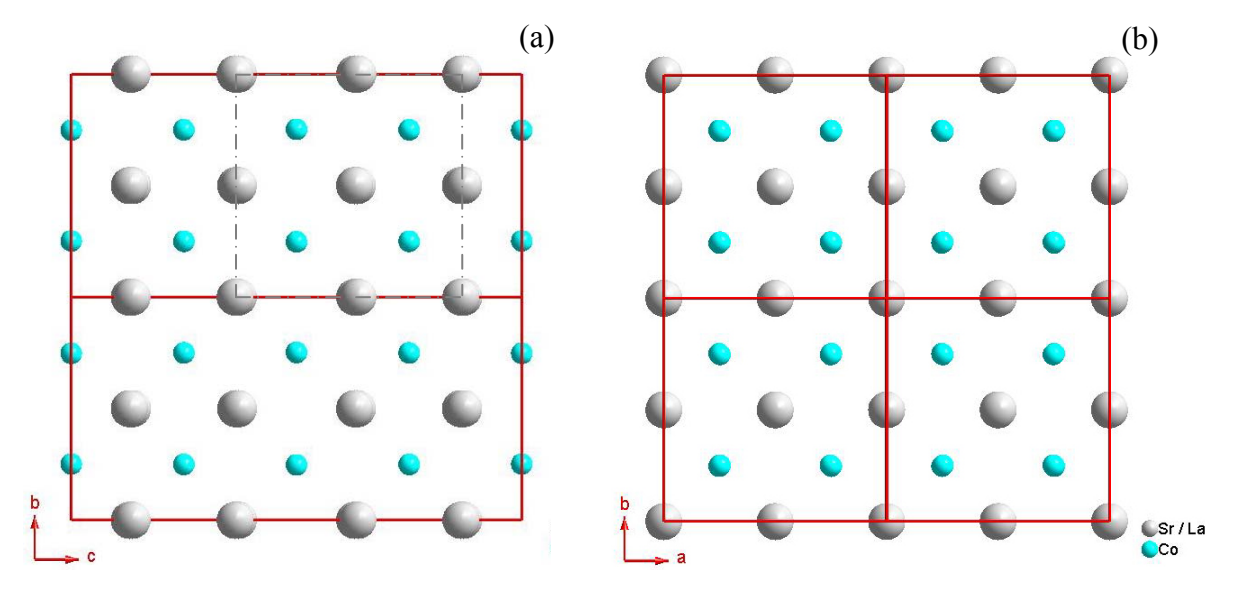

**Abb. 3-76:** Struktur von LSC+ ohne Sauerstoffatome in unterschiedlichen Orientierungen: (a) Zonenachse [1 0 0] und (b) Zonenachse [0 0 1]. Die roten Linien stellen die Einheitszellen dar. Eine hypothetische gezeichnete Einheitszelle in [1 0 0] (grau strichliert) zeigt keine Unterschiede gegenüber der Einheitszelle in [0 0 1].

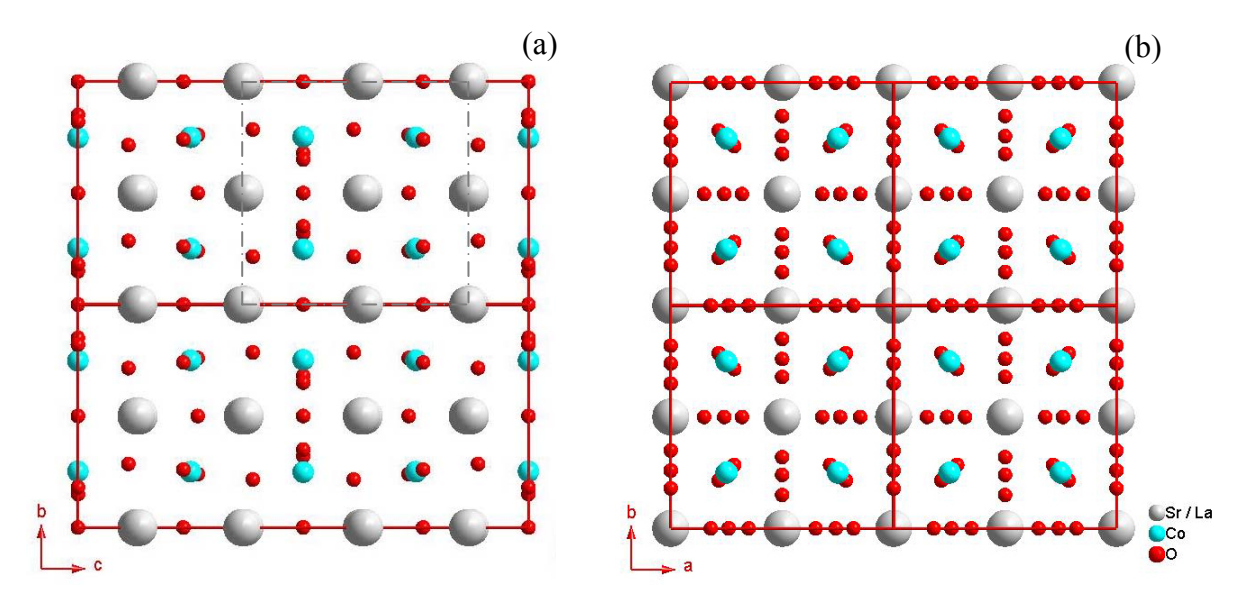

**Abb. 3-77:** Einheitszelle von LSC+ (roter Rahmen) in unterschiedlichen Orientierungen: (a) [1 0 0], (b) [0 0 1]. Ein Vergleich einer hypothetischen Einheitszelle (grau strichliert) in [1 0 0] zeigt mit der realen Einheitszelle in [0 0 1] aufgrund unterschiedlich positionierter Sauerstoffatome große Unterschiede.

Die tragende Rolle bei der Überstruktur kommt den leichten und sehr beweglichen Sauerstoffatomen zu. In einer erneuten Gegenüberstellung der Einheitszellen, dieses Mal inklusive aller Sauerstoffatome, zeigt sich in den Orientierungen [1 0 0] und [0 0 1] die enorme Bedeutung des Sauerstoffs in puncto Überstruktur (Abb. 3-77). Ein nochmaliger Vergleich des Inhaltes innerhalb der strichlierten Linien in [1 0 0] (Abb. 3-77(a)) mit der rot gezeichneten Einheitszelle in [0 0 1] (Abb. 3-77(b)) zeigt dieses Mal große Unterschiede, welche sich einzig durch die Sauerstoffatome ergeben. Damit kommt die Ausrichtung der kristallografischen Achse c durch unterschiedliche Positionierung der Sauerstoffatome innerhalb der "feststehenden" schwereren Atome zustande.

 Eine mögliche Umorientierung der tetragonalen Einheitszelle (Vertauschen der Kristallachse c mit a) als Erklärung für das beobachtete Verschwinden eines Überstrukturreflexes im Diffraktogramm (Abb. 3-75) würde in erster Linie von den Sauerstoffatomen und deren Mobilität abhängen. Diese Beweglichkeit des Sauerstoffs konnte im EELS beobachtet werden und mit entsprechenden Simulationen bestätigt werden (Kapitel 3.11).

### **3.11 Elektronenenergieverlust-Spektroskopie (EELS)**

Die bisherigen Untersuchungsergebnisse mittels Elektronenbeugung und HRTEM zeigen die enorme Bedeutung der Sauerstoffatome (bzw. deren Leerstellen) zur Bildung der Überstruktur an der nichtstöchiometrischen Probe. Eine Untersuchung mittels EELS mit besonderem Augenmerk auf die Nahkantenfeinstruktur der Sauerstoff-K-Kante bietet daher eine weitere gezielte Untersuchungsmethode zur charakteristischen Unterscheidung zwischen der stöchiometrischen und nichtstöchiometrischen Probe.

Da im Weiteren zeitliche Veränderungen in der SAED und ebenso HRTEM beobachtbar sind, ergibt sich auch die Frage, ob im EEL-Spektrum ebenso über die Zeit Veränderungen zu erkennen sind.

#### **3.11.1 Nichtstöchiometrische Probe**

Die Aufnahmen der Spektren erfolgt am TF20 im Bildmodus mit einer Primärenergie von 200 keV. Unter Verwendung einer C2-Blende mit einem Durchmesser von 150 μm beträgt der Konvergenzhalbwinkel α = 6,12 mrad und mit der 70 μm Objektivblende ist der Auffangwinkel β = 19,6 mrad. Bei einer Spektrometereingangsblende von 2,5 mm und einer Dispersion von 0,1 eV/Pixel beträgt die erzielte Energieauflösung 1,2 eV. Der Untergrundabzug erfolgt im Programm "Digital Micrograph" [109] mit dem "Power Law" Modell. Die EEL Spektren werden an dünnen Probenstellen vorgenommen und daher wird auf eine Entfaltung der Spektren verzichtet.

An der Probe LSC+ kann man im EELS im Wesentlichen drei unterschiedliche Typen von spektralen Feinstrukturen an der Sauerstoff-K-Kante beobachten. Diese drei Varianten sind innerhalb von zeitlich beobachtbaren Veränderungen der Sauerstoff-Kante entweder Ausgangs- oder Endzustände. Den am meist gemessenen Ausgangszustand zeigt das Spektrum in Abb. 3-78, welches im Weiteren als "Variante 2" bezeichnet wird. Dieses zeigt über die Zeit der Beobachtung (bzw. über die Zeit der Bestrahlung) eine kontinuierliche Veränderung im Spektrum. Diese Veränderung kann in zwei Richtungen erfolgen. In Abb. 3-78 ergibt sich diese Veränderung über einen Zeitraum von ca. 30 Minuten hin zur Variante 1;

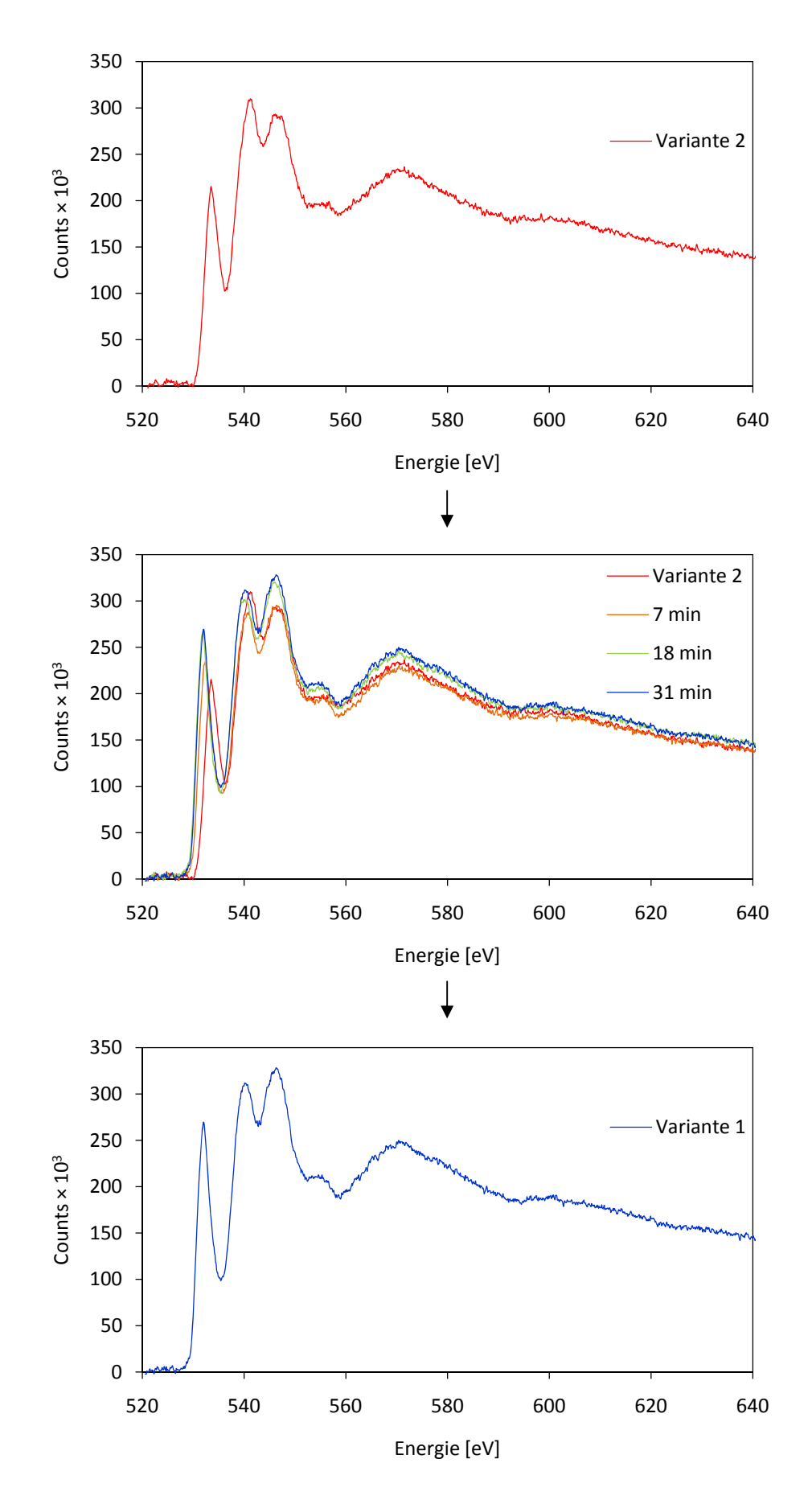

**Abb. 3-78:** Zeitliche Veränderung der Sauerstoff-Kante von Variante 2 zu Variante 1.

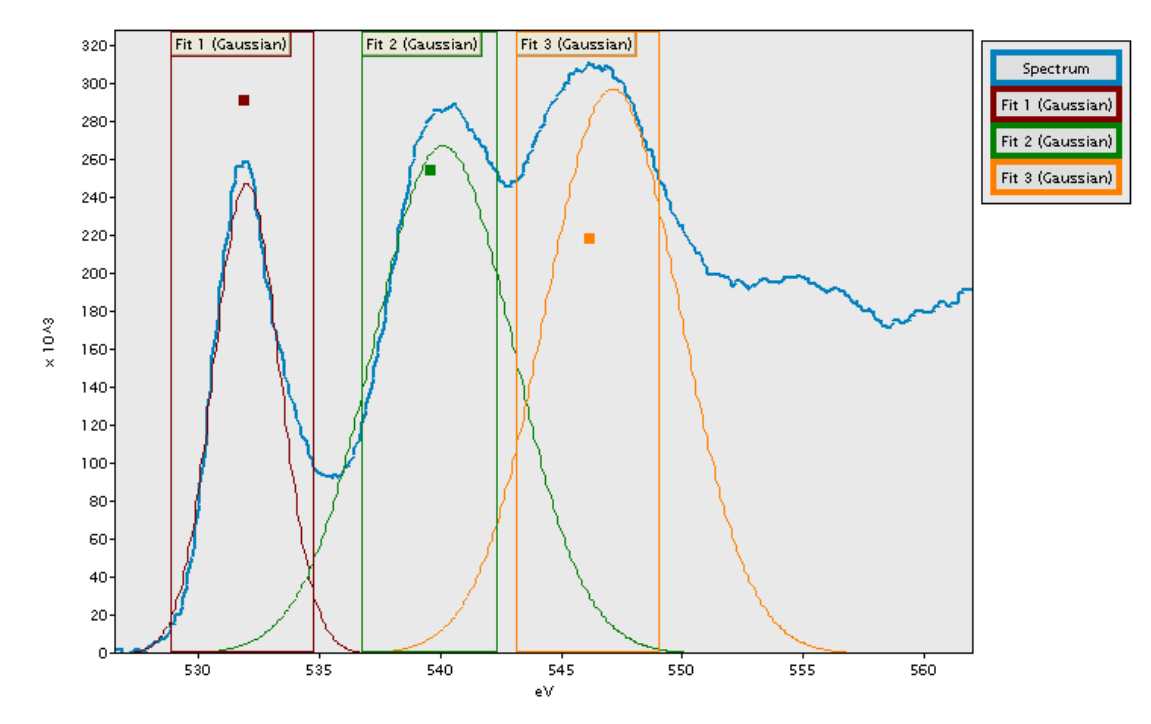

**Abb. 3-79:** Gaußscher Glockenkurven Fit an der O-K Kante im EEL-Spektrum.

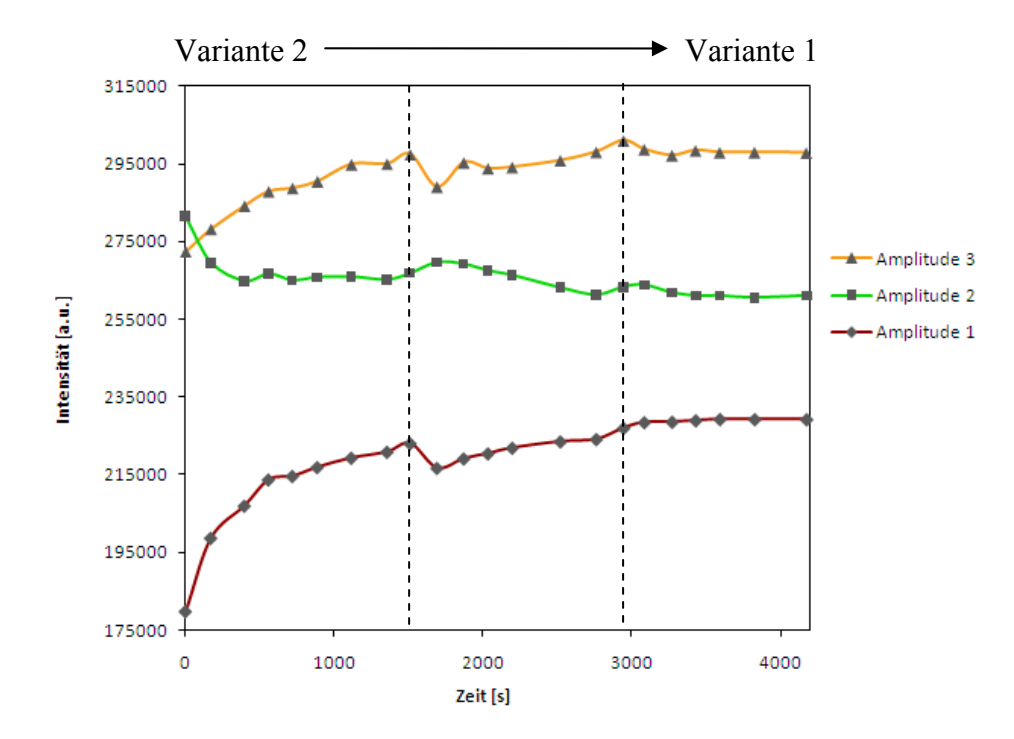

**Abb. 3-80:** Zeitliche Veränderung der drei Peaks an der O-K Kante gemessen an den Amplituden des Gaußschen Fit, beim Wechsel von Variante 2 zu Variante 1.

abhängig von der Probenstelle. Bei weiterer Bestrahlung, ohne Veränderung von Parametern am Mikroskop, zeigt sich keine weitere Veränderung im Spektrum. Der auffällige Unter-

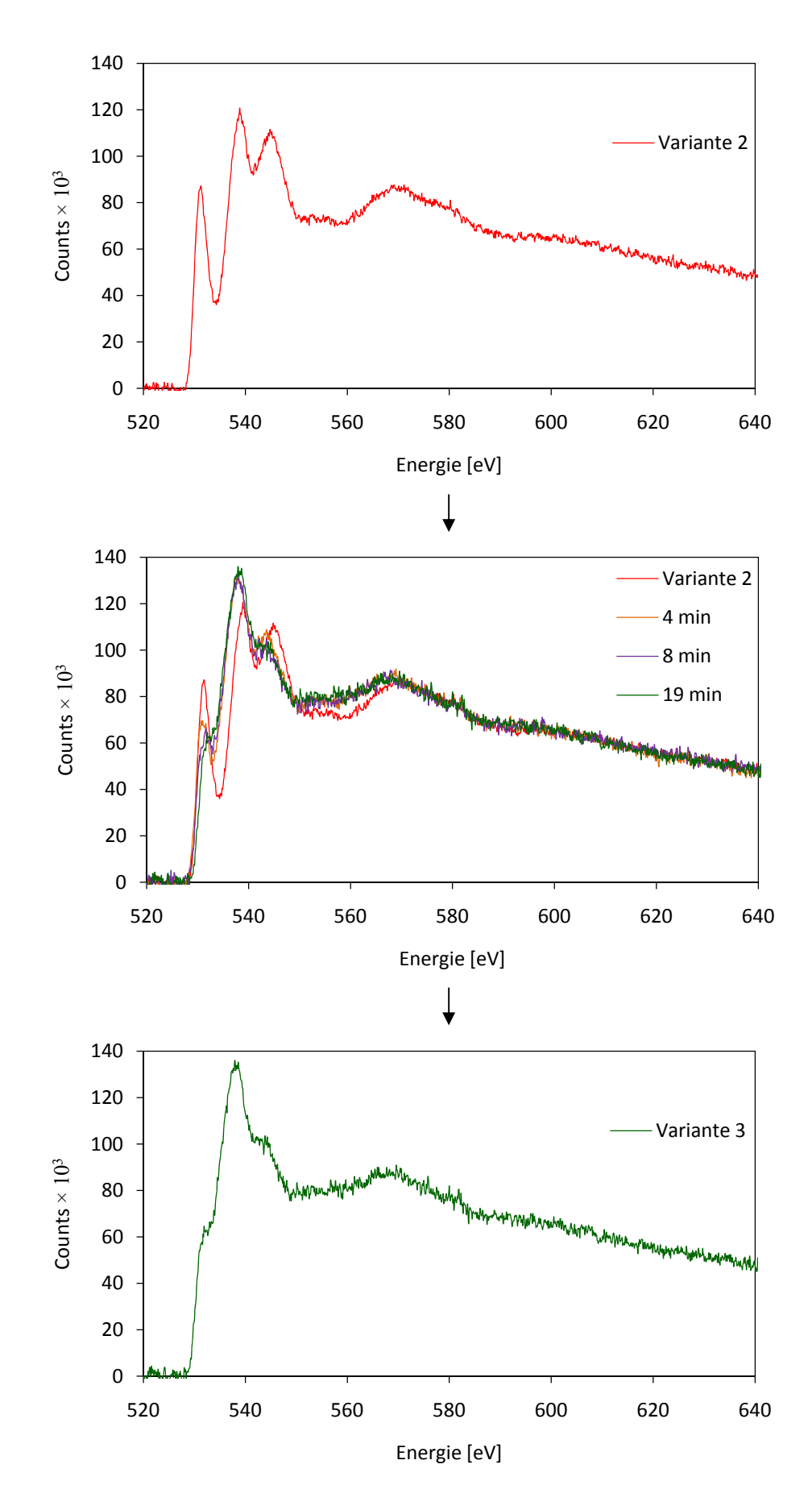

**Abb. 3-81:** Zeitliche Veränderung der Sauerstoff-Kante von Variante 2 zu Variante 3.

schied zwischen diesen beiden Spektren liegt in den unterschiedlichen Intensitäten der drei Peaks. Während in der Variante 2 der zweite Peak die höchste Intensität besitzt (gefolgt vom dritten Peak), wechselt dies beim Übergang zu Variante 1. Hier hat der dritte Peak die höchste Intensität, gefolgt vom zweiten Peak. Bei Anfertigung eines Gaußschen Fits für die drei Peaks (Abb. 3-79) zeigt sich der zeitliche Verlauf der resultierenden drei Amplituden (Abb. 3-80). Darin eindeutig erkennbar ist die Veränderung über die Zeit, gefolgt von einem Stillstand aller drei Peaks ab einen bestimmten Zeitpunkt. Bis zu dieser Unveränderlichkeit der Intensitäten in den drei Peaks können auch leichte sprunghafte Änderungen (eventuell auch in die entgegengesetzte Richtung der gemittelten Gesamttendenz) erfolgen (strichlierte Linien in Abb. 3-80).

 Die am meisten beobachtbare Veränderung der Sauerstoff-Kante im EELS ist die Umwandlung der Variante 2 in die Variante 3 (Abb. 3-81). Hier vereinen sich die drei ursprünglichen Peaks über die Zeit der Bestrahlung immer mehr zu einem gemeinsamen Peak mit charakteristischer Form. Auch hier laufen die Veränderungen in etwa einer halben Stunde ab. Je nach Probenstelle bzw. Probendicke kann dieser Richtwert variieren.

 Für beide besprochenen zeitlichen Veränderungen (Variante 2 zu Variante 1 und Variante 2 zu Variante 3) kann man auch die Beobachtung in der umgekehrten Reihenfolge

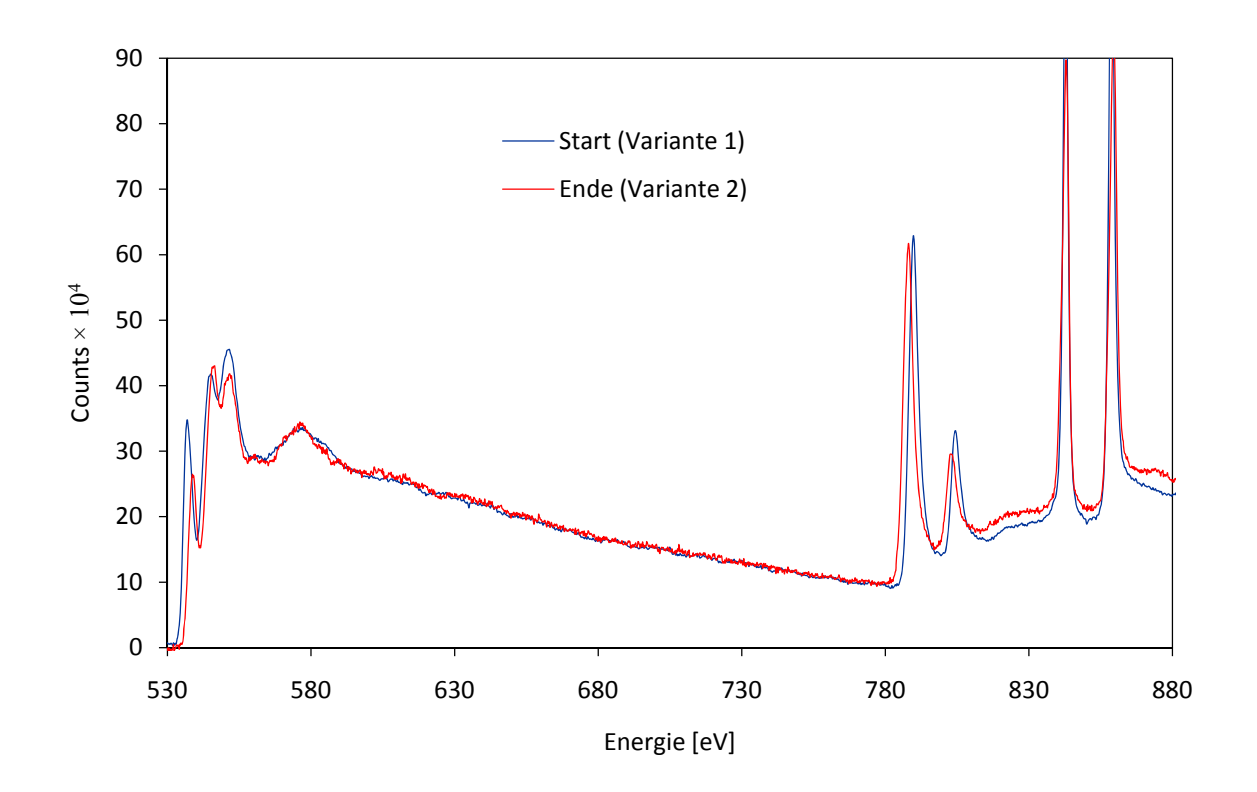

**Abb. 3-82:** Änderung der Sauerstoff-Absorptionskante (532 eV) mit gleichzeitiger Verschiebung der Kobalt L-Kanten (779 eV) um 1,8 eV. Die Lage der beiden Lanthan M-Kanten bleibt unverändert.

machen. Das heißt, dass sich die beiden Varianten 1 und 3 der Sauerstoff-Kante während der Beobachtung im TEM in die Variante 2 umwandeln können.

 In manchen Fällen zeigt sich auch ein Wandel von der Variante 3 in die Variante 1 (bzw. umgekehrt), doch erfolgt dies immer über die Zwischenstufe der Variante 2. Dies ist auch ein Grund dafür, warum die Variante 2 in der Bedeutung als "Mittelstück" ihre Bezeichnung "Variante 2" erhalten hat. Ein weiterer Grund dafür lässt sich im Kapitel 3.11.2 "Simulationen mittels FEFF" erkennen.

Orientierungsabhängige EELS-Aufnahmen für die Zonenachsen [1 0 0], [1 0 1] und [2 2 1] ergeben dieselben Resultate und zeitlichen Veränderungen im Spektrum. Die drei unterschiedlichen Varianten an EEL-Spektren sind daher anscheinend nicht von der Orientierung abhängig.

 Im Zuge der zeitlichen Veränderung an der Sauerstoff-Kante zeigt sich damit einhergehend eine Verschiebung der Kobalt-Peaks (Abb. 3-82), während bei den Lanthan-Peaks keine Verschiebung zu verzeichnen ist. Beim Übergang von der Variante 1 zur Variante 2 beträgt die Verschiebung der Kobalt L-Kanten 1,8 eV. Die Ursache für solch einen "chemical shift" könnte eine Änderung des "durchschnittlichen" Ladungszustandes der Kobalt-Atome [110; 111; 112] sein. Die Bezeichnung "durchschnittlich" erfolgt daher, da die Kobalt-Atome je nach Anzahl der benachbarten Sauerstoffleerstellen die Oxidationsstufe +2 oder +3 besitzen. Eine Änderung des durchschnittlichen Ladungszustandes von Kobalt kann daher nur mit einer unmittelbaren Erhöhung bzw. Erniedrigung der Anzahl an Sauerstoffleerstellen zu sehen sein. Da eine höhere Oxidationsstufe eine Erhöhung der Ionisationskantenenergie nach sich zieht, hat somit die Variante 1 mehr Kobalt-Atome mit der Oxidationsstufe +3 und damit auch weniger Sauerstoffleerstellen.

#### **3.11.2 Simulationen mittels FEFF**

Zur Simulation von EEL-Spektren kommt das Programm FEFF 8.10 [113] zum Einsatz. Dieses Programm wurde zur Simulation von Röntgenabsorptionsspektren (XAS) entwickelt. Da die physikalischen Grundlagen für XAS und EELS dieselben sind [114; 115], lassen sich mit der Software FEFF auch Simulationen für EELS erstellen. Die neuere Version FEFF 9 enthält mittlerweile auch Befehle für EELS-Simulationent.

 Für die Simulation mit FEFF benötigt man eine Input-Datei, welche man mit der Software ATOMS [116] generiert. Darin enthalten sind, je nach Größe des gewählten Clusters, die Koordinaten der einzelnen Atome in xyz-Werten. Weiters befinden sich darin auch die jeweiligen Befehle für die Simulation mit vorgegebenen Standardwerten. Diese Werte lassen sich im Speziellen gemäß einer praktischen Anleitung für EELS-Simulationen [117] manuell anpassen. Diese Ausgangswerte werden noch auf die experimentellen Spektren abgestimmt, indem es zur Vermessung einer bekannten, einfachen Struktur  $(SiO<sub>2</sub>)$  kommt. Die experimentellen Ergebnisse von  $SiO<sub>2</sub>$  erlauben somit eine unkomplizierte Feinabstimmung der Parameter für die Simulation der Sauerstoffkante. So ergibt sich zum Beispiel eine gute Übereinstimmung zwischen Experiment und Simulation unter Verwendung eines Full-Multiple-Scattering-Faktors von 4,0. Im Weiteren erfolgt die Rechnung mit dem Dirac-Hara-Modell. Die dazu passenden Werte lauten ixc = 1, vr0 = -1,5 und vi0 = 0,2. Zur Simulation

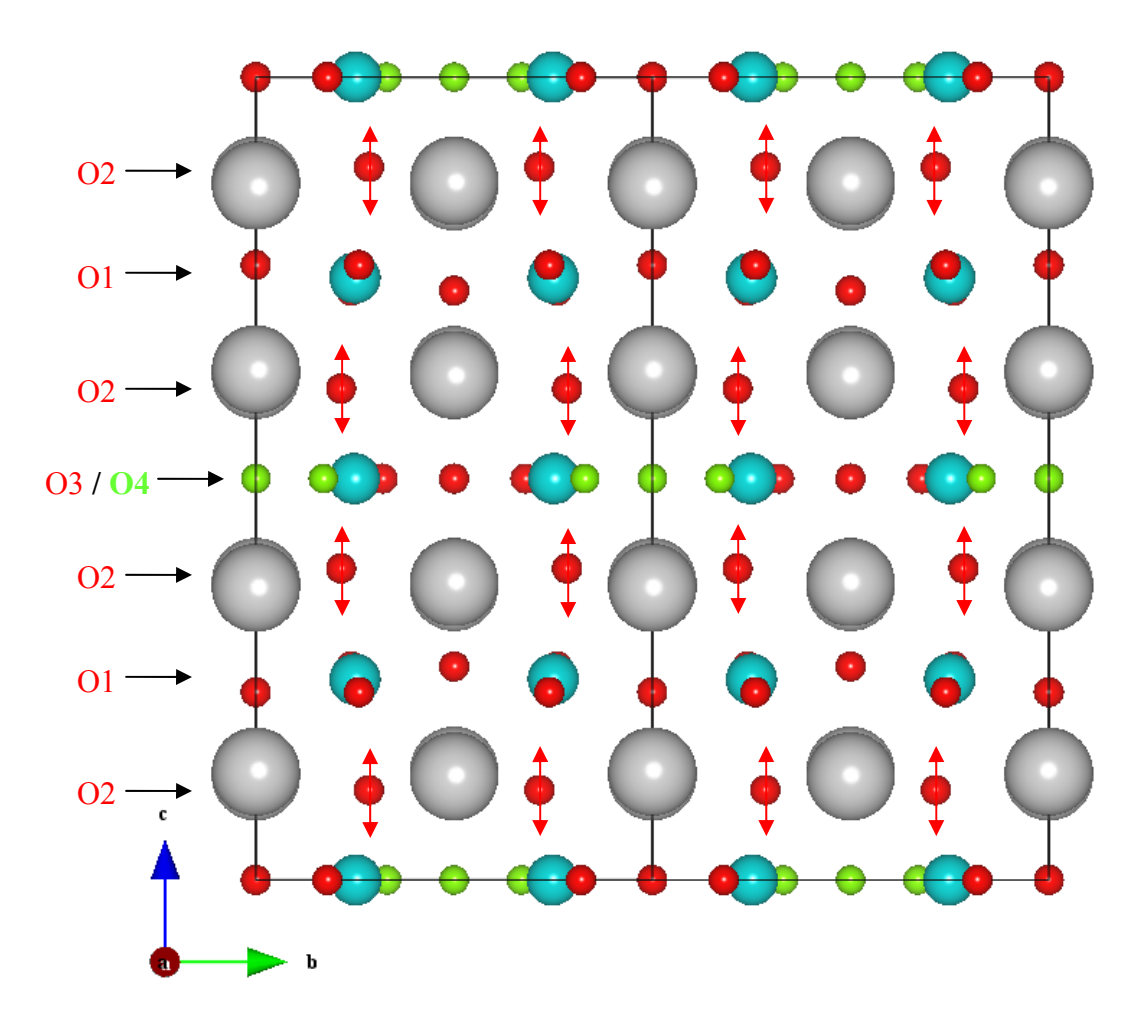

**Abb. 3-83:** Zwei Elementarzellen von LSC+ in [1 0 0] mit grün gekennzeichneten Positionen für die möglichen Sauerstoffleerstellen (O4). Je nach Besetzung der O4 Stellen ergibt sich eine Positionsänderung der O2 Sauerstoffatome in z-Richtung (rote Pfeile).

erweist sich eine Cluster-Größe von 6 als ausreichend. Größere Werte zeigen keine signifikante Veränderung in der Simulation, benötigen aber eine längere Berechnungszeit.

 Wie bereits angeführt, besitzt die nichtstöchiometrische Probe eine hohe ionische Leitfähigkeit und eine hohe Mobilität der Sauerstoffleerstellen. Eine wichtige Überlegung für die Simulation ist, dass mehrere oder wenigere Sauerstoffleerstellen im System einen Einfluss auf die unmittelbar benachbarten Atome ausüben. Beim gedanklichen Entfernen eines Atoms aus einem Kristall führt dies zur unmittelbaren Antwort der benachbarten Atome, indem sie das Fehlen durch Positionsänderungen ausgleichen (Relaxation). Für diesen Ausgleich ist die Rolle der O2 Sauerstoffatome am größten, wie in Abb. 3-83 zu erkennen ist. Entfernt man ein O4 Atom, dann nähert sich im Gegenzug ein O2 Atom dem gemeinsamen Co Atom. Die O1-Ebene hingegen befindet sich weiter entfernt von der O4-Ebene. Des Weiteren, was mehr zum Tragen kommt, befindet sich die O1-Ebene in der Mitte zwischen den O4-Ebenen. Damit kann sich eine Bewegung für O1 in z nicht ergeben, wenn in den benachbarten O4-Ebenen gleichviel Sauerstoffleerstellen vorhanden sind. Ebenso verhält es sich für die O3-Sauerstoffatome.

Wenn sich zu beiden Seiten von O3 eine Leerstelle befindet, ergibt sich keine Positionsänderung in x oder y. Eine "unsymmetrische" Aufteilung von Leerstellen würde aber auch auf O3 eine Veränderung der Atomposition ergeben. Unter der Annahme, dass sich die Leerstellen nicht zu "Mini-Cluster" formieren, sondern sich geordnet über O4-Positionen verteilen, würde sich somit eine Änderung der Leerstellen-Konzentration hauptsächlich in einer O2-Positionsänderung manifestieren.

Die Simulationen der Sauerstoff-Nahkantenstruktur zeigen einzig durch unterschiedliche z-Positionen der O2-Sauerstoffatome wesentliche Unterschiede im Spektrum auf. Diese Simulationen stehen im Einklang mit den experimentellen Ergebnissen. Die Simulation für eine O2-Sauerstoffposition mit  $z = 0.112$  kommt sehr nahe der sogenannten "Variante 1" aus den experimentellen Untersuchungen (Abb. 3-84). Bei Erhöhung der Sauerstoffleerstellenkonzentration ergibt sich die besagte Verkürzung der Co – O2 Bindungsabstände und damit hauptsächlich eine Veränderung der Atomposition von O2 in z. Die EELS-Simulation der Sauerstoffkante für  $z = 0.108$  zeigt Abb. 3-85. Diese Simulation steht im Einklang mit der experimentellen "Variante 2". Bei einer weiteren lokalen Erhöhung an Sauerstoffleerstellen kommt es zu einer fortlaufenden Verkürzung des Co – O2 Bindungsabstandes. Die Berechnung mit der veränderten z-Koordinate für O2 ( $z = 0.092$ ) ergibt eine Simulation (Abb. 3-86), welche mit der experimentellen Nahkantenfeinstruktur von "Variante 3"

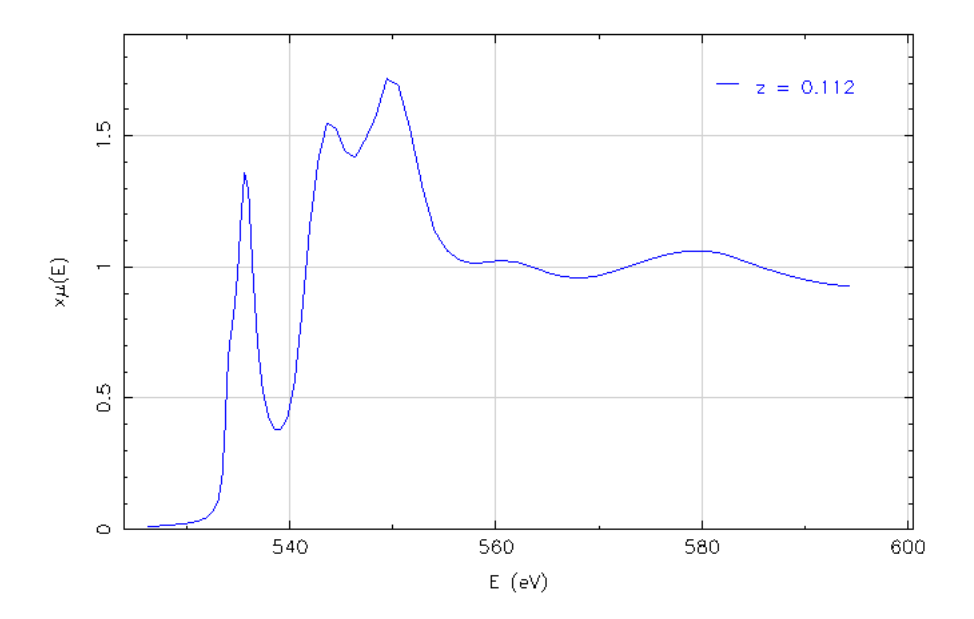

Abb. 3-84: Simulation der Sauerstoffkante mit z = 0,112 für O2. Bei Vergleich mit den experimentellen Spektren zeigt sich Übereinstimmung mit "Variante 1".

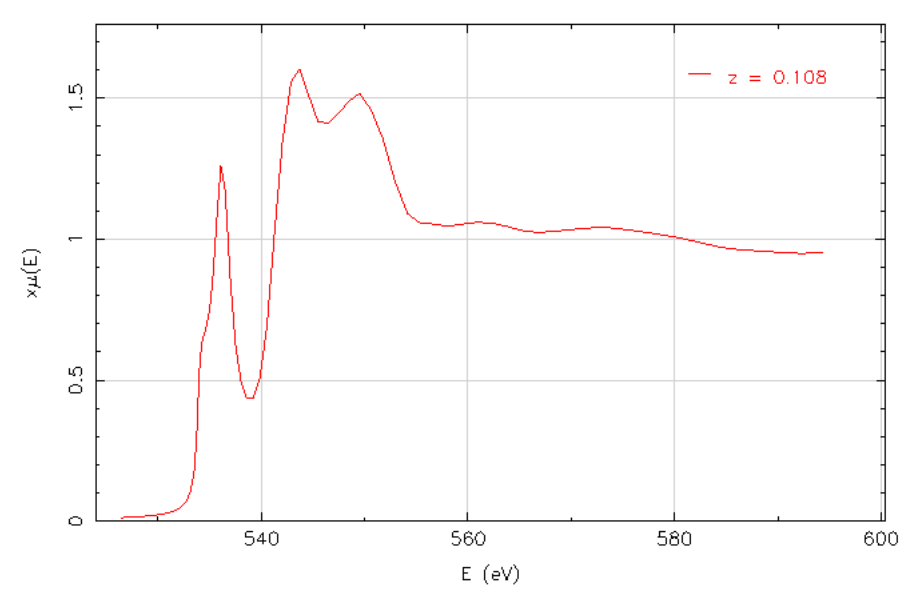

Abb. 3-85: Simulation der Sauerstoffkante mit  $z = 0.108$  für O2. Bei Vergleich mit den experimentellen Spektren zeigt sich Übereinstimmung mit "Variante 2".

übereinstimmt. Ähnliche Veränderungen an der Sauerstoff-Kante im Zuge unterschiedlicher Sauerstoffkonzentrationen (δ = 0, δ = 0,13, δ = 0,25) konnten auch Muller et al. [118] an SrTiO3-<sup>δ</sup> beobachten. Ebenso zeigt sich auch hier bei Erhöhung der Sauerstoffleerstellen eine Verschiebung der Titan-Kante zu niedriger Energie (Veränderung des Ti-Ladungszustandes von  $+4$  auf  $+3$ ).

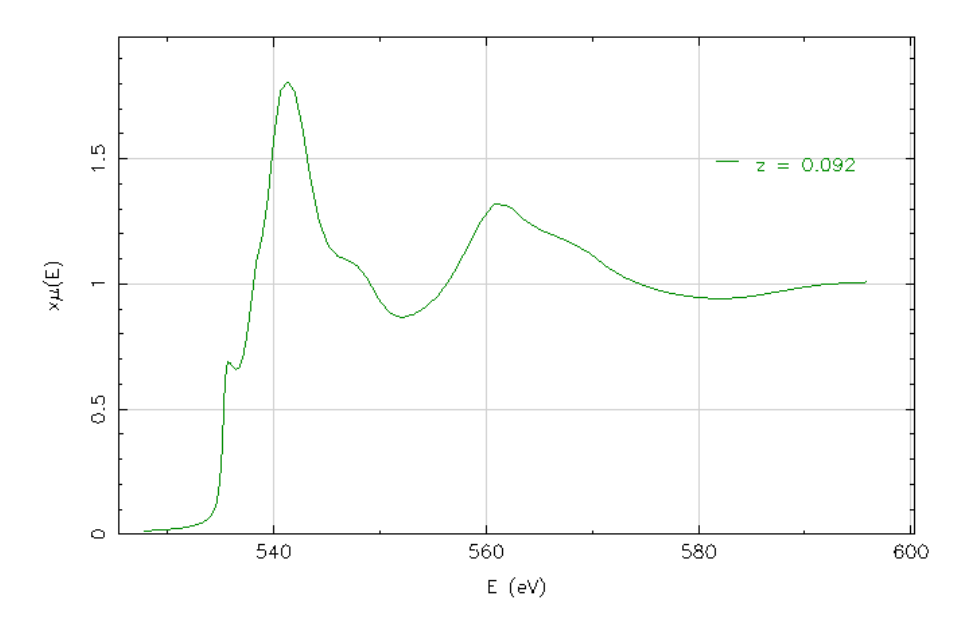

Abb. 3-86: Simulation der Sauerstoffkante mit  $z = 0.092$  für O2. Bei Vergleich mit den experimentellen Spektren zeigt sich Übereinstimmung mit "Variante 3".

#### **3.11.3 Stöchiometrische Probe**

Auch die stöchiometrische Probe zeigt im EEL-Spektrum nach wenigen Minuten Bestrahlung im TEM eine zeitliche Veränderung an der Sauerstoff K-Kante. Im Gegensatz zur nichtstöchiometrischen Probe zeigt die stöchiometrische Probe zu Beginn der Messung immer dasselbe charakteristische Spektrum (Abb. 3-87). Eine wichtige Voraussetzung dafür ist es, den Start der Messung an einer noch nicht untersuchten Stelle durchzuführen. Das Start-Spektrum zeigt eine Ähnlichkeit zum Spektrum "Variante 2" der nichtstöchiometrischen Probe.

Ebenso zeigt die zeitliche Veränderung der Sauerstoffkante eine Ähnlichkeit zur Umwandlung der "Variante 2" in die "Variante 3" der nichtstöchiometrischen Probe (Abb. 3-81). Im Weiteren ergibt sich im Zuge der Veränderung an der Sauerstoffkante ebenso eine energetische Verschiebung der Kobalt L-Kanten (Abb. 3-88), wie dies bereits an der nichtstöchiometrischen Probe beobachtet wurde. Eine Verschiebung der Kobaltkante zu einer geringeren Energie bedeutet eine Erniedrigung der durchschnittlichen Ladungszahl der gesamten Co-Atome. Dies wiederum bedeutet eine Zunahme an Sauerstoffleerstellen [110; 111; 112].

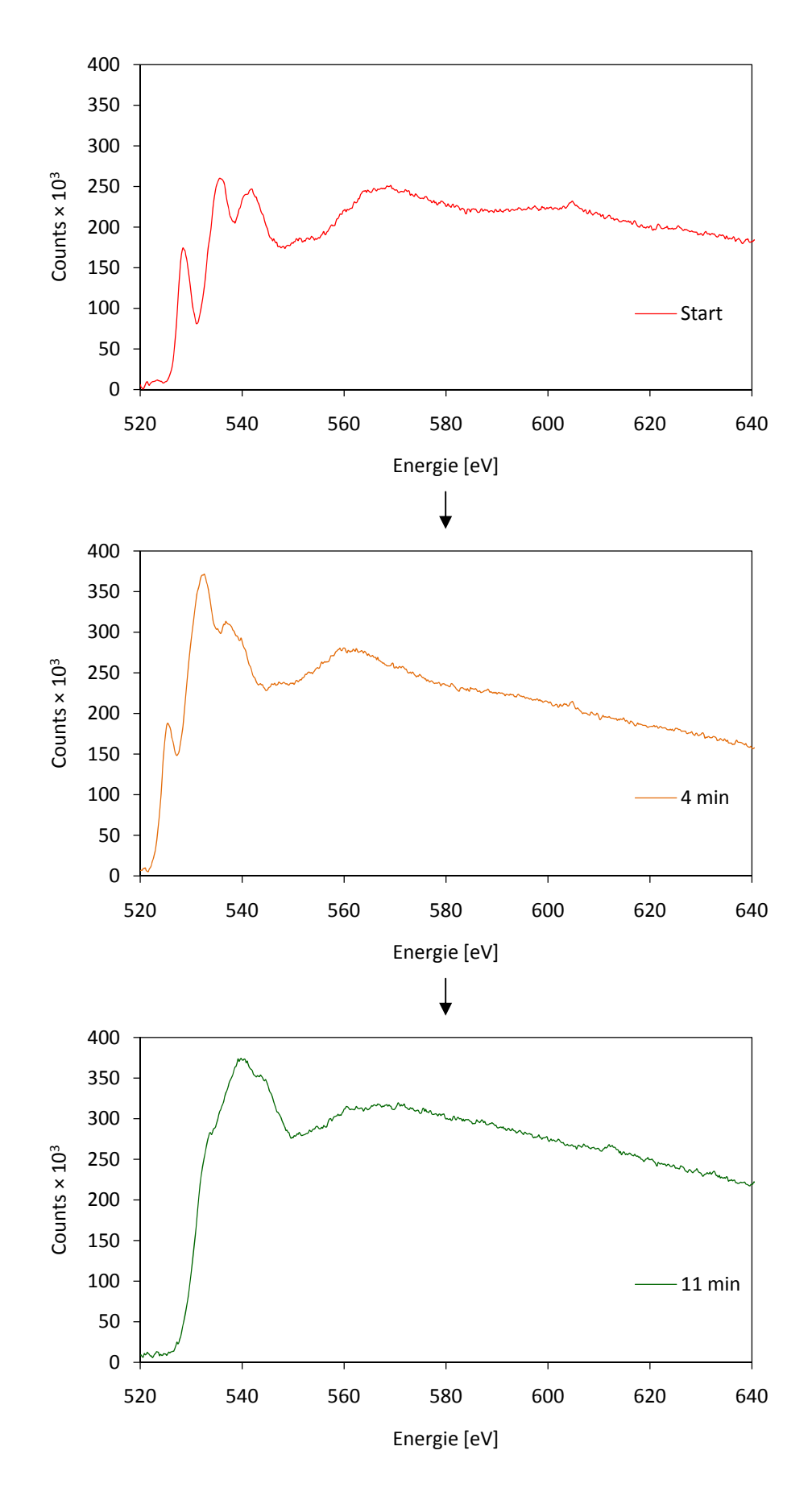

**Abb. 3-87:** Zeitliche Veränderung der Sauerstoffkante während der Bestrahlung im TEM.

Tatsächlich zeigen nach längerer Zeit der Bestrahlung im TEM die untersuchten Stellen der ursprün nglichen s Überstrukturreflexe (Abb. 3-89). Das Zustandekommen von Überstrukturreflexen kann man stöchiometr ischen Pr Probe in der Feinbereichsbeugung sc schwache

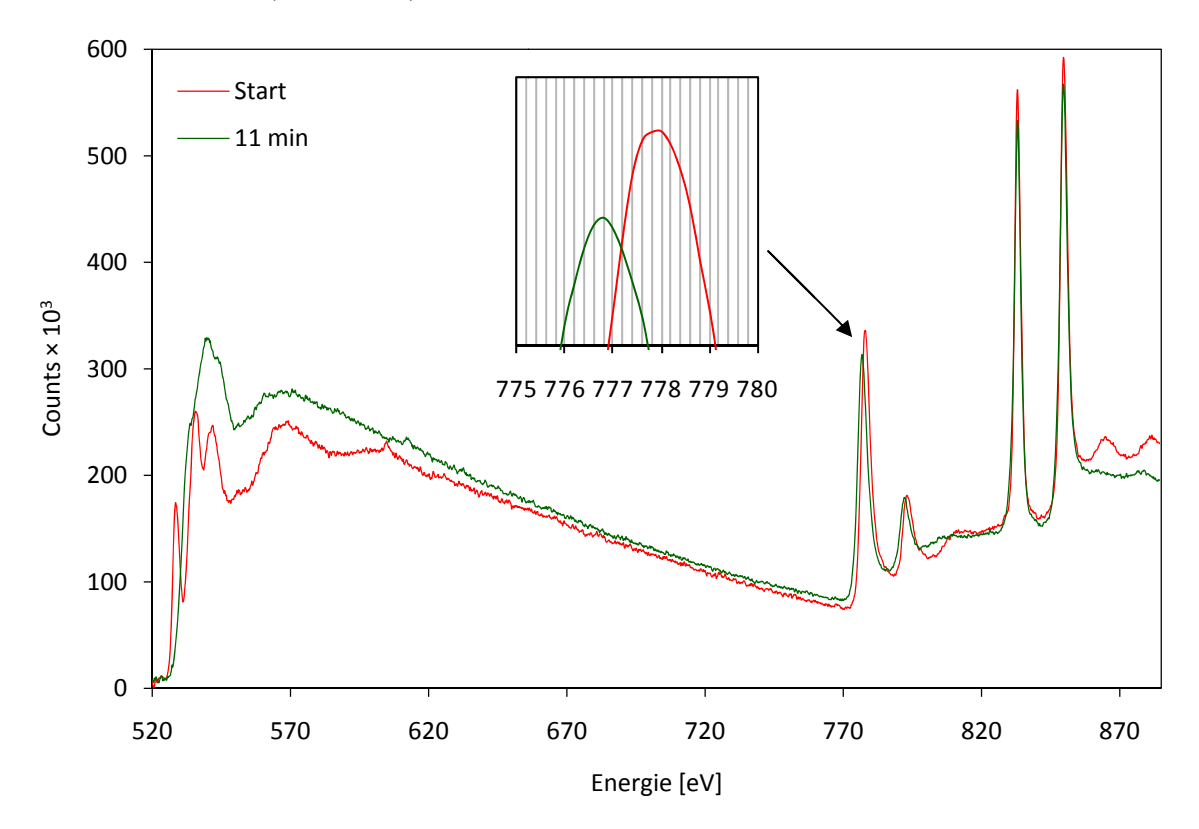

Abb. 3-88: Veränderung der Sauerstoffkante während der Untersuchung im TEM mit einhergehendem chemisch hen Shift der K Kobaltkante um m 1,2 eV.

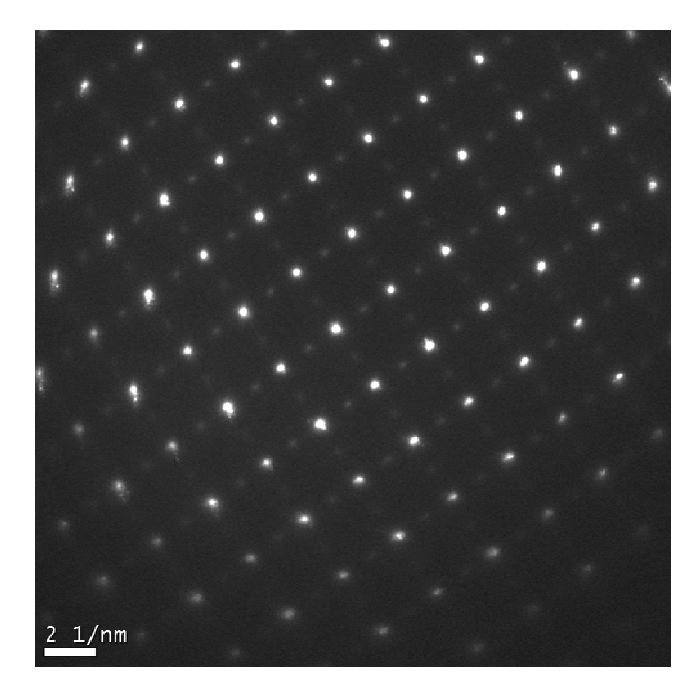

Abb. 3-89: Das Beugungsbild der stöchiometrischen Probe zeigt nach längerer Bestrahlung im TEM das Erscheinen von schwache en Überstrukt turreflexen in [0 0 1].

als Indiz für das Anwachsen von Sauerstoffleerstellen sehen, da die Verdoppelung der Elementarzelle erst durch Leerstellen zustande kommt.

Eine Besonderheit zeigen die anfänglichen Start-Spektren hinter den Lanthankanten. Es zeichnen sich bei ca. 865 und 880 eV deutlich zwei Peaks ab (Abb. 3-88), welche mit der Veränderung der O K-Kante kontinuierlich verschwinden. Genau diese beiden Peaks lassen sich auch in einem Referenzspektrum von La<sub>2</sub>O<sub>3</sub> [119] finden (Abb. 3-90).

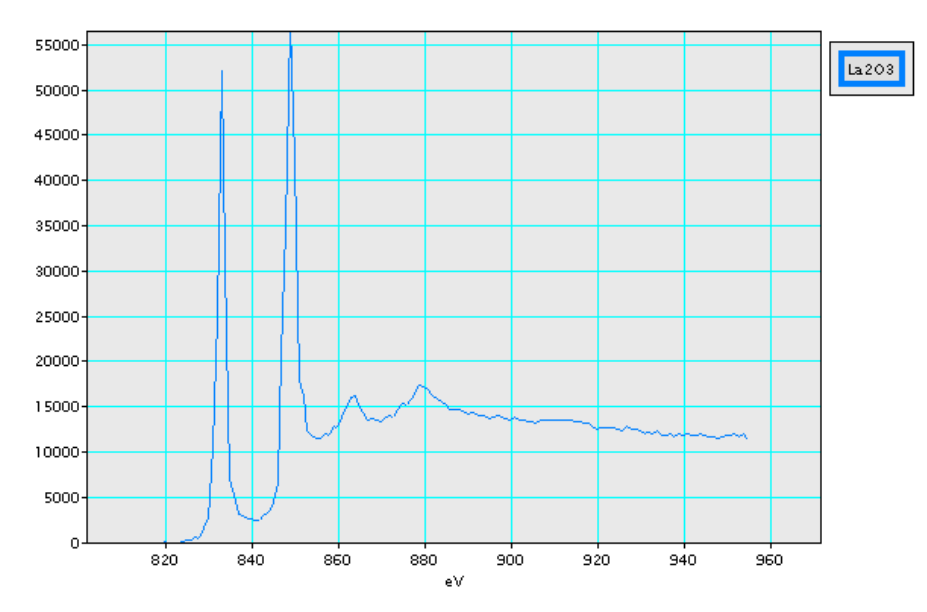

**Abb. 3-90:** EEL-Spektrum von La<sub>2</sub>O<sub>3</sub> an den La-M<sub>4.5</sub> Kanten [119].

## **3.11.4 Schlussfolgerung aus den Untersuchungen von nichtstöchiometrischer und stöchiometrischer Probe**

Die stöchiometrische Probe LSC zeigt während der Untersuchung im TEM neben der Veränderung an der Sauerstoff K-Kante eine langsame Bildung von Überstrukturreflexen im Beugungsbild. Eine wichtige und grundlegende Sache dabei ist die Frage, wie diese Überstruktur an LSC zustande kommt. Erfolgt das Zustandekommen der Überstruktur in LSC ebenfalls durch Sauerstoffleerstellen? Eigentlich sollten in der stöchiometrischen Probe aber keine Leerstellen sein. Falls aber doch Sauerstoffleerstellen die Ursache für die Überstruktur sind, stellt sich die Frage, wie kommt es zu diesen Leerstellen? Oder sind andere strukturelle Besonderheiten die Ursache für die Überstruktur?

Über die Standardtheorie für Strahlenschäden [120] wurde im Jahre 1989 an der Verbindung YBa<sub>2</sub>Cu<sub>3</sub>O<sub>7- $\delta$ </sub> die maximale kinetische Energie, welche in Abhängigkeit von der

Beschleunigungsspannung auf das leichtere Sauerstoffatome übertragen werden kann, publiziert [121]. Die Kalkulation dafür zeigt für Energien bis unter 100 keV Dislozierungen und die Formung von Sauerstoffleerstellen. Kurz darauf beobachteten Basu et al. [122] bei TEM-Untersuchungen von YBa<sub>2</sub>Cu<sub>3</sub>O<sub>7-δ</sub> bei 83 K mit 100 kV Beschleunigungsspannung keine Strahlenschäden. Die Bildung von Sauerstoffleerstellen zeigte sich dann bei einer Spannung ab 120 kV im Beugungsbild. Bei einer Temperatur von 300 K beobachtete man eine Änderung der Ordnung an den Sauerstoffleerstellen abhängig von der Elektronenflussdichte. Auch Browning et al. [123] erforschten die lokale Generierung von Sauerstoffleerstellen an YBa<sub>2</sub>Cu<sub>3</sub>O<sub>7-δ</sub> durch den Elektronenstrahl. Zum Messen der Abnahme der Sauerstoffkonzentration verwendete man EELS und die thermogravimetrische Analyse (TGA).

Durch den Einfluss des Elektronenstrahls während der Untersuchung im TEM haben sich auch andere Beobachtungen ergeben. Yang et al. [124] konnten ebenso während der Untersuchung im TEM die Bildung von Sauerstoffleerstellen durch die Bestrahlung mit Elektronen erkennen. Durch die Formierung von geordneten Sauerstoffleerstellen konnte im Weiteren die Entstehung einer Modulation im HRTEM beobachtet werden. Damit einhergehend ergab sich eine zeitliche Veränderung der Feinstruktur der Sauerstoff-K-Kante im EELS. Diese Veränderung lässt Ähnlichkeiten erkennen zu den beobachteten Veränderungen der O-K-Nahkantenfeinstruktur an LSC+ (Kapitel 3.11.1).

Die oben genannten Arbeiten [121; 122; 123; 124] zeigen parallel zu den experimentellen Untersuchungen an LSC, dass es durch den Elektronenstrahl zur lokalen Generierung von Sauerstoffleerstellen kommen kann. Dies lässt sich unter anderem am LSC durch die allmähliche Bildung von Überstrukturreflexen erkennen (Kapitel 3.11.3). Aus diesen Beobachtungen stellt sich die zentrale Frage: Wenn durch den Einfluss des Elektronenstrahls Sauerstoffleerstellen generiert werden, was führt dann auf der anderen Seite zum plötzlichen Verlust der Überstruktur beim Bestrahlen mit Elektronen? Ist der Verlust des Überstrukturreflexes auch als Verlust der Sauerstoffleerstellen zu sehen?

Unter diesem Aspekt ergibt sich als logische Folgerung eine weitere Frage: Kann man an einem Kristall, an welchem im Zuge der TEM-Untersuchung der Überstrukturreflex im SAED plötzlich verschwunden ist, durch erneute Bestrahlung im TEM den Überstrukturreflex wieder entstehen lassen? Dies sollte nach den obigen Erläuterungen grundsätzlich möglich sein. Zur Klärung dieser Frage wird dazu ein bekannter Kristall aufgesucht, welcher bei einer vorhergehenden Untersuchung im TEM seinen Überstrukturreflex von einer Sekunde auf die andere verloren hat. Dies ist Teil der Untersuchung im folgendem Abschnitt (Kapitel 3.12).

### **3.12 Zeitlich versetzte Neuuntersuchungen an LSC+**

An dem Kristall, an welchem bereits Hellfeldbilder/Dunkelfeldbilder von den Domänen (Abb. 3-5) und Beugungsbilder von der Überstruktur (Abb. 3-8) aufgenommen wurden, wird nun die Untersuchung neu aufgenommen. Nachdem die Überstruktur auf einen Schlag verschwunden war, war der oftmalig untersuchte Kristall nicht mehr von Interesse. Nach dem Verstreichen von 28 Monaten wird selbiger Kristall im TEM nochmalig untersucht.

#### **3.12.1 Erneute Elektronenbeugung**

Erneute SAED Bilder eines vor mehreren Monaten untersuchten LSC+ Kristalls liefern überraschende Ergebnisse. Die damals gänzlich verschwundene Überstruktur ist, in selbiger Orientierung wie bei den damaligen Untersuchungen, wieder neu anzutreffen (Abb. 3-91(b)). Eine erneute Formierung von Domänen ist nicht ersichtlich (Abb. 3-91(b)) und folgende Hochauflösungsbilder (Kapitel 3.12.2) sollen darüber Auskunft geben, wie sich die Überstruktur entlang beider Achsen (Pfeile in Abb. 3-91(b)) zusammensetzt.

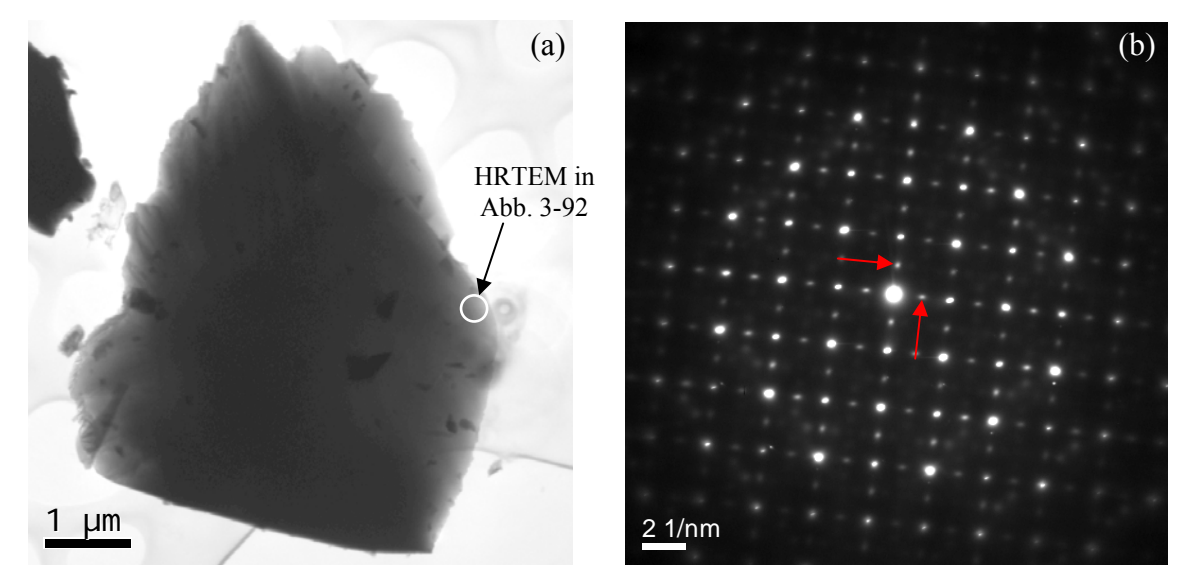

**Abb. 3-91:** (a) LSC+ Kristall, welcher vor mehreren Monaten untersucht wurde und in dieser Orientierung gänzlich die Überstruktur verloren hatte. (b) Erneute SAED-Bilder zeigen, dass die Überstruktur in dieser Orientierung wieder sichtbar ist (rote Pfeile). (Wie die folgenden Hochauflösungsbilder ergeben, sind die Zonenachsen für diese Orientierung [1 0 0], [0 1 0] und [0 0 1].)

Das erneute Erscheinen der Überstruktur ist ein wesentliches Indiz dafür, dass das einstige Verschwinden der Überstruktur nicht zwingend als ein Verschwinden von Sauerstoffleerstellen zu verstehen ist. Durch die Neuformierung der Überstruktur zeigt sich dass die Sauerstoffleerstellen im Kristall verblieben sein dürften. Ein "Zurückkehren" von Leerstellen in die Probe während der Lagerung an Luft kann ausgeschlossen werde, denn dann müsste dieses Phänomen an der stöchiometrischen Probe ebenso zu beobachten sein als langsame Ausbildung von Überstrukturreflexen während der Lagerung; was aber nicht der Fall ist. Dieser Umstand bedeutet für das Verschwinden der Überstruktur (sowohl in der Beugung als auch in der Hochauflösung, Kapitel 3.10.4) während der Bestrahlung, dass sich die Leerstellen und die Sauerstoffatome im Elektronenstrahl neu "ausrichten". Das bereits besprochene "Vertauschen" der kristallographischen Achsen (Kapitel 3.10.4) über die Umverteilung der Leerstellen bzw. Sauerstoffatome ist demnach tatsächlich zutreffend.

#### **3.12.2 Erneute Hochauflösung**

Auch die Hochauflösung mit den resultierenden Diffraktogrammen bringt die vor Monaten verschwundene Überstruktur zu Tage. Im Gegensatz zu früher manifestiert sich die Überstruktur nicht in den gewohnten Domänen (mit einer Länge bis in den µm-Bereich und einer Breite bis 150 nm), sondern in winzigen Nanodomänen mit den Abmessungen von wenigen nm (Abb. 3-92(a)). Der Winkel zwischen den beiden Achsen mit Überstruktur beträgt wie gehabt 90°. Weiters lassen sich auch winzige Bereiche ohne Überstruktur anfinden. Eben diese winzigen Nanodomänen mit Überstruktur wurden auch von Z.L. Wang et al. [9] und R.H.R. van Doorn et al. [11] beobachtet und publiziert. Allerdings gibt es keine "externe" Publikation (Veröffentlichung außerhalb unseres Institutes) mit den von uns beobachteten langgezogenen Domänen bis einige µm. Angesichts dessen stellt sich weniger die Frage, warum das LSC+ nun bei den neuerlichen Untersuchungen in kleinen Nanodomänen vorliegt, sondern vielmehr die Frage, warum das LSC+ ursprünglich mit langen, großen Domänen vorlag; also in einer Form die sonst niemand beobachtete. Eine mögliche Erklärung dazu wäre vielleicht in den unterschiedlichen Präparationsmethoden zu finden.

Ungeachtet der Form der Domänen ist im Diffraktogramm deutlich die Überstruktur zu erkennen (Abb. 3-92(b)). An unterschiedlichen Stellen des Kristalls aufgenommene

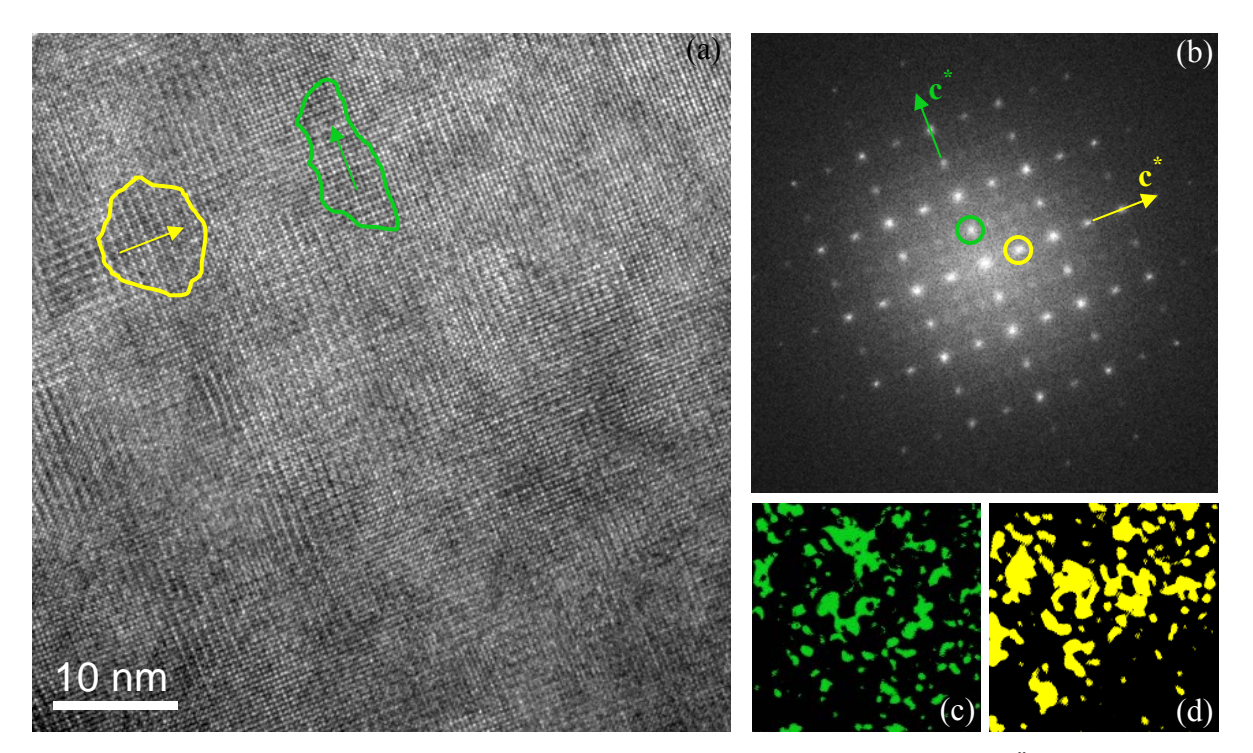

**Abb. 3-92: (a)** HRTEM mit Nanodomänen (grün und gelb). (b) Diffraktogramm zeigt Überstruktur entlang beider Achsen. (c) und (d) Bereiche mit der korrespondierenden Überstruktur (erhält man schemenhaft über die inverse Fouriere Transformation der entsprechend ausgewählten Überstrukturreflexe).

Hochauflösungsbilder zeigen leichte Variationen in der Größe der Nanodomänen, aber immer mit der neu ersichtlichen Überstruktur. Selbst an der Stelle des Kristalls, an welcher ursprünglich keine Überstrukturreflexe zu sehen waren (Abb. 3-8(d)), weil die Kristallachse c dort parallel zur Blickrichtung verlief, sind nun Nanodomänen mit Überstruktur.

Das "Verschwinden" der Überstrukturreflexe in der Beugung durch die Bestrahlung von Elektronen ist tatsächlich als eine Art "Umstrukturierung" zu verstehen, bei welcher die Überstruktur an sich nicht verloren geht. Die "Umstrukturierung" erfolgt durch Änderungen in den Positionen der mobilen Sauerstoffatome bzw. Sauerstoffleerstellen.

Durch den Einfluss des Elektronenstrahls kommt es zum "Austausch" der kristallographischen Achsen. Bei ausreichender Bestrahlung des Kristalls (dieser befindet sich in einer Hauptzonenachse) richten sich alle Domänen, egal welche Orientierung sie haben, nach dem Elektronenstrahl aus. Am Ende der Bestrahlung haben alle Domänen ihre c-Achse parallel zum Elektronenstrahl und unterscheiden sich nicht mehr in ihrer Orientierung. Die Domänen "verschmelzen" sozusagen zu einer Riesendomäne in der Form des Kristalls. Dieser Zustand des Kristalls dürfte vermutlich energetisch ungünstig sein, da sich über längere Zeit viele Nanodomänen, mit allen drei möglichen Ausrichtungen der Kristallachsen ausbilden.

## **4 Zusammenfassung**

Bereits zuvor getätigte Strukturbestimmungen an der nichtstöchiometrischen Probe La<sub>0,4</sub>Sr<sub>0,6</sub>CoO<sub>2,71</sub> führten mit der Röntgenpulverdiffraktometrie zu einer trigonalen Elementarzelle mit der Raumgruppe  $R\overline{3}c$  (Nr. 167). Dieses Ergebnis ist für die untersuchte chemische Verbindung ebenso in der Literatur als auch in Strukturdatenbanken anzufinden. Doch neben einer trigonalen Strukturlösung lassen sich dort auch ebenso kubische, orthorhombische und tetragonale Strukturlösungen (bzw. nur Ansätze zu einer Lösung) finden.

 Auch in der Beobachtung eines Überstrukturreflexes zeigen sich bei den Literaturangaben Unterschiede. Einige Autoren verweisen auf die Beobachtung einer Überstruktur andere hingegen konnten keine Überstruktur beobachten. Diese Unterschiede korrelieren aber nicht mit der getroffenen Wahl der zum Einsatz kommenden Beugungsmethoden wie Röntgenbeugung, Elektronenbeugung oder Neutronenbeugung. Sehr wohl ergeben sich aber je nach verwendeter Beugungsmethode starke Unterschiede in der Intensität des Überstrukturreflexes. Ein direkter Vergleich zwischen Röntgen- und Elektronenbeugung unabhängig von den unterschiedlichen Probenpräparationen (oder sonstigen anderen Faktoren) ist durch die eigenen Untersuchungen möglich. Beim Einsatz der Röntgenpulverdiffraktometrie zeigt sich zwar der Überstrukturreflex, ist aber durch seine äußerst geringe Intensität gerade noch im Spektrum erkennbar. Mit der Elektronenbeugung innerhalb eines TEMs hat man den Vorteil, kleinere Bereiche zu untersuchen und man erhält das Beugungsbild eines einzelnen Kristalles (statt vom Pulver) und daher lässt sich nicht nur die Überstruktur wesentlich besser erkennen, sondern auch ihre Lage im reziproken Raum. Ein weiterer wichtiger Vorteil dabei ist, die Möglichkeit den noch schwächeren Reflex (0 1 1) im Beugungsbild zu beobachten, denn dieser ist für die Ermittlung des Bravais-Gitters von Bedeutung und damit auch ein entscheidender Punkt zur Erstellung des richtigen Strukturmodells.

 Die Ermittlung der Punktgruppe, als essentieller Teil für die Strukturlösung, ist mit Hilfe der konvergenten Elektronenbeugung im TEM eine praktikable und zielführende, aber dennoch selten verwendete Methode. Über die Symmetrieeigenschaften unterschiedlich generierter Beugungsbilder von LSC+ aus zwei Zonenachsen erhält man nach Buxton die Punktgruppe 4/*mmm*, welche 20 Raumgruppen als Möglichkeiten für ein Strukturmodell beinhaltet.

 Eine weitere Eingrenzung der bisherigen Möglichkeiten auf die tatsächliche Raumgruppe erfolgt zuerst über die Bestimmung des Gittertyps und schließlich über die

sogenannten GM-Linien bzw. über die Auswahlregeln. Über die letztendlich ermittelte Raumgruppe *I*4/*mmm* lässt sich das tetragonale Strukturmodell mit der üblichen Rietveld-Methode am XRD-Spektrum verfeinern. Als Alternative bringt eine Auswertung der Elektronenbeugung (in Analogie zur Röntgenbeugung) über die Messung der Reflexintensitäten und der bereits ermittelten Punktgruppe durch Anwendung der "direkten Methoden" selbiges Strukturmodell zum Ergebnis. Das ermittelte Strukturmodell für LSC+ entspricht somit  $a^0b^+b^+$ (Nr. 16) nach der Notation von Glazer für die Verkippung der Oktaeder in Perowskiten.

Die beobachtete Überstruktur entlang der kristallographischen Achse c im tetragonalen Kristallsystem ergibt sich aus der Verkippung der Oktaeder und damit einhergehend in der regelmäßigen Anordnung an Sauerstoffleerstellen in der nichtstöchiometrischen Probe. Die Anordnung der Leerstellen erfolgt dazu in jeder zweiten Kobalt-Ebene und in einer zusätzlichen Ordnung über mehrere Elementarzellen (short-range und long-range order). Diese zusätzliche Ordnung lässt sich in den Elektronenbeugungsbildern als diffuse Streuung in definierten Formen erkennen; ebenso in der Fourier-Transformation der Hochauflösungsbilder. Entsprechende Simulationen der diffusen Streuung über positive und negative Korrelationen der Leerstellen zueinander ermöglichen einen Einblick in die dreidimensionale kurz- bzw. langweitige Ordnung der Sauerstoffleerstellen.

Eine kontinuierliche Veränderung der Sauerstoff K-Kante im EEL-Spektrum während der Untersuchung im TEM führt zu drei markanten Varianten in der Nahkantenfeinstruktur des Sauerstoffs und reversiblen Umwandlungen zwischen den drei Varianten während der Bestrahlung. Durch Übereinstimmung mit Simulationen zeigt sich als Ursache dafür die geringe Veränderung der Atompositionen von Sauerstoffatomen an den O2 Positionen, ausgelöst durch eine lokale Zu- oder Abnahme der Sauerstoffleerstellenkonzentration. Die lokale Abund Zuwanderung an Leerstellen (bzw. an mobilen Sauerstoffionen) an der untersuchten Probenstelle ergibt sich unmittelbar unter dem Einfluss des Elektronenstrahls.

Das mehrmalig beobachtete, zumeist schlagartige Verschwinden der Überstrukturreflexe im Beugungsbild, während der Untersuchung im TEM, ist nicht als ein endgültiges Verschwinden der Überstruktur zu deuten, sondern eher als ein räumliches "Umklappen der Überstruktur" unter dem Einfluss des Elektronenstrahls. Dieses "Umklappen" bedeutet ein Vertauschen des Gitterparameters c (mit Überstruktur) mit a bzw. b (ohne Überstruktur). Für dieses "Umklappen" in der Struktur sind geringe Änderungen in den Sauerstoffpositionen notwendig. EELS-Untersuchungen bestätigen genau diese hohe Flexibilität der Sauerstoffionen in der Änderung ihrer Atompositionen unter dem Einfluss des Elektronenstrahls.

# **5 Literaturverzeichnis**

[1] **M. Sase, K. Yashiro, K. Sato, J. Mizusaki, T. Kawada, N. Sakai, K. Yarnaji, T.** 

**Horita, H. Yokokawa.** Enhancement of oxygen exchange at the hetero interface of (La, Sr)CoO3/(La,Sr)CoO4 in composite ceramics. *Solid State Ionics.* 178, 2008, S. 1843-1852.

[2] **I. Letofsky-Papst, W. Grogger, I. Rom, F. Hofer, E. Bucher, W. Sitte.** AEM Investigation of Strontium Substituted La-Co-Perovskites. *Microsc. Microananl.* 8 (Suppl.2), 2002, S. 618-619.

[3] **I. Rom, F. Hofer, E. Bucher, W. Sitte, K. Gatterer, H.P. Fritzer, A. Popitsch.** Visualization of Compositional Fluctuations in Complex Oxides Using Energy-Filtering Transmission Electron Microscopy. *Chem. Mater.* 14, 2002, S. 135-143.

[4] **H. Ohbayashi, T. Kudo, T. Gejo.** Crystallographic, Electric and Thermochemical Properties of the Perovskite-Type Ln<sub>1-x</sub>Sr<sub>x</sub>CoO<sub>3</sub> (Ln: Lanthanoid Element). *Jpn. J. Appl. Phys.* 13, 1974, S. 1-7.

[5] **A. Mineshige, M. Inaba, T. Yao, Z. Ogumi, K. Kikuchi, M. Kawase.** Crystal Structure and Metal-Insulator Transition of La1-xSrxCoO3. *J. Solid State Chem.* 121, 1996, S. 423-429.

[6] **P. Ravindran, P.A. Korzhavyi, H. Fjellvag, A. Kjekshus.** Electronic structure, phase stability, and magnetic properties of  $La_{1-x}Sr_{x}CoO_3$  from first-principles full-potential calculations. *Phys. Rev. B.* 60, 1999, S. 16423-16434.

[7] **A. Tarancón, G. Dezanneau, J. Arbiol, F. Peiró, J.R. Morante.** Synthesis of nanocrystalline materials for SOFC applications by acrylamide polymerisation. *J. Power sources.* 118, 2003, S. 256-264.

[8] **J. Kirchnerova, D.B. Hibbert.** Vacancy ordering in  $La_{1-x}Sr_xCoO_3$  prepared by calcination of freeze-dried powders of nitrates. *Mater. Res. Bull.* 25, 1990, S. 585-592.

[9] **Z.L. Wang, J. Zhang.** Tetragonal domain structure and magnetoresistance of La1-xSrxCoO3. *Phys. Rev.* B 54, 1996, S. 1153-1158.

[10] **M. James, D. Cassidy, D.J. Goossens, R.L. Withers.** The phase diagram and tetragonal superstructures of the rare earth cobaltate phases Ln1-xSrxCoO3-d. *J. Solid State Chem.* 177, 2004, S. 1886-1895.

[11] **R.H.E. van Doorn, A.J. Burggraaf.** Structural aspects of the ionic conductivity of La1-xSrxCo3-δ. *Solid State Ionics.* 128, 2000, S. 65-78.

[12] **J. Kirchnerova, D.B. Hibbert.** Structures and Properties of  $La_{1-x}Sr_xCoO_{3-y}$  prepared by freeze drying. *J. Mater. Sci.* 28, 1993, S. 5800-5808.

[13] **M. James, T. Tedesco, D.J. Cassidy, R.L. Withers.** Oxygen vacancy ordering in strontium doped rare earth cobaltate perovskites  $Ln_{1-x}Sr_xCoO_{3-\delta}$  (Ln = La, Pr and Nd; x > 0.60). *Mater. Res. Bull.* 40, 2005, S. 990-1000.

[14] **R.M. Hazen.** Perowskite. *Spektrum der Wissenschaft.* 10, 1988, S. 42-50.

[15] **A.M. Glazer.** The Classification of Tilted Octahedra in Perovskites. *Acta Cryst.* B28, 1972, S. 3384-3392.

[16] **A. Glazer.** Simple ways of determining perovskite structures. *Acta Cryst.* A31, 1975, S. 756-762.

[17] **A. Ahtee, M. Ahtee, A.M. Glazer, A.W.Hewat.** Structure of orthorhombic SrZrO<sub>3</sub> by neutron powder diffraction. *Acta Cryst.* B32, 1976, S. 3243-3246.

[18] **M. Ahtee, A.M. Glazer, A.W.Hewat.** High-temperature phases of SrZrO<sub>3</sub>. *Acta Cryst.* B34, 1978, S. 752-758.

[19] **P.M. Woodward.** Octahedral Tilting in Perovskites. II. Structure Stabilizing Forces. *Acta Cryst.* B53, 1997, S. 44-66.

[20] **C.J. Howard, H.T. Stokes.** Group-Theoretical Analysis oof Octahedral Tilting in Perovskites. *Acta Cryst.* B54, 1998, S. 782-789.

[21] **M.W. Lufaso, P.M. Woodward.** Prediction of the crystal structures of perovskites using the software program SPuDS. *Acta Cryst.* B57, 2001, S. 725-738.

[22] **D.I. Woodward, I.M. Reaney.** Electron diffraction of tilted perovskites. *Acta Cryst.*  B61, 2005, S. 387-399.

[23] **T. Inami, O. Hino, S. Nohdo, R. Kanao, N. Ikeda, Y. Yamada, S. Katano.** Charge ordering in low-doping rate A1-xBxMnO3 (A:La, Pr; B: Sr, Ca). *Physica B.* 241-243, 1998, S. 433-435.

[24] **K. Kishida, K. Goto, H. Inui.** Electron difraction of ABX<sub>3</sub> perovskites with both layered ordering of A cations and tilting of BX<sub>6</sub> octahedra. *Acta Cryst.* B65, 2009, S. 405-415.

[25] **C.L. Jia, M. Lentzen, K. Urban.** Atomic-Resolution Imaging of Oxygen in Perovskite Ceramics. *Science.* 299, 2003, S. 870-873.

[26] **J.G. Bednorz, K.A. Müller,.** Possible hichTc superconductivity in the Ba-La-Cu-O system. *Z. Phys. B: Condens. Matter .* 64 (2), 1986, S. 189-193.

[27] **M. Rekas, T. Bak, J. Nowotny, C.C. Sorrell, Y. Zhao, K. Foger, E.R. Vance.**

Chemical diffusion of (La,Sr)CoO3 and (La,Sr)FeO3. *J. Mater. Sci. - Mater. Electron.* 11, 2000, S. 691-696.

[28] **Z. Gao, R. Wang.** Catalytic activity for methane combustion of the perovskite-type La1-xSrxCoO3-d oxide prepared by the urea decomposition method. *Appl. Catal. B.* 98, 2010, S. 147-153.

[29] **A.N. Petrov, V.A. Cherepanov, O.F. Kononchuk, L.Y. Gavrilova.** Oxygen Nonstoichiometry of La1-xSrx CoO3-δ (0<x≤0.6). *J. Solid State Chem.* 87, 1990, S. 69-76.

[30] **D.B. Williams, C.B. Carter.** *Transmission Electron Microscopy, Basics.* Ney York : Plenum Press, 1996.

[31] **W. Massa.** *Kristallstrukturbestimmung.* Wiesbaden : B.G. Teubner Verlag, 2007. ISBN 978-3-8351-0113-5.

[32] **P. Atkins, J. Paula.** *Physical Chemistry.* Oxford, Ney York : Oxford University Press, 2006. ISBN 9780198700722.

[33] **M. de Graef.** *Indrotuction to Conventional Transmission Electron Microscopy.*  Cambridge, United Kingdom : Cambridge University Press, 2003. ISBN 0 521 62995 0.

[34] **P. Stadelmann.** Electron Microscopy Software (Java Version). *Version 3.2830U2008.*  CIME-EPFL Switzerland.

[35] **B.F. Buxton, J.A. Eades, J.W. Steeds, G.M. Rackham.** The Symmetry of Electron Diffraction Zone Axis Patterns. *Phil. Trans. R. Soc. London.* 281, 1976, S. 171-194.

[36] **M. Tanaka, R. Saito, H. Sekii.** Point-group determination by convergent-beam electron diffraction. *Acta Cryst.* A39, 1983, S. 357-368.

[37] **M. Tanaka, M. Terauchi, K. Tsuda.** *Convergent-Beam Electron Diffraction III.* Tokyo, Japan : JEOL Ltd., 1994.

[38] **B. Fultz, J.M. Howe.** *Transmission Electron Microscopy and Diffractometry of Materials.* Berlin Heidelberg New York : Springer-Verlag, 2001. ISBN 3-540-67841-7.

[39] **X.F. Zhang, Z. Zhang.** *Progress in Transmission Electron Microscopy 1.* Berlin Heidelberg New York : Springer, 2001. ISBN: 978-3-540-67680-5.

[40] International Tables for Crystallography, Volume A. 2006, ISBN: 978-0-7923-6590-7.

[41] **J. Gjønnes, A.F. Moodie.** Extinction conditions in the dynamical theory of electron diffraction. *Acta Cryst.* 19, 1965, S. 65-67.

[42] **M. Tanaka, M. Terauchi, H. Sekii.** Observation of dynamic extinction due to a glide plane perpendicular to an incident beam ba convergent-beam electron diffraction. *Ultramicroscopy.* 21, 1987, S. 245-250.

[43] **M. Renninger.** "Umweganregung", eine bisher unbeobachtete Wechselwirkungserscheinung bei Raumgitterinterferenzen. *Zeitschr. f. Physik.* 106, 1937, S. 141-176.

[44] **J. Solyom.** *Fundamentals of the Physics of Solids Volume 1 - Structure and Dynamics.*  Berlin Heidelberg New York : Springer, 2007. ISBN 978-3-540-72599-2.

[45] **M. Tanaka, M. Terauchi, T. Kaneyama.** *Convergent-Beam Electron Diffraction II.*  Tokyo, Japan : JEOL Ltd., 1988.

[46] **W. Nowacki.** *Crystal Data ACA Monograph No. 6.* Washington : American Crystallographic Association, 1967.

[47] **K. Saitoh, K. Tsuda, M. Terauchi, M. Tanaka.** Distinction between space groups having principal rotation and srew axes, which are combined with twofold rotation axes, using the coherent convergent-beam electron diffraction method. *Acta Cryst.* A57, 2001,

S. 219-230.

[48] **W.L. Bragg.** The Structure os Some Crystals as Indicated by their Diffraction of X-rays. *Proc. R. Soc. Lond.* A89 No.610, 1913, S. 248-277.

[49] **G.P. Thomson, A. Reid.** Diffraction of Cathode Rays by a Thin Film. *Nature.* 119, 1927, S. 890-890.

[50] **J. Karle, H. Hauptmann.** A theory of phase determination for thr four types of noncentrosymetric space groups 1P222, 2P22, 3P12, 3P22. *Acta Crystallogr.* 9, 1956, S. 635-651.

[51] **D.L. Dorset, H.A. Hauptman.** Direct phase determination for quasi-kinematical electron diffraction intensity data from organic microcrystals. *Ultramicroscopy.* 1, 1976, S. 195-201.

[52] **T.E. Weirich, J.L. Labar, X. Zou.** *Electron Crystallography, Novel Approaches for Structure Determination of Nanosized Materials.* Netherlands : Springer, 2006. ISBN-10 1-4020-3919-0 (PB).

[53] **A.L. Mackay.** The Development of Electron Crystallography. *Crystallography Reports.*  46, 2001, S. 982-990.

[54] **Th.E. Weirich.** Electron Diffraction Structure Analysis: structural research with lowquality diffraction data. *Z. Kristallogr.* 218, 2003, S. 269-278.

[55] **A. Thust, W.M.J. Coene, M. Op de Beek, D. van Dyck.** Focal-series reconstruction in HRTEM: Simulation studies on non-periodic objects. *Ultramicroscopy.* 64, 1996, S. 211-230. [56] **B. Kabius, M. Haider, S. Uhlemann, E. Schwan, K. Urban, H. Rose.** First application of a spherical-aberration corrected transmission electron microscope in materials science.

*J. Electron Microsc.* 51 (SUPPL.), 2002, S. S51-S58.

[57] **E. Bucher, W. Jantscher, A. Benisek, W. Sitte, W. Preis, I. Rom, F. Hofer.** Transport properties of La0.4Sr0.6CoO3-δ. *Solid State Ionics.* 141-142, 2001, S. 375-380.

[58] **L.A. Chick, L.R. Pederson, G.D. Maupin, J.L. Bates, L.E. Thomas, G.J. Exarhos.** Glycine-nitrate combustion synthesis of oxide ceramic powders. *Matter. Lett.* 10, 1990, S. 6-12.

[59] **E. Bucher, W. Sitte, I. Rom, I. Papst, W. Grogger, F. Hofer.** Microstructure and ionic conductivity of strontium substituted lanthanum cobaltites. *Solid State Ionics.* 152-153, 2002, S. 417-421.

[60] **M. Tanaka, M. Terauchi.** *Convergent-Beam Electron Diffraction.* Tokyo, Japan : JEOL Ltd., 1985.

[61] **O. Rang.** Zur geometrischen Theorie der Moire-Muster auf Elektronenbildern übereinander liegender Einkristalle. *Z. Kristallogr.* 114, 1960, S. 98-119.

[62] **R. Gevers.** Dynamical Theory of Moiré Fringe Patterns. *Phil. Mag.* 7, 1962, S. 1681-1720.

[63] **B. Schaffer, C. Gspan, W. Grogger, G. Kothleitner, F. Hofer.** Hyperspectral Imaging in TEM: New Ways of Information Extraction and Display. *Microsc. Microanal. 14 (SUPPL. 2).* 2008, S. 70-71.

[64] **D.B. Williams, C.B. Carter.** *Transmission Electron Microscopy, Diffraction.*  New York : Plenum Press, 1996.

[65] **M. Tanaka, H. Sekii, T. Nagasawa.** Space-group determination by dynamic extinction in convergent-beam electron diffraction. *Acta Cryst.* 1983, A39, S. 825-837.

[66] **P. Goodman.** Space-group determination by convergent-beam electron diffraction.

*International Tables for Crystallography (online edition).* Volume B: Reciprocal Space, 2006, S. 285-306.

[67] International Tables for Crystallography, Volume B. 2006, ISBN: 978-0-7923-6590-7.

[68] **S.Ya. Istomin, J. Grins, G. Svensson, O.A. Drozhzhin, V.L. Kozhevnikov, E.V.** 

**Antipiov, J.P. Attfield.** Crysatl Structure of the Novel Complx Cobalt Oxide

Sr0.7Y0.3CoO2.62. *Chem. Mater.* 15, 2003, S. 4012-4020.

[69] **C. Gspan, W. Grogger, B. Bitschnau, E. Bucher, W. Sitte, F. Hofer.** Crystal structure of La0.4Sr0.6CoO2.71 investigated by TEM and XRD. *J. Solid State Chem.* 181, 2008, S. 2976-2982.

[70] **X.D. Zou, Z.M. Mo, S. Hovmöller.** Quantitative electron diffraction - new features in the program system ELD. *Ultramicroscopy.* 52, 1993, S. 436-444.

[71] **M.C. Burla, R. Caliandro, M. Camalli, B. Carrozzini, G.L. Cascarano, L. De Caro, C. Giacovazzo, G. Polidori, R. Spagna.** SIR2004: an improved tool for crystal structure determination and refinement. *J. Appl. Cryst.* 38, 2005, S. 381-388.

[72] **L.-M. Peng.** Electron atomic scattering factors and scattering potentials of crystals. *Micron.* 30, 1999, S. 625-648.

[73] **J. Hadermann, A.M. Abakumov, A.A. Tsirlin, V.P. Filonenko, J. Gonnissen, H.** 

**Tan, J. Verbeek, M. Gemmi, E.V. Antipov, H. Rosner.** Direct space structure solution from precession electron diffraction data: Resolving heavy and light scatters in  $Pb_{13}Mn_9O_{25}$ . *Ultramicroscopy.* 110, 2010, S. 881-890.

[74] **D. Sayre.** The squaring method: a new method for phase determination. *Acta Crystallogr.* 5, 1952, S. 60-65.

[75] **L. Bergmann, C. Schaefer.** *Lehrbuch der Experimentalphysik, Band 6, Festkörper.*  Berlin, Ney York : Walter de Gruyter, 2005. ISBN: 978-3-11-017485-4.

[76] **M.C. Burla, M. Camalli, G. Cascarano, C. Giacovazzo, G. Polidori, R. Spagna, D. Viterbo.** SIR88 - a direct-methods program for the automatic solution of crystal structures. *J. Appl. Cryst.* 22, 1989, S. 389-393.

[77] **T.E. Weirich.** The crystal structure of  $Z_T$ . Se reinvestigated by electron crystallography and X-ray diffraction. *Crystallogr. Rep.* 49, 2004, S. 379-389.

[78] **J. Rodriguez-Carvajal.** Recent advances in magnetic structure determination by neutron powder diffraction. *Physica B.* 192, 1993, S. 55-69.

[79] **T.E. Weirich, X. Zou, R. Ramlau, A. Simon, G.L. Cascarano, C. Giacovazzo, S. Hovmöller.** Structures of nanometre-size crystals determined from selected-area electron diffraction data. *Acta Cryst.* A56, 2000, S. 29-35.

[80] **R. Vincent, P.A. Midgley.** Double conical beam-rocking system for measurement of integrated electron diffraction intensities. *Ultramicroscopy.* 53, 1994, S. 271-282.

[81] **P. Oleynikov, S. Hovmöller, X.D. Zou.** Precession electron diffraction: Observed and calculated intensities. *Ultramicroscopy.* 107, 2007, S. 523-533.

[82] **L. Meshi, V. Ezersky, D. Kapusch, B. Grushko.** Crystal structure of the Al<sub>2</sub>CuIr phase. *J. Alloys Compd.* 496, 2010, S. 208-211.

[83] **L.B. McCusker, C. Baerlocher.** Using electron microscopy to complement X-ray powder diffraction data to solve complex crystal structures. *Chem. Commun.* 12, 2009, S. 1439-1451.

[84] **A. Boultif, D. Louer.** Powder pattern indexing with the dichotomy method. *J. Appl. Cryst.* 37, 2004, S. 724-731.

[85] **T. Roisnel, J. Rodriguez-Carvajal.** WinPLOTR: A windows tool for powder diffraction pattern analysis. *Materials Science Forum.* 378-381, 2001, S. 118-123.

[86] **A. Le Bail, H. Duroy, J.L. Fourquet.** Ab-initio structure determination of LiSbWO<sub>6</sub> by X-Ray diffraction. *Mater. Res. Bull.* 23, 1988, S. 447-452.

[87] **H.M. Rietveld.** A profile refinement method for nuclear and magnetic structures. *J. Appl. Cryst.* 2, 1969, S. 65-71.

[88] **X´Pert Plus, Version 1.0.** Program for Crystallography and Rietfeld Analysis. *Philips Analytical.* 1999.

[89] **G.K. Wertheim, M.A. Butler, K.W. West, D.N.E. Buchanan.** Determination of the Gaussian and Lorentzian content of experimental line shapes. *Rev. Sci. Instrum.* 45, 1974, S. 1369-1371.

[90] **R.A. Young, D.B. Wiles.** Profile shape functions in Rietveld eefinements. *J. Appl. Cryst.*  15, 1982, S. 430-438.

[91] **J.M. Zuo, J.C. Mabon.** Web-based Electron Microscopy Application Software:

Web-EMAPS. *Microsc Microanal 10(Suppl 2).* 2004, URL: http://emaps.mrl.uiuc.edu/.

[92] **P.H. Jouneau, P. Stadelamnn.** EMS On Line. *URL: http://cecm.insa-lyon.fr/CIOL/.* 

[93] **C. Boudias, D. Monceau.** CaRIne Crystallogrphy Software 3.1. 1989-1997.

[94] **C.J. Humphreys.** The Scattering of Fast Electrons by Crystals. *Rep. Prog. Phys.* 42, 1979, S. 1825-1887.

[95] **R. Vincent, D.M. Bird, J.W. Steeds.** Structure of AuGeAs determined be convergentbeam electron diffraction: Part II. Refinem of structural parameters. *Philos. Mag.* A 50, 1984, S. 745-763.

[96] **K. Tsuda, M. Tanaka.** Refinement of crystal structural parameters using twodimensional energy-filtered CBED patterns. *Acta Cryst.* A55, 1999, S. 939-954.

[97] AutoIt v3. *http://www.autoitscript.com/autoit3/.* 

[98] **G. van Tendeloo, S. Amelinckx.** The origin of diffuse intensity in electron diffraction patterns. *Phase Transitions.* 67, 1998, S. 101-135.

[99] **D.J. Werder, C.H. Chen, R.J. Cava, B. Batlogg.** Diffraction evidence for oxygenvacancy ordering in annealed Ba2YCu3O7-δ superconductors. *Phys. Rev B.* 37, 1988, S. 2317-2319.

[100] **A. Skowron, P. Huang, A. Petric.** Structural Study of La<sub>0.8</sub>Sr<sub>0.2</sub>Ga<sub>0.85</sub>Mg<sub>0.15</sub>O<sub>2.825</sub>. *J. Solid State Chem.* 143, 1999, S. 202-209.

[101] **C. Chaillout, J.P. Remeika.** Oxygen vacancy ordering in the BaDiO3-y system. *Solid State Commun.* 56, 1985, S. 833-835.

[102] **M.A. Alario-Franco, C. Chailout, J.J. Capponi, J. Chenavas.** Oxygen Vacancy ordering and non stoichiometry in the Ba<sub>2</sub>YCu<sub>3</sub>O<sub>7-x</sub> superconductors. *Mater. Res. Bull.* 22, 1987, S. 1685-1693.

[103] **I. Levin, V. Krayzman, J.C. Woicik, J. Karapetrova, T. Proffen, M.G. Tucker, I.M. Reaney.** Structural changes underlaying the diffuse dielectric response in AgNbO<sub>3</sub>. *Phys. Rev.* B 79, 2009, S. 104113.

[104] **Th. Proffen, R.B. Neder.** DISCUS, a program for diffuse scattering and defect structure simulation. *J. Appl. Crystallogr.* 30, 1997, S. 171-175.

[105] **Th. Proffen, R. Neder.** DISCUS, a program for diffuse scattering and defect structure simulation - Update. *J. Appl. Crystallogr.* 32, 1999, S. 838-839.

[106] Interactive Tutorial about Diffraction.

*http://www.totalscattering.org/teaching/teaching.html.* 

[107] **T.R. Welberry, B.D. Butler.** Interpretation of diffuse X-ray scattering via models of disorder. *J. Appl. Crystallogr.* 27, 1994, S. 205-231.

[108] **P.A. Doyle, P.S. Turner.** Relativistic Hartree-Fock X-ray and electron scattering factors. *Acta Cryst.* A24, 1968, S. 390-397.

[109] Digital Micrograph ™ Software von Gatan Inc.

*http://www.gatan.com/imaging/dig\_micrograph.html.* 

[110] **C. Colliex, T. Manoubi, C. Ortiz.** Electron-energy-loss-spectroscopy near-edgefine structutes in the iron-oxygen system. *Phys. Rev. B.* 44, 1991, S. 11402-11411.

[111] **R.F. Egerton.** Electron energy-loss spectroscopy in the TEM. *Rep. Prog. Phys.* 72, 2009, S. 016502.

[112] **T.L. Daulton, B.J. Little.** Determination of chromium valence over the range Cr(0)- Cr(VI) by electron energy loss spectroscopy. *Ultramicroscopy.* 106, 2006, S. 561-573.

[113] **A.L. Ankudinov, B. Ravel, J.J. Rehr, S.D. Conradson.** Real-space multiplescattering calculation and interpretation of x-ray-absorption near-edge structure. *Phy. Rev.*  B58, 1998, S. 7565-7576.

[114] **Z.Y. Wu, F. Lemoigno, P. Gressier, G. Ouvrard, P. Moreau, J. Rouxel.** Experimental and theoretical studies of the electronic structure of TiS<sub>2</sub>. *Phys. Rev. B.* 54, 1996, S. R11009-R11013.

[115] **Z.Y. Wu, G. Ouvrard, P. Gressier, C.R.Natoli.** Ti and O K edges for titanium oxides by multiple scattering calculations: Comparison to XAS and EELS spectra. *Phys. Rev. B.* 55, 1997, S. 10382-10391.

[116] **B. Ravel.** ATOMS: Crystallography for the X-ray absorption spectroscopist.

*J. Synchrotron Rad.* 8, 2001, S. 314-316.

[117] **M.S. Moreno, K. Jorissen, J.J. Rehr.** Practical aspects of electron energy-loss spectroscopy (EELS) calculations using FEFF8. *Micron.* 38, 2007, S. 1-11.

[118] **D.A. Muller, N. Nakagawa, A. Ohtomo, J.L. Grazul, H.Y. Hwang.** Atomic-scale imaging of nanoengineered oxygen vacancy profiles in SrTiO3. *Nature.* 430, 2004, S. 657-661.

[119] **C.C. Ahn, O.L. Krivanek.** EELS Atlas. *ASU Centere for Solid State Science and Gatan Inc.* 1983.

[120] **C. Lehmann.** *Interactions of radiation with solids and elementary defect production (Defects in crystalline solids).* North Holland, Amsterdam : Elsevier, 1977.

[121] **J. Rickards, A. Oliver, M. Jose-Yacaman.** Electron Beam Damage in High Tc Superconductor Materials. *Ultramicroscopy.* 30, 1989, S. 425-428.

[122] **S.N. Basu, T.E. Mitchell, M. Nastasi.** Electron-beam-irradiation effects in bulk YBa2Cu3O7-x. *J. Appl. Phys.* 69, 1991, S. 3167-3171.

[123] **N.D. Browning, J. Yuan, L.M. Brown.** Determination of the local oxygen stoichiometry in  $YBa_2Cu_3O_{7-\delta}$  by electron energy loss spectroscopy in the scanning transmission electron microscope. *Physica C.* 202, 1992, S. 12-18.

[124] **H. Yang, Q.Q. Liu, F.Y. Li, C.Q. Jin, R.C. Yu.** An ordered oxygen deficiency formed by electron irradiation of Cl-0201-type Sr<sub>2</sub>CuO<sub>2+d</sub>Cl<sub>2-v</sub> superconductor. *Supercond. Sci. Technol.* 18, 2005, S. 1360-1364.

## **6 Liste der verwendeten Software**

**CaRIne** (Version 3.1) von Cyrille Boudias und Daniel Monceau, http://carine.crystallography.pagespro-orange.fr/index.html: Zur Simulation der Beugung.

**CRISP** (Version 2.1a) von CALIDRIS, http://www.calidris-em.com/: Auswertung von Feinbereichselektronenbeugungsbildern (SAED); Bestimmung der Reflexintensitäten.

**Diamond** (Version 3.0e) von Crystal Impact, http://www.crystalimpact.com/diamond/: Zur graphischen Darstellung der Kristallstruktur und Simulation der Beugung an Pulverproben.

**Digital Micrograph** (Version 1.83.842) von Gatan Inc., http://www.gatan.com/: Zur Aufnahme und Bearbeitung von Bildern, EEL- und EDX-Spektren.

**DISCUS** (Version 3.5.2) von R. B. Neder und Th. Proffen, http://discus.sourceforge.net/: Programm zur Erstellung einer ungeordneten atomaren Struktur und Simulation der diffusen Streuung.

**FEFF** (Version 8.10) http://leonardo.phys.washington.edu/feff/: Programm zur Kalkulation der Röntgenabsorptions-Feinstruktur (EXAFS), der Röntgen-Nahkanten-Absorption (XANES) und auch für die Elektronenverlustspektroskopie (EELS).

**FullProf Suite** (Version 1.10) von Juan Rodriguez-Carvajal und Thierry Roisnel, http://www.ill.eu/sites/fullprof/index.html: Strukturverfeinerung mittels Rietveld Methode.

**JEMS** (Version 3.283) von Pierre Stadelmann, http://cime.epfl.ch/research/jems/: Programm zur Simulation von HRTEM-Bildern, konvergenten Elektronenbeugungsbildern und SAED.

**SIR2004** (Version 1.0) von CNR, http://www.ic.cnr.it/: Programm zur Lösung der Kristallstruktur über direkte Methoden bzw. der Patterson Methode aus Daten der Röntgen- oder Elektronenbeugung.

**TkAtoms** (Version 3.0) von Bruce Ravel, http://cars9.uchicago.edu/~ravel/software/aboutatoms.html: Zur Generierung einer (kristallographischen) Eingabedatei für FEFF.

**Web-EMAPS** von J. M. Zuo und J. C. Mabon, http://emaps.mrl.uiuc.edu/: Zur Simulation der Elektronenbeugung (CBED, SAED und Kikuchi-Linien) und Hochauflösung (HRTEM).

# **7 Publikationsliste**

#### **Fachzeitschrift:**

- D.M. Többens, V. Kahlenberg, C. Gspan, G. Kothleitner. Atomic and domain structure of the low-temperature phase of barium metagermanate (BaGeO<sub>3</sub>). *Acta Cryst.* B62, 2006, 1002-1009.
- F. Zupanič, T. Bončina, A. Križman, W. Grogger, C. Gspan, B. Markoli, S. Spaić. Quasicrystalline phase in melt-spun Al-Mn-Be ribbons. *J. Alloys Compd.* 452, 2008, 343-347.
- S. Paschen, C. Gspan, W. Grogger, M. Dienstleder, S. Laumann, P. Pongratz, H. Sassik, J. Wernisch, A. Prokofiev. Investigation of Yb substitution in the clathrate phase Eu8Ga16Ge30. *J. Cryst. Growth*. 310 ,2008, 1853-1858.
- B. Schaffer, C. Gspan, W. Grogger, G. Kothleitner, F. Hofer. Hyperspectral imaging in TEM: New ways of information extraction and display. *Microsc. Microanal*. 14 (Suppl. 2), 2008, 70-71.
- C. Gspan, W. Grogger, B. Bitschnau, E. Bucher, W. Sitte, F. Hofer. Crystal structure of La0.4Sr0.6CoO2.71 investigated by TEM and XRD. *J. Solid State Chem*. 181, 2008, 2976-2982.
- F. Zupanič, T. Bončina, N. Rozman, I. Anžel, W. Grogger, C. Gspan, F. Hofer, B. Markoli. Development of an Al-Mn-Be-Cu alloy with improved quasicrystalline forming ability. *Z. Kristallogr*. 223, 2008, 735-738.
- H. Plank, C. Gspan, M. Dienstleder, G. Kothleitner, F. Hofer. The influence of beam defocus on volume growth rates for electron beam induced platinum deposition. Nanotechnology. 19, 2008, 1-9.
- A. Tischner, A. Köck, T. Maier, C. Edtmaier, C. Gspan, G. Kothleitner. Tin oxide nanocrystalline films and nanowires for gas sensing applications. *Microelectron. Eng.* 86, 2009, 1258-1261.
- A. Köck, A. Tischner, T. Maier, M. Kast, C Edtmaier, C. Gspan, G. Kothleitner. Atmospheric pressure fabrication of  $SnO<sub>2</sub>-nanowires$  for highly sensitive CO and CH<sub>4</sub> detection. Sens. Actuators B. 138, 2009, 160-167.

#### **Proceedings:**

- C. Gspan, W. Grogger, I. Letofsky-Papst, F. Hofer, E. Bucher, W. Sitte. Superstructure and Domains in La<sub>0.4</sub>Sr<sub>0.6</sub>CoO<sub>2.71</sub>. *Microscopy Conference 2005, 6. Dreiländertagung*. 2005, 343.
- D.M. Többens, V. Kahlenberg, C. Gspan, G. Kothleitner. Atomic and domain structure of the low temperature phase of barium metagermanate. *23rd European Crystallographic Meeting, ECM23, Acta Cryst.* A62, 2006, s237.
- C. Gspan, W. Grogger, F. Hofer, E. Bucher, W. Sitte. Comparison between stoichiometric and nonstoichiometric LaSrCo-oxides by analytical TEM. *Microsc. Microanal*. 13 (Suppl. 3), 2007, 354-355.
- B. Schaffer, C. Gspan, W. Grogger, G. Kothleitner, F. Hofer. Hyperspectral imaging in TEM: New ways of information extraction and display. *Microsc. Microanal*. 14 (Suppl. 2), 2008, 70-71.
- A. Köck, T. Maier, A. Tischner, C. Edtmaier, C. Gspan, G. Kothleitner. Supersensitive Si-integrated tin oxide nanowire-sensors for gas detection. *ESSDERC 2008 - Proceedings of the 38th European Solid-State Device Research Conference.* 4681757, 2008, 298-301.
- H. Plank, T. Haber, C. Gspan, G. Kothleitner, F. Hofer. Controlling Chemistry, Structure and Volume Growth Rate via Process Parameters of Electron Beam Induced Deposition. *Microscopy Conference 2009, MC 2009*. Volume 3, 2009, 101-102.
- N. Rozman, F. Zupanič, T. Bončina, W. Grogger, C. Gspan, F. Hofer. Analytical TEM of an Al-Mn-Be-Cu alloy. *Microscopy Conference 2009, MC 2009*. Volume 3, 2009, 205-206.
- C. Gspan, W. Grogger, E. Bucher, W. Sitte, F. Hofer. The change of vacancy ordering in a nonstoichiometric La-Sr-Co-perovskite during TEM investigation. *Microscopy Conference 2009, MC 2009*. Volume 3, 2009, 309-210.